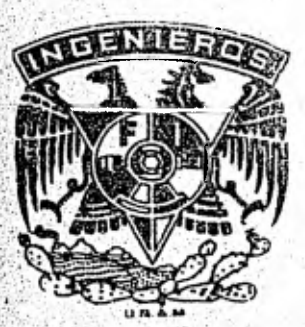

 $2e<sub>j</sub>$  61

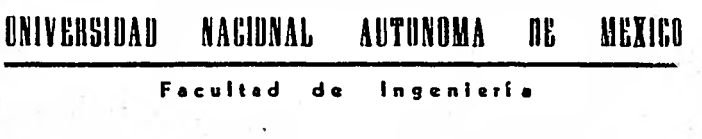

Introducción al Análisis Numérico de la Estabilidad de Taludes

#### E.  $\mathsf{S}^+$ S T

Que para obtener el título de: LNGENIERO CIVIL p  $\mathbf{r}$ . e  $\mathbf{r}$ t ð  $n = 1$ **JORGE GARCIA JURADO REBORA** ARREDONDO **SERGIO NIETO** 

México, D. F.

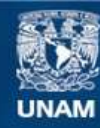

Universidad Nacional Autónoma de México

**UNAM – Dirección General de Bibliotecas Tesis Digitales Restricciones de uso**

# **DERECHOS RESERVADOS © PROHIBIDA SU REPRODUCCIÓN TOTAL O PARCIAL**

Todo el material contenido en esta tesis esta protegido por la Ley Federal del Derecho de Autor (LFDA) de los Estados Unidos Mexicanos (México).

**Biblioteca Central** 

Dirección General de Bibliotecas de la UNAM

El uso de imágenes, fragmentos de videos, y demás material que sea objeto de protección de los derechos de autor, será exclusivamente para fines educativos e informativos y deberá citar la fuente donde la obtuvo mencionando el autor o autores. Cualquier uso distinto como el lucro, reproducción, edición o modificación, será perseguido y sancionado por el respectivo titular de los Derechos de Autor.

## FACULTAD DE INGENIERIA<br>EXAMENES PROFESIONALES  $60 - 1 - 220$

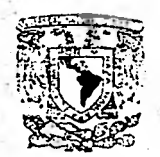

VXIVEHIMD NA JONAL AVENTALA

> A Los Pasantes señones JORGE GARCIA JURADO REBORA y<br>SERGIO NIETO ARREDONDO, Presentes.

En atención a su solicitud relativa, me es grato transcribir a ustedes a continuación el tema que aprobado por esta Dirección<br>propuso el Profesor Ing, Agustin Demeneghi Colina, para que lo desarrollen como tesis en su Examen Profesional de Ingeniero -CIVIL.

> "INTRODUCCION AL ANALISIS NUMERICO DE LA ESTABILIDAD DE TALUDES"

- Taludes: Definición, usos, n 1.
- Factores que influyen en la estabilidad de II. taludes.
- 111. Andlisis de la estabilidad de taludes.
- IV. Método numérico y programa de computadora.
- $\mathbf{v}_{\bullet}$ Aplicaciones.
- VI. Conclusiones.

Ruego a ustedes se sirvan tomar debida nota de que en cumplimiento de lo especificado por la Ley de Profesiones, deberán prestar Servicio Social durante un tiempo minimo de seis meses como requisito indispensable para sustentar Examen Profesio-nal; así como de la disposición de la Dirección General de Ser vicios Escolares en el sentido de que se imprima en lugar visi ble de los ejemplanes de la tesis, el titulo del trabajo nealI zado.

A t e n t a m e n t e<br>"POP\_WI RAZA HABLARA EL ESPIRITU"<br>Ca - <del>Wi</del>tyersitaria, 27 de junio de 1980<br>EL DARECTOR

**TRUTER JTHENEZ ES** 

# INDICE

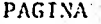

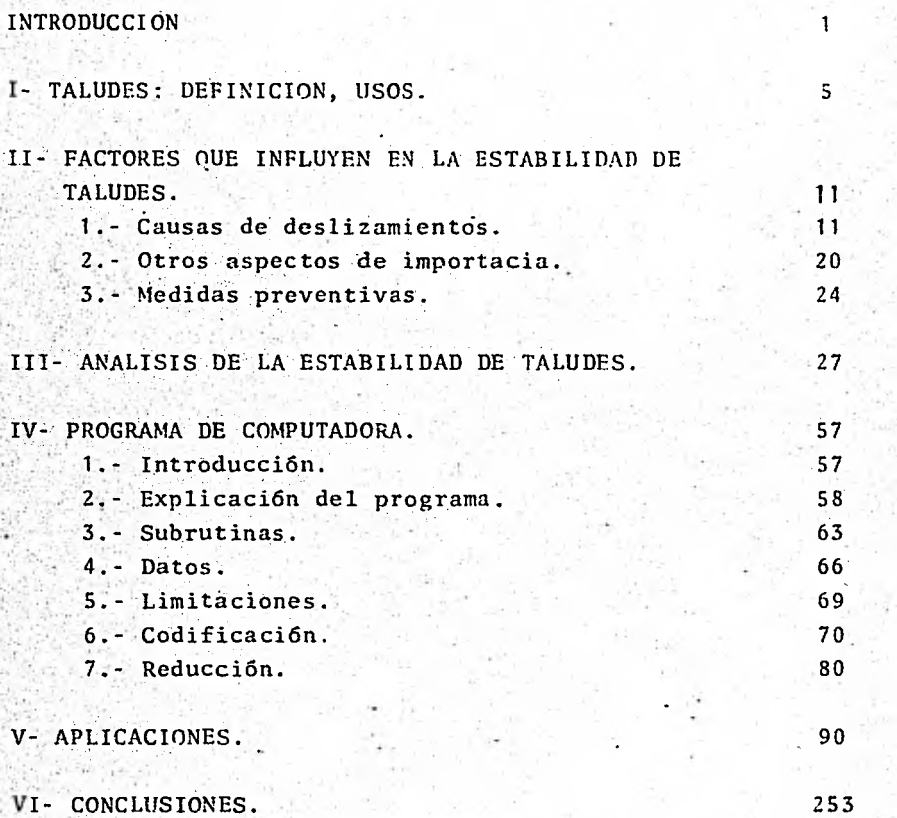

### 1NTRODUCCION

Hoy en día, los avances tecnológicos se aceleran, y conforme el tiempo pasa, esta situación se incrementa. Es insoslayable de igual modo, que la ciencia, al igual que todas las especialidades técnicas, debe ir a la par con este proceso de desarrollo. Una señal inequívoca de este tan marcado progreso de la tecnolo gía moderna es la aparición de las máquinas computadoras, las cuales han aumentado su capacidad de operación de manera vertiginosa en los últimos años.

*Se* presentan en la actualidad problemas que dejan de ofrecer - misterios y enigmas al hombre que busca su solución. Se esta-- .blecen bases teóricas de resolución extraordinariamente exactas, pero por la misma exactitud, se vuelve prácticamente imposibleel efectuar este proceso de solución, ya sea por la cantidad de pasos a seguir, o porque el proceso' involucra secuencias.iterativas que difícilmente pueden ser ejecutadas por medios manuales sin que dejen de ser prácticas. El investigador ya no se puede dar el lujo de'perder un tiempo valiosísimo resolviendo - -este tipo de problemas manualmente; este tiempo puede ser pleado en otros asuntos que en un momento dado generen mayor - productividad que el estar llenando decenas de hojas de papelcon infinidad de operaciones aritméticas que lleven a un solo resultado concreto.

Una gran parte de los problemas que se encuentran dentro de este planteamiento son tratados, y muchas veces resueltos por una tecnología que ha cumplido con un desarrollo integral verdadera mente asombroso: La Ingeniería. La Ingeniería de ninguna mane-

- 1 -

ra es una ciencia, es una técnica que se basa en las ciencias puras ( Matemáticas y Física ), y se encarga de su correcta - aplicación a la solución de probelmas reales. La Ingeniería ha estado, está y estará siempre presente en el avance de todas - las civilizaciones.

El reformar los recursos naturales y aprovecharlos de tal manera que satisfagan las necesidades humanas ha sido siempre la la 'bor del ingeniero. La Ingeniería, en cualquiera de sus ramas y en cada una de sus especialidades, está ligada estrechamentea sucesos físicos, palpables, inseparables de una realidad tangible, la cual no puede ni debe ser deformada por soluciones ex clusivamente teóricas, ya que estas, si bien son exactas, lle- gan, en algunas ocasiones a emitir resultados que se alejan notablemente de la situación real. El ingeniero debe estar consciente de esto y aplicar su criterio de manera que sepa cuándoestá fuera del contexto real de su problema.

A'raíz de. la aparición de las computadoras se han ido creando una serie de métodos numéricos que simplifican en gran medida el tiempo y la dificultad de solución de los problemas. Aunque si bien es cierto que los resultados obtenidos por medio de estos métodos no son rigurosamente exactos, sí cumplen con su objetivo de apegarse estrechamente a la realidad física del pro- biema .

Más que otras técnicas, la Ingeniería y en nuestro caso, la Ingeniería Civil emplea los métodos numéricos para resolver las cuestiones que se presentan. La aplicación de estos métodos - significa un ahorro muy útil de tiempo y un ahorro aún más marcado en el esfuerzo del ingeniero que los emplea. Se puede - -

- 2 -

afirmar. que en todas las especialidades de la Ingeniería Civilel empleo de la computadora se vuelve necesario tendiendo a ser indispensable. Muchos sistemas de soluciones que se tenían enel olvido por su dificultad de aplicación están resurgiendo gra cias al tremendo auge de los métodos numéricos.

Sin ir más lejos, la Mecánica de Suelos, importante rama de la-Ingeniería Civil, contiene sistemas de solución un tanto proble máticos dado que.requieren de cálculos repetitivos, largos y.te diosos para poder abordar a un resultado final, lo cual se puede evitar haciendo uso de los métodos numéricos. Tal es el caso de la llamada "Estabilidad de Taludes" cuyo análisis y soluciones a problemas específicos nos llevan a emplear, en uno delos métodos de solución, los tanteos que pueden ser fácilmenteejecutados por una computadora.

La Estabilidad de Taludes es un tema oscuro hasta cierto punto- . aún en nuestros días. Su análisis es importante dada la extensa aplicación que tienen los taludes en diferentes obras de Ingeniería Civil.

El objeto de esta tesis es facilitar el análisis de la estabili dad de taludes que cumplan con ciertos requisitos, los cualesse detallarán posteriormente, mediante la creación de un progra ma de computadora que simplifique los cálculos de dicho análi- sis.

Ahora bien, el uso de los métodos numéricos no tiene ningún sig nificado si no se sigue una secuencia lógica de aplicación, lo-

 $3 -$ 

cual se incrementa aún más si no se parte de una *base* teórica - real y verdadera. No tendría caso el tratar de resolver un problema-mediante programas de computadora sin antes saber el ori- gen de dicho problema y la teoría que se empleará para solucio- narlo. Aquí se presenta un aspecto de gran importancia en la so lución de problemas: así como la teoría es fundamental al atacar un problema, no se debe pasar por alto la experiencia que se ten ga en el tratamiento de problemas similares a aquel en cuestión. Muchas veces es muy necesaria la ayuda de la experiencia, por que así se pueden calibrar los resultados obtenidos de la teoría y de la práctica y extender un criterio acerca de la veracidad dedichos resultados.

Así pues hemos querido conjugar todos estos aspectos con lo cual este trabajo'está estructurado de la siguiente manera: Un pri- mer capítulo definitorio de los taludes y el cual contiene someramette su aplicación en obras de Ingeniería. Un segundo capítulo en el cual se mezclan las partes real y empírica del plan-teamiento del problema, es decir, observaciones en taludes rea-les que han llevado a prever su posible comportamiento. El tercer capítulo encierra la parte teórica al elaborar un modelo matemático para el planteamiento hipotético del problema. La ela boración del método numérico se presenta en el cuarto capítulo; cuyas tplicaciones se exponen en, el quinto, para desembocar en el capítulo sexto y último con las conclusiones básicas del tex to entero.

ESperamos que esta tesis cumpla con el objetivo de ayudar a in- vestigaciones posteriores y facilite la obtención de resultadosal.os problemas que se presenten relacionados con la Estabilidad de Taludes.

 $-4 -$ 

## CAPITULO I TALUDES: DEFINICION, USOS

El suelo, desde el punto de vista de la Ingeniería Civil, presenta aspectos altamente interesantes; es, en cierta medida, un gran enigma del cual el ingeniero civil no pue de sustraerse, sino. por el contrario, debe tratar de esclarecer.

A través del tiempo, y prácticamente desde que existen -las obras de ingeniería se han venido haciendo un gran número de investigaciones acerca del suelo, pero aún así poco se sabe de él con certeza.

De entre todos estos estudios e investigaciones es menester destacar los trabajos realizados por grandes investigadores, como lo son en primer término el Dr. Karl Terzaghi, quien en la primera mitad de este siglo, di6 las bases para establecer la Mecánica de Suelos moderna. A sus estudios siguieron los de Fellenius, Taylor, Casagrande,- Skempton, Janbú y muchos otros, todos ellos especialistas de gran capacidad que han llevado a la mecáncia de suelos por un camino claro y definidor de conceptos hasta esos tiempos nebulosos. Pero aún falta mucho por hacer. El suelo presenta cada vez nuevos y atractivos campos de aná lisis que el ingeniero busca resolver, no sin antes topar se con un sinnúmero de dificultades en el entendimiento de los fenómenos que se suceden.

Uno de los aspectos de mayor interés e importancia que - nos muestra el suelo, es el de los taludes y *su* estabilidad. Este es un tema en el que mucho se ha trabajado y en el que no pocos investigadores han centrado su aten---

- S -

ción; sin embargo no todo se ha podido conseguir en la re solución de problemas relacionados con la estabilidad delos taludes. Pero comencemos por definir qué es un talud. La palabra talud, del latín "Talutus", significa, según el diccionario de uso corriente, una inclinación o declive hecho en un paramento o terreno; esta definición es - bastante somera si tomamos en cuenta la amplitud del tema de los taludes. Para fines de ingeniería podemos definir a un talud como toda aquella superficie ya sea vertical o inclinada respecto a la horizontal existente *en* una es-- tructura de tierra ya sea naturalmente o bien hecha me diante la intervención de la mano del hombre, de aquí que los taludes se pueden dividir en naturales y artificiales. La figura 1-1 muestra a un talud, en forma esquemática, tal y como se concibe en la ingeniería civil.

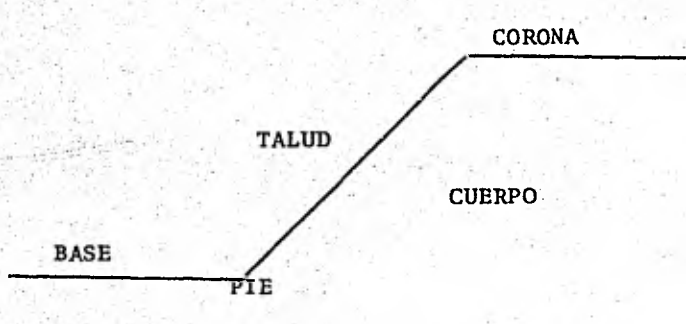

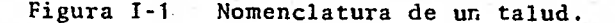

 $6 -$ 

El hombre, hasta hace relativamente poco tiempo, habla es tado al margen de cualquier estudio o análisis acerca delos taludes, pero a raíz del desarrollo de los ferrocarri les, las carreteras, las presas y los canales, todas ---ellas obras que implican el uso de cortes y terraplenes, los ingenieros de suelos se han ido adentrando en todo lo que respecta a la estabilidad de los taludes, la cual hapresentado diversos problemas por ser un aspecto de difícil Comprensión y análisis. Muchos investigadores se han preocupado por incrementar el estudio de la estabilidad de los taludes yciertamente se ha logrado mucho, al grado de que podríamos decir que el estudio de los taludes se há desarrollado en los últimos años junto con otros - campos de la mecánica de suelos.

Las, aplicaciones de los taludes a las obras de ingeniería civil son vastas; podríamos mencionar un buen número de ellas, pero baste resumirlas en 5 conceptos genéricos: -cortes ( en la construcción de vías férreas y carreteras), excavaciones ( en cimentaciones ), cortinas de tierra --- - ( en presas y diques), terraplenes ( en carreteras y -- aeropistas, también en vías férreas ) y canales ( en la construcción de sistemas de riego ); derivándose de aquílas subsecuentes aplicaciones particulares de los taludes.

Todas las mencionadas anteriormente, con excepción -de las cimentaciones las cuales pueden o no ser obrasgrandes, son obras de ingeniería que implican un gran volúmen y por lo tanto que requieren de una -solvencia económica bastante grande, es decir, son --. obras costosas en las que la falla de un talud --

- 7 -

puede ocasionar grandes pérdidas, tanto económicas y hume nas, así como pérdida de tiempo y una abierta posibilidad a otras fallas similares. Para evitar este tipo de accidentes - los cuales sobrevienen a causa de un análisis de ficiente del talud - se requiere de un estudio a conciencia de las condiciones del terreno, de las propiedades - del suelo, y que todo este estudio nos lleve a la seguridad de un talud estable a lo largo de la vida útil de laobra y por qué no, aún después.

Pasemos ahora a explicar lo que es la falla de un talud, también conocida como deslizamiento.

Se define el término " deslizamiento " o " falla de talud" como un desplazamiento rápido y brusco en dirección des- cendente del material que compone el talud; las causas de este fenémeno se analizarán en el siguiente capítulo. No hay que confundir el término " deslizamiento " con el de- " creep " yaque ambos tienen un significado muy Similarsalvo algunas diferencias: el deslizamiento suele ser unmovimiento que surge en un período corto de tiempo, es de cir es un movimiento rápido, brusco e inmediato, con velo cidades que parten de cero. ( del reposo ), alcanzan un va lor máximo, Y luego disminuyen en forma relativamente rá pida hasta que el talud vuelve a su condición de reposo; el creep es un movimiento de partículas *de* suelo mas o me nos constante y cuyas velocidades se encuentran muy por debajo de aquellas de los deslizamientos.

De un análisis mas profundo se deduce que el deslizamiento ocurre cuando en la masa de suelo que compone al talud

- 8 -

se han presentado las condiciones de esfuerzos de falla. - Esto sucede en una porción relativamente pequeña de mate rial con fronteras bien definidas.

Otra diferenciación muy interesante entre lo que es deslizamiento y lo que es creep se observa si tomamos un bloque heterogéneo, es decir, formado por diferentes materiales,- . unos débiles y otros fuertes, y se carga. Si la carga espesada y repentina, se produce en el bloque una falla brus ca por separación a lo'largo de una o mas superficies de ruptura las cuales se cortan al través de las fronteras de las partes fuertes y débiles del bloque; este será un deslizamiento. Si la carga que se aplique es instantánea pero pequeña, las deformaciones en el bloque son imperceptibles, pero si se mantiene la carga por períodos de tiempomuYgrandes ( pueden ser años ), el bloque sufre deforma- ciones'fuertes e importantes. De aquí que si un sistema compuesto por estratos con propiedades elásticas muy diferentes es sometido por largo tiempo a esfuerzos cortantesmas pequeños que la resistencia al corte promedio del sistema, serán los miembros más rígidos los que se comportencomo sólidos y los demás ocasionarán que el sistema se deforme como un líquido muy viscoso; este fenómeno correspon de a un creep. A medida que la intensidad del esfuerzo --. aplicado al sistema vaya.aumentando, aumentará el porcenta je de elementos componentes del sistema que actúen como só lidos. Así, si los esfuerzos son rápidamente incrementa dos al punto de falla, todo el sistema se comportará comosólido y se podrá producir un deslizamiento.

 $\Omega -$ 

**De todo esto podemos deducir, conociendo las manifestacio nes del creep, que este no es mas que una réplica superfi cial y a pequeña escala de un deslizamiento producido por fuerzas tectónicas a ciertas profundidades. Ambos procesos** *se* **presentan continuamente en áreas vastas y el mecanismo de los dos es en esencia el mismo con la salvedad de que las fuerzas que se manejan son diferentes en cadacaso. Así, de vez en cuando y en puntos geográficos gran demente separados, la intensidad de los esfuerzos cortantes en una zona del creep viene a ser igual a la resisten cia al corte del material; o bien, esta resistencia decre ce por alguna causa hasta llegar a ser igual a los esfuer zos de corte actuantes, de esta manera el talud falla por deslizamiento.** 

**Como ya se vid anteriormente, los deslizamientos tienen como característica la de ser movimientos deslizantes a lo largo de superficies bien definidas las cuales cortanlas fronteras entre estratos de diferente resistencia. - Más a pesar de todas estas diferencias, no se puede delinear una frontera brusca y definitiva entre estos dos movimientos de un talud. Ningún talud formado sobre sueloresidual, arcilla sedimentaria o material poco consolidado puede presentar una falla de deslizamiento después deun creep ni tampoco un deslizamiento puede sobrellevar aun creep.** 

**En el siguiente capítulo se verán los cdmos y los porqués de los deslizamientos.** 

### CAPITULO II

FACTORES QUE INFLUYEN EN LA ESTABILIDAD DE TALUDES II.1 CAUSAS DE DESLIZAMIENTOS

Las causas de los deslizamientos de tierras pueden ser in ternas o externas. Entre las externas podemos mencionarel aumento de la inclinación de un talud debido a erosión fluvial o excavaciones realizadas por el hombre, movimien tos tectónicos, acumulación de material sobre la parte su perior del talud, etc. Todas estas situaciones traen como consecuencia el aumento del esfuerzo cortante en la su perficie potencial de deslizamiento, permaneciendo cons- tante la resistencia al corte del material del talud. En los casos en que un talud falla sin haberse presentado - una causa externa, es decir, sin haberse operado un cam-bio en los esfuerzos cortantes actuantes podemos concluir que la resistencia al corte del material disminuyó y esta remos hablando entonces de una falla por causas internas. Las más comunes son el aumento en la presión de poro, undecremento progresivo de la cohesión del material, etc. - Una tercera categoría 'ubicada entre las dos anteriores la constituyen los deslizamientos por arrastrarse rápido, li cuación espontánea y erosión sub-superficial. Cualquiera que sea la causa, el deslizamiento ocurre cuando el esfuer zo cortante actuante iguala a la resistencia al corte pro medio del suelo en la superficie potencial de falla, la cual se define como aquella superficie debajo del talud para la cual la relación cortante promedio / resistenciapromedio es máxima. Esta superficie se asemeja a una cicloide en terrenos homogéneos pero para fines prácticos se supone como un circulo.

Dentro de la clasificacift de causas externas, la más im-

portante, y por esta razón única que analizaremos, es lade sismo. Los sismos son considerados dentro de esta cia sificación ya que incrementan los esfuerzos cortantes, - mientras que la resistencia del suelo permanece inalterada.

La figura II-1 muestra el modelo utilizado para evaluar los efectos de un sismo en un talud.

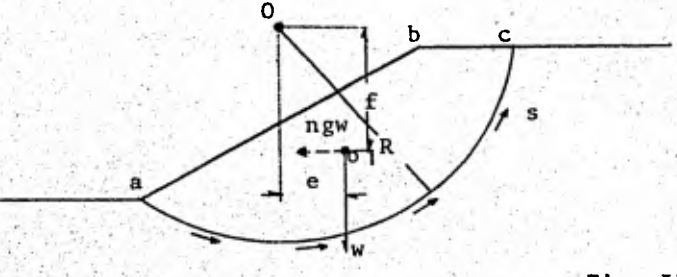

Fig. II-1

- $W =$  Peso del agua y de sólidos sobre la superficie de des lizamiento, por unidad de longitud.
- $1 =$  Longitud del arco ac
- s = Resistencia promedio al corte por unidad de área de la superficie de deslizamiento.
- g'= Aceleración debida a la gravedad.
- rig=-Relación entre la máxima aceleración horizontal a causa del sismo y g.
- o<sub>1</sub>= Centro de gravedad del cuerpo abc.

Previo al temblor, el factor *de* seguridad definido como,- G *s,* es:

> Gs= Momento resistente= s1R----(Ecuación II-1)<br>Momento actuante ew Momento actuante

Un temblor produce una aceleración horizontal ng, que apli cada a la masa W y a una distancia f del centro O produce un momento igual a ngfw resultando un factor de seguridad G's menor que Gs

> $G's = S1R$  --------------- ( ecuación II-2) ew+ ngfw

El valor de ng varia entre 0.1 y 0.5, este último para - temblores catastróficos. En teoría el valor de G's=1 im- .plicarla necesariamente un deslizamiento, sin. embargo untálud.puede. fallar siendo G's mayor o menor a la unidad dependiendo'del tipo de material de que se trate.

Los taludes en presas de tierra formadas de arena se po- drán deformar ligeramente, pero si descansan sobre una ba se-áspera y firme difícilmente fallarán. En los casos en que una'masa de material estable, como arena densa, des- cansen sobre uña base resbaladiza, como una capa de arcilla suave, la falla del talud puede ocurrir cuando el material deslice sobre su base. En el caso de agregados -granulares ligeramente cementados, como arena suelta su-mergida y loess, parece ser que el movimiento vibratorioque causa un sismo. de unas partículas con respecto a - otras, puede romper la unión entre granos, convirtiendoal material en una arena sin cohesión con lo cual el mate rial prácticamente fluye. En el caso particular de arena

- 13 -

sumergida, se ha observado que durante el sismo, asume el  $$ carácter de una suspensión o líquido viscoso.

Dentro de las causas internas de fallas de taludes se pueden mencionar:

a) Efectos lubricantes del agua.

Es común que se adjudique a la acción lubricante del aguala falla de,un talud ocurrida durante una tormenta bajo.- condiciones externas de estabilidad no alteradas, pero antes de aseverar esto, es necesario tomar en cuenta lo si- guiente:

- 1° El coeficiente de fricción estática entre superficies pulidas y secas de cuarzo es de 0.17 a 0.20 contra 0.36 y 0.40 cuando están húmedas, esto es, en este caso el agua actúa como un anti-lubricante.
- 2° Se requiere solo una pelicula muy fina de lubricante pa ra lograr un efecto completo de lubricación, y el coefi ciente de fricción estático no sufre modificación alguna con cantidades adicionales de lubricante.

En otras palabras, una tormenta no provoca un deslizamiento al lubricar el suelo en un, talud que, como es el casode la. mayoría, ya tiene en forma permanente la cantidad de agua necesaria para la lubricación intergranular.

Ahora bien, el agua de lluvia afecta al talud de otras for

mas, como al eliminar la superficie de tensión, la cual da a los suelos finos no cohesivos una considerable cohesiónaparente. Aunque efectivamente el agua que entra en los huecos del suelo aumenta el peso volumétrico de este, es un incremento comúnmente despreciable. En el caso del - loess que debe su cohesión a ataduras solubles,al saturarse este suelo la•unión es deshecha y la cohesión se pierde.

b) Aumento de la superficie piezométrica.

Sean:

- Presión en un punto "p" de una superficie potencial de deslizamiento debida a los sólidos y agua localiza 'dos sobre la superficie.
- Altura piezométrica en el punto "p"
- Peso volumétrico del agua.
- Angulo de fricción interna para la superficie de des-, lizamiento.

La resistencia al cortante S en un punto "p", y si la su- perficie de deslizamiento está en un estrato de arena o - aluvión, es:

 $S = (p-hw)$  tan  $\phi$  ------------- (Ecuación II-3)

- 15-

Con lo que se deduce que si aumenta h disminuye S: Si el material tiene cohesión, la resistencia al cortante es:

 $S = c + (p - hw) \tan \phi$  --------(Ecuación II-4)

Cada tormenta causa un incremento en el valor de h y, co mo ya se dijo, una disminución en la resistencia al cortante S. Por tanto, el factor de seguridad GS (Ecuación II-1) de un talud está sujeto a variaciones cíclicas, yes por esta razón por la que podemos decir que es más - probable que un talud antiguo falle por un decremento - gradual de la cohesión del material que lo forma que por la exposición a una condición externa desfavorable, ya que esta seguramente se habría presentado con antelación. A esta categoría pertenece el colapso del "Pulverhörndl", una torre caliza aislada en los Alpes del norte que descansaba sobre una base de lutita. En 1920 la torre secolaps6 repentinamente; los fragmentos golpearon la luti ta la cual asumió el caracter de lodazal y así más de 7 millones de M3 de lutita avanzaron sobre una pendiente suave hacia un valle. La causa mas verosímil de este -hecho fue la cedencia gradual de la base de la torre y no alguna circunstancia externa en ese momento.

Además de esta pérdida gradual *de* cohesión causada por una deformaci6n plástica lenta de la base de los taludes, el decremento de la cohesión producido por la acción directa de agentes debilitadores del suelo debajo del ta- lud son causa importante en las fallas de taludes. En

arcilla dura fiSurada, los esfuerzos relajantes provoca-- . dos\_por una excavación, da lugar **a que** las juntas se --- abran y el agua'de lluvia las invada,-con lo que la resis tencia al corte de la arcilla pasa de 100 6 180 kg/m2 has ta 30 kg/m2 o menos. Cabe.mencionar que aún fuera de la época de lluvias ocurren deslizamientos de este tipo debi do a la baja permeabilidad aún en arcillas compactas lo que da lugar a que las juntas estén permanentemente lle-nas'de agua;

c). Descenso rápido del nivel de agua.

**Sori.cOmunes**- **los.deslzamientes de tierra debidos al des- pensó,-rápido del**. **nivel de agua. Sujetos a este tipo de**  situaciones están los taludes que forman las orillas de un depósito de agua o de un río. Si el nivel de agua ad**yacenteal talud baja.lentemente, el nivel en el\_talud** - desciende horizontalmente al mismo tiempo que el circun-dante; en cambio si el descenso es rápido, la superficie **piezométrica 'se retrasa con respecto a la bajada del ni** vel de agua libre. Suponiendo que todos los vacíos del suelo estén llenos de agua, ( lo cual no sucedería en are na gruesa o grava sin material fino ), podemos hacer el siguiente análisis.

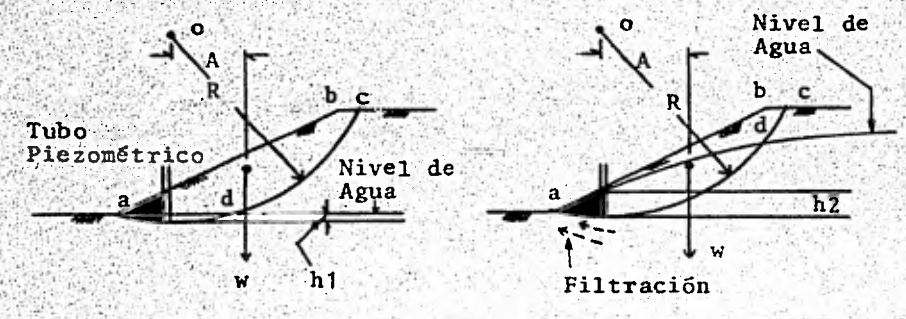

**'Figura 11-2 - 17-**  **Sean:.** 

**w = Pesó de abc, sólidos y agua, por unidad de longitud.** 

 $1 =$  Longitud del arco  $a^2$ 

**Cohesión 'del material** 

 $\phi$  = Angulo de fricción interna del suelo

- **Promedio dé la presión unitaria debida a w en la:su- :perficie ac**
- h = Lectura piezométrica para cualquier punto en la super. ficie potencial de deslizamiento.
- hl= Promedio de las lecturas h después de un descenso len to del :nivel de **agua.**

h2= Promedio de las lecturas h después de un descenso rápido del nivel de agua.

**Para el caso del descenso lento del nivel, el factor de seguridad del** - **talud es:** 

$$
\frac{3s}{4} = \frac{R! (c + (p - h1 w) \tan \phi)}{4w} - (Ecuación II - 5)
$$

**Y para el caso del descenso rápido:** 

**R<u>1</u><sup>"</sup>( c+ ( p - h2 w ) tan**  $\theta$  **- (Ecuación II-6)** 

**De la figura se puede observar que h1<<(h2, por lo que --** G's  $\left\langle \left\langle \zeta \right\rangle \right\langle \mathsf{Gs.} \right\rangle$ . Es por esto que un talud puede fallar después **de un\_descenso rápido aún cuando haya sobrevivido a va ros descensos lentoá del nivel de**, **agua. En general, se-. ha visto que los sedimentos que se ven más seriamente -- afectados por un descenso rápido del nivel de agua son -- 105 intermedios entre arena y arcilla. En los casos de descenso rápido de agua se presenta filtración hacia zo- nas:adyacentes al pie del talud y , a causa de su viscosi** 

**- 18 -** 

dad, el agua filtrada produce una presión conocida como fuerza de filtración, la que actúa en dirección del flujo y cuya intensidad es directamente proporcional a la velocidad de filtración. En el pie del talud esta filtración es mayor que en zonas más altas, y como la presión tiende a mover las partículas, *es* en el pie del talud en donde se alcanza primero el punto de falla.

 $\mathbf{d}$ Filtraciones de fuentes artificiales de agua.

Al'hablar de fuente artificial de agua nos referimos a - fuentes de origen reciente, ya que de otra forma el talud hubiese fallado tiempo atrás. Los depósitos de almacenaje o canales no revestidos pueden originar filtraciones que incrementen el• término hw en las ecuaciones (II-3) y- (1I-4)', remover materiales cementantes disminuyendo así la cohesión, producir erosión subterránea, etc.

En arena húmeda, fina y limosa, la fricción producida porla tensión-superficial proporciona la cohesi6n requerida para formar taludes verticales estables, los que re-- <quieren dé una extensa área de contacto entre aire y suelo húmedo.

La experiencia ha mostrado que en este tipo de suelo el agua de una tormenta no logra desalojar todo el aire, loque sí puede suceder con una filtración de alguna fuenteartificial, con lo que la cohesión aparente es eliminada.

Cuando la cohesión de un material se debe a uniones solu-

- 19 -

**bies, como en el caso de los loess, el agua filtrada puede eliminar las uniones por solución; estas uniones con- sisten principalmente de carbonato de calcio. Existen ca vernas en loess cuyos techos han sido estables por muchotiempo y esto es posible solo gracias a que el nivel de agua se localiza permanentemente debajo de ellas, con lo que se demuestra que el agua filtrada durante las tomen, tas no logra debilitar la liga entre partículas. Cuandoal loess se le somete a un flujo continuo de agua, al cabo de unos meses desaparece la liga y el material fluye.- El resultado final, después de que el excedente de agua se ha drenado, es una arena muy fina y suelta. La filtra ci6n proveniente de una reserva de agua puede causar la falla de un talud mediante la erosión interna; la longi- tud de las venas de agua se incrementa,asi como la cantidad de agua y la sección trasversal. El ancho del conduc to llega** , **a ser tal, que su techo se desploma acarreando consigo el deslizamiento de todo el talud.** 

**Repaso del proceso productor de los deslizamientos.** 

La tabla II-1 pretende ser un resumen de las posibles cau **sas de la falla de un talud, al igual que una guía en la investigación de los deslizamientos de tierra.** 

**II-2 OTROS ASPECTOS DE INTERES EN LA ESTABILIDAD DE TALU DES. .** 

**a) Licuación espontánea.** 

**-20-** 

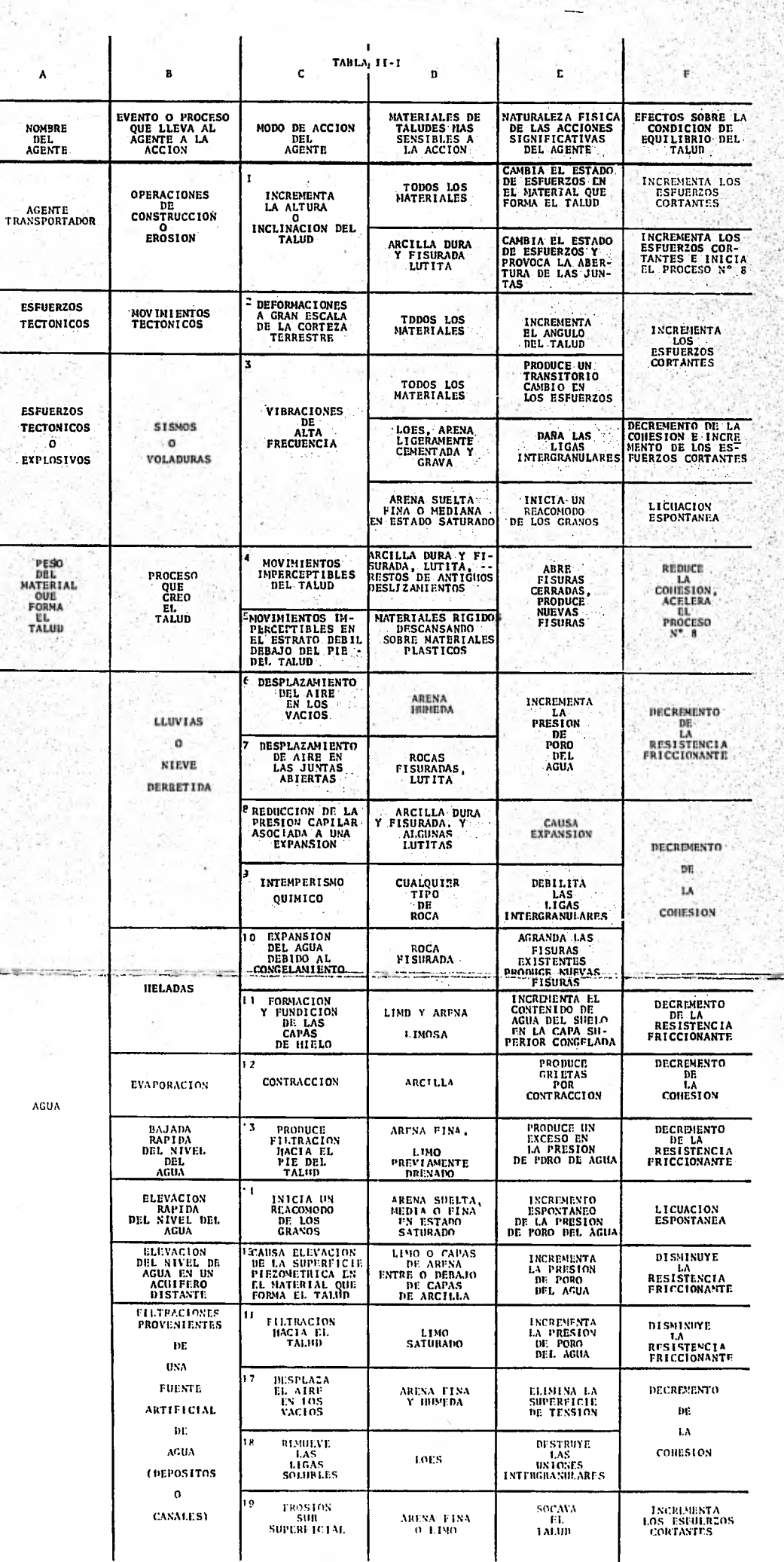

 $1.50 + 1.000$ 

'Los granos de arena fina o aluvión grueso pueden tener unarreglo tan inestable que una ligera excitación puede provocar un reacomodo en ellos. Si este reacomodo ocurre -- arriba del nivel del agua lo único que sucede *es* que dismi nuye la porosidad del suelo, en cambio si tiene lugar debajo del nivel del agua, la viscosidad del agua, que. en es te caso ocupa los vacíos, impide un decremento instantáneo de la porosidad.. Durante el tiempo entre el colapso de la. estructura granular y la reconsolidaci6n, el material se comporta.como un denso liquido viscoso; a este proceso se le conoce como licuación espontánea. Este tipo de situa-ciones pueden ser provocadas por vibraciones (detonaciones en'capteras¡ hincado de pilotes) o por un descenso rápidodel nivel de agua. Después de una falla de este tipo, el-. material se desparrama y el talud termina\_con un ángulo de solo'unos cuantos grados.

b) Movimientos superficiales que preceden a un desliza--miento

Los únicos deslizamientos que se pueden considerar como re pentinos son los debidos a sismos o a la licuación espontá nea;'todOs los demás están precedidos por una disminucián- :gradual de'la relaci6n resistencia al corte /.esfuerzo cor tante, lo que implica la deformación progresiva del mate-riel arriba, de la 'superficie potencial de deslizamiento. nantos grados.<br>
esperficiales que preceden a un desliza---<br>
deslizamientos que se pueden considerar como re<br>
m los debidos a sismos o a la licuación espontá<br>
los demás están precedidos por una disminución-<br>
la relación res riai afficiale la superficie potenciale de desitzamiento.<br>Generalmente estos movimientos superficiales son casi im-perceptibles, al, grado de que existen casos en los que varias.horas antes de suceder un deslizamiento importante so lo los animales se intranquilizan o abandonan el área, noas! los pobladores de esa zona.

-22-

En la primera fase de un deslizamiento, las masas avanzanaceleradamente y conforme la masa de material llega a posi ciones cada vez mas estables, el movimiento se vuelve más lento hasta llegar a ser imperceptible. En materiales como arcilla muy sensible y arenas sueltas saturadas los des lizamientos ocurren repentinamente. La velocidad máxima del deslizamiento puede ser muy alta, como sucede cuando el material es arena o aluvión sobre arcilla; o bien de -apenas 0.30 mts./ hora en el caso de masas homogeneas de\_- suelo residual o arcilla poco sensible.

 $\mathbf{c}$ Movimientos después del deslizamiento.

Cuando la diferencia entre fuerzas actuantes y resistentes. se ha eliminado, el movimiento de la masa de deslizamiento: se vuelve imperceptible', a menos de que la falla provoquela alteración radical de las propiedades físicas del material, tal y como sucedió en el deslizamiento de Kenogami,al sur del Río Saguenay en la provincia de Quebec, en 1924. Las' condiciones topográficas e hidrológicas' presentes en - - • .. este deslizamiento excluyeron la posibilidad de que el con tenido de agua se incrementara durante la falla; no obstan .te, y'según testigos,.el mismo- material que. había sido io- . suficientemente rígido. para formar paredes verticales de más de 15 mis. fluyó fácilmente momentos mas tarde sobre una suave pendiente. Esto solo se puede concebir si el se dimento consistió de una arcilla extrasensitiva. Los tes tipos oculares relatan que fragmentos intactos de arcillase 'deslizaron y que solo en las superficies de contacto de los fragmentos el material se transformó en un líquido vis

coso, lo cual coincide con la explicación antes expuesta.

d) Periodicidad de los deslizamientos.

Las estadísticas de los deslizamientos de tierra están aún muy incompletas como para poder inferir conclusiones precisas acerca de la periodicidad de su ocurrencia. Podemos citar el caso de los deslizamientos en el Folkestone ----Warren en la costa norte del canal Inglés, el cual es un enorme nicho cuyo fondo está formado de arcilla galesa laque a su vez está sepultada bajo una acumulación irregular de tiza. Han ocurrido deslizamientos en este sitio en los afios de 1765, 1800, 1839, 1877, 1896, 1915 y 1937. Los deslizamientos no son precedidos por cambios en las condiciones externas; de aquí que tenemos que asumir que la resistencia contra el deslizamiento disminuyó a raíz del incremento de la presión hidrostática (término nw). Las elevaciones de la superficie piezométrica están sujetas a variaciones estacionales causadas por los distintos prome--dios de precipitación pluvial y existe concordancia entreestos deslizamientos y la presencia de tormentas de intensidades fuera de común.

## II-3 MEDIDAS PREVENTIVAS.

Prevenir un deslizamiento es convertir en ineficaces los posibles procesos productores de los deslizamientos. Unacapa de baja permeabilidad sobre el talud reduce la posibi lidad de que se desaloje el aire en los vacios durante una

 $-24-$ 

fuerte tormenta; el drenaje evita la sobresaturación; unagruesa capa de arena o' césped contrarresta los problemas de, las profundas grietas por contracción; la compactaciónpuede evitar el problema de la licuación espontánea. Claro está que en el caso de deterioro gradual del material solo se recomendaría la evaluación del efecto del tiempo. en la estabilidad del talud. Un deslizamiento puede ser prevenido mediante adecuadas observaciones de campo, ya - que:Cada-deslizamiento, en general, está precedido por movimientos:lentos de la superficie, en la que se colocan - puntos de referencia en sitios estratégicos y referenciasa un punto estable. Si se registra movimiento se procederá, por citar un ejemplo, a reducir la inclinación del talud mediante excavación.

La comisión geotécnica sueca, ha propuesto el siguiente -procedimiento para prevenir los accidentes de trenes debidos a fallas de cortes en arcillas: se taladran hoyos ver ticales.con Su extremo inferior localizado-debajodel pun to más profundo de la superficie potencial de deslizamiento. En el taladro se coloca un ducto flexible y en el fon do una varilla de tal forma que en el eje del ducto, si el suelo empieza a moverse, la parte superior del ducto se mueve con 61, mientras que la varilla se mantiene en su po sición original. Si el movimiento continúa llega un momen to en el que el extremo superior de la varilla toca al extremo 'superior del ducto, con lo cual se cierra un circuito eléctrico que automáticamente acciona unas señales quecortan el tráfico en la zona de peligro hasta que el inminente deslizamiento es controlado.

La eficacia del drenaje ha sido demostrada en varias ocasiones; en algunos casos, una vez que se demostró gra--cias a observaciones de campo, que existían movimientos y el drenaje propuesto estaba aún en etapas iniciales, se observó que los movimientos del terreno en el área de des lizamiento comenzaban a ser ya casi imperceptibles. Si el drenaje es muy diffcil de realizar, o si sus resulta-dos son dudosos, se puede reducir el ángulo del talud, -construir muros de contención, etc.

## CAPITULO III ANALISIS DE LA ESTABILIDAD DE TALUDES

Con el fin de introducirnos en los diversos tipos de análisis de estabilidad de taludes, comenzaremos por explicar ciertosconceptos básicos en la Mecánica de Suelos.

Es sabido que los taludes naturales principalmente y algunoshechos por el hombre, como por ejemplo cortes en vías de comunicación. se encuentran localizados en suelos cuyas caracteristicas intrinsecas pueden o no variar según el tipo de suelo de que se trate. Para fines de la mecánica de suelos pode mos clasificar a los suelos en tres grupos genéricos:

- $a)$ Suelos puramente cohesivos
- Suelos puramente friccionantes  $b$ ).
- Suelos cohesivo-friccionantes  $\mathsf{c}$

Generalmente los taludes se encuentran en el tercer grupo desuelos y siendo este el caso mas común nos enfocaremos haciael estudio de los taludes en esos suelos; mas con esto no que remos decir que nos apartaremos de los otros grupos, cuya visión será menos profunda.

a) Análisis de la estabilidad de taludes en suelos puramente cohesivos.

Un suelo cohesivo es aquel cuya resistencia al corte intrinse ca está determinada por la fuerza de atracción existente en-tre sus partículas. Aquí nos permitiremos apartarnos un poco del tema para explicar algunos fenómenos que ocurren en el --

27

suelo'y cuyo entendimiento es importante para la mejor asimiación del estudio de los taludes en suelos cohesivos.

Por principiode cuentas tenemos el fenómeno de capilaridad.- Es de todos conocido que los suelos cohesivos contienen en su estructura interna partículas de forma laminar, mineralógicamente formadas por silicatos de aluminio y cuyo tamaño se reduce a unas cuantas micras; se tiene también que la disposi- ción de'las láminas está orientada de manera horizontal, esto es, están en contacto al través de su mayor superficie; si aestO agregamos que la atracción entre las partículas a esa es cala es muchas vécés considerable, resulta que el tamaño de los espacios vacíos dejados por los sólidos es lo suficiente-:mente reducido para:formar los llamados tubos capilares. Sila parte superior del suelo no está saturada ni mucho menos, y no existe ningún impedimento para el contacto aire-suelo ( esto es, no hay ninguna construcción Sobre el suelo ), el agua del nivel freático comienza a subir hacia la superficiepor capilaridad; débido a esto se presentan en el agua esfuer zos de tensión, los cuales provocan a su vez esfuerzos de -compresión en las partículas sólidas del suelo; este fenómeno incrementa lacohesión del mismo ya antes establecida por las propiedades de atracción eléctrica entre las partículas. Esta cohesión aunada al confinamiento que tenga el suelo, ya -sea por consolidación o por compactación, es la que da la resistencia'al corte del suelo.

Esta última idea contradice al nombre genérico del suelo, yaque sí tiene confinamiento y este ayuda a resistir los esfuer zos cortantes, quiere decir que influye la fricción entre las partículas, por lo tanto el suelo puramente cohesivo se vuel-Ve cohesivo-friccionante. Este aspecto tan interesante se -

-28-

puede comprobar también mediante otro hecho; si se tiene un- suelo puramente cohesivo en el que se requiere hacer un corte, se toman muestras del suelo y se analizan para conocer sus ca racterfsticas de cohesión y peso volumétrico; aquí se da lo sigúiente: si el análisis se realiza mediante una prueba rápi da, como en la mayoría de los casos, los resultados clasifi-can al suelo como puramente cohesivo, pero no se toma en cuen taque la cohesión'es una característica que yarfa con el -- tiempo (:generalmente disminuye ), entonces si se efectúa el- . Corte bajo las condiciones actuales del suelo, la estabilidad del talud disminuirá y el talud posiblemente fallará, contrariamente a'lo:previsto. *2,*- Qué hacer ante esto ?, existen dos opciOnes:jinferir un valor posterior de la cohesión del suelo lo cual sería posible si se dispusiera de valores anterioresde cohesión, aunque siempre quedaría al criterio y a la expe-. riencia del ingeniero. La otra posibilidad es la de analizar al suelo mediante una prueba lenta drenada, la cual daría resultados mas apegados a la realidad y al mismo tiempo arrojaría :laconclusión de que se trata de un suelo cohesivo-fric- cionante y no puramente cohesivo como se supuso originalmente. Las caracteristicas de los suelos cohesivo-friccionantes se-rán mencionadas posteriormente.

Aceptando estas hipótesis como válidas, se puede llegar a la conclusión de que no existen los suelos absolutamente cohesivos sino que todos estos caen dentro del concepto de cohesivo -friccionantes.:

Ahora bien, independientemente de lo que es el contexto de contradicción y de todas las ideas anteriormente mencionadas, procederemos a mostrar y explicar el análisis de estabilidad-

-29-

de un talud en un suelo cohesivo, el cual es válido solamente en excavaciones a corto plazo, es decir, hasta antes de que la cohesión varíe considerablemente.

El análisis de la estabilidad de un talud en un suelo puramen te cohesivo se basa en el método sueco o de dovelas. Este mé todo se ha generalizado para aplicarse al análisis de taludes en suelos cohesivo-friccionantes. Se deben a Fellenius los estudios realizados para este efecto. El método se basa, para su utilización, en los siguientes'postulados:

- La superficie potencial de falla se supone circular. 11).
- $-2$ El análisis se efectúa en dos dimensiones.
- El esfuerzo cortante es constante a todo lo largo de la superficie de falla.
- $4)$ En el momento de la falla el esfuerzo cortante se moviliza completamente en.cada punto a lo largo de la superfi- cie de falla. Como siempre, en zonas que contienen grietas de tensión el esfuerzo cortante es despreciable.
- $5)$ El factor de seguridad está definido como el cociente del esfuerzo cortante resistente del suelo entre el esfuerzocortante actuante en el talud. Se concluye que el factor de seguridad siempre debe *ser* mayor a uno para que el talud sea estable, y será igual a la unidad en el momento de la falla.

`El método sueco se practica gráficamente. Su procedimiento es el siguiente: se dibuja el perfil del talud a perfecta es cala y se definen un par de ejes cartesianos de tal forma que el talud quede emplazado en el primer cuadrante. En seguida-

se define un círculo supuesto de falla y se traza a lo largodel talud; el centro de este circulo tendrá por coordenadas XO y YO y estará por encima del talud; el círculo, por consiguiente, tendrá un radio que denominaremos como "R". Posteriormente el área delimitada por la superficie del talud y el círculo de falla supuesto se le divide en pequeñas porcionesverticales llamadas dovelas, cuyo ancho estará en función dela exactitud que, se requiera para resolver el problema ( figu ra III-l); a.menor ancho, mayor número de dovelas y aumentará la exactitud de los resultados.

Como se vio, el factor de seguridad es una relación: lo que -'suelo resiste entre lo que actúa. Al ocurrir la falla se- . • roduce un deslizamiento de la superficie circular de falla - ,alrededor dé su centro: esto es conocido como "Momento Motor" o.también como "Momento Actuante" (Ma). Pdr lo, tanto el ta- úd va' a responder con otro momento llamado "Momento Resisten te": (Mr); así pues:

 $=$   $Mr$   $>1$  en condiciones estables.  $M$ a  $41$  en condiciones de falla.

Siendo que es la cohesi6n la que resiste la falla, se tiene que para este tipo de suelo, la'resistencia al corte está dada por:

### $S = C$

Donde C es la cohesión del suelo en Ton/M2; de aquí podemos definir al momento resistente como:

 $Mr= C \cdot L \cdot R$  (111-2)

- 31 -

donde

L= Longitud de la superficie de falla supuesta  $R =$  Radio del círculo supuesto

Dado que el análisis se hace en dos dimensiones se establecepara efectos de estudio una longitud unitaria del talud. - - Siendo L la longitud de un arco circular y conociendo los limites del Círculo de falla dentro del talud se establece por- . geometria que:

> $(III - 3)$  $L = \Theta R$

Donde-G es el ángulo que recorre el radio de un límite a otro del círculo. Sustituyendo ( III-3) en (III-2) se obtiene:

 $Mr = C \theta R^2$  (III-4)

Por otro lado, el momento que actúa para provocar la falla -del talud está dado por el peso de cada una de las dovelas, apliCado en el centro de gravedad de la misma,y la distanciahorizontal que hay del centro de gravedad de cada dovela al - "centro del circulo de falla. Si se observa la figura III-1 se notará que habrán momentos tanto positivos (provocados - por las dovelas a la derecha del centro " 0 " ) como negativos ( dados por las dovelas a la izquierda dél punto " O " ), siguiendo la convención de signos que establece como positivos á los momentos que giran en'la dirección de las manecillas'- del reloj, y negativos en el caso contrario. Así las cosas,el momento. actuante se definirá como una sumatoria algebráica de los momentos producidos por cada dovela. Siendo n el núme ro de dovelas:
$$
Ma = \sum_{i=1}^{n} W_i d_i
$$

donde W. es el peso de cada dovela dado por su área multiplicada, por el peso volumétrico del suelo en ton / M3, suponien do una longitud unitaria, y d. es la distancia del centroidede cada dovela al centro del circulo medida horizontalmente. Sustituyendo ( 111-4 ) y ( 111-5 ) en ( 111-1 ) se obtiene fi nalmente:

$$
F.S. = \frac{C \cdot \theta \cdot R^2}{\sum_{i=1}^{R} W_i d_i} \qquad \qquad (III-6.)
$$

el cual debe ser mínimo para las condiciones óptimas de esta ilidad del talud.

Para que un factor de seguridad pueda ser mínimo, necesita -compararse con otros factores de seguridad, los cuales se obtienen ya sea variando la magnitud del radio del círculo fijando el centro, variando la posición del centro y mantenien do constante el radio, o bien ambas cosas. Esto al hacerlo manualmente se traduce en un arduo trabajo y un empleo excesi vo de tiempo, lo cual se puede evitar al hacer uso del método numérico que se propone en el siguiente capitulo.

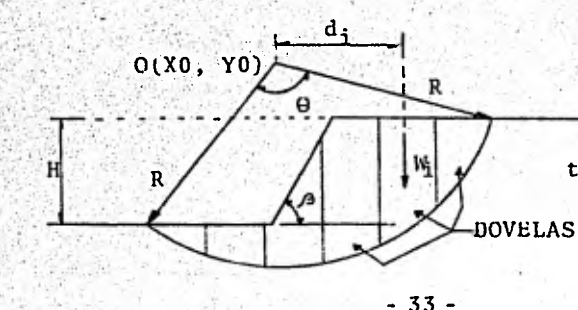

Análisis de estabilidad de un talud en suelo puramente cohesivo.

FIGURA III-1

 $3$  = inclinación del talud

Mucho se ha abundado sobre este análisis, pero como dijimos al principio de este capítulo, nosotros nos enfocaremos más a - otro tipo-de análisis.

Taylor estudió a fondo este tipo de análisis y aportó un método numérico que simplifica en gran medida el tiempo y el es- fuerzo dedicados al cálculo de estabilidad de un talud en suelos cohesivos. El introduce un " número de'estabilidad " obte nido de una manera empírica y lo grafica contra el ángulo de inclinación del talud  $(\sqrt{2})$ . Este método se encuentra explica de'-ampliamente en el anexo V-A de la referencia ( 1 ).

Análisis de la estabilidad de un talud en suelos puramente friccionantes.

Un suelo puramente friccionante es aquel cuya resistencia alcorte dépénde'principalmente de la fuerza de fricción existene entre sus partículas componentes. Las arenas y las gravasdel tipo SW, SP, GW y GP son los suelos representativos de esamente f<br>e princi<br>particu<br>SP, GW<br>enen la<br>uny varia a:grupó;-tienen la característica de que el tamaño de sus par tículas es muy variado; tienen propiedades de atracción eléc-trica, pero esta fuerza es tan pequeña que generalmente se des precia en los estudios. Debido a que sus partículas son grandes ( a comparación de los suelos cohesivos cuyas partículas son microscópicas ) y de formas tan diversas, los espacios va cíos dejados por ellas son lo suficientemente amplios para dejar pasar libremente al agua que contengan, ( con excepción 'de las arenas muy finas, como podrían ser algunas arenas de playa, cuyas partículas son muy pequeñas, y los vacíos dejados por --

1 Juárez B. Eulalio y Rico R. Alfonso, Mécanica de Suelos, Vol. II, Edición ED. Limusa-Wiley, México, D. F. p.p. --  $306 - 311$  .

-34-

ellas son tan reducidos que hacen las veces de tubos capilares, dando a'la arena una cohesión aparente considerable en la re-- . Sistencia cuando aquella se encuentra húmeda, apareciendo como suelo cohesivo-friccionante; si la arena se satura, la cohe-- sión desaparece y vuelve a su condición de puramente friccio-nante) lo cual hace a estos suelos sumamente permeables; cuando se gradúan bien son muy útiles' como filtros naturales, o . bien como drenes en muros de retención o en otros tipos de - obras..

'El análisis de taludes en este tipo de suelos es-relativamente sencillo. El método se basa en el hecho de que la falla del ialud no.es.una superficie curva como sucede en suelos cohesivos, sino que se trata de un plano.. La falla se presenta poresmoronamiento del material en la superficie del talud; es -uná'falla dé pie. Mientras mayor sea la pendiente del talud, disminuirá la fricción entre las partículas del suelo. Si *0* -; es el ángulo de fricción interna del suelo, su resistencia alcorte estará dada por:

 $S = tan \theta$ 

Un factor predominante en la falla de un talud es el peso delsuelo, el cual és el que prácticamente provoca la falla. En la figura III-2 se obsérvan las fuerzas actuantes en un tálud en suelo friccionante.

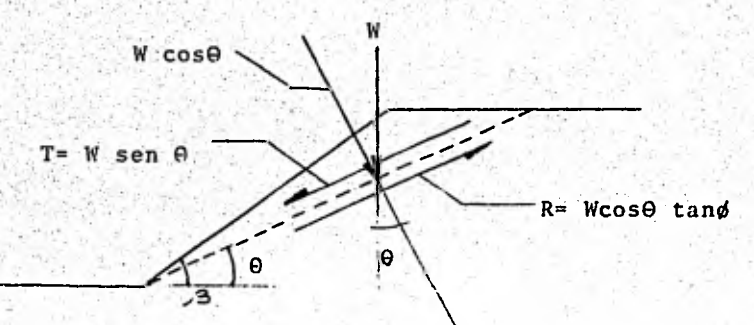

# Figura 111-2

Análisis dé estabilidad de un talud en un suelo friccionante.

# De la figura

- /3= Angulo de inclinación del talud
- 0 = Angulo del talud en donde se presenta la falla
- $W =$  Peso de la masa de suelo que se desliza.

El plano de falla se muestra con linea punteada. La fuerza que tiende a deslizar el talud está dada por:

$$
T = W
$$
 Sen  $\theta$ .

la cual es la proyección del peso sobre el plano de falla.

La fuerza de oposición del suelo a la falla, está dada por la re sistencia intrinseca del suelo (tan b) más la reacción a la -fuerza T lo cual equivale a:

$$
R = W \cos \theta \tan \phi
$$

Si definimos al factor de seguridad como la relación entre la fuerza resistente del suelo y la fuerza actuante, tendremos:

$$
\begin{array}{rcl}\nF.S. & = & \frac{R}{T} \\
\text{o bien} & F.S. & = & W \cos \theta \quad \tan \phi\n\end{array}
$$

$$
W \text{ sen } \theta
$$

Reduciendo términos queda:

$$
F.S. = \frac{\tan \phi}{\tan \theta}
$$

 $-36 -$ 

Por ser análisis al limite, el factor de seguridad mínimo co- rresponde al valor máximo de O, o sea, el equivalente a la inclinación del talud  $(\sqrt{3})$ . Así pues tenemos:

> F.S. min.= tan **6**   $tan \ 73$

Expresión que nos da el mínimo factor de seguridad de un talud en suelo friccionante en función de su pendiente.

• En la superficie del talud en un suelo friccionante, el raterial *se* encuentra suelto debido a su falta de cohesión, así se hace suceptible al arrastre y a la erosión causada porlos agentes naturales como agua, aire, etc. La práctica ha -mottrado que para lograr la estabilidad adecuada para este tipo:de taludes, se recomienda siempre darles una inclinación de 1.5 horizontal por 1.0 vertical, ya que con esto se puede garantizat el buen funcionamiento de la fricción entre las partí 'cUlas.

c) Análisis de la estabilidad de un talud en suelos cohesivofriccionantes.

Pasamos ahora al caso más general, dado que la mayor parte delos taludes están-hechos en suelos cohesivo-friccionantes,

Un suelo de este tipo es aquel que contiene las propiedades de.' los dos suelos explicados anteriormente, es decir, su resisten tia al corte depende tanto de la atracción entre sus particu--; las ( cohesión ), como del confinamiento de ellas ( fricción ).

- 37 -

Ejemplos. thicos de este tipo de suelos son los limos plásti- cos arenosos, las arenas arcillosas, arcillas a largo plazo en condiciones drenadas, etc.

El método de análisis de estabilidad en este grupo de suelos' sigue los lineamientos establecidos por el estudio de taludes- . erusuelos cohesivos dado en el inciso a de este capitulo, sal vo algunas modificaciones al ser introducido el parámetro de fricción.

Los postulados en los que se basa este método son:

- Se trata de una superficie de falla circular
- 2 El análisis es bidimensional.
- `Se-.supene válida la ley de resistencia Mohr-Coulomb:

 $S = C + C \tan \phi$ 

- **a-resistencia** al esfuerzo cortante se moviliza por completo y al mismo, tiempo en toda. la superficie de falla.
- No existe' interacción entre dovelas. s
- El factor de seguridad (F.S.) se define como el cociente de los elementos mecánicos resistentes y los elementos mecánicos actuantes en el talud.

Como se advierte en el postulado N° 3, la resistencia al corte del suelo no es constante puesto que interviene el parámetro de'esfuerzo normal en un punto, el cual variará según lapro- fundidad a la que se encuentre ese punto sobre el círculo de falla, ya que está en función del peso del material que se encuentre arriba del punto.

Para entender mejor el método de análisis nos basaremos en lasiguiente figura.

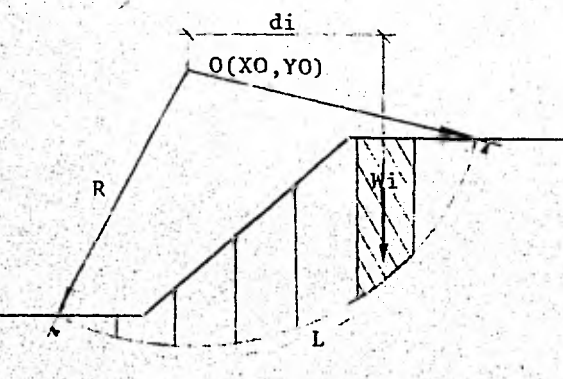

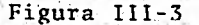

Descripción del método sueco para suelos cohesivo-friccionante

Se sabe que el momento que produce el deslizamiento, llamado momento motor (Mm) o momento actuante, actúa a todo lo largo de la superficie de falla teniendo al radio (R) como brazo de palanca, y es debido al peso de las dovelas a la derecha del -punto O, y, a la vez es contrarrestado por el peso de las dovelas a la izquierda de dicho punto, por lo que se puede expre- sar como:

 $-39 -$ 

$$
Nm = \sum_{i=1}^{n} \text{Widi} - \cdots \text{ (III-7)}
$$

Donde:Wi-es el peso de la dovela "i" y di es la distancia hori zontal del centro de gravedad de la dovela al punto O. "n" es el número de dovelas.

Es-evidente que el peso de las dovelas actúa en dirección vertical hacia el centro de la tierra; también se sabe que la su perficie de falla es un círculo; de aquí se deduce que el peso del suelo al actuar sobre el círculo se disocia en dos compo-nentes: una perpendicular al plano de falla, y otra tangencial, al Mismo.en el punto de aplicación. Esto se puede entender me jor aislando una dovela y haciendo un diagrama de cuerpo libre; tomemos la dovela "i":

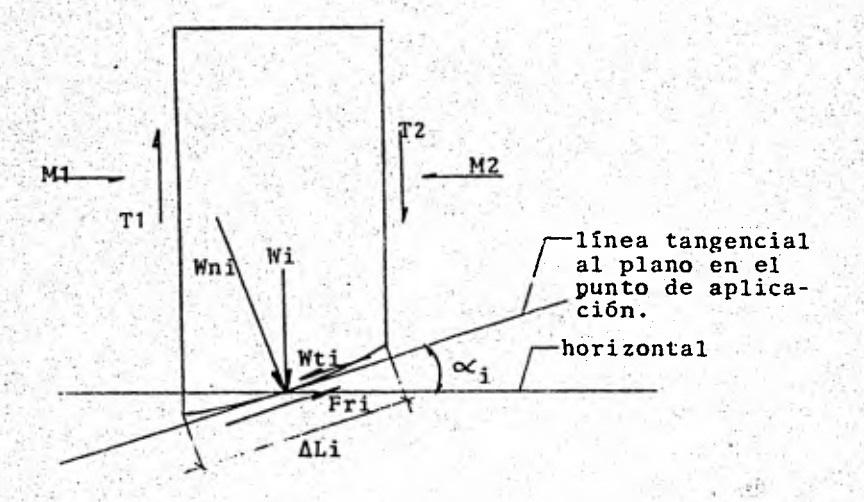

Figura 111-4

-40-

Diagrama de cuerpo libre de la iésima dovela. (fig. III-4)

Se definen los siguientes parámetros:

- Es la componente del peso perpendicular al plano de falla. Wti Es la componente del peso tangencial al plano de falla en el punto de aplicación.
- $\alpha i$ Es el ángulo comprendido entre la tangencial al plano  $y$ la horizontal.
- Es la longitud del segmento de arco que define a la dovela.

Las fuerzas T1, T2, M1 y M2 son las debidas a la acción de las .doVelas adyacentes a la dovela analizada, pero como ya se espe cific6 en el postulado N° 5, al principio de este inciso, no.-. se tomarán en cuenta en el estudio del talud.

Así pues, tenemos:

Wni = Wi  $\cos \alpha i$  ------ (III-8 ) Wti = Wi sen $\alpha$ i -------(III-9)

Wni es también llamada la fuerza normal al plano de falla. Esta es la fuerza que interviene en la ley de resistencia de - - Mohr-Coulomb, pero para que esto suceda, necesita estar aplica da en un área, la cuál para la dovela en cuestión es ALi x 1,aceptando de antemano una longitud del talud unitaria dada labidimensionalidad del análisis. De aquí:

$$
V = \frac{Wni}{\Delta 1.1}
$$

- 41 -

O Bien:

$$
\sqrt{1} = \frac{Wi \cos \alpha i}{\Delta Li}
$$
 (III-10)

Lo cual, sustituyéndolo en la ley de resistencia, obtenemos:

$$
S = C + Wi \cos \alpha i \quad \text{Tan } \emptyset \ \cdots \ \cdots \ \ (III-11)
$$

De aqui comprobamos que S no es constante, es decir, hay una-resistencia distinta para cada dovela, porque aunque C y Ø son constantes para todo el suelo, U varía.

Por otro lado, Fri es la fuerza resistente de la dovela al cor. tante, en sí, la que se opone al movimiento, y la cual está de finida como:

$$
Fri = Si \times \Delta Li \times 1 \Rightarrow Fri = S \Delta Li
$$

Sustituyendo aquí el ecuación (III-11)

$$
\text{Tri} = ( C \times \Delta \text{Li} ) + ( \underline{\text{Wi} \cos \alpha i} ) \text{ (Tan } \phi ) \Delta \text{Li}
$$

Reduciendo términos:

Fri =  $CALi + Wi$  Cos $Ci$  tan  $d$  ----- (III-12)

.Atora bien, como lo que provoca el deslizamiento es un momento, eS necesario contrarestarlo con otro; dicho momento es el que resulta de accionar a la fuerza resistente a todo lo largo de la superficie de falla y con un brazo de palanca igual al impli cado: en momento motor; así pues, el momento resistente está dado por:

$$
Mr_i = Fr_i
$$
 R

..siendo R (radio) el brazo de palanca de la fuerza resistente. Sustituyendo ( 111-12 ) en ( 111-13 ), obtenemos:

$$
Mr_i = (C - \Delta L_i + W_i \cos \alpha_i \tan \phi) R \cdots (III - 14)
$$

...y para todas las dovelas:

$$
Mr = \sum_{i=1}^{n} Mr_{i}
$$
  
\n
$$
Mr = R \left[ \sum_{i=1}^{n} (C \cdot \Delta L_{i} + W_{i} \cos \alpha_{i} \cdot \tan \alpha) \right]
$$
  
\n
$$
Mr = R \left( \sum_{i=1}^{n} CAL_{i} + \sum_{i=1}^{n} W_{i} \cos \alpha_{i} \cdot \tan \alpha \right)
$$
  
\n
$$
Mr = R \left( C \sum_{i=1}^{n} \Delta L_{i} + \tan \alpha \sum_{i=1}^{n} W_{i} \cos \alpha_{i} \right) - (III - 15)
$$

todo lo cual es la aportación del suelo a resistir el desliza-miento.

Del postulado N°6 de este inciso, se tiene que:

$$
F.S. = \frac{Mr}{Mm} \qquad \qquad (III-16)
$$

43

Sustituyendo aquí las expresiones ( III-7 ) y ( III-15 ) obtene mos:

F.S. = 
$$
\frac{R (C \sum_{i=1}^{n} \Delta Li + \tan \phi \sum_{i=1}^{n} Wi \cos \alpha i )}{\sum_{i=1}^{n} Wi \, di}
$$

que  $\sum_{i=1}$  ALi es igual a la longitud total del arco que

forma la superficie de falla ( L ) ( Ver figura ):

 $R$  (CL + tan  $\phi \geq$  Wi cos $\alpha$  i **i=1**   $---(III-17)$ Wi di  $i=1$ 

De la figura ( III- 4 ) se observa que la fuerza que actúa enfavor del deslizamiento está dada por la ecuación (III-9); si tomamos un brazo de palanca perpendicular a la línea de accitn::de esa fuerza. para preducir.el momento qué hace deslizar-•. al suelo, llegaremos automáticamente a concluir que dicho brazo no es otro que el radio mismo del círculo de falla; así las cosas, tenemos ya otra expresión que nos da el momento motorque produce el deslizamiento, y que desplaza a la ecuación - - $(111-7)$ .

 $Mm = (Wi \text{ sen } \alpha i) R$ 

para la dovela " i ",

$$
Mm = R \left( \sum_{i=1}^{n} \text{Wi sen} \times i \right) \cdots \left( 111 - 18 \right)
$$

para todas las dovelas.

Sustituyendo (III-18) en la ecuación (III-17) y simplifican do términos, obtenemos:

$$
\text{CL} + \tan \phi \sum_{i=1}^{n} \quad (\text{Wi } \cos \alpha i \text{ )}
$$
\n
$$
\text{F.S.} = \frac{1}{\sum_{i=1}^{n} \quad (\text{Wi } \sin \alpha i \text{ ).} \quad (111-19)}
$$

Aqui queremos hacer una diferenciación muy importante y hasta cierto punto fundamental en el desarrollo del método.

En la figura se muestra el diagrama de cuerpo libre de una dove la cualquiera dentro de la masa de suelo que desliza, y la cual tiene las siguientes características: se encuentra a la derecha del punto O; su angulo o está emplazado dentro del primer cua-drante, lo que hace que el seno y el coseno sean positivos; lafuerza Wi sen  $\alpha$  i actúa en favor del deslizamiento, y la fuerza Wi cosoxi actua en favor de la resistencia al corte del suelo. ( recuerdese que es la que da lugar al esfuerzo normal implicado en la ley de resistencia), es decir en contra de la falla.

Ahora, vamos a analizar lo que sucede en una dovela ubicada a la izquierda del punto 0 (Figura III-5)

$$
\begin{matrix}\n\vdots & \vdots & \vdots \\
\hline\n\end{matrix}
$$

FIG. III-5

Diagrama de cuerpo libre de una dovela cualquiera a la izquier da del punto 0. (Figura III-5)

En la figura se aprecia que el ánguloocestá ahora definido en el segundo cuadrante, en donde el seno sigue siendo positivo, mas no así el coseno, que es negativo en el segundo cuadrante. De la figura se concluye que la fuerza Wi senoci actúa ahora en 'contra del deslizamiento al producir un momento negativo, a cordando previamente que los momentos en dirección de las mane cillas del reloj son positivos y negativos en el caso contra- rio. • Para lograr tomar en cuenta esto en el denominador de la expresión (III-19), en este caso (dovela a la izquierda del.- punto 0) se tomará como un ángulo negativo, ya que el seno de un angula negativo (menor a 90°en este caso), es negativo. Por otra parte, tenemos que la fuerza normal Wicosoi actúa -siempre en favor de la resistencia del suelo; esto se debe a que el peso W está siempre dirigido hacia abajo. La forma mas segura de lograr esto es tomando el valor absoluto de Wicosoci, tal y como se muestra en la expresión (III-20).

> $tan \theta >$  Wi cosoci  $=1$  $F S =$  $(III - 20)$  $\sum_{i=1}^{n}$  (Wi senoxi)

> > - 46 -

Expresión que finalmente nos define el factor de seguridad para un talud en un suelo cohesivo-friccionante.

Como ya mencionamos en el inciso a' de este capítulo, todos los: análisis. de estabilidad están hechos al limite, es decir, en todos se busca la falla del talud; así, mientras el factor deseguridad sea menor, nos acercaremos al instante de la falla,por lo tanto necesitamos encontrar el mínimo factor de seguritalud en un suelo cohesivo-friccionar<br>a mencionamos en el inciso a de este<br>sis de estabilidad están hechos al lín<br>se busca la falla del talud; así, mie<br>dad sea menor, nos acercaremos al instanto necesitamos encontrar el mí dad que sea posible hasta antes del deslizamiento. Para ello, se requiere variar los valores del radio del circulo y la posi ción de éste ya sea variando el radio para un solo círculo, cambiando la posición del centro del circulo para valores fi-; jos, del radio, o bien hacer ambas cosas, lo cual es extremadamente laborioso y dilatado por lo cual sugerimos utilizar el -métode-numérico objeto de esta tesis.

El Doctor Nilmar Janbú, en su tesis de doctorado en Ciencias en la Universidad de Cambridge, Massachusetts en enero de 1954, titulada "Análisis de Estabilidad de Taludes con Parametros -- Adimensionales" ( " Stability Analysis of Slopes with Dimension' less Parameters " edición de la Universidad de Harvard, 1954 ); realizó-un sinnúmero de investigaciones relacionádas con el -- , análisis numérico; de la estabilidad de taludes en suelos tanto puramente cohesivos como cohesivo-friccionantes, con dife- rentes condiciones de carga, y construyó de ahí unas gráficaspara obtener rápidamente el factor de seguridad de los taludes. A continuación procedemos a reproducir parte de estos estudios ya que presentan aspectos altamente interesantes y además,,.-- nuestro propósito es dar a conocer algo de este trabajo tan im portante que por desgracia es poco conocido en nuestro medio.

- 47 -

El Doctor Janbú encontró una expresión para obtener el factorde seguridad de un talud en función de parámetros adimensionales que él mismo definió. La expresión es:

F,S \*min. Ncf C ó<sup>H</sup>

Aquí el número de estabilidad Ncf está en función de la inclinación del talud (2) y se puede encontrar en la figura -----( 111-6 ), reproducción de la obra de Janb0 la cual la obtuvo-' déspués de innumerables aplicaciones numéricas a su método. Ncf se puede obtener si se conocen la inclinación del talud yotro parámetro adimensional llamado  $\lambda$  co y definido como:

$$
\lambda \circ \phi = \frac{\gamma \text{ H } \tan \phi}{C} \text{ --- } (\text{ III-22})
$$

na aportación muy importante de los estudios de Janbu es la facilidad para encontrar las coordenadas del centro del circulo crítico de falla, lo cual sucede con las expresiones:

$$
XO = XO H
$$
 (III-23.)  
 $YO = YO H$ 

Dondé xo y yo se encuentran a su vez en una gráfica obtenida por..61 mismo en función del ángulo  $\beta$  y el parámetro  $\lambda$  co antes definido ( Figura III-7 ).

- 48 -

A continuación mostraremos la deducción de las expresiones anterioresy reproduciremos las gráficas obtenidas por el Doctor Janbú al través de sus estudios. Como ya vimos, para representar.la falla'de-un talúd se supone una superficie de falla cir • culár generada por un centro O (XO, YO) y un radio R, como se muestra en la figura III-8. Conociendo el peso volumétrico  $\delta$ del suelo, y siguiendo la notación de la figura mencionada, te nemós que el momento actuante está dado por:'

Ma = 
$$
\int_{a}^{b} \int_{a}^{b} zx \ dx
$$

y el momento 'resistente

. .

$$
Mr = \int_{a}^{b} Sz R^{2} d\alpha \quad \cdots \quad (111-25)
$$

Como ya se sabe, ambos están expresados como momentos por uni dad de longitud, ya que el análisis es bi-dimensional. La rela ción entre Mr y Ma está dada por:

F.S.  $=\frac{Mr}{Na}$  ............ (III-26)

Lo cual está definido como el factor de seguridad del talud -respectó al esfuerzo'cortante. Para una cierta posición del circulo de falla, F.S. se vuelve mínimo.

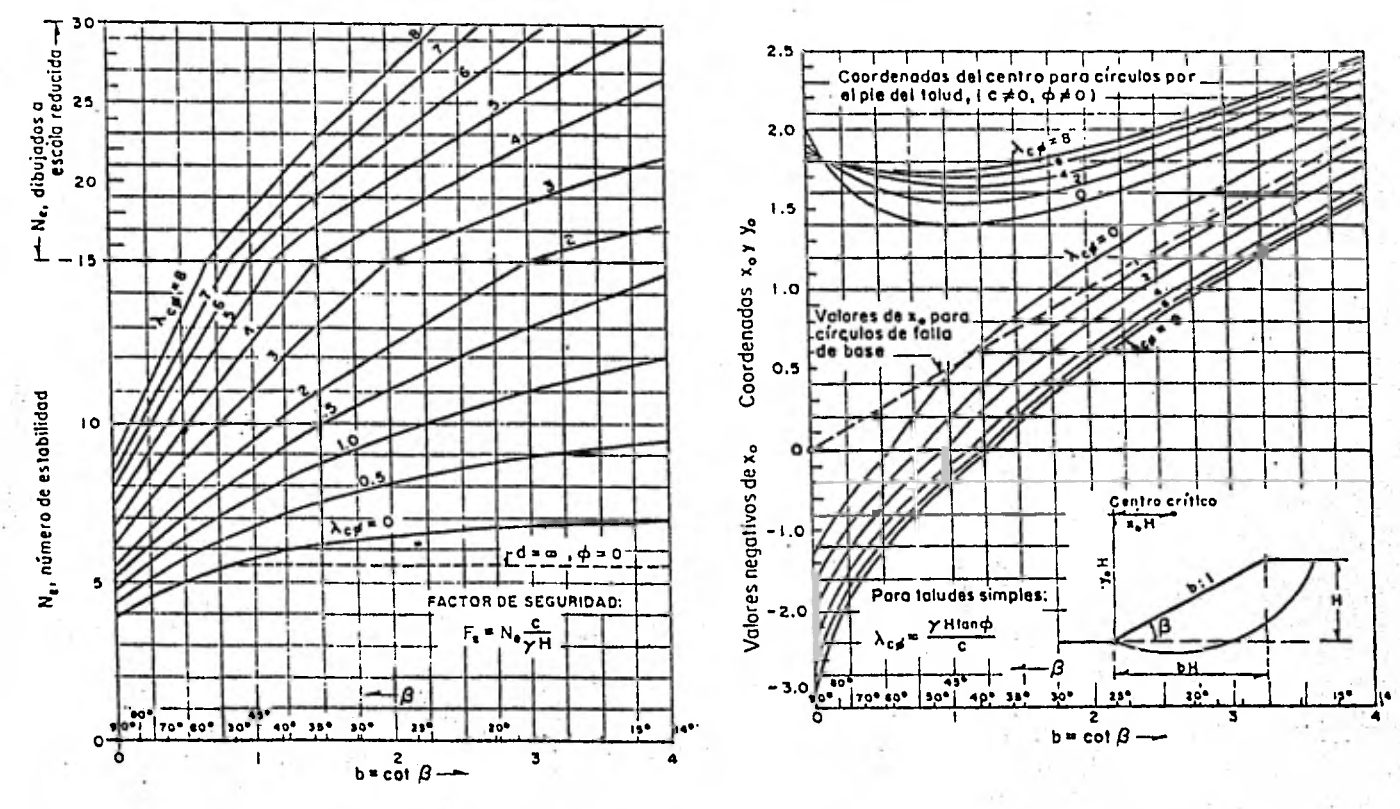

FIGURA-III-6

FIGURA III-7

S Q

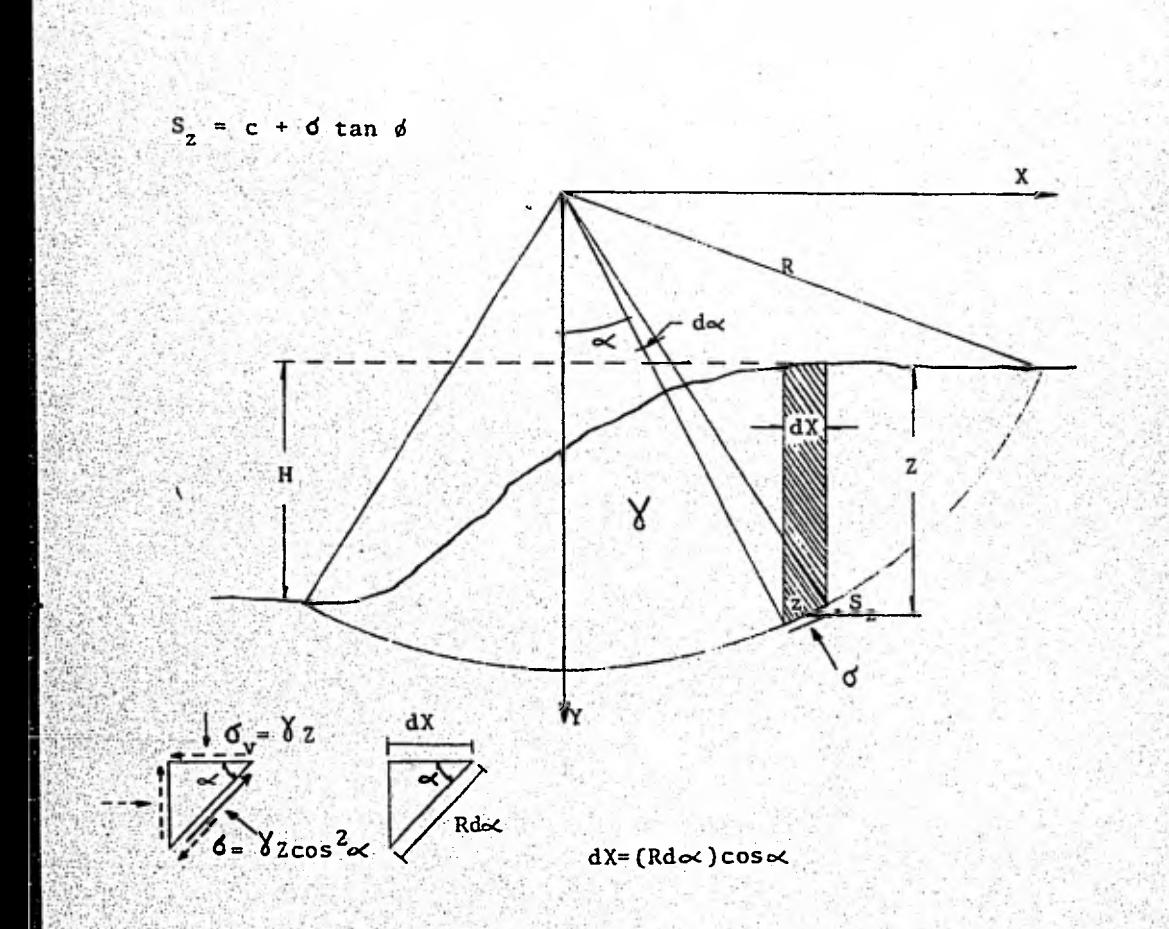

FIGURA III-8 Para entender la derivación de esta última expresión basémonos en la figura 111-8 ; de acuerdo con lo mostrado en ella, la resistencia al esfuerzo cortante está dada por:

$$
S_{z} = c + (\bigvee 2 \cos^{2} \infty)
$$
 tan  $\phi$  ---- (III-27).

a cual, sustituyéndola en la expresión ( 111-25 ) nos dá:

and the second of the second con-

Participation in the

$$
M_{\mathbf{T}} = \Theta \, \mathbf{c} \, \mathbf{R}^2 + \tan \, \phi \quad \int_{\mathbf{a}}^{\mathbf{b}} \mathbf{Y} \, \mathbf{Z} \, (\, \text{Rcos} \, \alpha \, ) \, \left( \, \cos \alpha \, \mathbf{R} \, \mathbf{d} \, \alpha \, \right)
$$

Aqui:  $R \cos \alpha = Y$  y  $\cos \alpha (Rd \alpha) = d x$ . por lo tanto:

$$
Mr = \Theta \subset R^2 + \frac{1}{2} \tan \phi \quad \int_{a}^{b} \frac{1}{2} \, dx \quad - \cdots \quad (111-28)
$$

Ahora diviendo esta última expresión entre la ecuación 111-24 ), obtenemos:

$$
F.S. = \frac{\theta \cdot c \cdot R^2}{\sqrt{\int_a^b xz \cdot dx}} + \frac{\int_a^b yz \, dx}{\int_a^b x \cdot z \cdot dx} \quad \text{(III-29)}
$$

ara, simplificar esta ecuación, Janbu introduce dos parámetros adimensionales y que define como:

$$
Nrc = \frac{\theta HR^{2}}{\theta x^{2} dx} \qquad y \qquad Nrf = \begin{cases} \frac{a}{\theta} & \frac{Y}{2} & \frac{dz}{dx} \\ \frac{b}{2} & x^{2} \frac{dx}{dx} \end{cases} \qquad \text{--- (III-30)}.
$$

y asi:

F.S. = Nrc 
$$
\frac{c}{\gamma_H}
$$
 + Nrf  $\tan \phi$  -- (III-31.)

52 -

Nrc y Nrf dependen de las dimensiones del talud y la posicióndel círculo potencial de deslizamiento.

La solución de la integral (<sup>b'</sup> YZdx lleva a una larga y com-a'

plicada fórmula aún para taludes simples. Por esta razón se prefiere la integración numérica. Luego entonces, las integra les pueden ser reemplazadas por signos de sumatoria y el ancho infinitesimal dx puede también reemplazarse por la distancia finita Ax..

La figura 111-9 muestra los elementos en los cuales la adición 'está basada. El perfil del talud se dibuja a una cierta escala de manera que todas las longitudes implicadas en la adición puedan ser medidas directamente en el perfil, por ejemplo en centímetros o en pulgadas.

Si el ancho de Cada dovela es el mismo, se obtiene de las ecua ciones ( 111-30 ):

$$
Nrc = \frac{\theta H R^2}{Ax \sum_{a}^{b} x i \ z i} \qquad Nrf = \frac{\sum_{a}^{b} y i \ z i}{\sum_{a}^{b} x i \ z i} \qquad \qquad (III-32)
$$

donde el ángulo central e debe ser expresado en radianes.

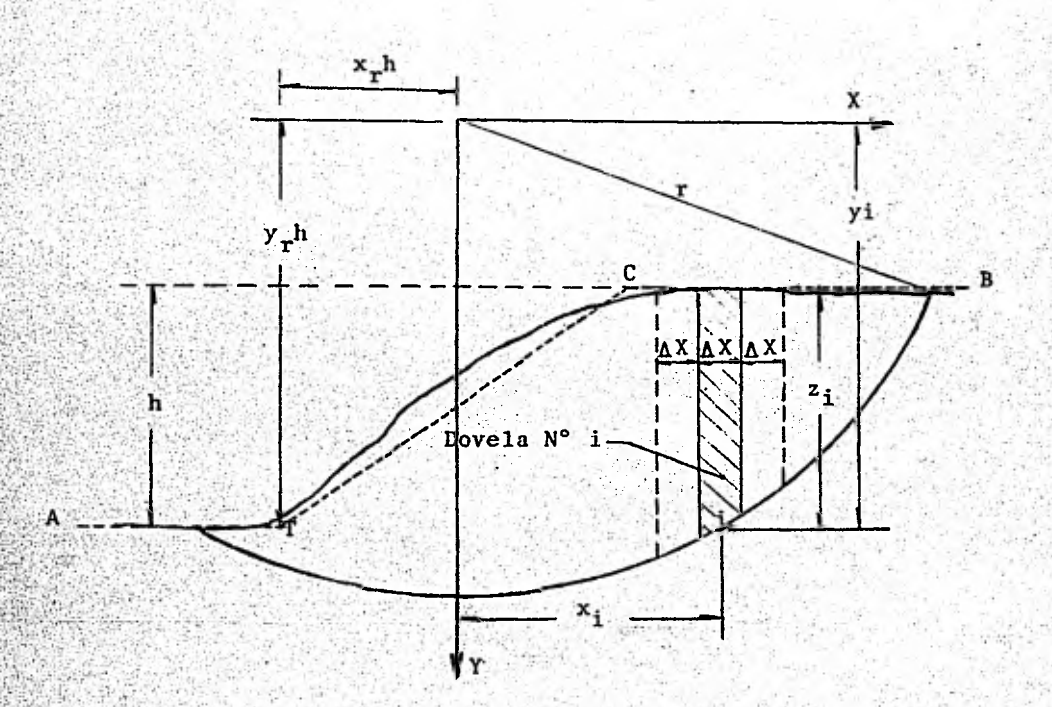

FIGURA III-9

Durante algunos años, Janbú se dedico a la aplicación de sus- expresiones a un gran número de taludes reales para poder obte ner valores generales de los diversos parámetros definidos por .61 Mismo. De todo esto contruyó las gráficas que se muestran en las figuras (III-6) y (III-7).

Estas gráficas son esenciales para determinar el mínimo factor de-seguridad de un talud y la posición del centro del círculo de falla, lo cual se realiza de la siguiente forma: como ya se vió, el cociente F.S. se puede calcular por medio de la fór mula '(III-31 ) para diferentes posiciones del círculo de falla III-6) y (III-<br>on esenciales<br>un talud y la<br>l se realiza<br>nte F.S. se p<br>ara diferente<br>cen los valor<br>ser también e y cuando se conocen los valores de Nrc y Nrf; la ecuación ----.(1II-31'.) puede ser también escrita come:

$$
FS = (Nrc + Nrf \cdot \frac{\gamma_H \tan \phi}{c} ) \frac{c}{\gamma_H}
$$

Si introducimos las simplificaciones

 $\phi = \int H \tan \phi$  y Nr = Nrc +  $\Lambda$  cd Nrf c

Tenemos

 $FS = NF$   $C$  ---------- (III-33) t fi

Aqui, Nr depende de la inclinación del talud, de la posición-del círculo de falla, xr, yr, y del parámetro adimensional Aco . Para determinar el valor mínimo de Nr ( que llamaremos -Ncf.), y las coordenadas del centro del círculo crítico se empléa un procedimiento gráfico. Nótese que la expresión

$$
\lambda \circ \phi = \frac{\gamma_{H \tan \phi}}{c}
$$

-55-

,ya había sido mencionada (Ecuación 111-22) más no se había visto su procedencia. Si se conocen las dimensiones del talud y sus características internas de resistencia, el número Nr depende solo de las coordenadas centrales xr, yr ( que para el -círculo crítico son Xo, Yo ) siempre y cuando el círculo potencial de falla intersecte el pie del talud, esto es, que se produzca una falla por el pie, de aquí que una superficie sea definida en un sistema cartesiano, Nr = f ( xr, yr ) basándoseen la obtención de los valores críticos de Ncf, se calcula el factor de seguridad mínimo y las coordenadas del centro crítico por medio de las fórmulas:

FSmin=  $\frac{Ncf}{N}$   $C = xo H$  ; YO= yo H ---- (III-34)

Donde Ncf, xo y yo dependen solamente de la inclinacion del talud y del número  $\lambda$  co.

Como se ve, hemos llegado ya a las expresiones ( III-21 ) y 111-23 ) mencionadas en páginas anteriores. Conviene insistir en que las gráficas de Janbú son válidas exclusivamente para círculos de falla que pasan por el pie del talud.

El método propuesto por Janbú es un adelanto extraordinario enel cálculo de la estabilidad de taludes cohesivo-friccionantes. Hasta ahora no han habido estudios tan profundos de estabilidad como los realizados por él. Tal vez no sean estudios muy completos pero dan la pauta para que posteriores investigadores- puedan continuar con su trabajo.

- 56 -

# CAPITULO IV

# PROGRAMA DE COMPUTADORA

### $1. -$ Introducción:

En este caoitulo trataremos ya de lo que es en sí el objeto de esta tesis: el método numérico para el análisis de estabili dad.

Se propone un programa de computadora sencillo, y de ninguna manera sofisticado, con el propósito de que con un mínimo de conocimientos de programación FORTRAN pueda ser entendido sindificultad y pueda ser accesible a todo aquel que lo requiera.

El programa calcula indistintamente taludes hechos en suelos homogéneos, ya sean puramente cohesivos, puramente friccionantes o bien, el caso más general, suelos cohesivo-friccionan -nes. 'La base teórica del programa se vió en el capítulo ante- . rior-para los tres casos expuestos.

El método numérico contiene un programa fuente del que parten-. o'subpyogramas o subrutinas. ' Las pruebas y los ejemplos. de aplicación incluídos en el siguiente capítulo fueron corridosen la computadora del Centro de Servicios de Cómputo (CSC), --Borroughs modelo B6700 en la Universidad Nacional Autónoma de-México.

A continuación procederemos a explicar como funciona el progra may la manera de introducir los datos en él.

- Explicación del Programa:

Para poder utilizar el programa, primeramente debe definirse al perfil del talud en *un* sistema coordenado, de tal manera que el talud, junto con su círculo aproximado de falla queden emplaza- . dos en el primer cuadrante, a fin de evitar que la máquina trabaje con coordenadas negativas.

El programa tiene ya establecida la nomenclatura de los. puntos que permiten la definición del talud. La figura IV-1 muestra esta nomenclatura:

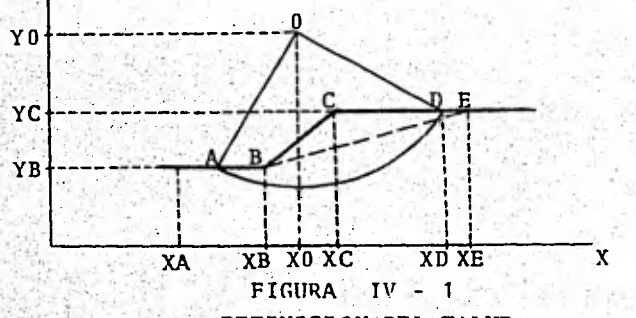

# DEFINICION DEL TALUD.

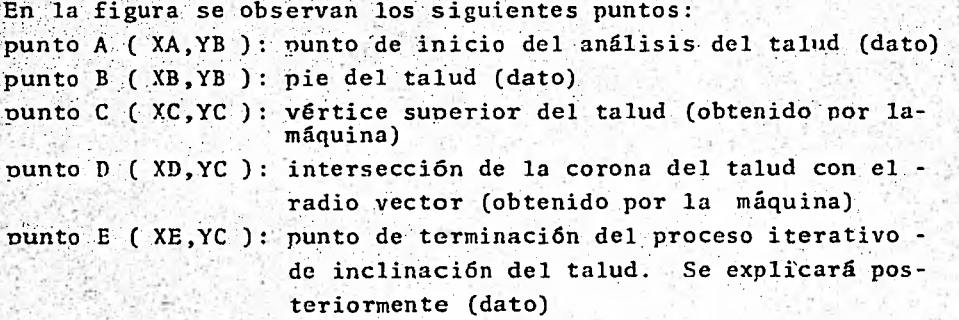

- 58 -

punto O (XO, YO); Centro del círculo de falla (obtenido por lamáquina).

El programa se plantea, en términos generales, de la siguientemanera: La computadora ejecuta la ecuación deducida en el capí tulo anterior y definida como:

# $F.S. = \frac{CL + \tan \phi \quad |\sum Wi \cos \alpha i|}{L}$  $\nabla$  Wi sen  $\propto$  i.

Para llegar a esto realiza el método de las dovelas generando círculos mediante la iteración de centros dentro de un cierto rángo, y a su vez, con cada centro, procede a la generación deradios. El rango de variación de centros se establece de la si guiente forma: El Doctor Janbu (1954), al estudiar a fondo los taludes, encontró que los círculos probables de falla te--nían su centro dentro de un campo variable por encima del talud  $_{\odot}$ y cuyos límites se fijaron empíricamente. Este campo varía, pa -ra la abscisa y a partir del pie del talud de tres veces la altura de este hacia la izquierda, hasta dos veces la misma altura hacia la derecha del pie, todo esto dibujando el talud con pendiente positiva. La variación para la ordenada parte del pie del talud y hacia arriba de este desde una y media veces la altura del talud hasta dos veces la misma altura. Todo esto puede apreciar mejor en la figura IV-2.

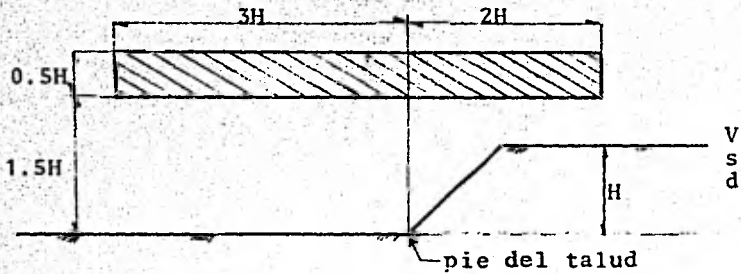

FIGURA IV-2

Variación de la po sición del centro del círculo de falla.

-59-

.Es menester hacer hincapié en que el método de Janbú es sólo va lido para fallas de pie, pero en el programa se incluirán cálcu lós de fallas de base. Tampoco está de más el decir que el talud debe dibujarse con la corona del lado derecho, tal y como - Se ha'venido dibujando a lo largo de este trabajo.

Volviendo a la explicación del programa, una vez generado o establecido un centro, se procede a la generación de radios, la cual comienza a partir de la unión de los puntos 0 y A, y en 1ese momento se van generando círculos variando los centros en -'dirección al pie del talud. El punto A (cuyas coordenadas se fijarán al definir el talud) es un punto arbitrario que mien- tras más alejado esté del pie del talud dará oportunidad a gene rar un mayor número de radios. La máquina calcula con cada radio, mediante la expresión ya vista,'un factor de seguridad aso , . ciado a ese'radio; al terminar el cálculo incrementa la abscisa del punto A.en<sup>-</sup>Ax y genera un segundo radio  $(0, A+\Delta x)$ . Este in cremento Ax se obtiene restando el valor de XA menos XB y estadiferencia dividiéndola entre el número de radios deseado. Una ez\_generado este segundo \_radio sé calcula *,un* segundo factor dé • • seguridad.asociado al radio en turno. El proceso de iteración-: Continúa hasta qUé el último radio se forma con la recta 0B; es decir, cuando se establece una falla de pie. En este punto la máquina tendrá almacenados en memoria tantos factores de seguri dad como radios haya generado. Acto seguido comparará todos es tos factores y los ordenará en forma creciente, esto es del menor al mayor, para así poder identificar al mínimo factor de un juego de radios asociado a un cierto centro de circulo de falla el cual, a su vez, está asociado a una cierta inclinación del talud. Al terminar esto, la máquina establece otro centro de circulo dentro, del rango prefijado por la computadora, y con tal círculo genera nuevamente los diferentes radios comenzandopor el radio  $\overline{OA}$  y terminando con el radio  $\overline{OB}$ ; con estos radioscalcula los respectivos factores de seguridad y ordenándolos - del menor al mayor, los imprime. Así se tienen en este momento dos valores distintos de factores de seguridad mínimos para dos diferentes círculos probables de falla. El proceso de genera-ción de círculos continúa hasta que se han probado varios círcu los probables de falla dentro del rango prestablecido.

Al terminar con estas iteraciones, la máquina hace que el talud se incline un cierto número de grados, lo cual es dato, y con la nueva inclinación se vuelve a fijar el rango de variación de centros y a iniciar de nuevo la generación de radios y el cálcu lo de los factores de seguridad asociados a los radios.

El programa termina cuando la abscisa del vértice del talud, al inclinarse este, coincide o sobrepasa la abscisa del punto E-de coordenadas (XE, YC) (ver figura IV-1); este punto se fijará - con antelatión y se le dará a la computadora como un dato. Mien tras más alejado esté del punto C (XC, YC) la máquina tendrá -oportunidad de probar un mayor número de taludes con- inclinacio nes diferentes con el objeto de hacer más exactos los'resulta do'S, (esto depende también.directamente del decremento de incli nación que se le dé como dato a la máquina) pero con la desventaja de que aumentará el tiempo de procesamiento de la máquina-(véanse las limitaciones del programa en este mismo capítulo).

Cabe mencionar aquí que las iteraciones de inclinación del ta- lud se inician estando el talud vertical, es decir a 90', y de aquí se parte para inclinarlo el número de grados que se quiera.

Al finalizar el programa, se tendrán impresos los siguientes. re

- 61 -

sultados: Inclinación del talud en grados; coordenadas centra- les del circulo en turno; factor de seguridad mínimo con su radio generador y sucesivos factores de seguridad con sus respectiVos radios en orden creciente.

Resumiendo, para cada circulo habrán varios radios (tantos como se quiera, pues el número de radios es un dato), y para cada ra dio, habrá un factor de seguridad, uno de dos cuales, para un - círculo dado, será mínimo. Por otro lado; para cada inclina- ción del talud habrán varios centros de círculos probables de -.falla dentro del rango establecido por Janbú; la variación dela,posición del centro ya está fijada dentro del programa; y -- . equivale, para la abscisa y para la ordenada a 0.25 veces la al\_ tura del talud (Fig. IV-3 ).

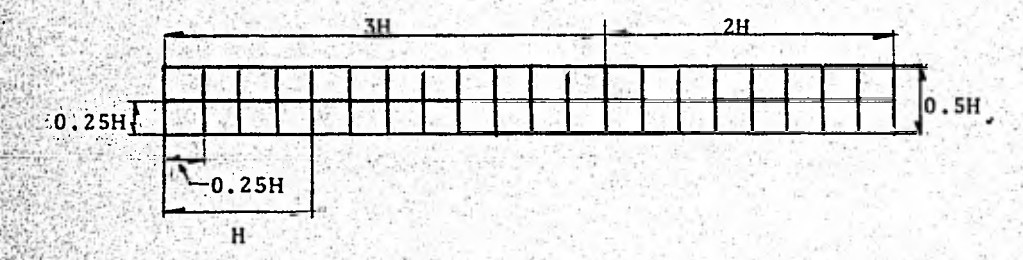

### Fig. IV-3

Variación programada de la posicióndel centro de círculos probables defalla.

De todo esto se deduce'que estará en manos del usuario el hader más o menos exacto el cálculo del talud ya que, como se sabe, tanto el número dé radios como el decremento de,inclinación',son datos. Mientras más iteraciones realice la máquina, más exac--

-62-

tos serán los resultados, pero se incrementará, como ya vimos,- . •el tiempo de procesamiento (véanse las limitaciones del programa en este mismo capítulo).

#### $3. -$ :Subrutinas:

E1 programa consta de dos subrutinas las cuales fueron hechas para analizar taludes tanto en suelos puramente friccionantes como en suelos puramente cohesivos.

## .a.- La. subrutina "FRICO"

Esta subrutina realiza el método explicado en el capítulo anterior para suelos puramente friccionantes. Trabaja de la siguien te manera:

Teniendo 'como dato el ángulo de fricción interna del suelo, rea- . liza la ecuación:

 $F.S. = Tg$  $Tg(3)$ 

siendo ø propiedad del suelo y (3 la inclinación del talud, ambos angulos en las mismas unidades (grados o radianes). La má-uina calcula diferentes factores de seguridad variando el ángu-10  $\beta$  de 89° a 5° con decrementos de un grado en cada iteración. Al terminar, imprime los resultados por parejas es decir, el fac or de seguridad y a continuación la inclinación del talud a laque fue calculado.

# .- La subrutina "COHES"

Esta subrutina difiere muy poco del programa fuente, ya que, como este, realiza el método de las dovelas para el análisis de - los taludes en suelos cohesivos. A partir de esto, podemos de-cir que la explicación de esta subrutina es prácticamente la mis ma que la de el programa principal, salvo algunas diferencias, -

-63-

las cuales procederemos a explicar.

Una de estas diferencias es que la subrutina ejecuta la ecua-ción vista en el inciso a del capitulo anterior, o sea:

F.S. = COR2 ( Ec. 111-6 )

en la cual lógicamente no interviene el ángulo de fricción indel suelo puesto que es nulo.

El sistema de abatimiento del talud (comenzando por 90°), va-riación de centros .y generación de radios se sigue en el mismo orden que en el programa fuente, con la salvedad de que en lasubrutina la variación de las coordenadas centrales es mayor que en el programa principal, esto es, la máquina prueba con menor• cantidad de círculos que el programa original. La reper cusión de esto no es muy grande ya. que los círculos probados son lo suficientemente significativos para dar resultados co- rrectos.

Al analizar los taludes en suelos puramente cohesivos (cap. -- III) mencionamos que el profesor D. W. Taylor había construido unas gráficas para obtener el factor de seguridad mínimo en ta ludes hechos en este tipo de suelo. Estos estudios se puedenresumir como sigue: Taylor obtuvo al través de sus análisis - 'un NOmero de Estabilidad, al cual usó como constante de propor cionalidad en la relación c $\sim$ 1H. Taylor encontró que esta ley de proporcionalidad es la que rige a la cohesión necesaria para garantizar la estabilidad de un talud. El Número de Estabi lidad (Ne) depende exclusivamente de la inclinación del talud-( $\beta$ ), con lo cual Taylor descubrió que para  $\beta \leqslant 53^\circ$  se producen

-64-

fallas de pie, mientras que para (3>S3° se producen fallas de- base.

Después de sus estudios, Taylor demostró que el círculo crítico de falla, y a su vez el que arroja el factor de seguridad mínimo, es aquel cuyo ángulo central (0) mide 133° 30', la abscisade su centro se encuentra emplazada en el punto medio del anche del talud y su ordenada es aquella que haga infinito el radio del circulo.:

La subrutina toma en cuenta esta teoría, con lo cual, al ser -- $\beta$  (53° emplaza la abscisa del centro del círculo en el punto ci tado, y a la ordenada le da un valor tal que sin llegar, por su puesto, a ser infinito, sí es lo suficientemente grande para -dar resultados prácticamente iguales a los obtenidos por Taylor. Así mismo, fija el ángulo 0 en 133° 30' y realiza una traslación de ejes para evitar que en algún momento la máquina trabaje con valores. negativos. Aquí solamente realiza una iteración, la que a el factor'-de seguridad Mínimo.

Al igual que el programa fuente, la subrutina imprime juegos de resultados comenzando por la inclinación del talud, las coordenadas centrales del círculo en turno, el mínimo factor de segu- . ridad con su radio generador, y, en parejas, subsecuentes facto res de seguridad en orden creciente con sus respectivos radiosasociados. Esto, como ya se vi6, siempre que  $\beta > 53^\circ$ .

La:manera de usar cualquiera de las dos subrutinas es muy senci lla. Si se quiere analizar un talud en un suelo friccionante, la cohesión de ese suelo no tendrá valor, por lo tanto, en la -.tarjeta que contiene el dato de la cohesión en el lugar de esta se'perforará un cero. De la misma manera, para analizar un ta-

- 65 -

lud.en un suelo cohesivo, el valor de la fricción interna del- suelo será igualmente cero, el cual se perforará en el lugar co rreSnondiente.

4. Datos:

Las instrucciones para poder trabajar con el programa son, esen cialmente, aquellas que indican la manera de introducir-los datos al programa.

os datos que se le darán a la máquina son los siguientes:

- $a$ ) Número de taludes a analizar (NT)
- $b$ ) Cohesión del suelo en toneladas sobre metros cuadrados(COH)
- Ángulo de friccion interna del suelo en grados (PHI)  $c)$ .
- 'Peso volumétrico del, suelo en toneladas sobre metros cúbi cos (GAMMA)
- Coordenadas que definen al talud en metros ( XA, XB, XE,. e)  $YB - YC$  )
- Ancho de cada una de las dovelas (AD) en metros  $f$ ).
- $\mathbf{p}$ ) Altúra del talud en metros (H)
- $h)$ Número 'de radios deseado (Nk)
- i) Decremento de inclinación del talud en grados (RN).

Dado que el programa ya tiene establecidos los formatos de lectura, los datos deben ser perforados en las tarjetas en un cier to orden. A continuación explicaremos la manera de perforar-los datos. en las tarjetas.

La primera tarjeta de datos es la que contiene la variable NT - (número de taludes) y cuyo formato es de tres campos, es decir, se pueden analizar desde uno hasta 999 taludes distintos en unasola corrida de programas ( esto depende del tiempo de procesa-miento que se disponga y por supuesto del número de taludes quese requiera analizar ). Este número deberá perforarse dentro de las tres primeras columnas de la tarjeta; si el número es de unsólo-dígito, se perforará en. la tercera columna; si es de dos di gitos, en la segunda y tercera; y si es de tres dígitos, en las-- tres columnas.

Las tres siguientes tarjetas contendrán datos específicos de cada talud, así que por cada talud que se analice existirán tres tarjetas de datos.

La segunda tarjeta contiene los datos del suelo en el que está.formado el talud, esto es, su cohesión, su ángulo de fricción in terná y su peso volumétrico. Siendo estas tres váriables reales, se usarán campos llamados reales que incluyen en su formato el punto decimal, el cual abarca un lugar dentro de la tarjeta. Ba: do que el formato para las tres variables es FS.2, se requerirán las cinco primeras columnas de la tarjeta para dar la cohesión del suelo cuyo campo será de dos cifras enteras, dos cifras deci males y el punto decimal. Las siguientes cinco columnas serán -usadas para dar el ángulo de fricción interna, igualmente con -dos cifras enteras y dos cifras decimales (de aquí que si el da to,'de este ángulo se .tiene en grados y minutos habrá que dividir los minutos entre 60 y el resultado será la parte decimal que se incluira en la tarjeta ). De las columnas 11 a la 15 se perfora rá el Valor 4él:peso volumétrico de la misma manera que los dos datos anteriores. En el caso de que el suelo no contenga cohe-sión o fricción interna, deberá perforarse solamente el punto de cimal en el lugar que corresponda.

La siguiente tarjeta contiene las coordenadas de los puntos quedefinen el talud, todas en campos reales con formatos de siete lugares con cuatro cifras enteras, dos cifras decimales y el pun to decimal en el quinto lugar. Así pues, las primeras siete columnas contendrán el valor de la abscisa XA; las siguientes siete contendrán el valor de la abscisa XB; y así sucesivamente las coordenadas XE, YB y YC en este orden.

La última tarieta contendrá a las variables ancho de dovela AD,con un campo real de cinco lugares (dos cifras enteras, el punto decimal y dos cifras decimales), en las primeras cinco columnasde la tarjeta; H, altura del talud con un campo real de siete lu gares (cuatro cifras enteras y dos decimales) en las siguientessiete columnas; NR número de radios con un campo entero de cua-tro columnas, y por último RN decremento de inclinación con un campo real de cinco lugares ( dos cifras enteras y dos decimales) en las columnas 17 a la 21.

La figura IV-4 ilustra de manera más explícita la forma de perfo rar los datos en las tarjetas.

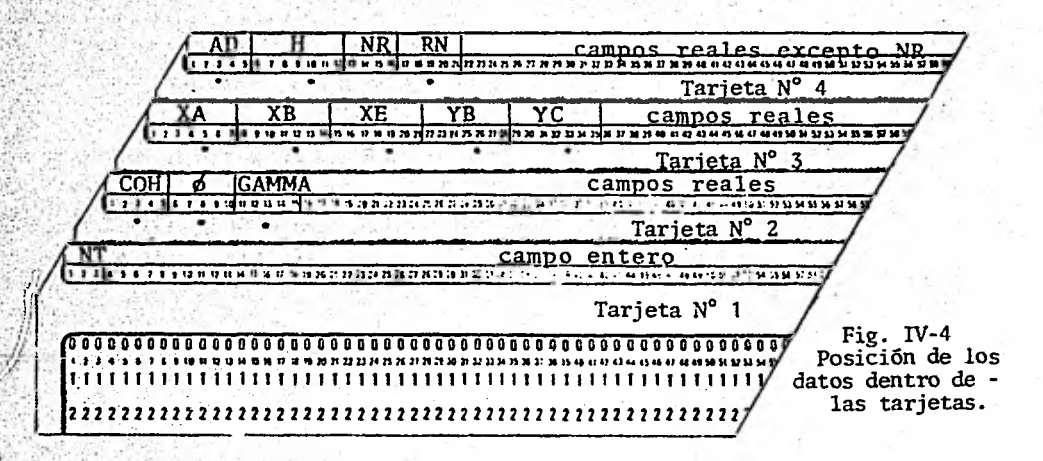

s
5. Limitaciones del programa y otros aspectos de importancia: El programa contiene ciertas limitaciones que restringen su usonombraremos aquí las principales. La mayoría de estas se basanen el tiempo disponible de procesamiento el cual es un factor preponderante para la exactitud de los resultados.

- a) Si el tiempo de procesamiento disponible es reducido, será muy difícil analizar un número grande de taludes.
- En el método de las dovelas, el programa presupone dovelas b) de forma rectangular, lo cual es válido siempre y cuando elancho de las dovelas sea lo suficientemente pequeño para con siderar despreciable el error por aproximación geométrica. Dar como dato un ancho de dovela muy pequeño repercutiría en el tiempo de procesamiento ya que éste tendría una duraciónmayor, por lo que se recomienda dar un ancho de dovela congruente a la precisión que se desee y al tiempo disponible de uso de máquina, de tal manera que el proceso no ocupe demasiado tiempo y por otro lado que la exactitud de los resul tados sea aceptable.
- c) Existen dos casos que pueden ser estudiados mediante el programa: Primero, obtener el factor de seguridad minimo para una inclinación conocida del talud. Segundo, conociendo elvalor del factor de seguridad mínimo aceptable, probar con varias inclinaciones para saber cual es el máximo angulo alque puede inclinarse el talud sin bajar el factor de seguridad en cuestion Ahora bien, en la práctica, puede presentarse un tercer caso que consista en buscar la altura de cor te conociendo el factor de seguridad y el ángulo del talud;esto no es muy frecuente, ya que la mayoría de las veces seconoce la altura de corte de proyecto; cuando esto suceda y-

se quiera conocer la altura a la que se deba cortar,habrá que probar con varias alturas hasta que una de ellas arroje el-valor deseado del' factor de seguridad en la inclinación- .requerida.

Dentro de los aspectos de importancia está el de el diseño de requerida.<br>Dentro de los aspectos de importancia está el de el diseño de -<br>los formatos de escritura los cuales estan hechos para definirtodos y cada uno de los resultados dados por la máquina. Si se prefieren otros tipos de formatos, se pueden cambiar los actuales, pero teniendo cuidado en respetar el orden en que se impri men los resultados y los campos de salida dados a los mismos.

# 6. Codificación del programa

 $9.05$ 

r.

Á,continuación se presenta la codificación tarjeta por tarjeta, tanto del programa como de las dos subrutinas, según fue impre- • sa por la computadora.

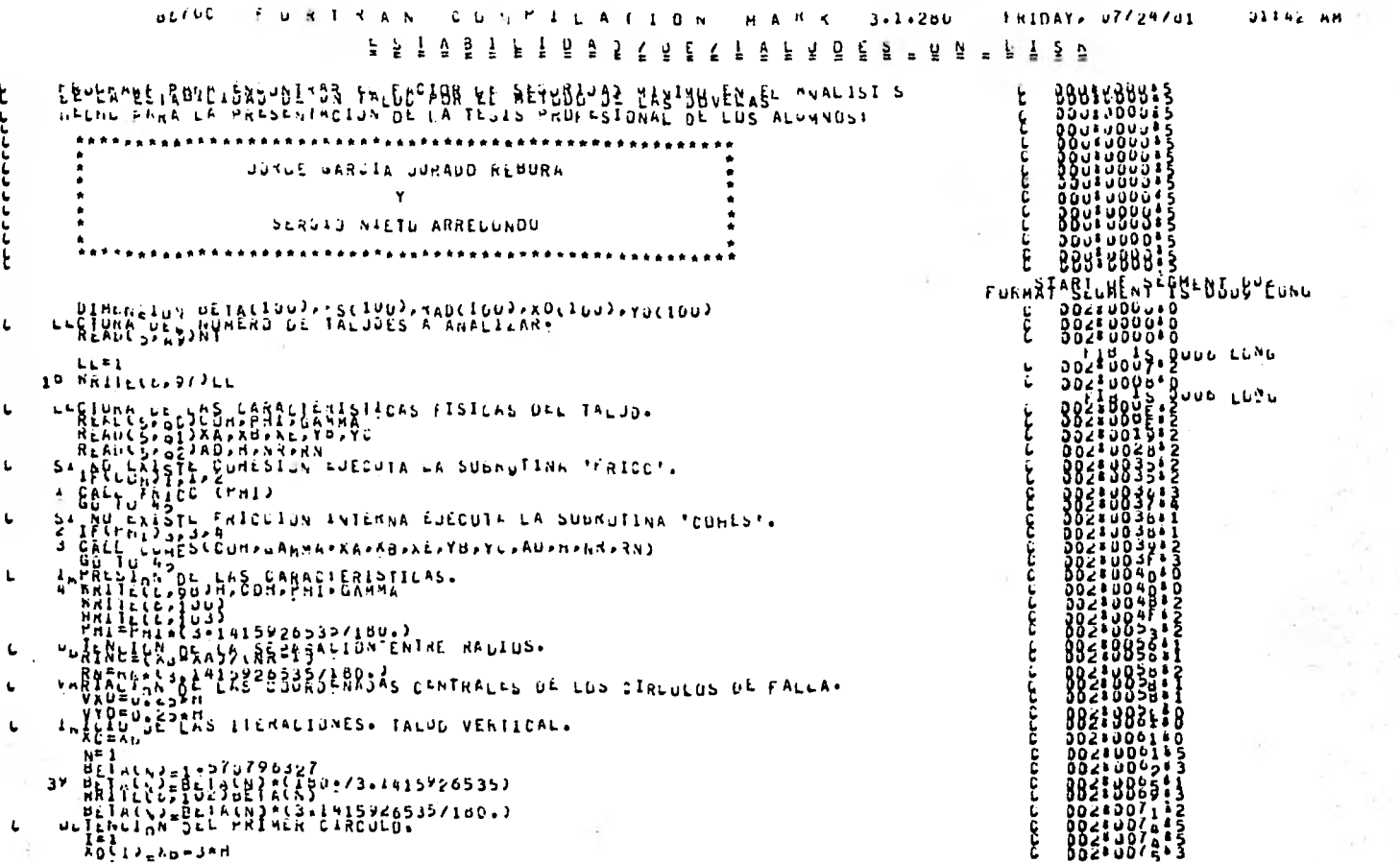

 $\bullet$ 

```
60
         J = 1YOUJJIIL+H
    61.52INICIA LA CALOGLO LON EL MRIGAN RAGIO:<br>Inicia
    ת המונח לבר אבוטים להורי להורי היווחת היווחית להורי להורי היווחית היווחית להורית להורית היווחית היווחית היווחי<br>היווחית להורי להורי היווחית היווחית היווחית היווחית היווחית היווחית היווחית היווחית היווחית היווחית היווחית הי
         XUESCRICRHUCROPAGE - {16CJ]=Y\}}#+2.J+K0CI}<br>}}KRCECE + XLJCU TJ-62
         SUNASSU.
       3υ
          SUMMLESUMOCTRYGUUS CEPCPUASINSALFAJ)<br>|FLX=FL=XOCTJJANUSX=PCPUASINSALFAJ)<br>|FLX=FL=XOCTJJANUSX=POASINSALFAJ)<br>|SOMASES||HASIANUSX=POASINSALFAJ
          x = x + 10IELAULIJ.LI.AXJGD
     Ś٧
                                            TJ 65
         60
           <u>וְהְהַיְהָהָהְהָהָה</u>
           Furle festos apasso - Luis
     su Principling (1997)/(7050)-10)
     6/ FENDINGS113-X23/(YVLJ)212)<br>| FENDINGS123-XDL133/(YVLJ)212)<br>| HELSEYANCEND23<br>| HELSEYANCEND23
     on-YECCOLOH="YECHAR"SF"ZZ#RPYREN`CSFFYYenn v- svniu en insun.<br>Do YECCOLOH="YECHAR"SF"ZZ#RPYREN`CSFFYYenn v- svniu en insun.
L
       "LERERRIRYTH OF LUS RAUIDS AL FIE DEL TALLU.
           IELAZ LETAN) GOTO 44
           IL (V-11-90) PT-PT-
      44 KEN+1
           WOTE AL
     JULUS AND PERSONAL DE LOS FACTURES DE SEGURIDAD.<br>1941 : 1952 - 1953<br>1953 : 1953 - 1953 - 1954 - 1955 - 1955 - 1955 - 1955 - 1955 - 1955 - 1955 - 1955 - 1956 - 1957 - 1958 - 1958
\mathbf{L}IFUESCRITULEFS(L))Su TD <0<br>FSLETLUS<br>FSLCJELS(H)
```
0028007785 ŎĎZ#ŎŎ*7*b#3 883:3874:8 585.BB/81B 882800/885  $5028001015$ 532.30/D+5 352830038**4** 132.JBBV: 8521380.12 332.000.0 <u> Ajadjisão</u> **ODZBUOVGA** 882:JJVZ. 5621309310 DÖZ¥JÜÄÕ∳Ĩ **352:30A3!2** 883:3844:3 882133201 002.JOBS.C<br>002.JOBS.C 832:J057:8 8821388912 582.JBaási **DDZIJDDCI** 882:38¤E:1 8821986913 ðō2∗ōōl7≬§ **DÖZIÜÜLƏI**Ö 882:35CA:3 8831986218 002,000243 8831386311 0029000481 882:3882:5 552.JOVJ10 552:3502:3 **JOZ LUOUF!** *BB2: UBE LES* **385133E813** DOZBUOL76 ÕÕZ#ÜOLa!3 DDZ#JDŁ<sup>Ca</sup> 3831386214 882.3862.5 002\*101410 흕

J. Ñ

```
FSIM) ETSI<br>RADI=RAD(L)<br>RADIL) ERADIN)<br>RADITI ERADI
        BU BENITHEE
           '서선물' 이번 아이들은 아이들은 아이들을 사용하고 있다. 이 사람들은 아이들을 사용하고 있다. 이 사람들은 아이들을 사용하고 있다.
Ł
                 WELLELE: 399? 30135 KISS173
           LADBESINA-25NLUS SUESIGUIENTES FACTURES DE SEGURIDAD.
L
         24 UBAILLEE TUIDESCHAPRAUCHA
        VARIALION DE LA GRUENAUA CENTRAL.
                 Yotu): Yotu (u=1) = VYo<br>IFC == Yoli = U=62<br>IFC == Yoli = U=62<br>N=2 Yo5 = 30 + 36
         35N_Eห้นไปเรียบอายุ เรียบอายุ เรา เรา เรา เรา : และ เรา : และ เรา<br>- รับที่ : เรา เรา : เรา : เรา : เรา : เรา : เรา : เรา : เรา : เรา : เรา : เรา : เรา : เรา : เรา : เรา : เรา :<br>- เรา : เรา : เรา : เรา : เรา : เรา : เรา : เรา :
 L.
            υ.
            - GOTITIST<br>--MEANACIAN DE 'AC' CON 'KE': SALIDA DE LAS ITERACIONES.<br>--MEANACIAN XXIVALI VI
                 Metal of xronn in 31
          36
                 BETALLAEBETALN-IPTRN
                  XEREZZIANGETALAJSTAZTARIBETACN-1))
                  HRITCLUSIUS)
                  ود تا آنا
          0 \leq \frac{V \cap \overline{R} \cap \overline{R} \cap \overline{R} \cap \overline{R}}{R \cap \overline{R} \cap \overline{R} \cap \overline{R}} \cdot \overline{R} \cdot \overline{R} \cdotc
                  FPLFORISTULLADE DELL LU CA
            REBORTH OF THICID DET PHECHED.
  i.
          74.88 \frac{1}{2} \frac{1}{2} \frac{1}{2} \frac{1}{2} \frac{1}{2} \frac{1}{2} \frac{1}{2}\begin{array}{c} \texttt{a}^{\texttt{1}} \texttt{b}^{\texttt{R}} \texttt{c} \texttt{f} \texttt{1} \texttt{b}^{\texttt{N}} \texttt{c}^{\texttt{S}} \texttt{c} \texttt{c}^{\texttt{S}} \texttt{c} \texttt{b} \texttt{c} \texttt{c}^{\texttt{S}} \texttt{c} \texttt{b}^{\texttt{R}} \texttt{c} \texttt{f} \texttt{c}^{\texttt{S}} \texttt{c} \texttt{c}^{\texttt{S}} \end{array}\mathbf{L}HRIJELLA DVJESCIJA KLUCI)
           الاع بالعيا
            BY EUREALUS LE LELLUSA E ANPRESION.
            $r [BNnptg{F}tg}}
```
**DDZ800FA83** 302100FC41 8821010818 883:3183:3 **DOZ#0IDA&** DDZIDIOA. 88≤:8182:3 8825311 88218122 **3D28U12463** 002 U U 124 882:3128 **DDZ#01ZA#2 0021012814** QQZIUIZCI 802:012C 00250128 002:0133:1 382:3137:5 38≦181361 aaz:u1,9A!3 8821014512 8838814713 3821814215 88≦‡8148‡\$ 3831914F14 0024015041 002 0197 0 883:8131:3 0021015812<br>0021016415 882:8188:1 3028018ú42 8821818113

È

Ē

 $\tilde{2}$ 

PRINCE LE ENGINEERS CONFIDENTIAL AND PRACTICAL BEACHING CONFIDENTIAL PRINCIPAL CONTINUES OF THE INTERNATIONAL PROPERTY OF THE INTERNATIONAL PROPERTY OF THE INTERNATIONAL PROPERTY OF THE INTERNATIONAL PROPERTY OF THE INTERN 4.4  $h$ rekrit SALIGA GEL PROGRAMS.  $41\frac{1}{2}$   $271 + 41 - 15$ 

ENU

2

3321314813 002\*0147\*4 SEGHENT 002 15 0103 LONG

**BBEEUIVFIS** DOZIVIYEIS  $\bar{0}\bar{0}\bar{2}$ a  $\bar{0}\bar{1}\bar{9}$ r á 5 552151941 aoz\*ai×F\*5

**302+01+FF5**  $382:314:33$ 88组出诉13

3821919715 8821913F18 **3821818F13** 8821814214

**SUZIVIA040** 

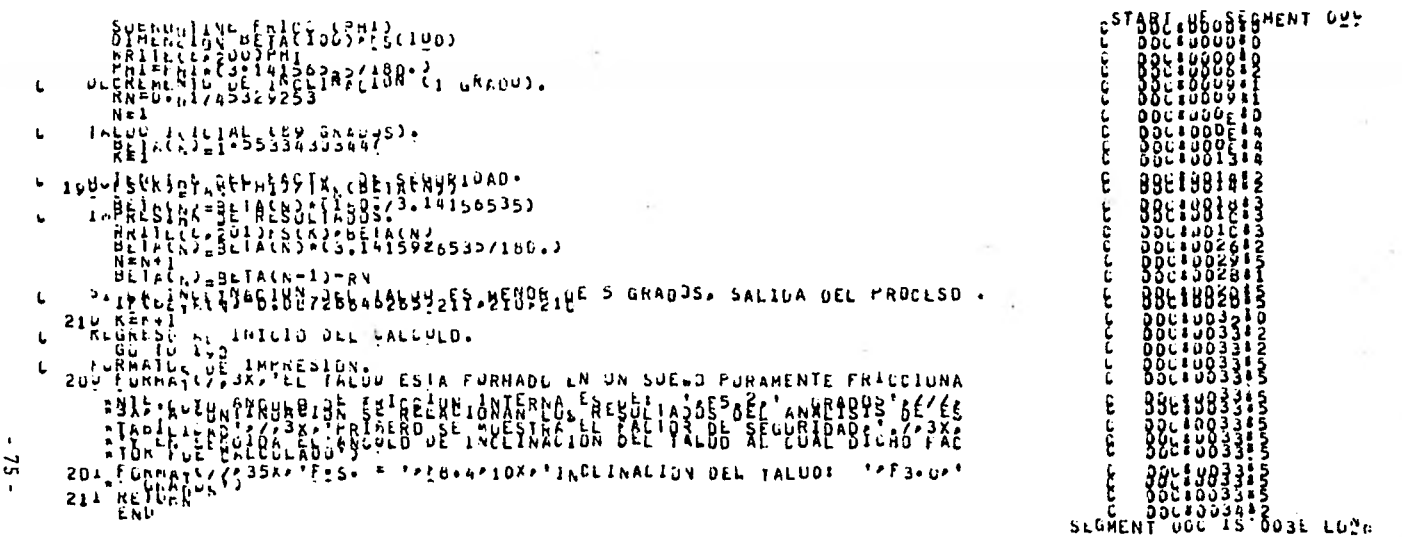

 $-52 -$ 

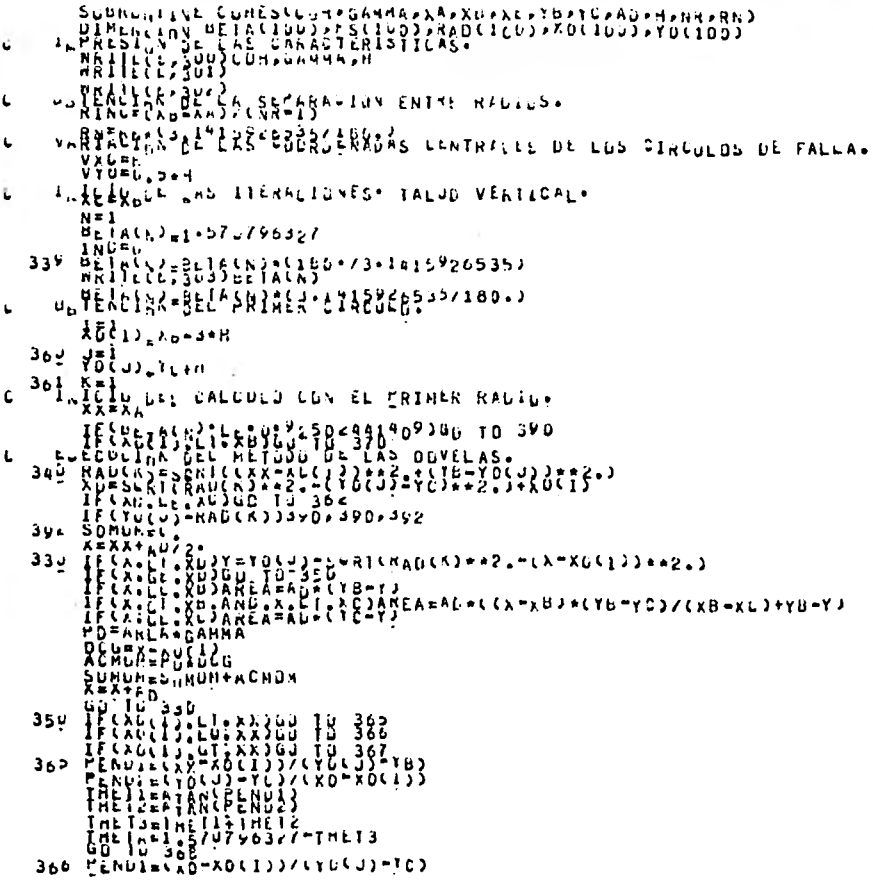

8881987012 886:881317 ť. č ċ -è. Ε  $\begin{smallmatrix}&&&&1\\&&2\\2&3&2&1&1&1&1\\2&3&2&1&1&1\\2&3&2&1&2&1\end{smallmatrix}$ 5667005811<br>550100591 င်ငံ E Ċ č ن<br>پا ں<br>نا f.

× ù.

 $\sim$ 

 $\blacksquare$  $\approx$  $\bullet$ 

```
A ARACTERING OF THE REAL SPACE OF THE DEFINITION OF SUCCESS OF THE STATE OF THE STATE OF THE STATE OF THE STATE OF THE STATE OF THE STATE OF THE STATE OF THE STATE OF THE STATE OF THE STATE OF THE STATE OF THE STATE OF THE
 <sup>)7</sup> Go'il Jap<br>Ulunamity ( Astenjenie de Los Factores de Stgjridad.<br>Je Ry 219 (Elementa
 386^\circALALACHALACHALACH 10 980<br>ALALACHALACH 20
       FILL CONTRACTS<br>FILL CONTRACTS<br>RALL CONTRACTS<br>RALL CONTRACTS<br>RALL CONTRACTS<br>RALL CONTRACTS<br>CONTRACTS
 BRV EBRITAGE
   INPRESION DE TRAS COURDENABRE ETNINALESCREURE EN TURNO
321 CUNTER SOSSESCHOPRAUCH)
                    CE LA DROÈNAUA CENTRAL.
\begin{array}{c}\n 364 \\
 \hline\n 364 \\
 \hline\n 16455333553355\n \end{array}332 NBC
    "JECREMENTA DE LA INGLINACION DEL TALOG EN 'RN' GRADDS.<br>BETALNISBETA(N-II-RN<br>- CANSIENZIANCHETAEN)
       208707X1403
JOURPARTLEN NEWS SET TANDA DE LAS ITERALIONES.
       KINCANZIRACBEVACSSBNHATANCBLIACH-1)}
       UD TO 355<br>SANJALIN SE LA ABSCISM CENTRAL.
       TEZYNITI'ni FYRLEDDA IA 300<br>XDLFYEVSYL<br>YDLTI YOST-TILANYA
```
3801388414 3807088678 0001009613<br>0001009913 **3804388642**<br>9804989F14 300.009Fli 300 J DA 3 3 3 **DDU'UDAŠ<sup>1</sup>D** 8801984419 880:3840:3 DOU! UGAE! 8 986: 888 41 5 **BBHL 388 ST 500 - 608 5 -BBU: BBUG!** ðöv dóla 2 **DDU LUOLS 13 030:0006:5** paus aau vi **200.0008** 3851885613 ŎŎŬŦŬŎĿŎ**Ŧ** ÕÕU‡JUL2!5 Dõnsüülat **OÜD BUOL 6** ÖÖU#ÜÖLÖ!Š **ÖÖD:ÜÖLE!!** DDU BUOF 3. DOŬSÜDPĀSĀ **DOU®UO? 695** 8887881615 DÖDSJOP EFA

 $\bullet$  $\overline{ }$ ÷

 $8 - 88 - 36$ INTEID UPL FRECULO.  $37<sub>2</sub>$ **APLICALISTUS OF LA TEGRIA DE TAYNOR** L  $392$  XD=AU+cn. mm **ALEALIEDINH** YBETG+Chenii<br>YLEYG+Chenii<br>XOLLI = ABCLAC=XBJ/c. KREXNEISItYANEI : IPUZDOO3 : \* (YOLU) = YO)  $391\frac{166633339083908331}{160033333}$ אַנובנני קַטְמְיַאֲלְנַיִיִקָמְעֲבוֹ<br>היוויות היום היוויות היוויות היוויות<br>היוויות היוויות היוויות היוויות<br>היוויות היוויות 380 FE: 180.7Pd 1,00 19 330 381 IFFFBEESSEEFFBEE3389 IB 352 351 WATERS 3083188132388873  $00110303$  $354$  #R11E(223883) 8{2}2ARb(2) Ł  $305$ <sup>m</sup>  $\frac{1}{2}$ mm<sub>m</sub> (13,418051m) 22  $303 +$ LÖRNÖT(22238211NĞLİNACIUN DEL TALUD RESPECTO A LA HORIZONTALI SUA PURENTLY/SAVOS (INCLINNOIUM DEL TALUD RESPECTO A LA HORIZONTALI TETTO A DEL TALUD RESPECTO A LA HORIZONTALI TET<br>308 FURENTLY/SAVOS (ESS) DURDENA LAS BAJIONE RE IFFRANI<br>308 FURENTLY/SAVOS (ESS) DURDENA LAS BAJIONE RE EL FINNA (1946) 120(191) =/p1X,120(181))<br>RRIIE(19502)<br>REILEN 386 ENU

8861818818 8801818218 0000010243 000\*0102!3 886:8183:7 000 - 0108 + 5 8801919113 880:8112:3 886:811319 0001011943 **DOUT 01235** 888\$8126\$3 9991912519 888111413 **DOUT JI4UF2** 380:3199:3 0003010045<br>0003010045<br>0003010045 8881818315 **PRULLUIRE S** 888#8188#8 00.4016945 3881318813 380#0188:5 3861818818  $s$ LGALNPDUL8198-81yr

LUNG

- 7

 $\bullet$  $\overline{\phantom{0}}$ œ

# FORMAT SEGMENT IS OUSD LONG

SEGNENT OOE IS OUZU LEAD BECAPYLOS "120 SECONDS PROCESSING.<br>Páiřlípkodiká čošé 1940si "Ellesizkrál"Stadese Estimateo.core Storage reulirenent = 2485 nords.<br>Munda of Frugram Sements = 16. Number of Disk Segnents = 89.<br>Progr

#### $7. -$ Reducción del Programa:

Con el propósito de hacer mas accesible en un momento dado el -análisis de los taludes en suelos cohesivo-friccionantes, se hizo una reducción del programa fuente de manera que con la ayudade una calculadora de bolsillo programable, Texas Instruments mo delo TI-59 pueda rápidamente establecerse el análisis; esto conlas debidas limitaciones que presente la diferencia de capacidad entre una computadora y una calculadora de bolsillo. Precisamen te de estas limitaciones surgen dos diferencias esenciales entre la reducción y el programa original: la primera consiste en que las coordenadas del centro del circulo crítico de falla no son generadas por el programa, sino que son un dato que se le dará a la calculadora. La segunda diferencia consiste en que la inclinación del talud tampoco variará dentro de la ejecución del programa, sino que también será un dato. Así pues, probando con va rias inclinaciones del talud y en cada inclinación con varios -centros pueden llegar a obtener resultados satisfactorios y muyparecidos a los arrojados por la computadora. En el siguiente capitulo ( "APLICACIONES" ), esta reducción se probará con va--rios ejemplos y sus resultados se irán comparando con los resultados dados por la máquina.

Dentro de esta reducción, los cálculos se realizan en base a 12datos del talud en cuestión, los cuales deben proporcionarse tal y como se indica en las hojas de codificación anexadas al finalde este capítulo. De estos datos, la cohesión, el ángulo de fricción interna (0), el peso volumetrico (GAMMA, Y), el angulo de inclinación del talud ( $\beta$ ) y las coordenadas XB, YB y -YC, se obtienen directamente de la geometria y composición inter

na del talud a analizar; los datos restantes dependen de las ne cesidades del analista, las cuales se explicarán brevemente a continuación:

- $A \cdot D$ . Corresponde al ancho de las dovelas; este valor es direc tamente proporcional a la rapidez del cálculo e inversa- mente proporcional a la exactitud del mismo; esto es, si este valor, es pequefo, se tendrá gran exactitud en los re sultados, pero la calculadora se tomará un tiempo relativamente largo.
- N. Es un valor tal que la calculadora genera N+1 radios. Pa ra ejemplificar diremos que si *N* vale 1 se generarán 2 ra dios; Si N vale 2 se generarán 3 radios y así sucesivamen te: Por supuesto cada radio generará uh factor de seguri dad:correspondiente.
- XA. Es la abscisa del punto sobre la base del talud de dondepartirá el primer círculo de falla supuesto. Los N+1 pun tos de inicio de fallas estarán localizados, equidistan- tes entre sí, sobre la base del talud definida por la 11 nea  $XA+XB$  ( Fig.  $IV-1$  ).
	- Es'la abscisa del centro del círculo de falla propuesto.-**XO** Aquí cabe aclarar lo siguiente: es fácil demostrar que si\_ el' centró del circulo se encuentra- emplazado hacia la izquierda del pie del talud, esto es, X0 < XB, sólo se pue-den producir fallas de pie, o bien fallas locales de base, caso que no'interviene en este análisis', dado lo cual, la calculadora hace automáticamente XA=XE. por lo que, inde- pendientemente del valor dado a N, analizará sólo la fa-- 11a por el pie del talud, es decir, solo 'proporcionará un

factor de seguridad con su respectivo radio. Para un

primer tanteo, se recomienda hacer  $X0 = XB + \frac{YC - YB}{2 tan \Delta}$ 

 $-Y0.$ 

Es la ordenada del centro del círculo de falla. Como un primer tanteo y para fines prácticos se recomienda hacer YO=YC + 0.75 H.

Con el objeto de que la variación de centros sea congruente al análisis proponemos que, en base a los estudios del Dr. Janbú, el centro varíe dentro del rango establecido en la figura IV-3.

Abóra bien, después de almacenar los datos en memoria, para - iniciar los cálculos debe oprimirse la tecla marcada con la le tra "A", con lo cual, y después de un cierto tiempo ( que va- riará según el ancho de dovelas AD), aparecerá el primer fac-. tor.de seguridad, Después de anotarlo se oprime la tecla marcada con "R/S", y al cabo de unos segundos aparecerá el radiocorrespondiente, el cual también se anotará. Acto seguido, se presiona nuevamente la, tecla "R/S" para volver a obtener más tarde'otra pareja Factor-Radio hasta completar las N+1 parejas. Cada vez que la calculadora se detenga para proporcionar un re sultado, este se. anotará y se oprimirá la'tecla "R/S". Al fi- nal se tendrán varias parejas de resultados de las que se esco gerá el mínimo factor de seguridad para un cierto centro y una cierta inclinación.

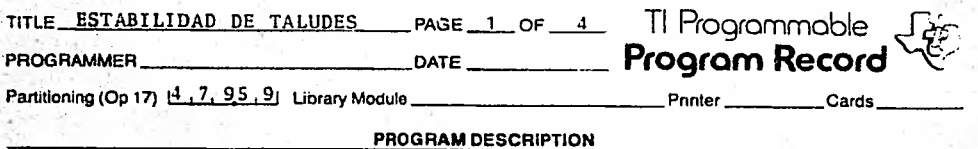

¢ Ŷ,

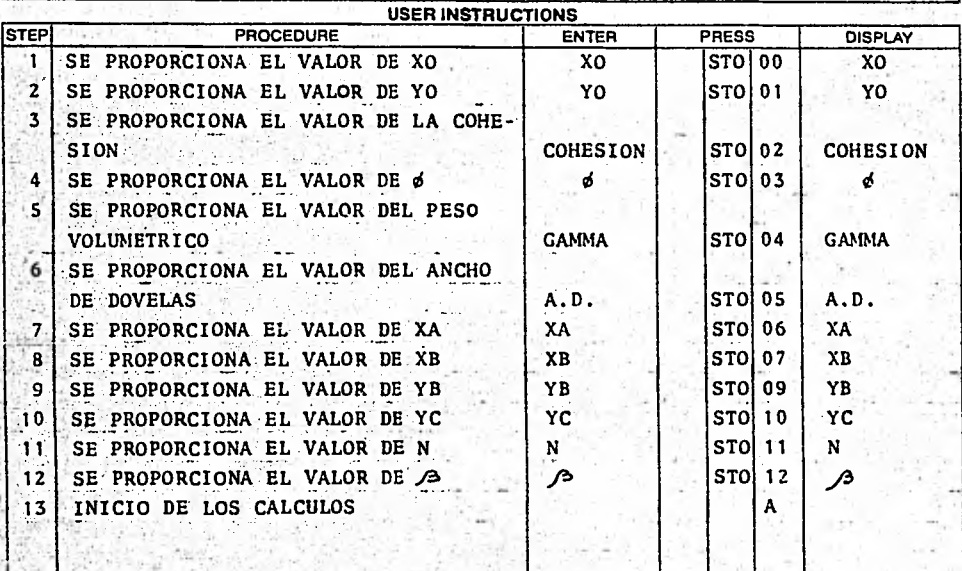

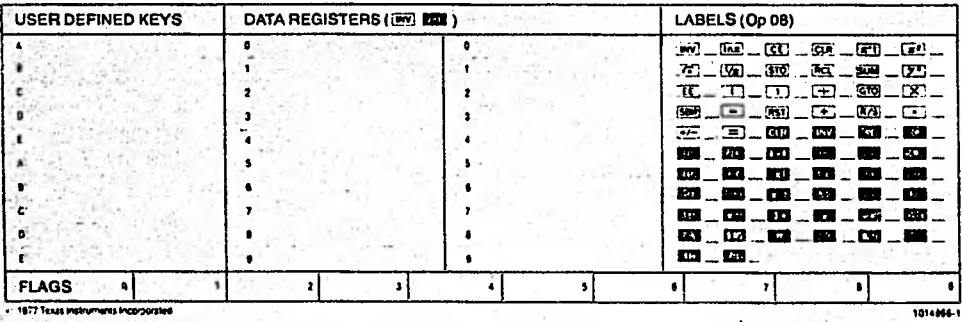

 $-83 -$ 

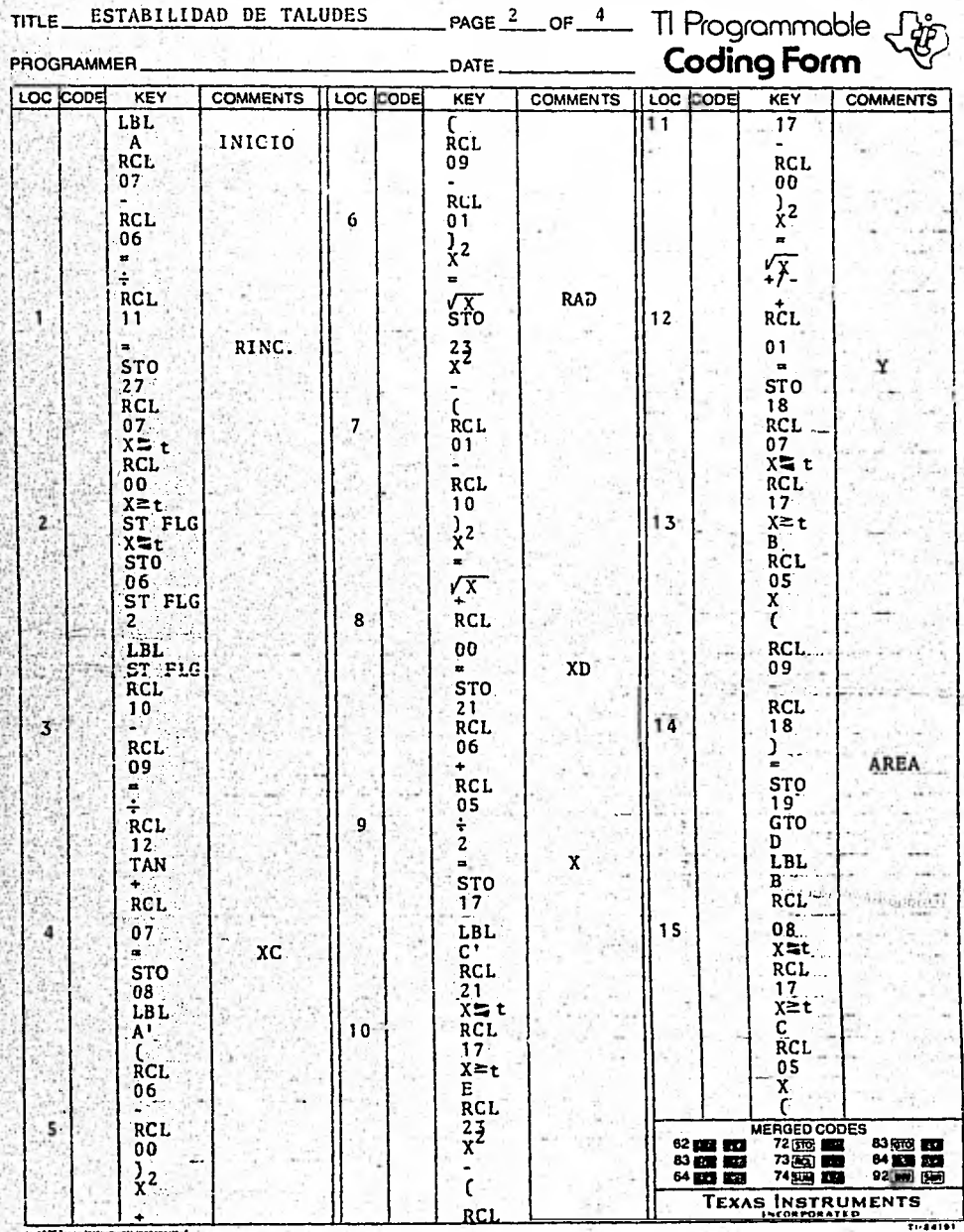

TΠ E **CC** nec T 1 n n ħ۱

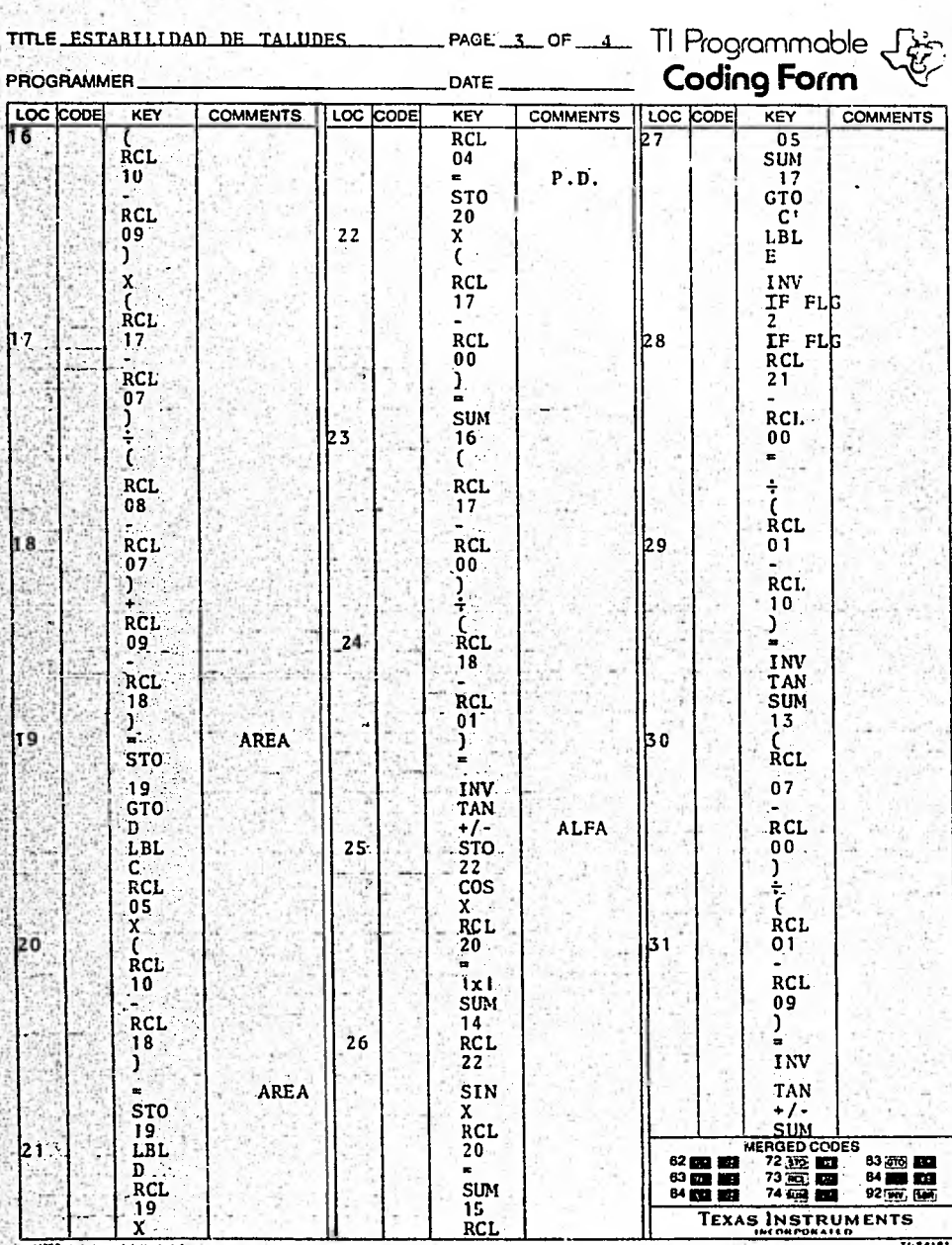

ESTABILIDAD DE TALUDES **TITLE** 

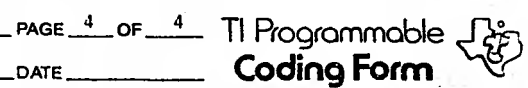

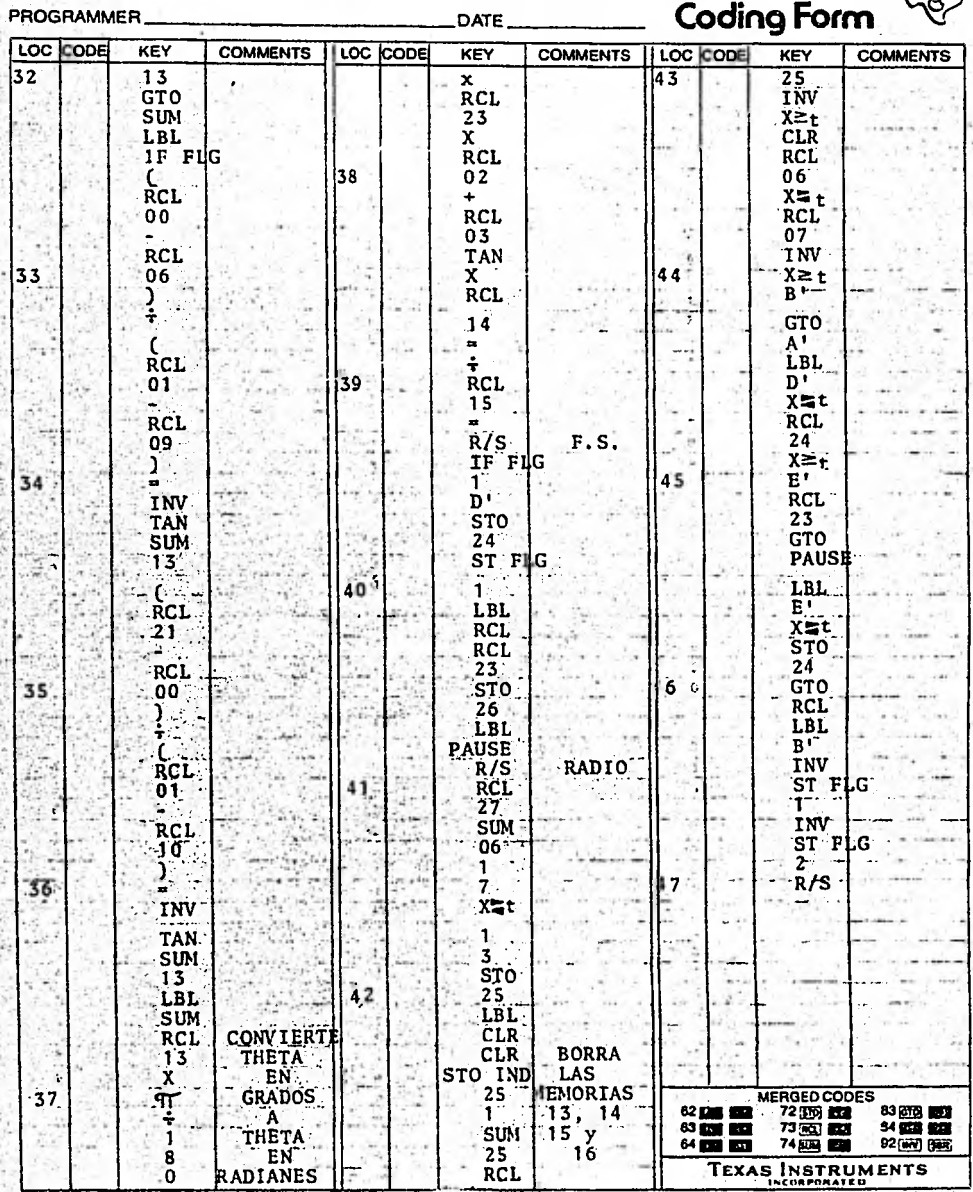

 $-86 -$ 

# LOCALIDADES DE MEMORIA USADAS EN EL PROGRAMA REDUCIDO PARA CALCULADORA.

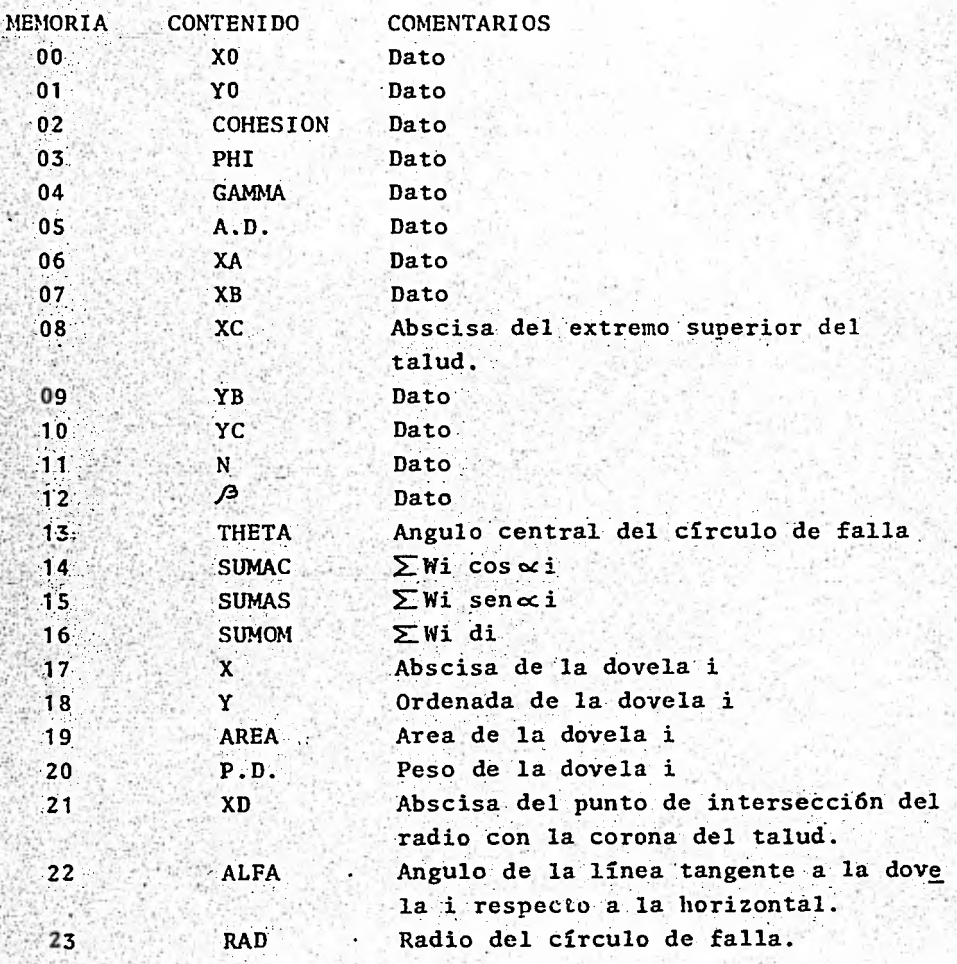

-87-

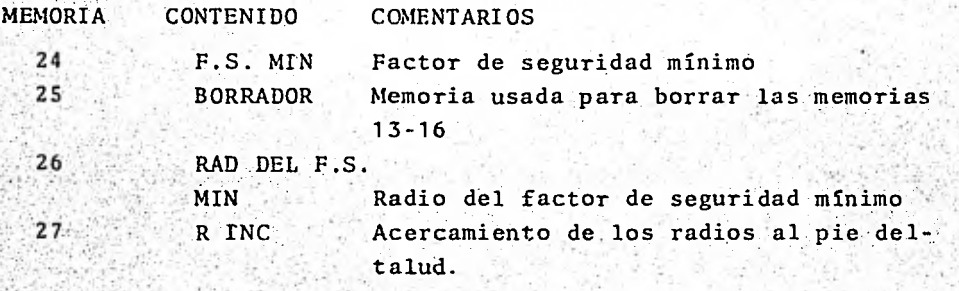

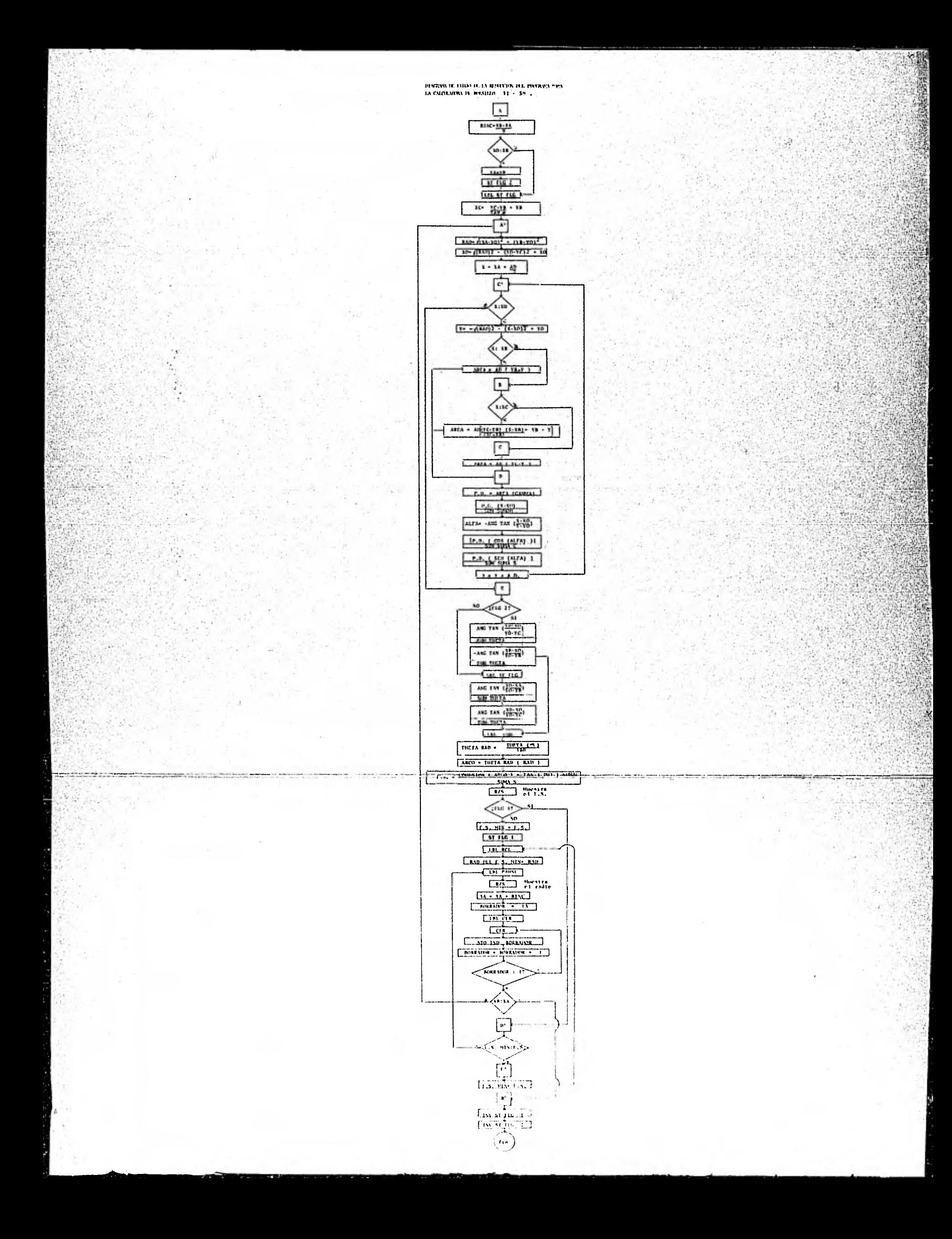

### CAPITULO V

## APLICACIONES

En este capítulo se verán, ejemplificadas, las aplicaciones del programa-presentado en el capitulo anterior.

Se expondrán 5 ejemplos de taludes en diferentes tipos de sue-los. De estos 5, tres serán taludes en suelos cohesivo-friccio. mantes,uno en.suelo puramente friccionante y uno en suelo puramente cohesivo.

os problemas tratarán de apegarse lo más posible a la realidad, esto es, los valores dados a las cohesiones, a los ángulos de fricción interna, a los pesos volumétricos y a las alturas de los taludes serán valores que se presenten frecuentemente en ta ludes reales.

Primeramente se expondrán los datos del talud, en seguida se mostrará un' dibujo del talud en Cuestión con sus coordenadas de definición y posteriormente se darán los resultados impresos - por la máquina. Luego se procederá a anotar los resultados del análisis hecho por la calculadora TI-59.

TALUD # 1

Este es un talud hecho en un suelo cohesivo-friccionante cuyascaracterísticas son:

 $COHESION = 2.00$  Ton/M2 Angulo de fricción interna  $(d) = 32^\circ$ Peso volumétrico  $(Y) = 1.8$  Ton/M3

-90-

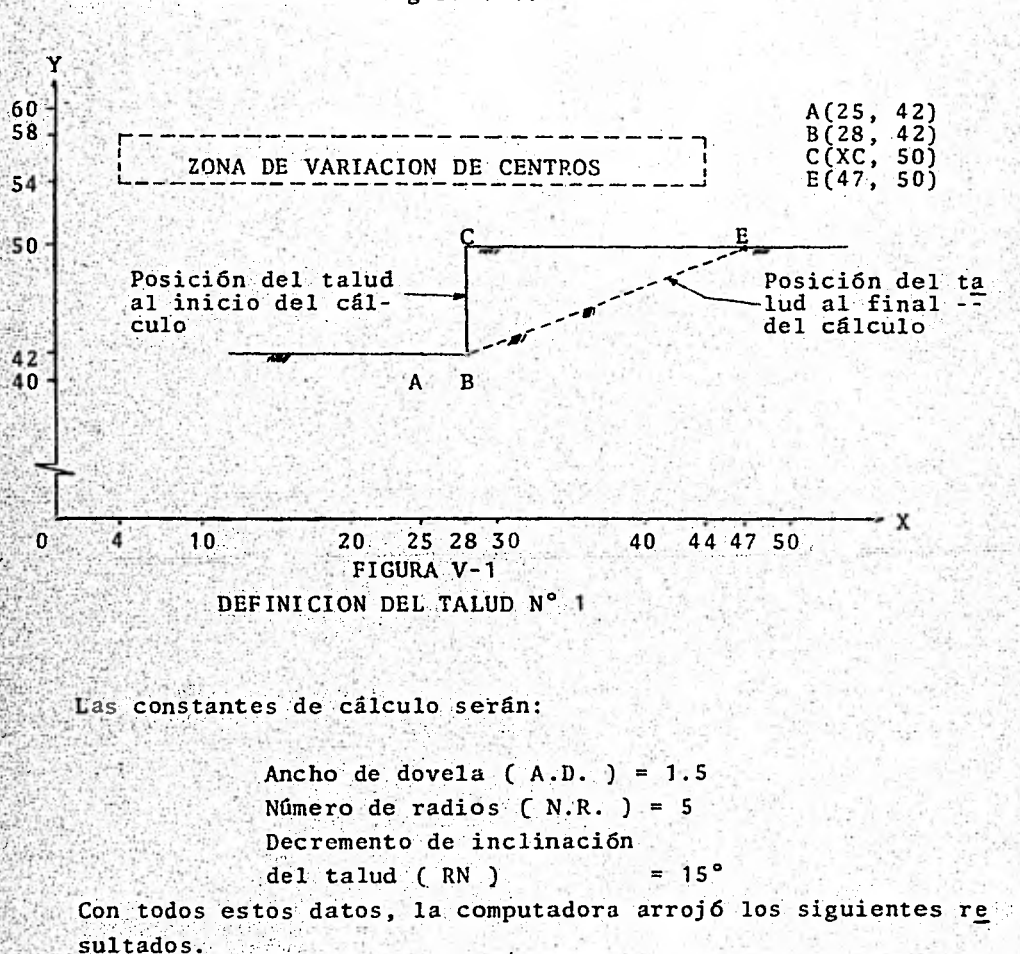

La altura del talud es de 8.00 Mts y las coordenadas que lo defi nen se muestran en la figura V-1:

- 91 -

Incub #

FL TALOG EN ESTOUTO TIENE - STOP HEIKUS OF ALTURAT ESTA FORHADO EN UN SUELO CONFSTRUTERICO IDRATTE COTAS CARACTENISTICAS SUNT Cusy of Federal  $13h/82$ ANGULUTER FRIDELION INTERNATE PERUP **GRALUS** FIND VULDELIATED IND TONING

 $\begin{array}{l} A_1 \cup N_1 \cup I_1, \dots, L_{\Delta} \cup \{1, \dots, p\} \\ \text{S.L. NN} \cup I_1 \cup I_2, \dots, I_{\Delta} \cup I_1, \dots, I_{\Delta} \cup I_2 \\ \text{LU}_{\Delta} \cup L_2 \cup L_3, \dots, L_{\Delta} \cup L_4 \cup L_5 \\ \text{LU}_\Delta \vdash I_4 \cup I_5, \dots, L_{\Delta} \cup L_5 \cup L_6 \cup L_7 \\ \text{V} \vdash \dots, L_{\Delta} \vdash \dots, L_{\Delta} \cup L_7 \cup L_8 \cup L_8 \cup L_9$ ΙΑ ΤΙ ΑΝΑΓΙΔΙΣ ΤΗ ΕΓ ΙΙΔΟΙΤΗΣΤΙ ΟΛΟΓΝΙ<br>ΕΝΗΣ ΣΑΓΑ ΤΟΝ ΜΕ ΣΟ ΙΜΑΙΟΣ<br>ΙΝΤΕ ΝΑΓΜΙΤΟΟ ΜΕ ΣΟ ΙΜΑΙΟΣ<br>ΤΙΣΤΑ ΜΑΓΝΙ ΟΝ ΕΣΟΙΝΑΙ ΣΟΝ ΙΝΤΕ ΚΑΡΙΟΙ COMMISPONDILMIES<br>- Stadridad Substrutus Com י באריך זקן קו<br>בטגר גם למג INCLINALIUN SLL TALUJ RESPECÍN A LA HUFIZUNTALE 90.00 LRANUS COUNDENNUNC SEE EEN LO DE SANCUED DE FALLA GENERADUE  $\overline{c}$  $\mathbf{1} + \mathbf{2} + \mathbf{3} + \mathbf{4} + \mathbf{5} = \mathbf{1} + \mathbf{1} + \mathbf{3} + \mathbf{3} + \mathbf{5} + \mathbf{6} + \mathbf{7} + \mathbf{8} + \mathbf{9} + \mathbf{1} + \mathbf{1} + \mathbf{1} + \mathbf{1} + \mathbf{1} + \mathbf{1} + \mathbf{1} + \mathbf{1} + \mathbf{1} + \mathbf{1} + \mathbf{1} + \mathbf{1} + \mathbf{1} + \mathbf{1} + \mathbf{1} + \mathbf{1} + \mathbf{1} + \mathbf$  $R = 28.8444$  $x + y = y_4 x + z = 140000$  $5 = 27.7649$ COCADEGALAS DEL CENTRO JEL CIRCUED DE FALLA GENERADOS  $98.5 - 98.99$  $1.5.$   $1.11 = 1.1705$  $R = 20.8366$ CONFORMATION OFFICERS TERMS OF THE THEFT OF TERMS  $\overline{16}$  =  $\overline{26.00}$  $1 + 24 + 27 + 2629$ COULDENHULL GEL LEGTED SEE ESCRIPT BE FALLA GENERADOR

 $Y0 = 56.00$ R = 26.0768  $k + 5k$  Min  $k = 1.0136$  $\begin{array}{rcl} \texttt{COU, DLMADAS} & \texttt{DEL} & \texttt{LEMB} & \texttt{DEL} & \texttt{CARCUBD} & \texttt{DE} & \texttt{IALLA} & \texttt{GENERADD1} \\ & \texttt{XO} & \texttt{E} & \texttt{G+O2} \\ & \texttt{YO} & \texttt{E} & \texttt{D4+O2} \\ \end{array}$ Fub. Malt = 1.6209 R = 25.0599 COULDENNUAS DEL CENTRO DEN LIRCUED DE FRILA GENERADO:  $Y(t) =$ ាម៖ បច្ច itikaya iyazar.≡ in ulu 99.46  $R = 25.6125$ CUULDENNURS JEL LENTRU JEN SURCUND DE FALLA GENERADUR<br>TO F - 56+J2 **First Will a Security of R.P. 24.4131**  $1.5.$   $1N = 1.0000$  R = 23.3238 CONFUCULUS DEL CENISH DEP BENCORD DE FALLA GENERADOR  $Y_0 = 58.00$  $1.56$  Min =  $1.0141$ R = 24.0632 CONFURNITION OFF CENTER ATO CARCULO DE LAFTA GENERADOR  $Y_0$   $x$  $5.5 - 0.2$  $1.0003$   $\qquad$  R = 22.0035 **CEASE MAN F.** CONFORMANY DEL CENISA DEL SIRCUPO DE LAFTA GENESADOS τŏ ≖  $74.00$  $R = 21.6333$ Tege MIN = 1,0094

CDURDENAUAS DEL CENTRU DEL CERCULO DE FALLA GENERADOR  $1.5.$   $M^{LR}$  = 1.0504 R = 22.6274 COULDENAUAS DEL CENTRO DE SERCUED DE FALLA GENERADDE.<br>20 = 36.00<br>20 = 56.00  $(1 + 5)$  MAR = 1+0011 R = 21+2603 CONTRENHOLS OFF CENTRO DEF CTBCOND DE FALLA GENERADOS  $1 \cdot 5 \cdot 418 = 1 \cdot 9301$  R = 20.0000 COUNDENNERS OFL CENTRO OFL CARCOND DE FALLA GENERADUS  $54$  $k$  ,  $k$  ,  $k$  ,  $k$  ,  $k$  ,  $k$  ,  $k$  ,  $k$  ,  $k$  ,  $k$  ,  $k$  ,  $k$  ,  $k$  ,  $k$  ,  $k$  ,  $k$  ,  $k$  ,  $k$  ,  $k$  ,  $k$  ,  $k$  ,  $k$  ,  $k$  ,  $k$  ,  $k$  ,  $k$  ,  $k$  ,  $k$  ,  $k$  ,  $k$  ,  $k$  ,  $k$  ,  $k$  ,  $k$  ,  $k$  ,  $k$  ,  $k$  , COUNDENNEAS JEL CENTRO DEL CARCUMO DE FALLA GÉNERADO:<br>20 - AD = 18.00<br>20 - 20.00  $1.5.5$   $1.4.0$   $1.5$   $1.5$   $1.5$   $1.7990$ CONFUCHNORS OFF CESISO SEP SPECIED OF LATTS GENERADDE  $TO = 54.00$  $\frac{1}{2}$  =  $\frac{1}{2}$  =  $\frac{1$ CDU ULNAUAL JEL LENTRU JEL SIRCULO UE FALLA GENERADUE  $k = 20.0000$ COULDENALAS DEL LENISO DEL CARCUNO DE FALLA GENERADOS

 $R = 18.4391$  $r_{6.56}$  with = 1.0630 COMEDINAMES DIL CENTRO ULL CIRCULO DE FALLA GENERADO:<br>AS E - 50.00  $R = 16.9736$  $1.21$   $1.21$   $1.0103$ CUUWDENAUAS JEL CENTRU JEL CIRCUND DE FALLA GENERADUR<br>TU = 58.00  $F = 5 - 44N = 1.2144$  $R = 16.6600$ DEL CARCUED DE FREER GENERAQUE COULDENNUAS JEL LENTRU  $58:55$  $R = 17.2047$  $r_b$ . Will  $\approx$  1.1347 CUPLORANENS SEL CENTRO DEL JARCUNO DE FALLA GENERADOR<br>AD - 18.00<br>TU - 54.00  $\ddot{5}$  $\bullet$  $1.651 - 410 =$  $R = 15.62J5$  $1 - 0.9 - 2.5$ COUNDENALAS DEL CÉNTRE DEL CIRCUND DE FALLA GENERADO:<br>
PO = 50.00<br>
SONT **ER = 17.88885**  $k_{\text{max}}$  with  $k = 1.3302$ CONNORMALAS SEL LENTRO DEL SARCUEU DE FALLA GENERADUR<br>TO = 56000  $R = 16.1245$  $t \rightarrow 0$ , with  $t = 1.2308$ UPE LARCUED DE FALLA GENERADOR conspensions our rental  $54:30$ R = 14.4222 tage aim =  $1.1324$ DEL LENTRU DEL JEROULD DE FALLA GENERADOR COULDENALLS

18 = 56:35  $r_{\text{max}} = \frac{1}{2} \left( \frac{1}{2} \left( \frac{1}{2} \right)^2 \right)$  = 17.0650  $\begin{array}{lll} \texttt{Clu}_{n} \texttt{U}^{\texttt{E}} \texttt{N} \texttt{F}_{\texttt{L}} \texttt{K} & \texttt{L}^{\texttt{E}} \texttt{L} & \texttt{L}^{\texttt{E}} \texttt{N}^{\texttt{E}} \texttt{R} & \texttt{L}^{\texttt{E}} \texttt{R} & \texttt{L}^{\texttt{E}} \texttt{R} \\ & & \texttt{V}^{\texttt{E}}_{\texttt{L}} & \texttt{V}^{\texttt{E}} \texttt{S} & \texttt{V}^{\texttt{E}} \texttt{S} & \texttt{V}^{\text$  $r \cdot 54 = 1416$  =  $1 + 3/27$  R =  $12 + 2315$ DUUNDENALIS DEL LENISO DEL CERCUND DE FALLA GENERADUR  $k = 13.4154$   $R = 13.4154$ COUNDENNERS OFE LENTRO DE L'ERCOND DE FALLA GENERADUR<br>TO = 58.00<br>TO = 58.00  $i * 5 * 4i \text{ is } 1 + i \text{ is } 14$   $R = 16 * 4924$ SCOUNDENNEAS JEL LENIRO USE SONO DE FALLA GENERADOR<br>|-<br>| $f \bullet f \bullet g \bullet g \bullet g = 1 \bullet 56.53$  R = 14.5602 CUP, DENAURS JEL CENTRO DEN SURCULO DE FALLA GENERADOR<br>TO E - SALOD  $x + 5$  with  $x = 1.45 < 3$  R  $x = 12.6491$ CUPROFINALES DEL LENIEL DEL CARCUPO DE FALLA GENERADO:  $p = 16.1245$ - tis: Win = 1.6663 COURDENALAN JEL LEATHU UNE CHRONED DE FALLA GENERADOR<br>TU = - PAND<br>TU = - PAND  $R = 14.1421$ test win = 1.6450

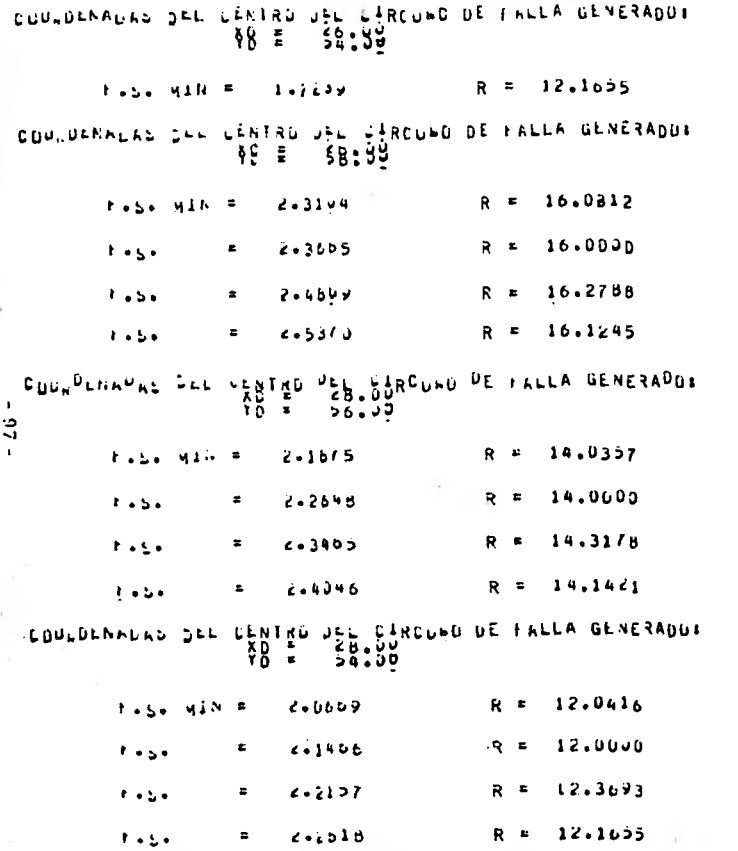

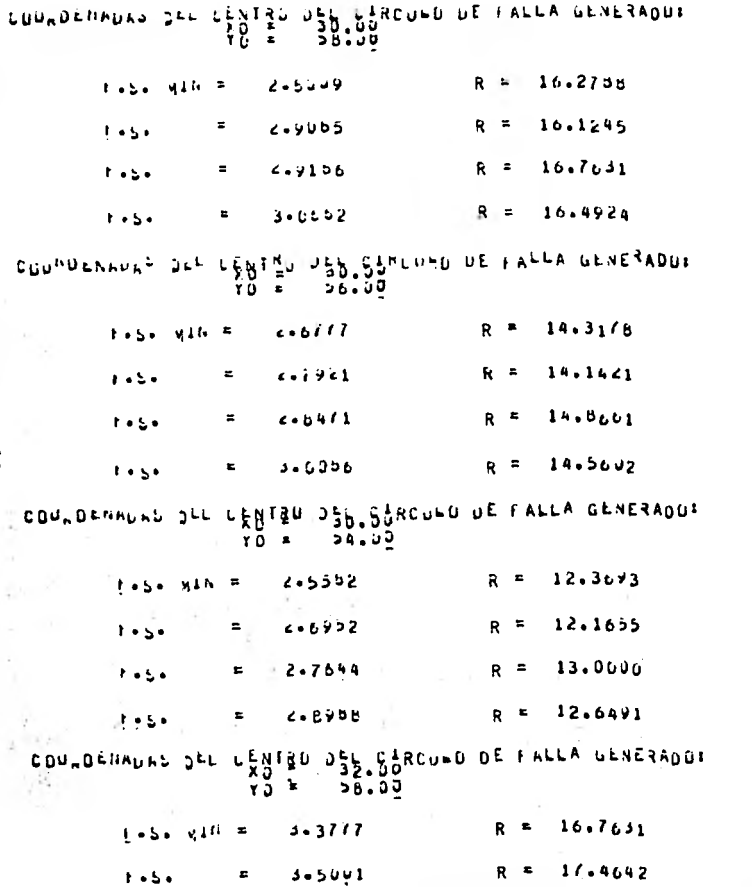

 $\bullet$  $\overline{\mathbf{8}}$ 

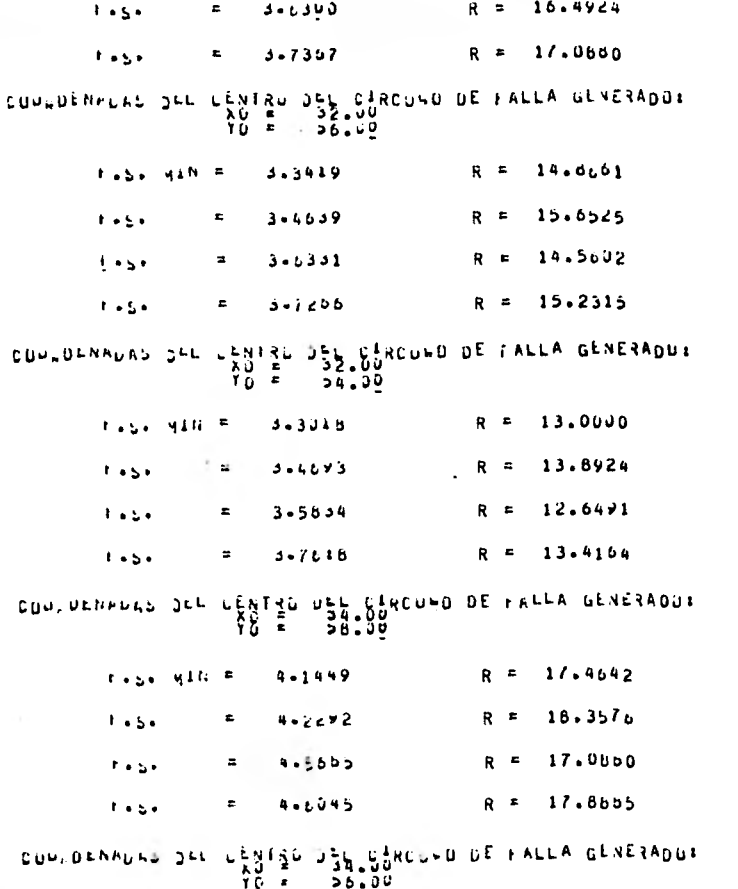

 $-64 -$ 

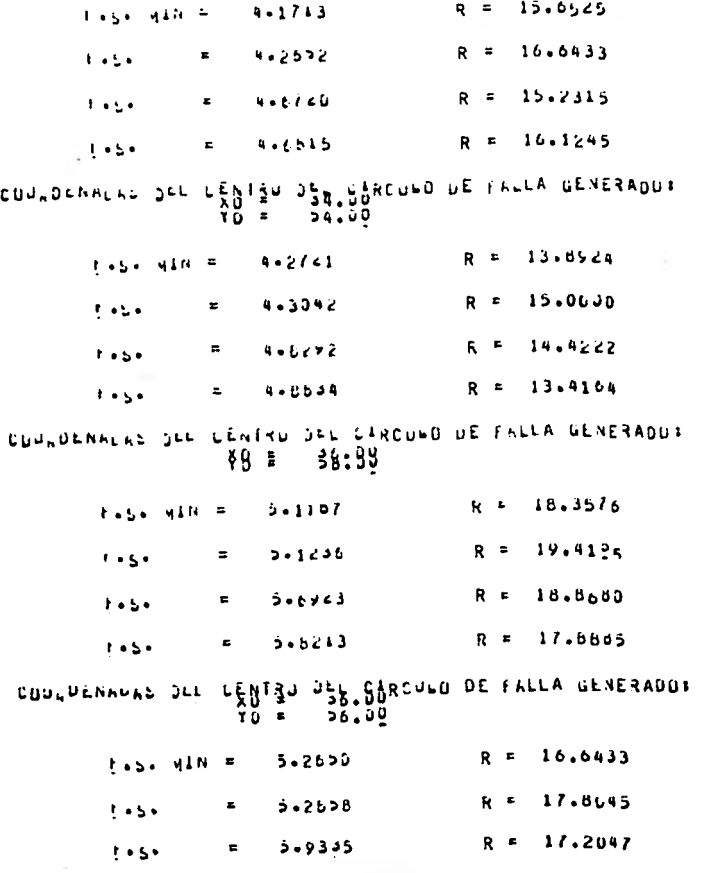

 $-100$ 

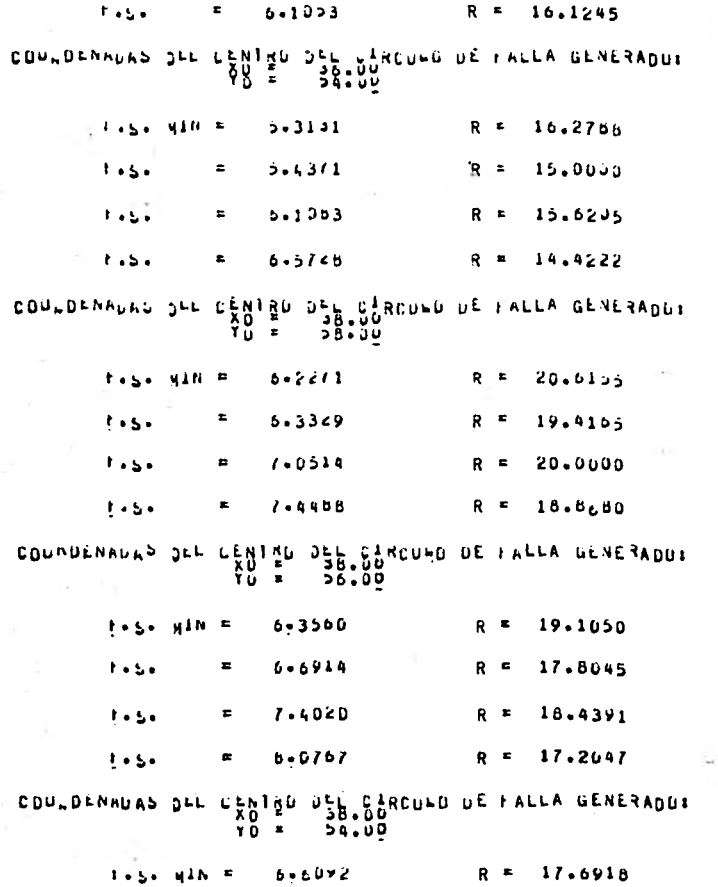

٠  $\frac{1}{2}$ 

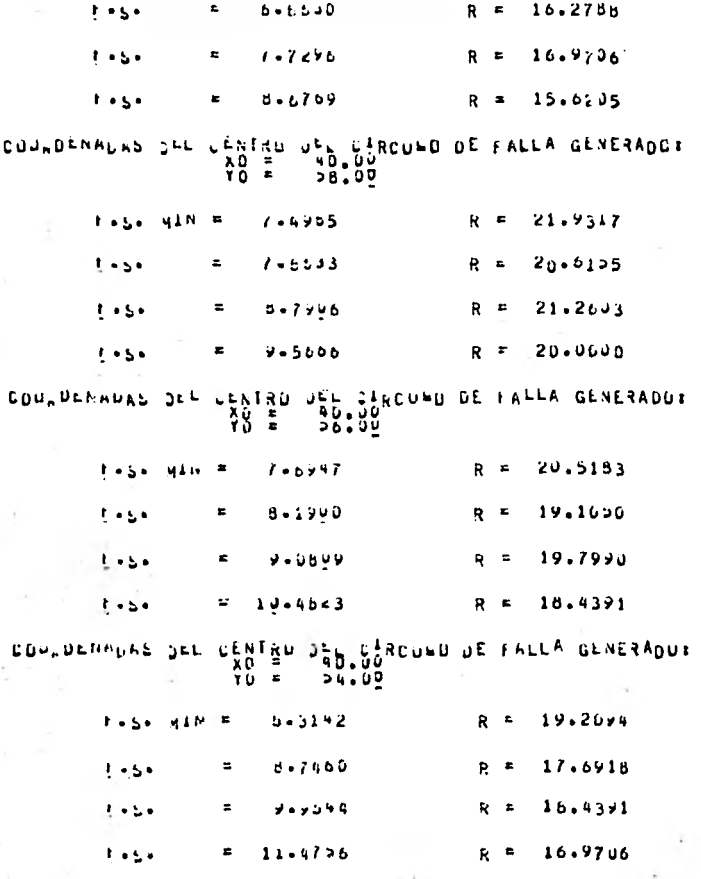

 $-201 -$ 

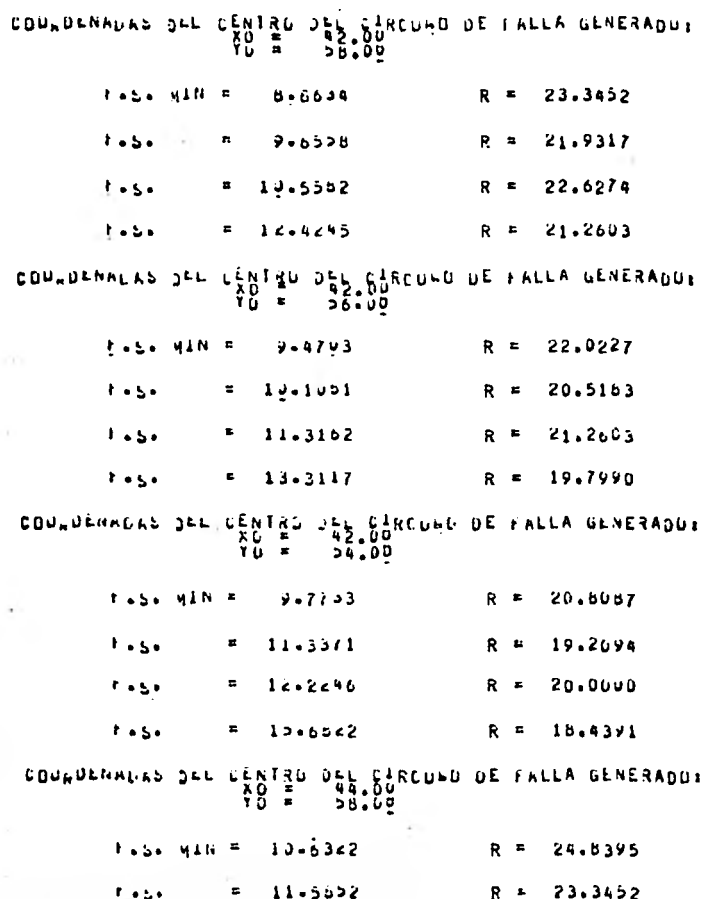

 $-103 -$ 

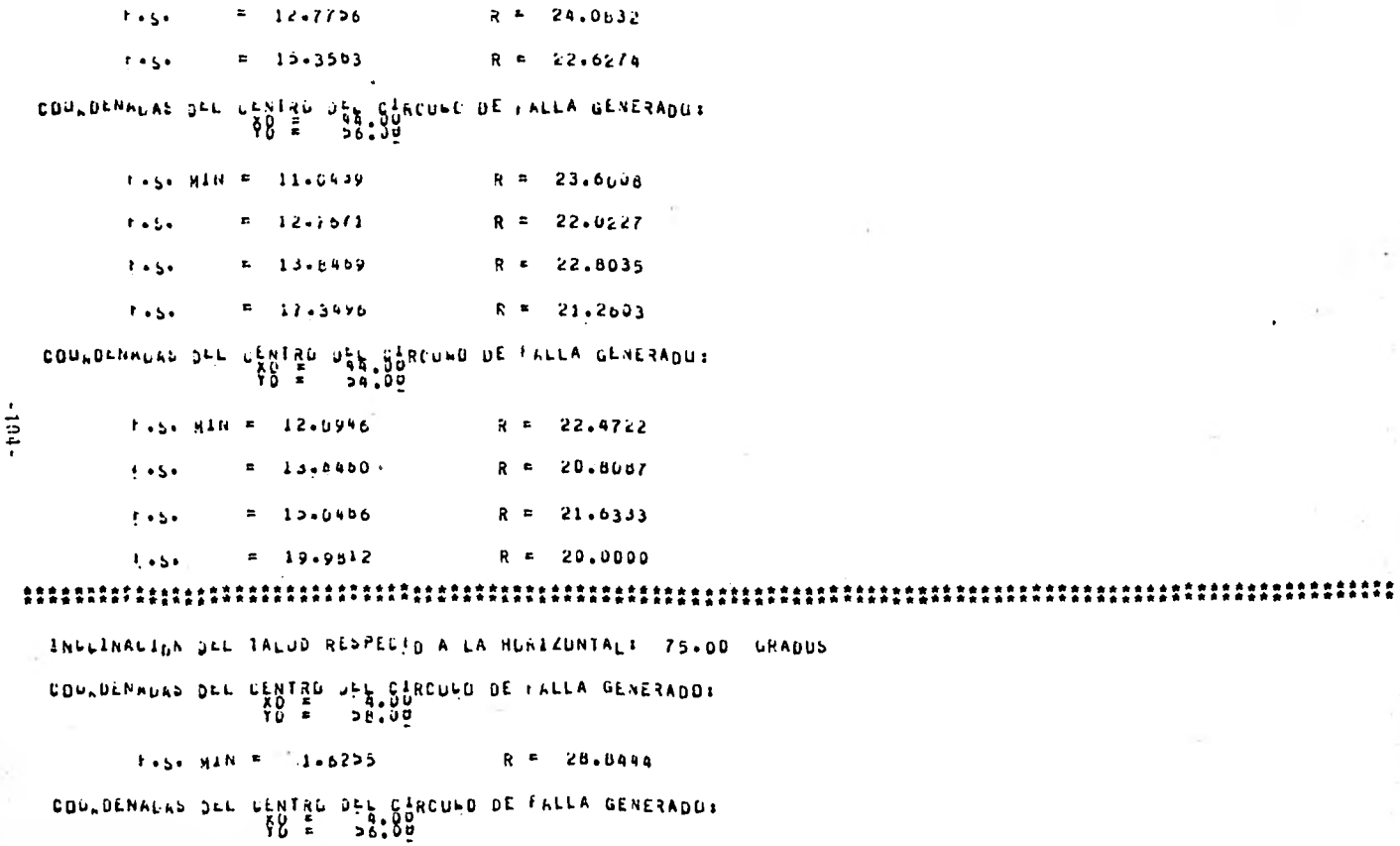
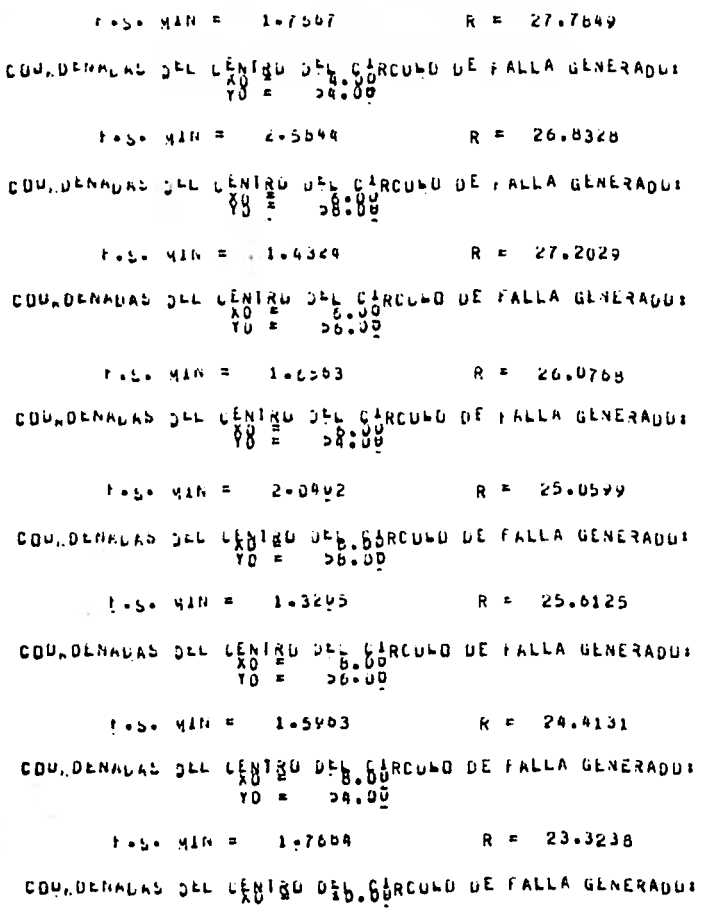

 $-102 -$ 

 $YQ = 36.09$  $1.54 \text{ s}$  with  $E = 1.2763$ R = 24.0632 COUNDERALAS 2EL CENTRO USS SORREDLO DE FALLA GENERADUR  $70 - 5$  $36.00$ February # 1.3905 R = 22.8035 COULDENALAS DEL CENTRE DES SONCURO DE FALLA GENERADOS  $10 = 54.00$  $1 + 5$  will  $=$   $1 + 6249$  $R = 21.6333$ CONNDENNINS OFL CONTRO DES SARCONC DE FALLA GENERADOI  $1.2612$  $R = 22.6274$ S CONWORTHOUSE SEE CARD DEL CARDONO DE FALLA GENERADOR<br>
TE 12.00<br>
TO = 56.00  $1 - 20$  Sin = 1-2645  $R = 21.26v3$ COURDENNIAL JEL LENTRU JEL CIRCULO DE FALLA GENERADO:<br>2011/01/11/12 JEL LENTRU JEL CIRCULO DE FALLA GENERADO:  $1 - 5 - 41N = 1.5579$ R = 50.0000 COPLOFANTAS DEL CENTRO DES SURCUNO DE FALLA GENERADUR  $38.00$ YU A  $t \leftrightarrow u$  win  $F = 1.2366$  $R = 21.2603$ CONNOLANDAN DEL CENTRE DEL CARCONO DE FALLA GENERADO: to be with a  $1.2376$  $R = 19.7990$ 

COULDENAUAS DEL CENTRU DE SALONE DE FALLA GENERADUR<br>20 - AND - 24.00<br>20 - 24.00  $54.00$  $1.5 - 1.3528$  $R = 18.4391$ contentive off rights off Species of Ferry GENERADO:  $-56.00$ Yò ≄  $T-S = 41N - E$  $R = 20.0000$  $1.2547$ CONSULATION TO THE CARCOLO OF FALLA GENERADO:<br>TO A 16.000 TO 10.000<br>TO A 20.00 58.50  $1.15442$  Milk =  $1.142442$  $R = 18.4391$ COUNDERAINS OFF CANTOU DEL CARCUND DE FALLA GENERADOR<br>TO = 14.00<br>TO = 14.00  $54.00$ **Tage MIN F**  $R = 16.9706$  $1.2456$ COUNDENNOLS SEE LENTRE DEL CIRCUND DE FALLA GENERADUR<br>2010 - 2010 - 2020<br>2020 - 2020 - 2020 - 2021 - 2021 - 2021 - 2021 - 2021 - 2021 - 2021 - 2021 - 2021 - 2021 - 2021 - 2021 - 2021 R = 18.8650 T.S. MIN = 1.2998 CONTOF INDIE DEE CHALLED DEPERCUND DE FALLA GENERADOR  $T_{\rm eff}$  =  $35 - 00$  $R = 17.2047$  $1.5.5.410 = 1.23/3$ CONFOR INDUS OFF CHAISE OFF CPROGROUD OF FALLY GENESADOR  $10 - 34.00$  $1.54$  MIN =  $1.2076$ R = 15.0205 rontarivere bee chaise aff eguched of rerry devestors. Y∬ ≭ ∴  $28.00$ 

 $\bullet$  $-101 -$  CONTOFINANT OFF CENTIN DEFA CONCOME DE FALLA GENERADUL  $Y_0 =$  $34.00$  $1.5 - 1.352B$  $R = 18.43 \times 1$ COULDE-HADAS SEL CENTRO SEN CARCUNO DE FALLA GENERADOR.<br>TO = 56.00 R = 20,0000  $F \cdot S_0 = 11N = 1.2547$ CDU. DENNERS SEL CHOTAU SEL CARCULE DE FALLA GENERADO: Υŭ ≖ - 26.90  $1.2472$  Min =  $1.2472$  $R = 18.4391$ COULDEANING SEL LENTED SEL SINCULD DE FALLA GENERADOR<br>TO = 54400<br>TO = 54400  $1.51$  MIN =  $1.2406$ R = 16.9706  $1.514$  WIN =  $1.2996$  $R = 18.8660$ CONTOFINANT OFF CENTRO PER SORCHED DE FALLA GENERADOR ÿŏ ≖  $-26.00$  $R = 17.2047$ **FASKLINE**  $1 - 23/3$ COULDE PLAS JEL CENTIN DIN SURCULO DE FALLA GENERADO:  $Y_0$   $\bullet$  $24.00$ Track Milk # 1-2076  $R = 15.6205$ CONFORINGENT DEL CENTIO DEP CARCOHO DE LAFTA GENERADOR Yÿ ≖  $38 - 00$ 

 $\blacksquare$  $-101 -$ 

 $T + 24$  Wils  $T = 1 + 3/14$  $R = 1/10005$ COULDENTLAN OFF CENTRO DEL CHRODED DE FALLA GENERADOR ΥΩ ≖ ⊽ن د ۀ د  $1 + 2x - 3x + 1 = 7$  $1 - 2 + 5$  $R = 16.1245$ COURDLINGEN DEL CENTRO DES CIRCULO DE FALLA GENERADO:<br>TO E - SALUD<br>TO E - SALUD  $1.5.4$  MIN =  $1.2215$  $R = 14.4222$ LUURDEIHDAS DEL GENTRU DEL GARCUMO DE FALLA GENERADOI ≖ ۲۵  $55.04$ Table Mills #  $1.4727$ R = 17.0660 COntorivore Der região Def Ciscoro de Lutra Genesvool  $-103 Y_0 = 56.00$  $F + 5 - 41N = 1 - 1 - 3947$  $R = 15.2315$ COUNDETHURS ONLY CENTRU UNE CARCUMO DE FALLA GENERADUR<br>20 Mai - AU - 22,00<br>20 Mai - 24.00  $R = 13,4154$  $1 - 5 - 910 = 1 - 3292$ CONSULTANAS SEL CENTRO DES CARCULO DE FALLA GENERADO:<br>CONSULTANAS SEL CENTRO DES CARCULO DE FALLA GENERADO: R = 16.4924  $1 + 7 + 1711 + 17 + 17 + 170$ **Less Matern**  $1 - 5323$ R = 14.5602 COUNDRIAURE DEL CENTRO DEL CIRCUNO DE FALLA GENERADUE

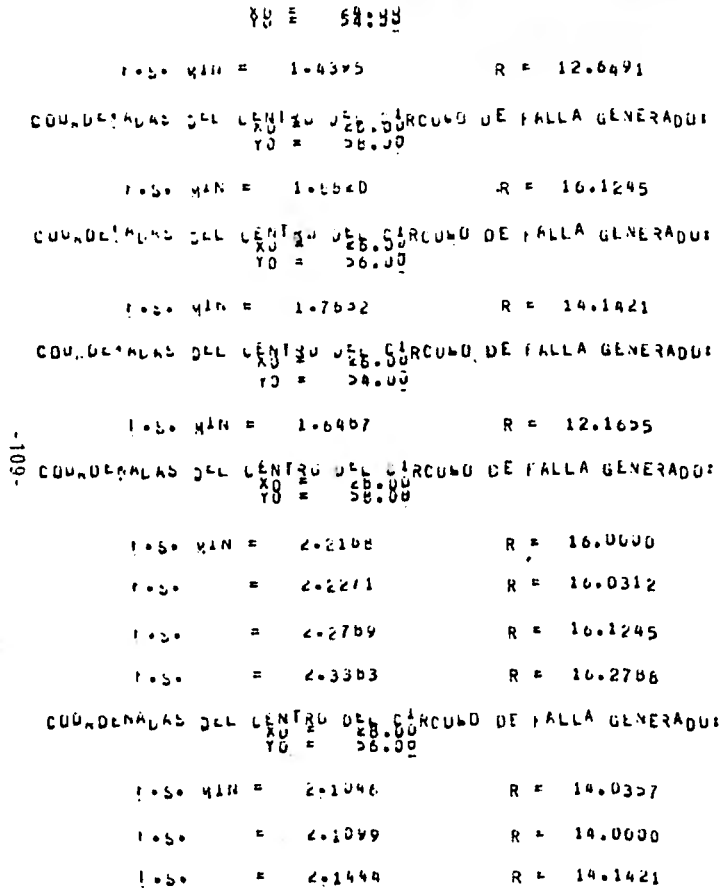

 $\cdot$ 

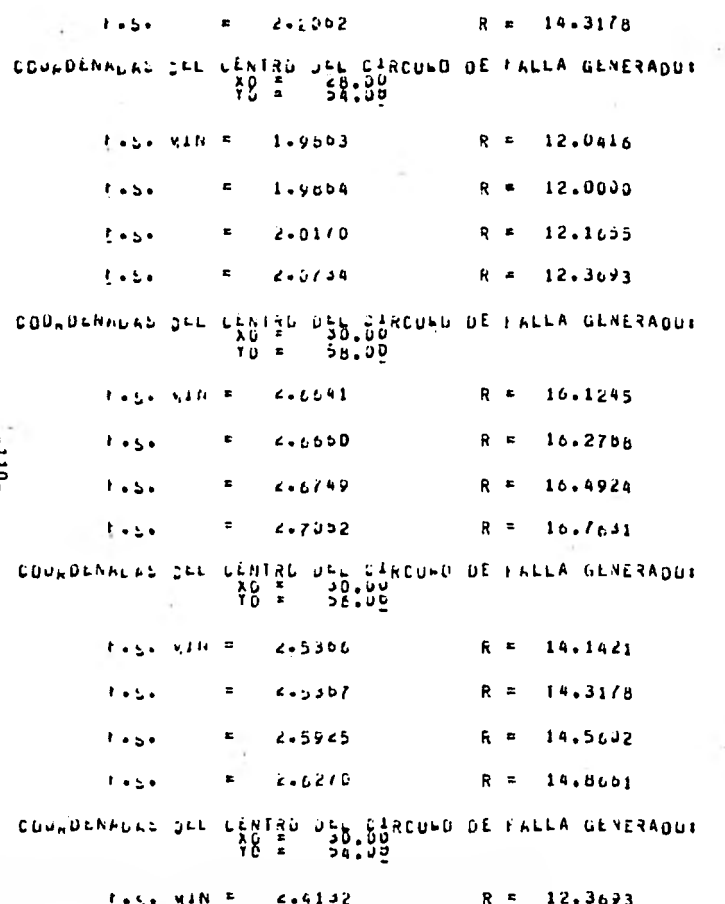

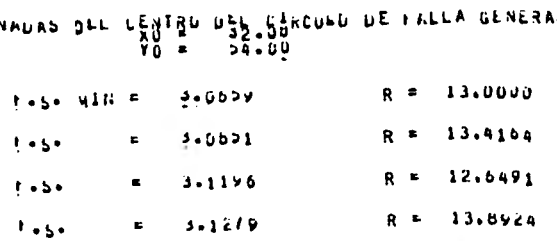

NDU∤ **COU, UEN** 

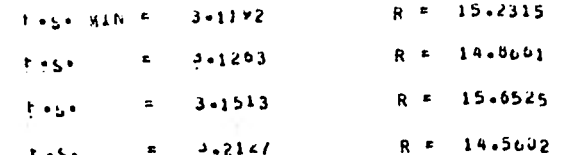

 $R = 15.2315$ 

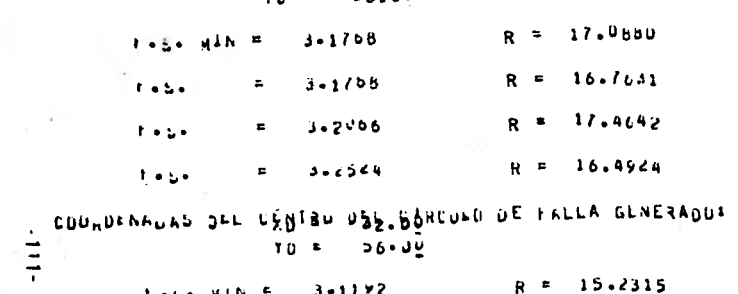

CUPLOTATURE OF LENTRO DE L'ALLA GENERADUE

 $R = 12.1695$  $2.4219$  $\mathbf{1}$  ,  $\mathbf{5}$  ,  $\mathbf{x} = R = 12.6471$  $2 - 4621$  $\mathbf{t} \bullet \mathbf{S} \bullet$  $\mathbf{E}^{\text{max}}$  $R = 13.0000$  $\vec{z}$   $\vec{c}$   $\rightarrow$  5335  $1.51$ 

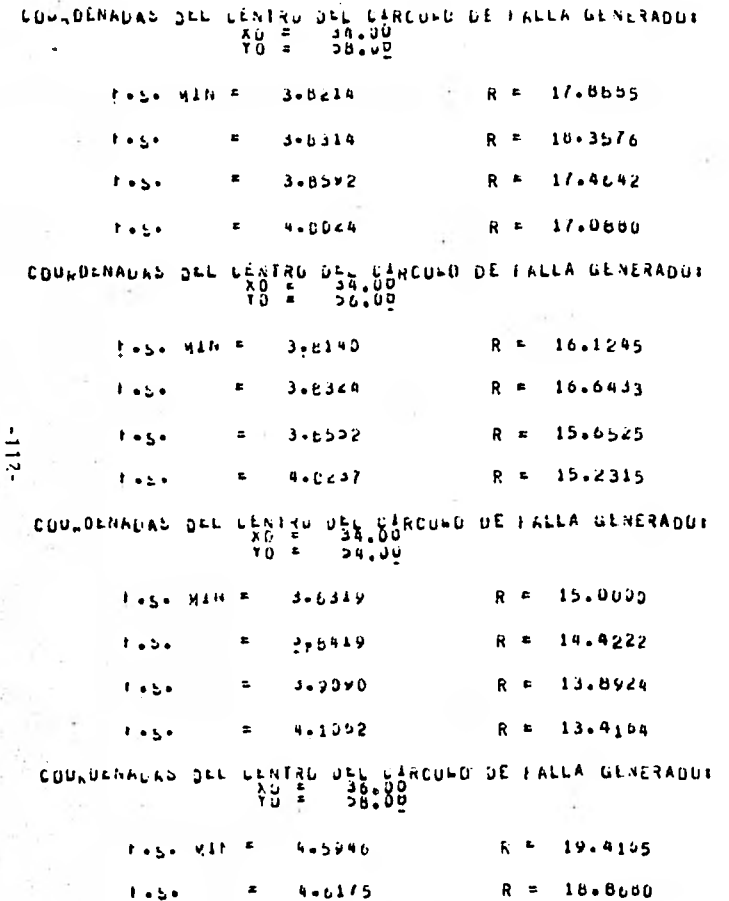

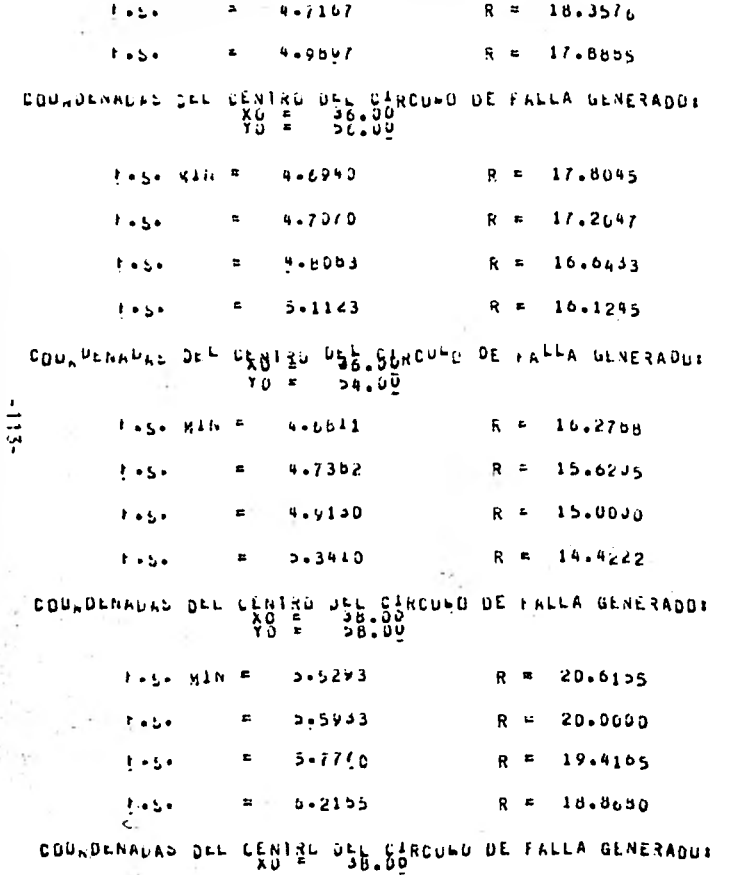

 $\sim$   $\sim$ 

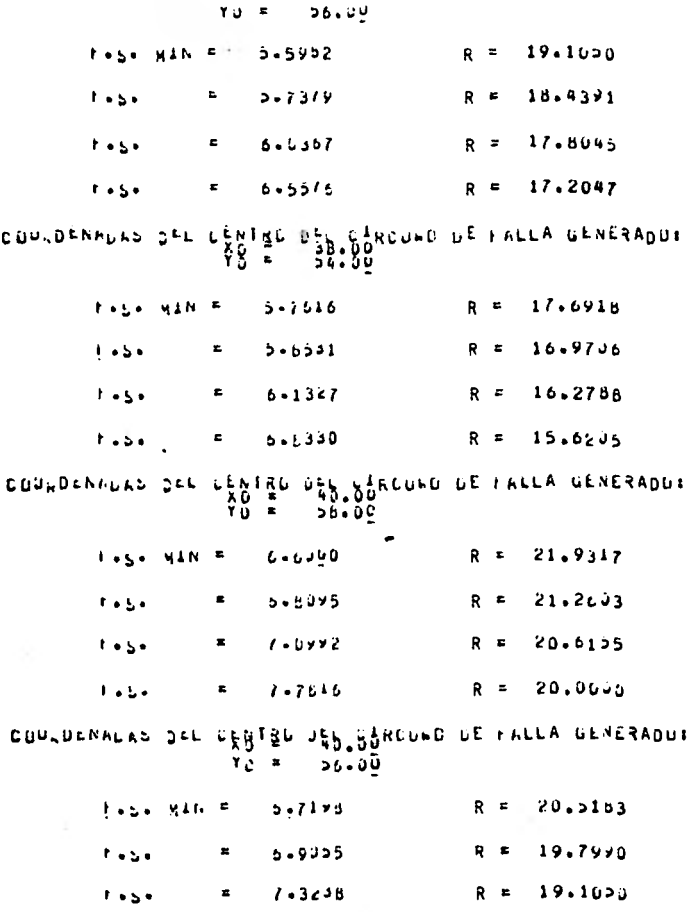

 $-114-$ 

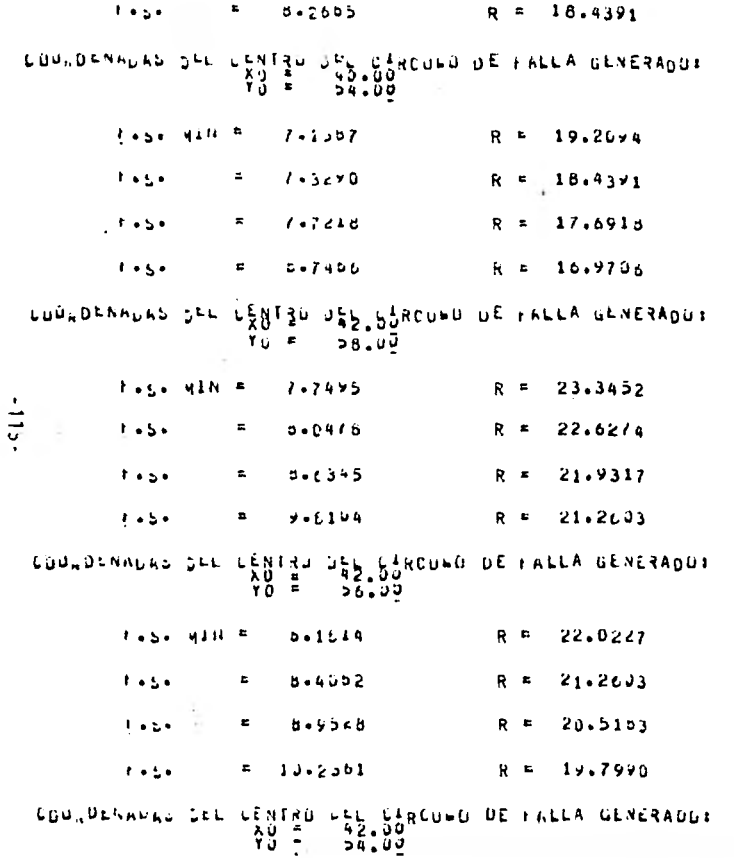

 $\bar{\tau}$ 

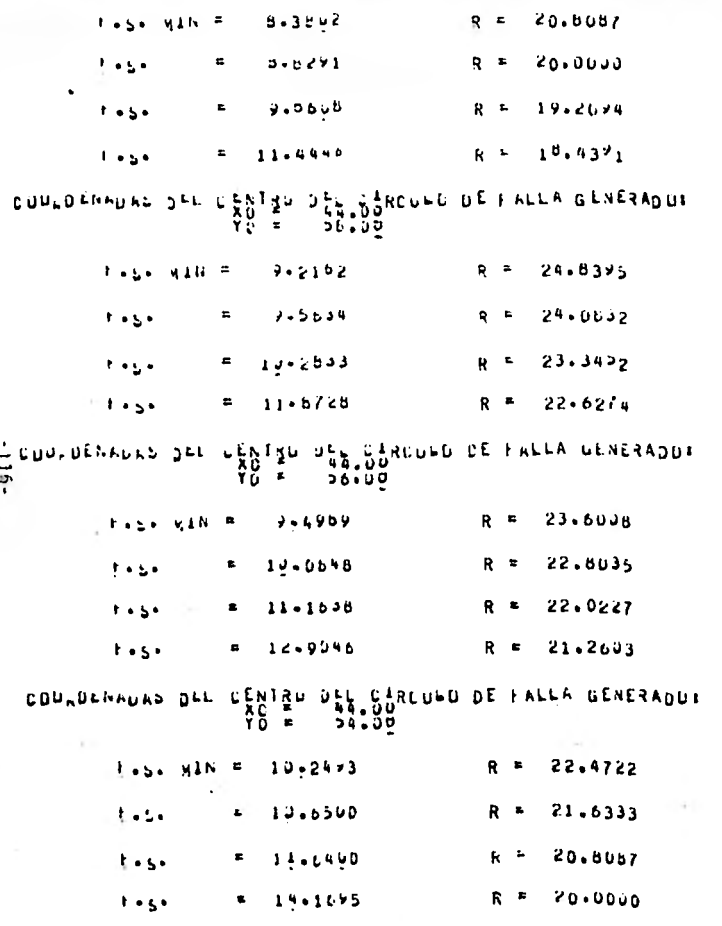

222223334100124 INVEINAGELY SEE TALOU RESPECTS A LA HORIZONTAL? 60.00 GRADOS CBULDENALAS SEL LENTRU JEL LIRCULD DE FALLA DINERADO:<br>A D = 10.000<br>T = 56.00 R = 24.0632  $1.444$  with  $E = 4.6907$ CONNOTANTES DEL CENTRO DES SURCORDO DE FALLA DENERADO?  $\mathbf{Y} \cdot \mathbf{S} =$  $50.00$  $R = 22.6274$ Tabel MAN F. 7 جان ۽ ق

COULDENNUAS DEL UENTEU DEN BERCUND DE FALLA GENERADOR  $Y \cup Y$ ុច្នេះ ឆ្នាំ

 $2 - 1133$  $R = 21.2603$ **JASA MANIF** 

> $1.54$  win =  $3.1949$  $R = 19.79 \times 0$

COULDENAURS OFF LEALED DEPRODED DE FALLA GENERADOR  $Y_0$   $\bullet$ **58.JJ** 

> 1.5. MIN = 1.6008  $R = 20.0000$

COURDENAGAS DEL CENTRO DEL CARCULO DE FALLA GENERADO:<br>20 - 20 - 2000<br>70 - 2000

 $R = 18.4391$ 1.5. MAN = 2.2810 COURDENNEAL DEL CENTRO JEL CARCOLO DE LALLA GENERADOR<br>XO = 18.00<br>YO = 58.00

 $t_{\text{max}}$   $q \pm N = 1.5522$   $R = 18.8660$ CUPROFRALAS SEL LENTRO DE SIRCORD DE FALLA GENERADOS ŸČ ⊧ 56.50 t.s. MIN = 1.7/02 R = 17.2047 CONTROVERINGS OFF CERLER DEF BARCHED DE FALLA GENERADUS Ϋ́Ω = **54.UD**  $1.666$  MIN = 2.5660 R = 15.6205 COD DENAURS JEL LENTRO UEL SARCUED DE FALLA GENERADUI<br>TO = 58.00  $1.566$   $R = 1.5532$   $R = 17.8665$ COULDENNUAL DEL CENTRO DEN SURCURO DE FALLA GENERADOR  $-114 56.00$ Hose HAN F 1.Leel  $R = 16.1245$ COULDENTLAS DEL CRUISU DEB. SURCULO DE FALLA GENERADUS  $\overline{10}$  =  $34.00$  $R = 14.4222$  $1.54$  vib  $x = 1.7531$ COMPOTIVITY OF THE CENTRAL SERVICE AND A SAFE OF LATER CONFIDENCE  $R = 17.0660$ **TASK WINE** 9 يانا ت CUPLOFNALAS SEL ESUINO DES SURCUED DE FALLA GENERADUR 10 = 56.LD  $R = 15.2315$ T.S. MIN F 1.5524 COURDENNUAS DEL CENTRE DES ESROULO DE FALLA GENERADUR

 $10 = 29.00$  $R = 13.4164$  $1.5.4$  sin =  $1.6327$  $\sim$ CONSPENSIVES DEL LENTRO DEN CARCOFO DE FALLA CENERADO:  $Y0 = 36.00$ Tens Mills R = 16.4924 CONTREVERS OFF CARLED SET BUSINED DE LATTA GENESADOR YĎ ≝  $36.00$ 1.5. WIN \* 1.5949 R = 14.5602 COUNDENALLS DEL LENTRO DEL CARCONO DE FALLA GENERADO:<br>2001 - 2010 - 2020<br>2008 - 2020 - 2020 DE FALLA GENERADO:  $t - 5$ . 414 = 1.5505 R = 12.0471 COUNDENAUAS DEL LENTRU DEL CIRCULO DE FALLA GENERADO:<br>P = 26.00<br>P = 26.00  $1.54$  Min = 1.6321 R = 16.1245 COUNDENALAS DEL CENTRO DEL CARCUED DE FALLA GENERADO:  $\mathbf{y}_0$  is **DO.UU**  $k_{\text{max}}$  MiR =  $1 - 73\sqrt{2}$  R = 19-1441 CONFORMEDIAS DEL CENTRO DEN BARCUEL DE FALLA GENERADOS  $Y_0$  . ុច្ច ស្រុ toso xin =  $1.6449$  R = 12.1635 CONTORNATIVE OFF PERIST OFF BORONE OF LATTY GENERADOR 10 = 58.60 E.S. MIN = 2.0626 R = 16,0000

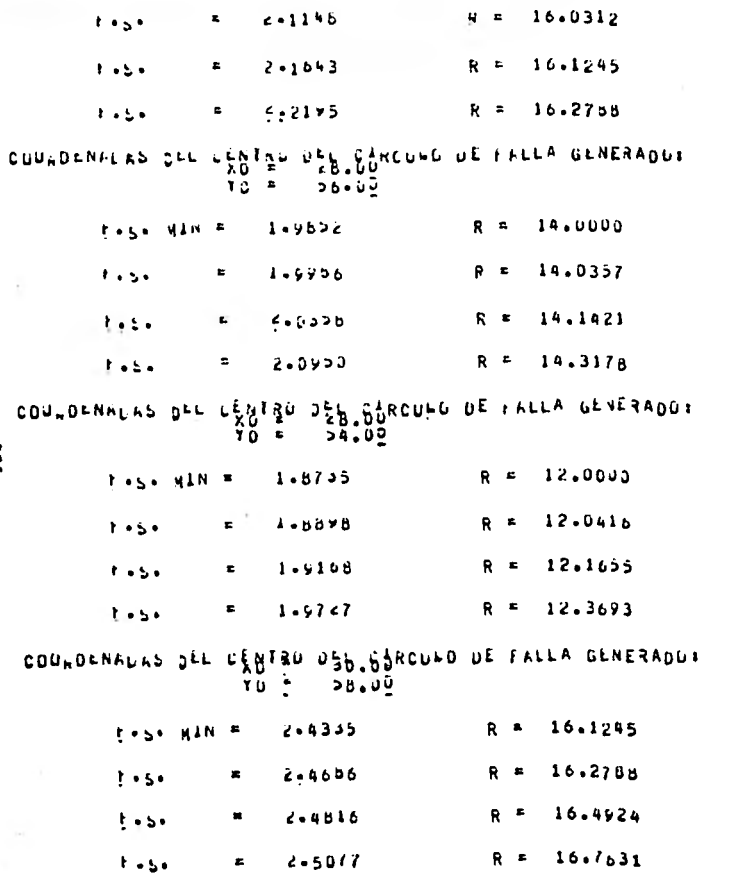

 $-0.21$ 

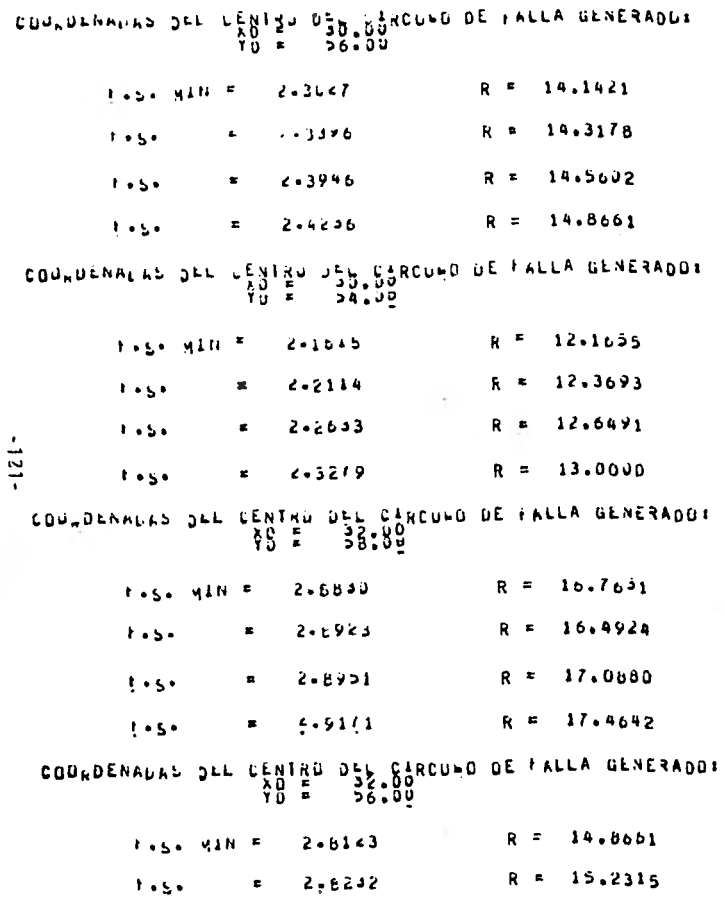

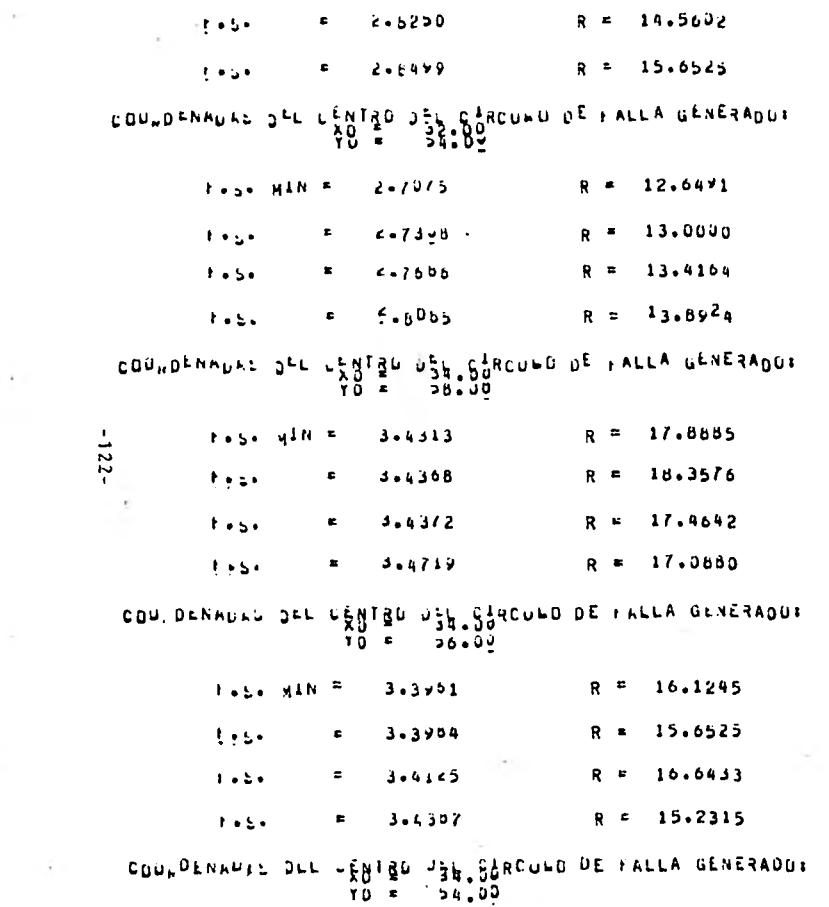

 $\mathcal{P}$ 

 $\sim 10$ 

 $\label{eq:1} \frac{\partial}{\partial t} \, \, \frac{\partial}{\partial t} \, \, \frac{\partial}{\partial t} \, \,$ 

 $\mathcal{O}(\mathcal{E})$ 

 $\sim$ 

÷.

 $\sim 100$ 

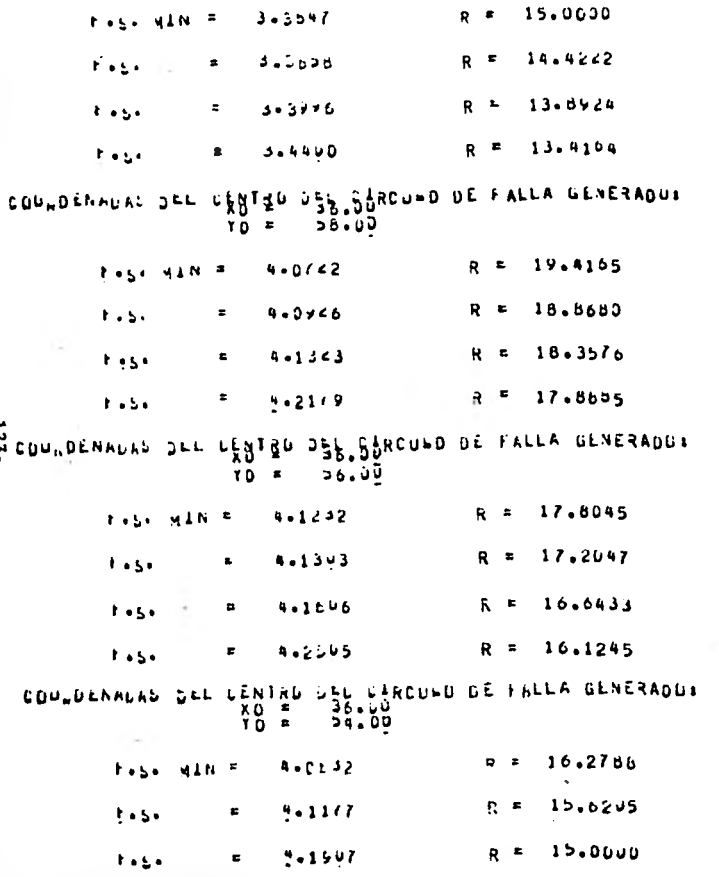

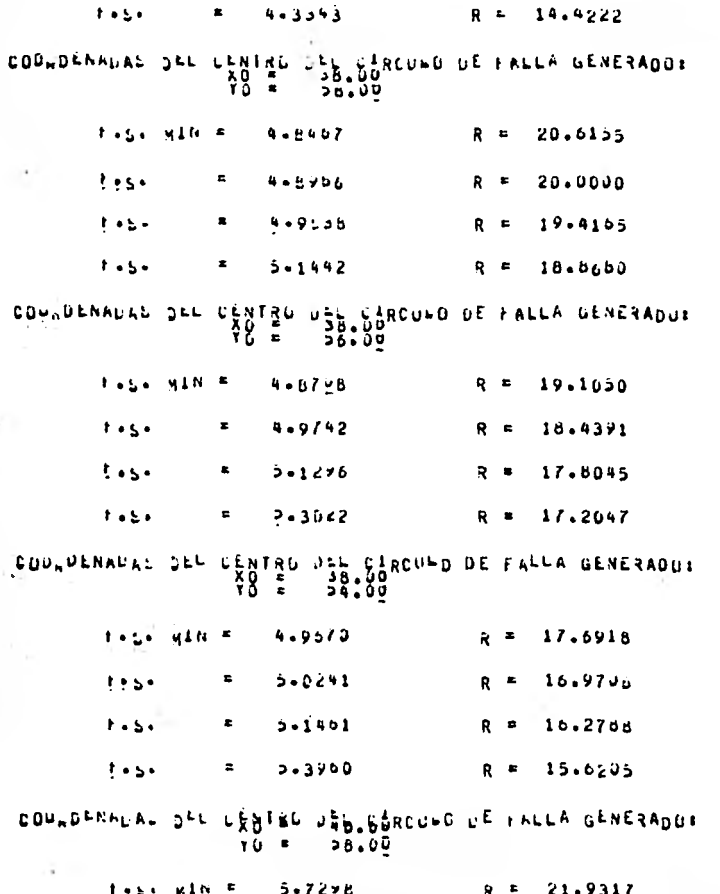

 $-124-$ 

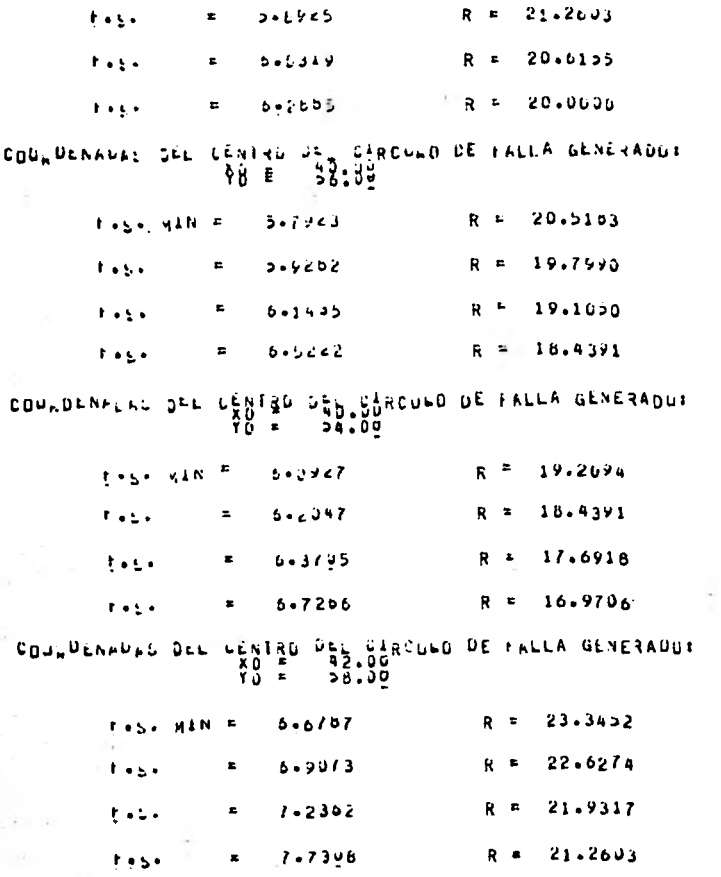

 $-125 -$ 

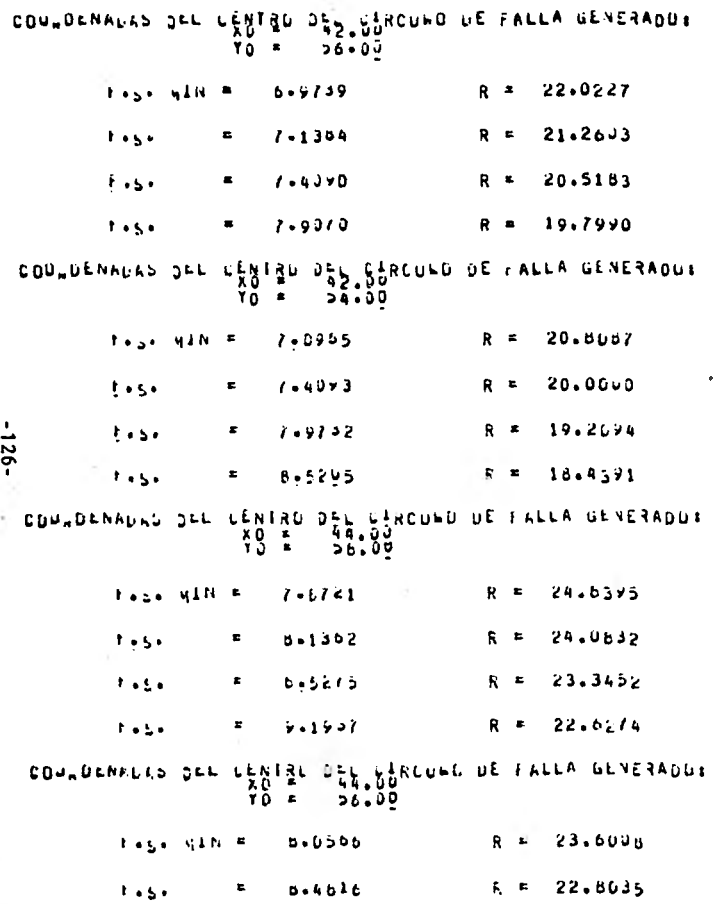

 $9 - 07 + 1$  $R = 22.0227$  $1 + 5$  $\pmb{e}$  $\mathbf{1}=\mathbf{1}$  .  $9 - 7110$  $R = 21.2633$  $\equiv$ CONTROLLED DEL CESTER SERIPPECATO DE FUELE REXESPOSE  $\mathbf{T}(\mathbf{r}) = \mathbf{r}$  .  $24.20$ the group of the star  $d - 5785$ R # 22.4722  $R = 21.6333$  $\mathbf{f} \rightarrow \mathbf{g}$  .  $\pmb{z}$  $3 - 5545$  $f = 64$  $9 - 3405$  $R = 20.8087$  $\mathbf{z}_\perp$  $= 12.33.9$  $R = 20.0000$  $1.45$ 1 INCEINACILA SEL TREDU RESPECTO A LA HORIZONTALI 45+00 GRADOS  $27-$ CONTRENHUNG DEL LENTRU DEL CIRCULL DE FALLA GENERADUR<br>CONTRENHUNG DEL LENTRU DEL CIRCULL DE FALLA GENERADUR  $1.45 - 41.0 = 3.3517$ R = 17.8085 COUNDENNUAL SEL CENTRU DEL CARCUEU DE FALLA GENERADOI.<br>2000 - XO = 22,000<br>2000 - 2000  $1.51$  MIN = 2.2406 R = 17,0680 COULDENALAS SEL CENTRO DEL CARCUED DE FALLA GENERADUI<br>20 = 22,000<br>2010 = 26.00  $R = 15.2315$  $1 - 5$  and  $2 - 2 - 9008$ CONTOFYWDYS DEF FÊGLÊN DÊP PINCOPO DE LYFEY GENEBVOOL ុងសមុទ្ធ YD ≖  $R = 16.4924$  $1 + 5$   $51N$   $=$  $1.9640$ 

COUNDENNORS SEL CENTRO DEL NURCUNO DE FALLA GENERADUS  $10 = 56.00$  $R = 14.50J2$  $t \rightarrow 5$  win =  $2 \div 0$  bb1 COUWDENNERS OFF PERIST DEP SURCHER DE FALLA GENERADUR  $Y_0 = 54.30$  $R = 12.6491$ tese ato a seppas CON DENALAS DEL CENTRO DEL CARCONO DE FALLA GENERADOR<br>CON DENALAS DEL CENTRO DEL CARCONO DE FALLA GENERADOR  $R = 16.1245$  $T+L$ a min film 1.9398 COUNDENALING JEL CENTRO DEL CARCUNO DE FALLA GENERADUR<br>
TO E ESSOU<br>
TO E SOLUM  $-128 R = 14.1421$  $1.5.$  Min = 1.9062 CDULDENALAS DEL CENTRU DEL CENCUED DE FALLA GENERADUS  $-24.00$ YO ⊁  $R = 12.1635$  $1.5.4$   $41N = 1.9541$ CONFORMETER SEL FEBISH SEPTECHED DE LUFTA GENERADO:  $Y_0 = 38.40$  $R = 16.0000$ **Tage Malie** でっかうりじ  $k = 16.0312$  $2.5575$  $1.34$  $R = 16.1245$  $\bullet$  $6 - 1435$  $1.151$  $R = 16.2788$  $2 - 6.2209$  $\pm$  a 5 a CONFORMANCHE OFF CHANGE SPECIES OF LATTS CENESPONS

 $\bullet$ 

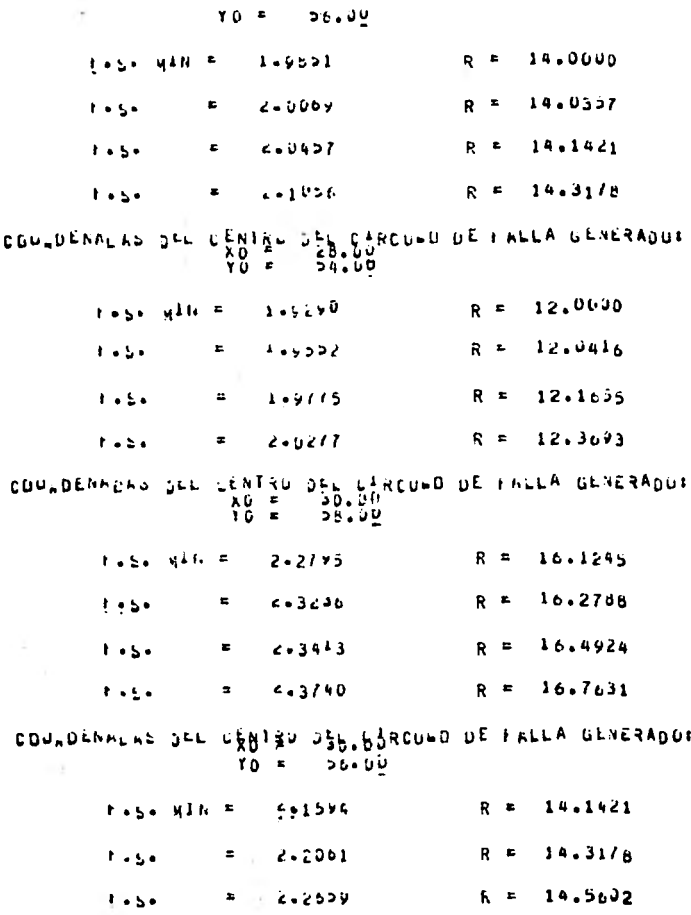

 $-621 -$ 

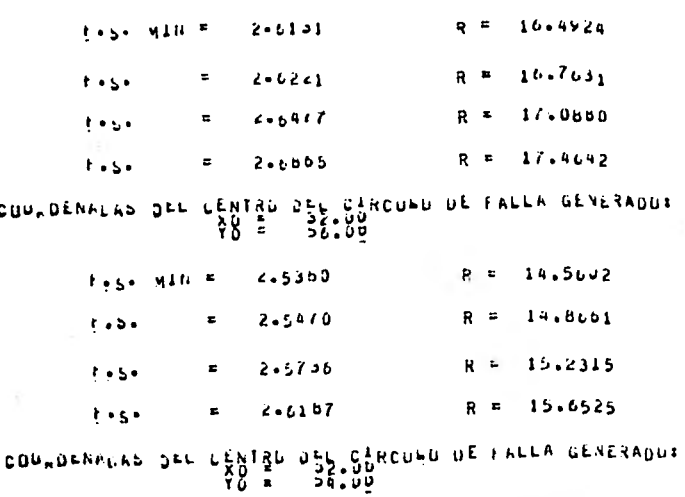

COURDENFLAN DEL CENTRO JEN CARCUED DE FALLA GENERADUR

 $R = 12.1655$ 2.0540 rese with m  $R = 12.3673$  $2 - 0.940$  $t + 5t$  $\pmb{\pi}$  $R = 12.6491$  $+ +$  $\equiv$  $4 + 1 = 1$  $2 - 1277$  $R = 13.0000$  $\mathbf{z}$  $1.51$ 

 $\begin{array}{lll} & \texttt{CDU} \cup \texttt{DFNP} \cup \texttt{FD} & \texttt{D} \cup \texttt{D} \cup \text$ 

 $4 + 30.27$  $R = 14.6661$  $\mathbf{u}$  $1.454$ 

 $-0.50 -$ 

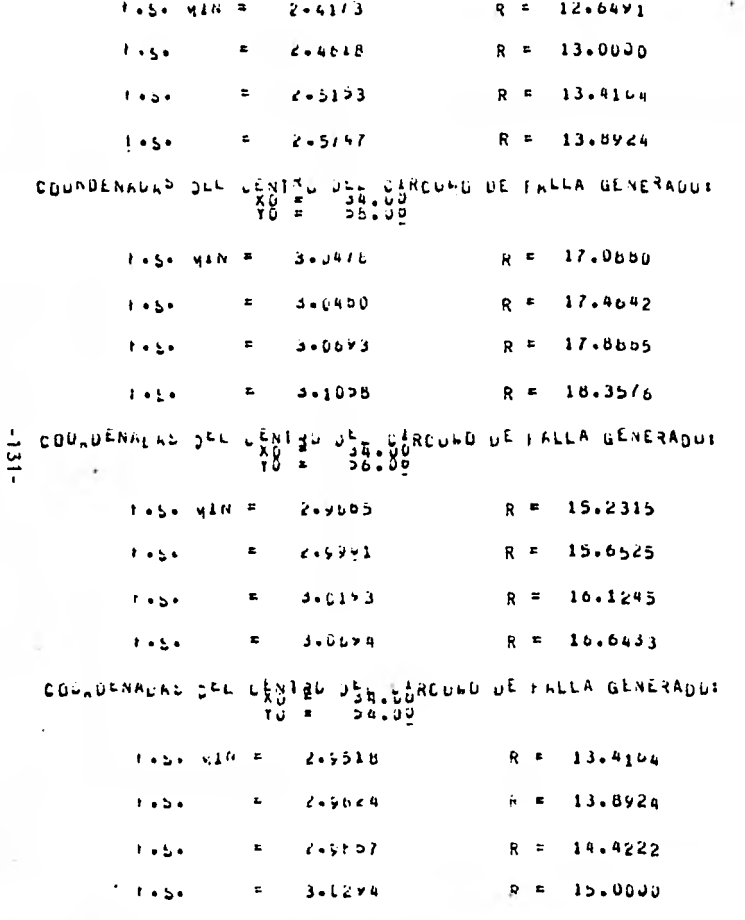

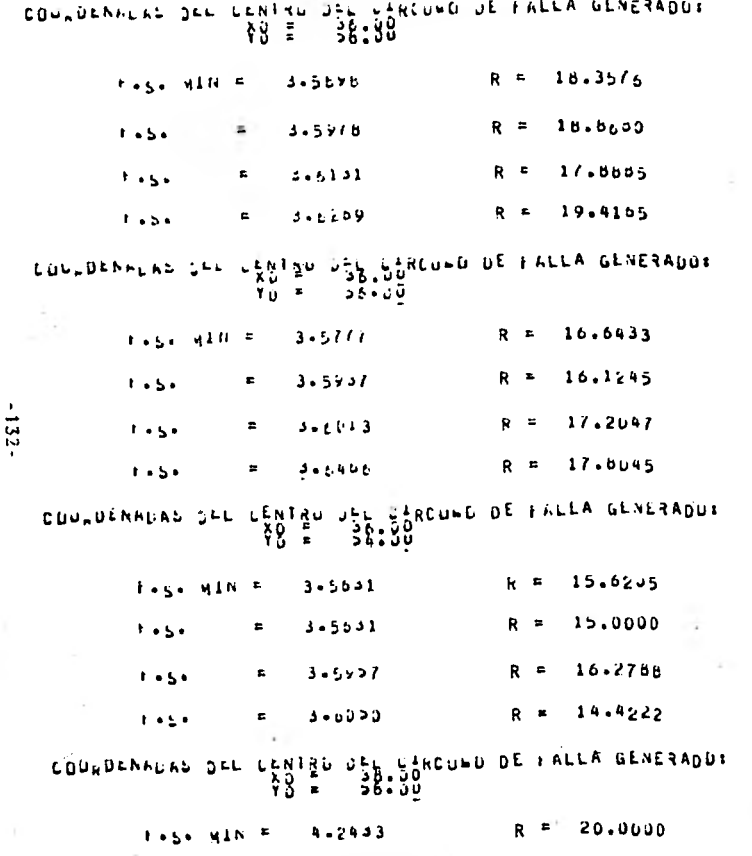

 $\bullet$ 

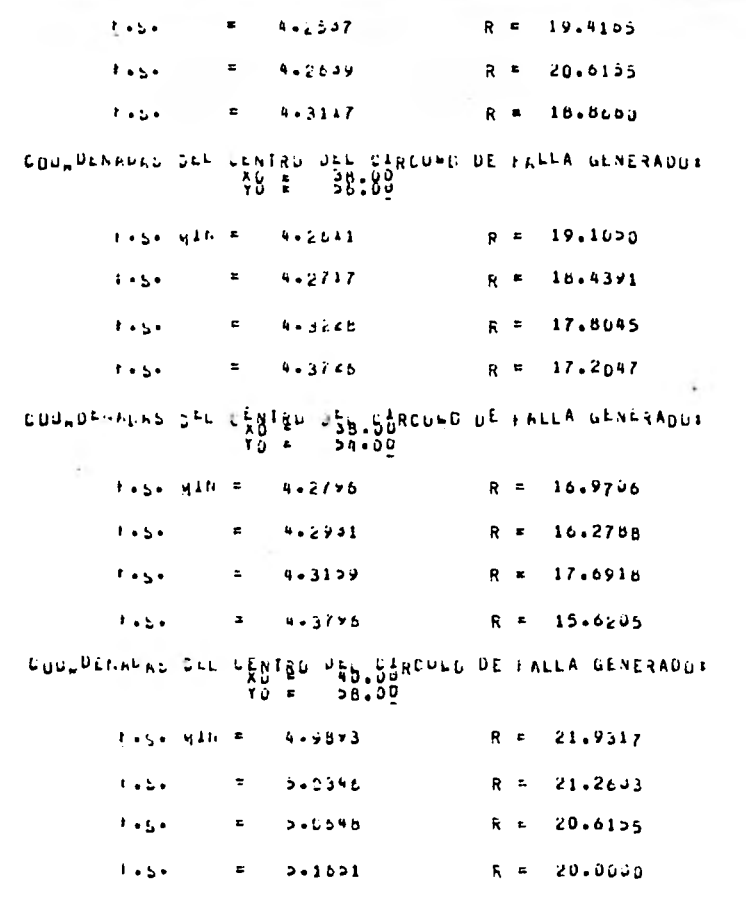

COUNDERALLE DEL CENTRU DEL CERTUNO DE FALLA GENERADUS

 $-133 -$ 

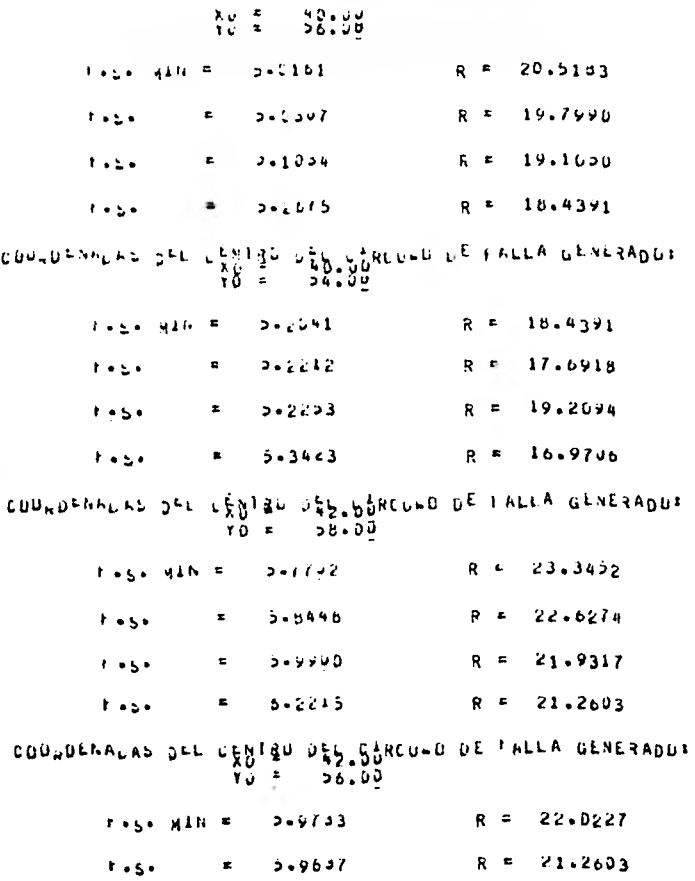

 $-134-$ 

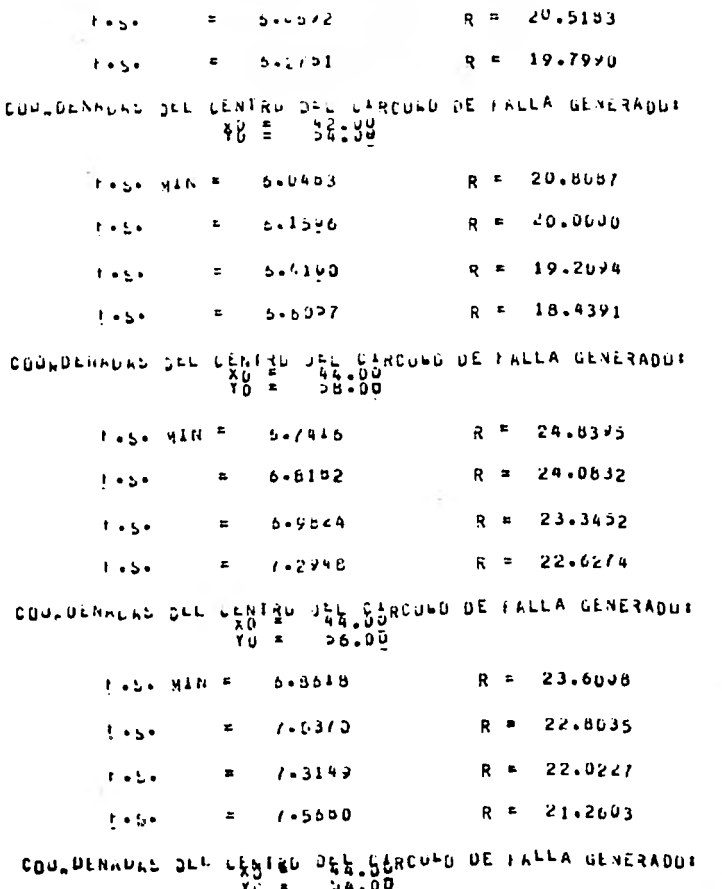

 $-135 -$ 

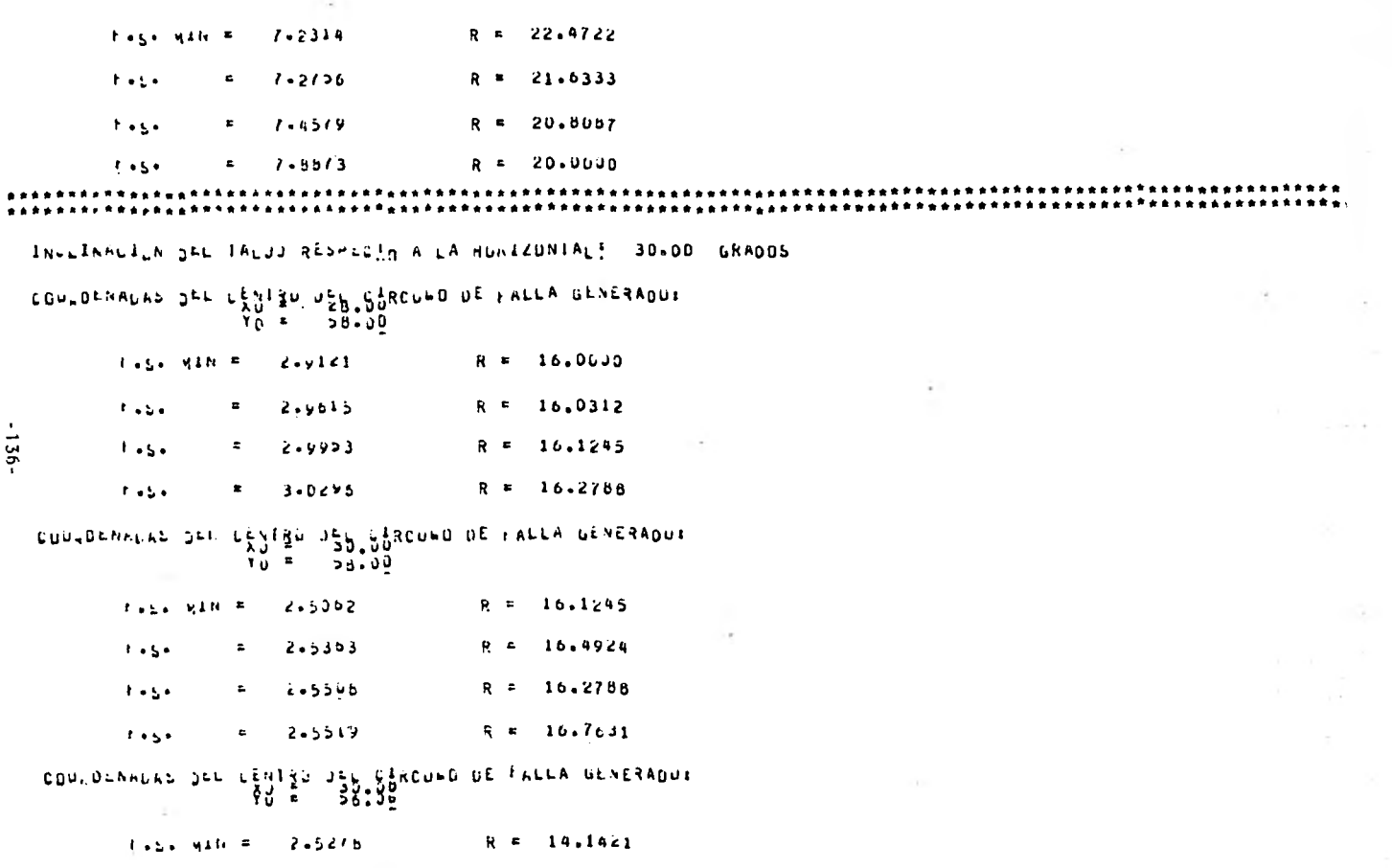

t,

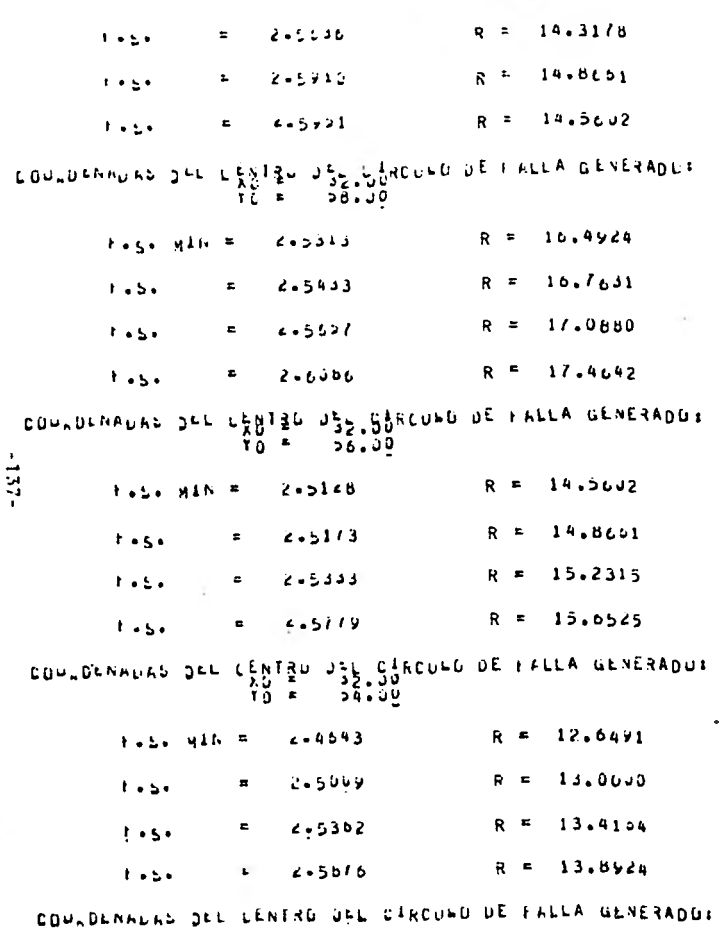

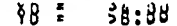

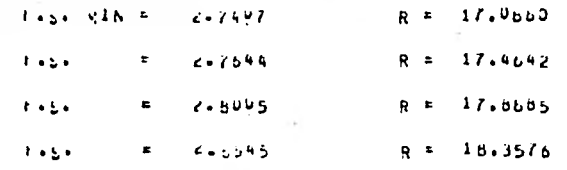

## COLLURNIAS DEL LESTRO USE SURCULO DE FALLA GENERADOR

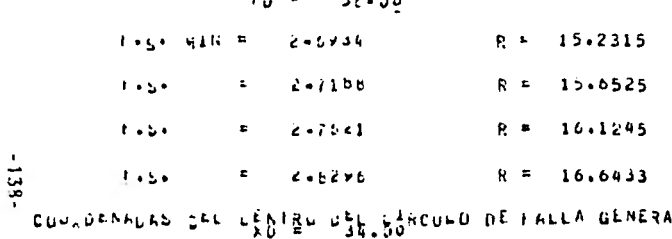

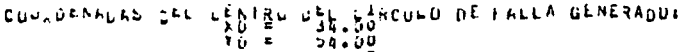

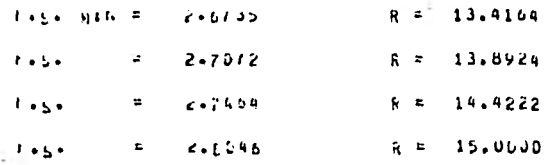

CULLUINALES DIE LENTRO JEL LARCUBO DE FALLA GENERADUR.<br>THE SPEARE

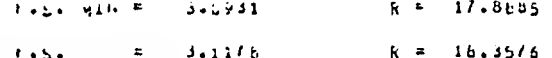

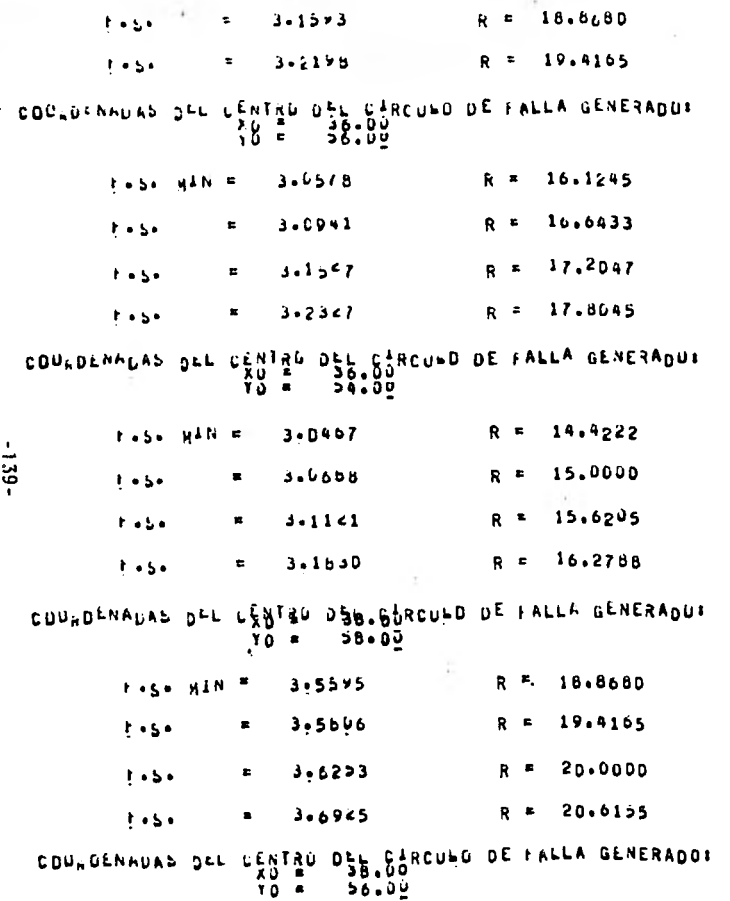

and the company of the

the control of the con-
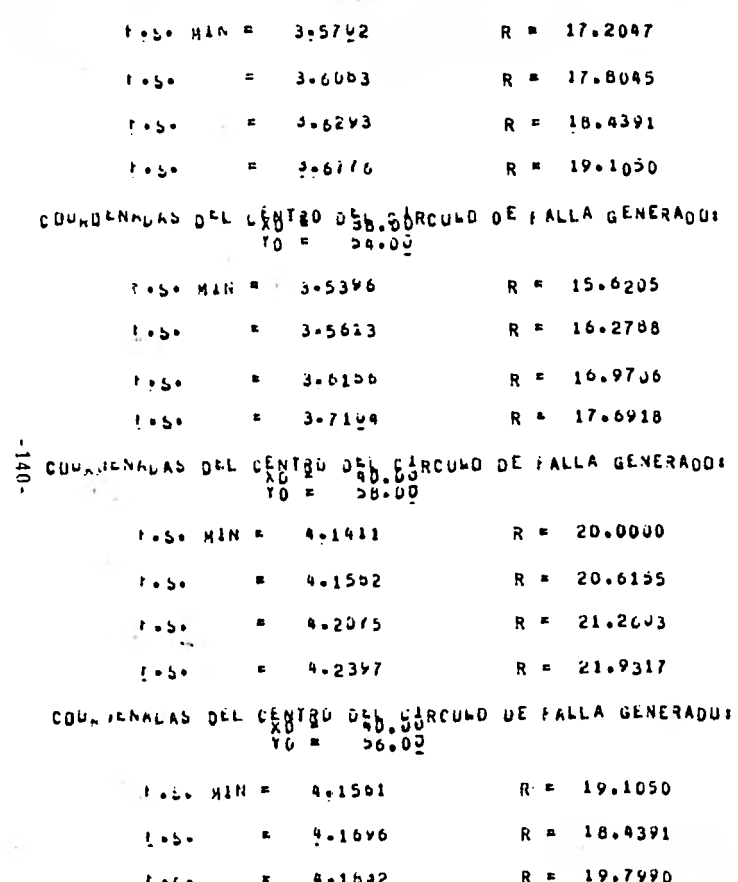

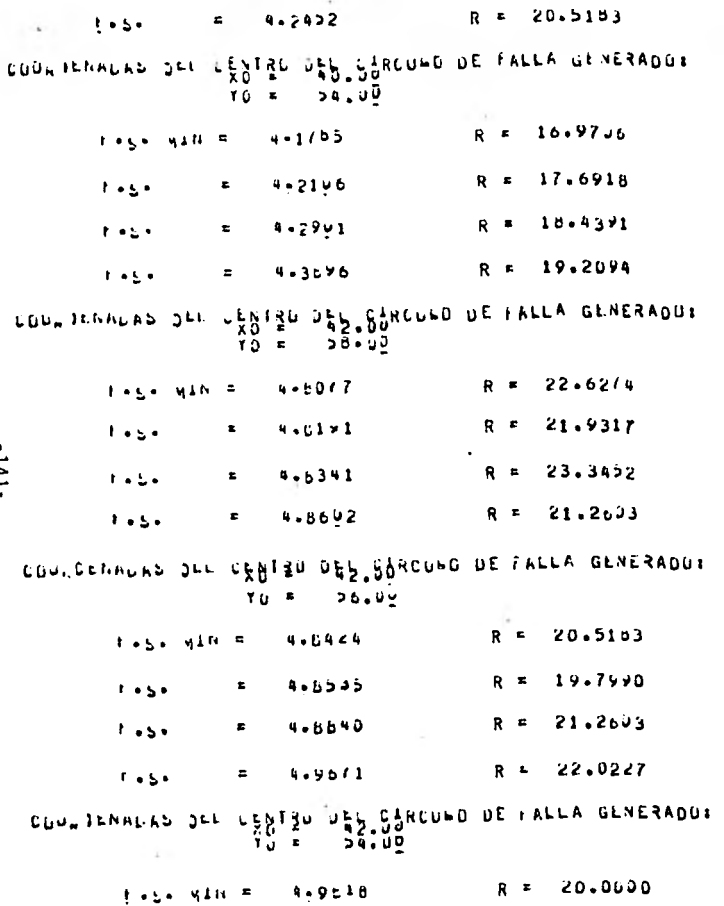

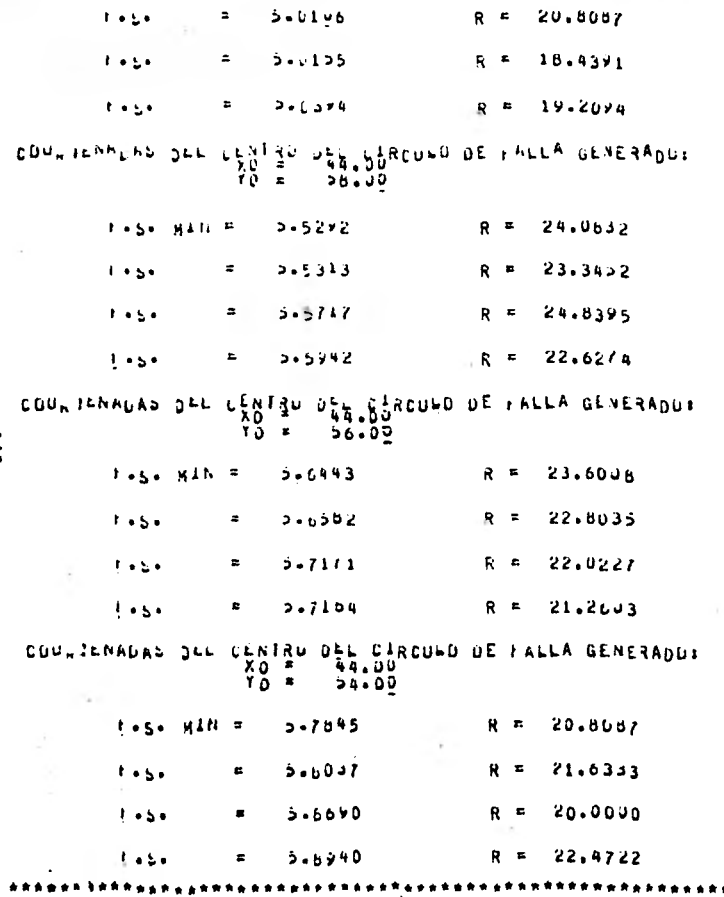

 $\mathbf{a}^{\prime}$ 

 $\cdot$  $-2pt$ 

INCLINACION DEL TALJO RESPECIO A LA HORICUNTALE 15-00 GRADUS

COUNTENNUAL JEL CENTRU JEL CIRCUED DE FALLA GENERADUR<br>ALLE DE DESIDURE DE FALLA GENERADUR

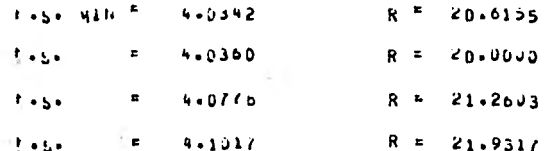

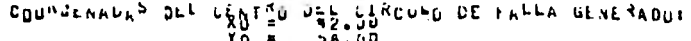

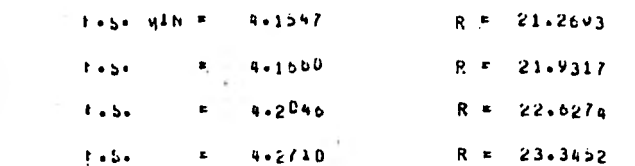

 $-143 -$ 

## CONTRATES OF THE SALE OF THE DE LATES ON THE SALE OF THE SALE OF THE SALE OF THE SALE OF THE SALE OF THE SALE

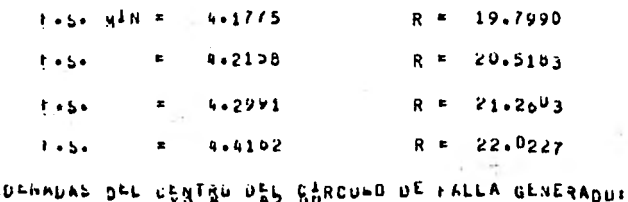

 $COU_{\rm H}$ κð<br>το =  $34.00$ 

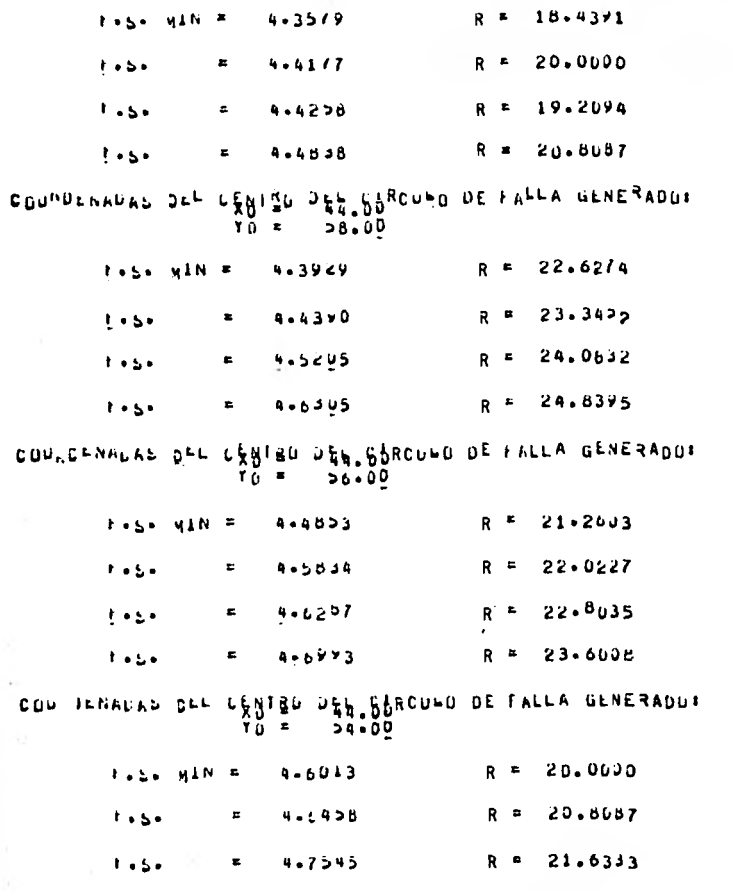

 $-144-$ 

4.9105  $R = 22.4722$  $1 - 5.5$  $\mathbf{r}$  $\overline{5}$ 

La aplicación práctica de estos resultados sería la siguiente:-Si se requiere hacer un talud en un suelo con las características anotadas y se especifica que el factor de seguridad debe ser, por citar un ejemplo, de 1.2, la incógnita será la inclina ción que debe darse al talud. De los resultados obtenidos ve-mos que el talud no puede hacerse vertical (90°) puesto que fa llaría a lo largo de un círculo con centro en 0 (8,58) cuyo fac tor de seguridad mínimo asociado a ese círculo es de 0.9946, -bastante menor que el valor requerido de 1.2. En la siguienteiteración (inclinación de 75°) se observa que el más pequeño factor de seguridad de todos los calculados es el de 1.2275 arrojado por un círculo de falla cuyo centro está emplazado en  $0$  (20,54), de lo que se concluye que el inclinar el talud 75°es correcto para los requerimientos necesarios.

Ahora bien, el programa reducido para la calculadora fue cargado con las mismas características intrínsecas del suelo, suponiendo el mismo problema práctico, los resultados fueron los si guientes:

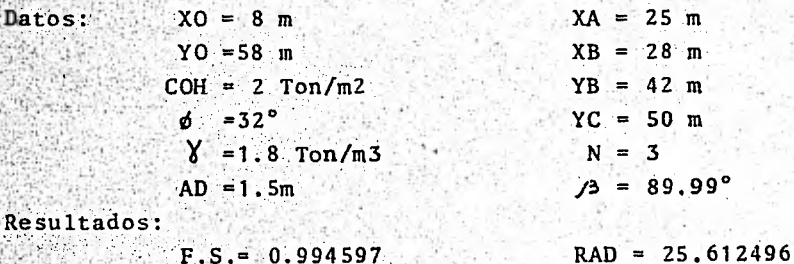

Cabe aclarar aqui algunas cosas importantes; a la inclinación

del talud se le dió el valor de 89.99° y no de 90° por la razón de que la calculadora indica error al obtener la tangente de 90° Ver diagrama de flujo ) . Ahora bien, una vez alimentadas las memorias de. la calculadora con los 12 datos especificados en las hojas de codificación y a los pocos minutos después de ha-ber iniciado los cálculos oprimiendo la tecla "A" aparece el -factor-de seguridad 0.99459 ; después de anotarlo se oprime latécla R/S, y aparece el radio 25.612496 asociado a ese factor de segúridad. Después de anotarlo se oprime la tecla R/S y a los pocos segundos aparece el valor de XB y los cálculos cesan; a partir de este momento se puede ya iniciar otro análisis. En este caso sólo se obtuvo una pareja de resultados ( F.S.-RAD )dado que al ser X0 menor que XB, solo se analizó la falla de -pie. como se explicó en el capítulo IV. Si XO hubiese sido - igual o mayor que XB, se hubieran obtenido 4 parejas, ya que - $N = 3$ 

Conviene. señalar-que es requisito indispensable que aparezca en la pantalla el valor, de XB ya que esto nos indica que el progra ma borró ya ciertas memorias clave y la calculadora está lista así Dará otro nuevo cálculo. Es importante aclarar también que siempre, cuando se comience otro proceso de cálculo, se debe -volver a almacenar en memoria el valor de XA, aún cuando este sea el mismo que en el problema precedente. De los restantes -11 datos solo se volverán a almacenar en memoria aquellos que varien.

Para este mismo problema se obtuvieron estos otros resultados:

**-147-** 

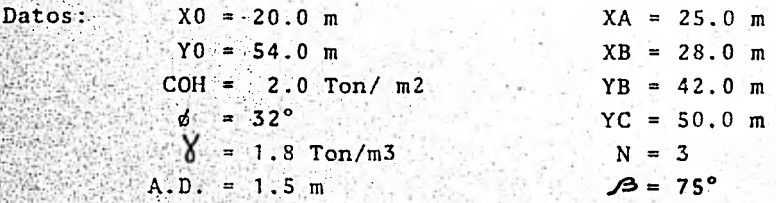

Resultados:

 $F.S = 1.227473$  $RAD = 14.422205$ 

TALUD # 2

Este talud está formado en un suelo puramente friccionante cu-yas características son:

#### $\phi = 30^{\circ}$  $\sqrt{2} = 1.8$  Ton/m3

La altura se supondrá de 3 mts. y por lo visto ya en el capítualoganterior no es necesario definir su posición por coordenadas ni establecer las constantes como ancho de dovela, número de ra dios, etc., puesto que el tipo de falla es diferente a aquellapresentada en taludes formados de material cohesivo y cohesivofriccionante . Si en el presente problema se requiere de un -factor de seguridad mínimo de 1.4, por ejemplo, al revisar losresultados se observará que para cumplir con la restricción del factor de seguridad se deberá inclinar el talud 22° como máximo.

. Con estos datos, la computadora arrojó los siguientes resulta-dos:

 $-148-$ 

TAEOU A

EL TALOU ESTA FORMADU EN UN SUELO PURAMENTE FRICCIONANTE CUYO ANGULO DE FRICCION INTERNA ES DER **GRAUDS**  $30.00$ 

A CUNTINUALION SE RI ACIUNAN LOS RESULTADUS DEL ANALISTS DE ESTÀBILIDAD<br>Prisend se auestra é, factor de séguridad?<br>Y és seguida el anguso de inflinacion del talou al cual dicho factor fue calculado.

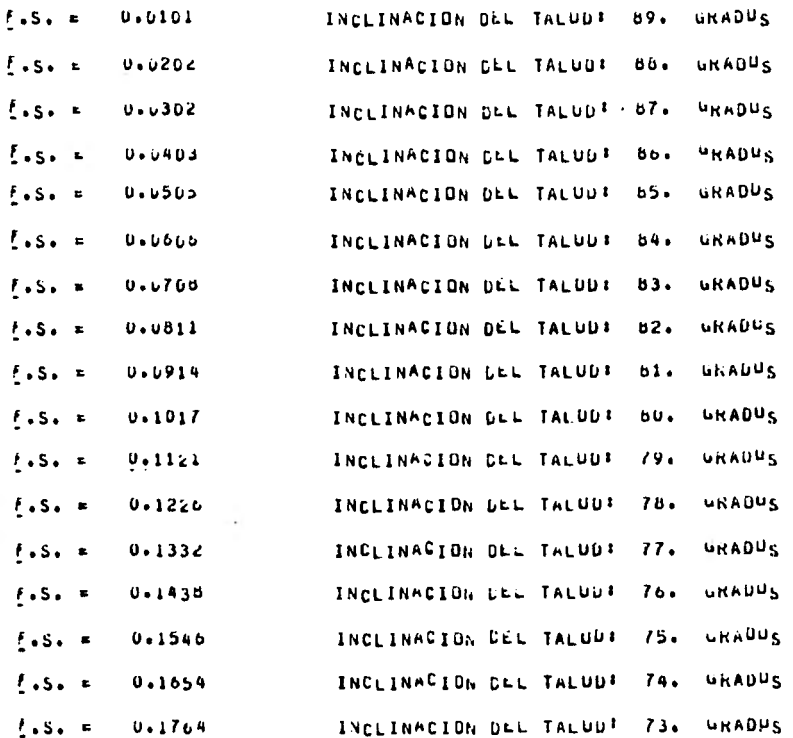

 $-6 + 1 -$ 

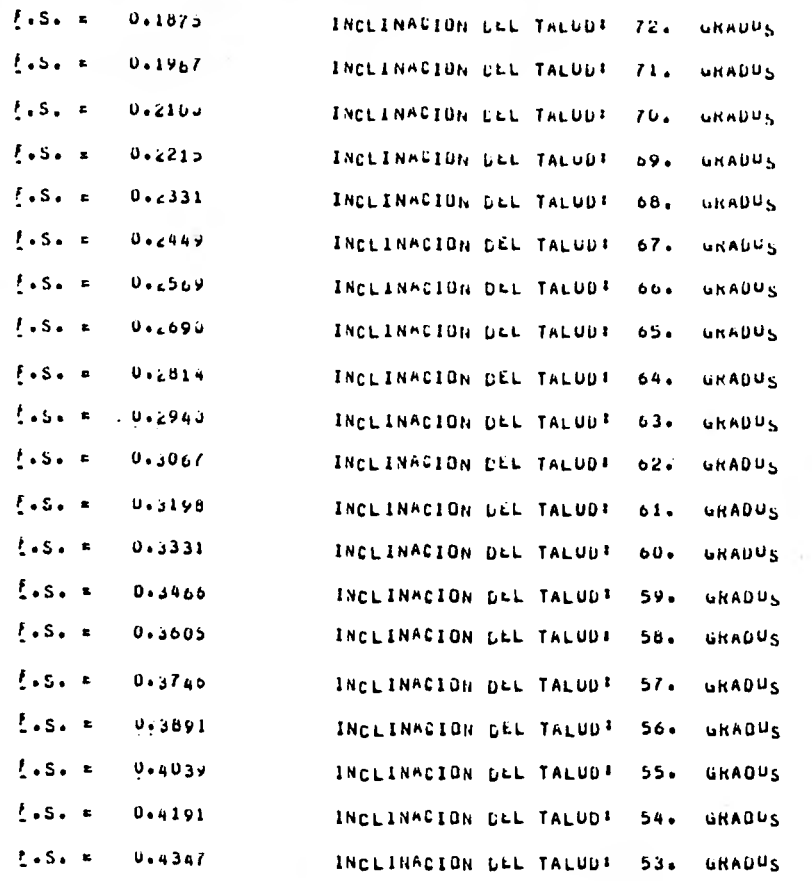

 $-0.51$ 

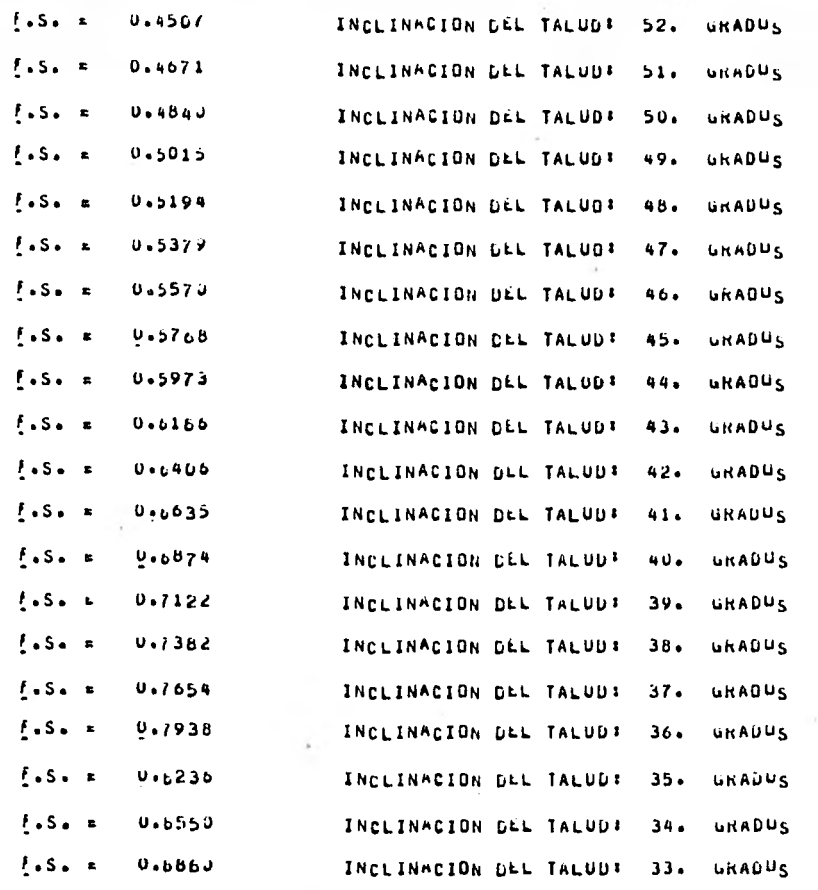

 $-151 -$ 

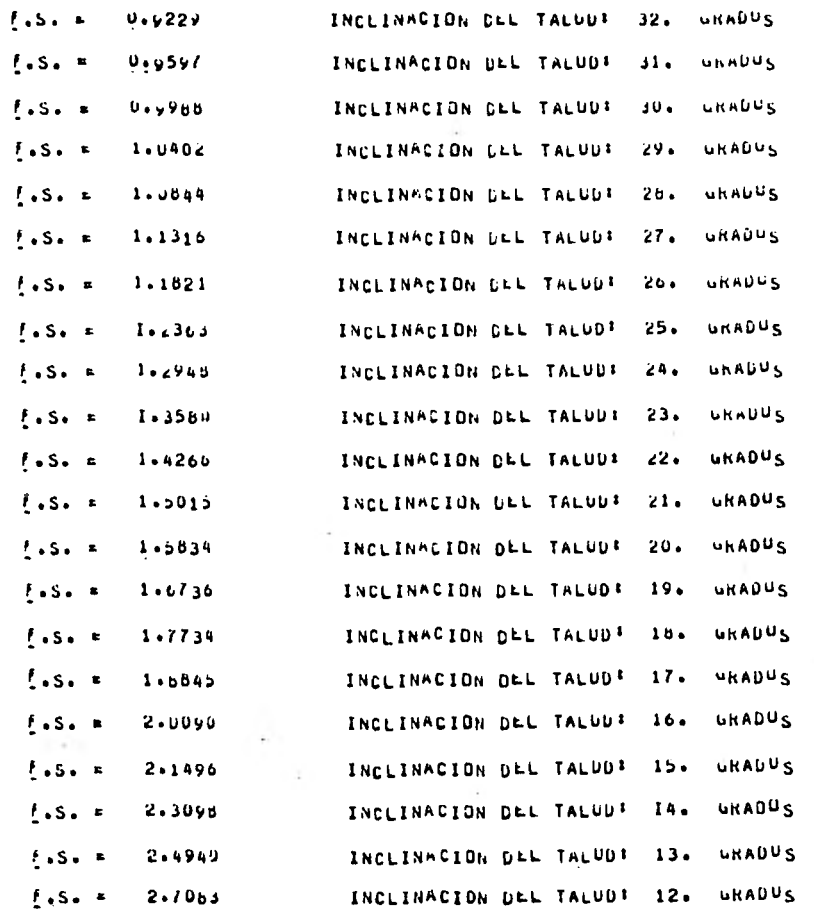

 $-152 -$ 

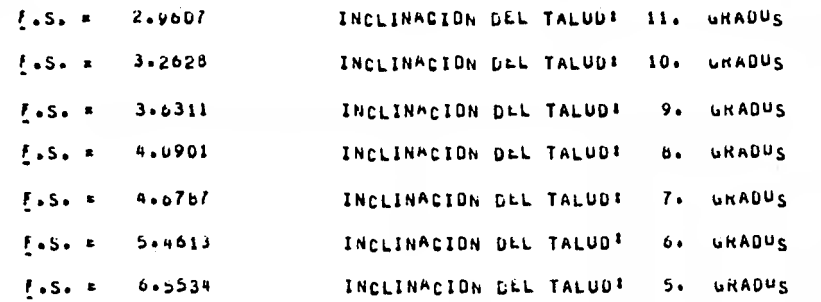

Dado que la calculadora de bolsillo no se programó para efec نا د tuar el análisis de este tipo de taludes no podremos comparar resultados. Los ejemplos 3 y 5 representan taludes hechos al igual que el número 1, en suelos cohesivo-friccionantes, por lo cual solamente anotaremos sus caracteristicas, sus constantes de cálculo, definiremos su perfil, para posteriormente mostrarlos resultados del análisis.

TALUD # 3

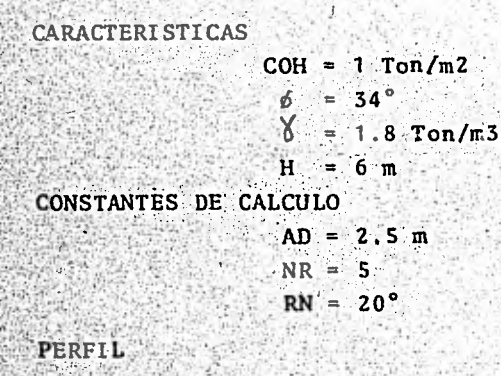

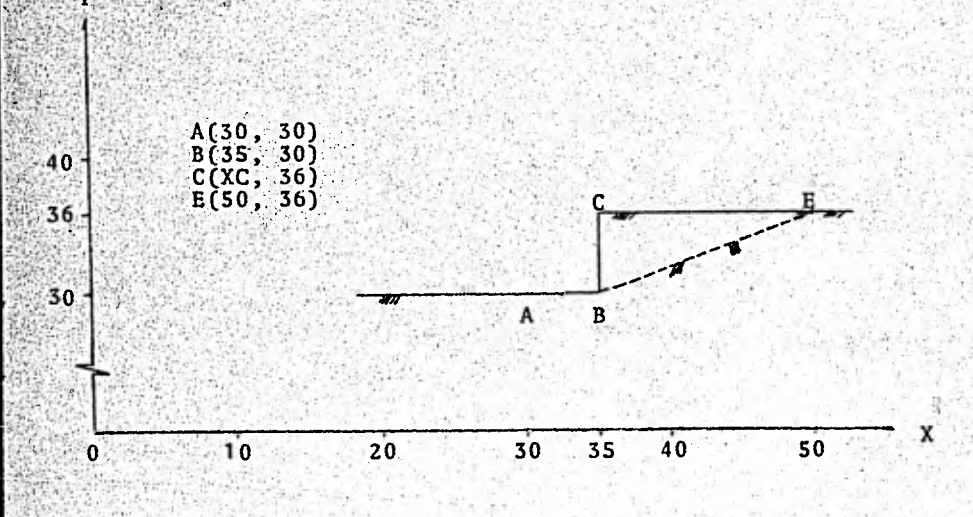

 $-154-$ 

Los resultados de la computadora para este problema fueron los siguientes:

EALUV F

EL TALLO EN ESTOLIÓ TAENS - - DAVA - SETROS DE ALIJRAN ESTA FRANADO EN HA SOLLO CORESTVO-PRICCIONARTE COYAS CARACTERISTICAS SONT CINESTON S. LEGAL TONZER ANGULU LE PAIRLICE EXTRAVE # JAVOU GRADUS  $-0.05$  Virginitations (1,60) There 3

S EN ÉL SIGUIENTE UNUENT<br>EGY DE RESULTAUUS<br>-PROPULSTU? TURNSE-BENYES CON 505 HADIDS LUNNESPUNDILNIES INCLINACION SEE TALUD RESPECTS A LA HURIZONTALE 90.00 (RANUS) CONLUE PUND DEL LESTAN UE LARCULE DE L'ALLA GENERADUE  $-951 R = 21.6333$ CONNOUNTED SEE LENTRO SEE CIRCUND DE FALLA DESERADOS  $\mathcal{H}$  is  $\mathcal{H}$  $1 + 24$   $1411 + 1412$   $147267$   $141337$ COUNDERHAND DEL LEGISLA DEL ESCOLED DE FALLA GENERADOR  $1 + 5 + 41N = 0 + 71/5$  R = 20.1246 COUNDATING NO CHAIRE SANCORD OF FALLA GENERADUS  $1 + 24 = 24 + 12 = 20.4622$ CONSULTENTS OFF CRITIC DEPLARENTIAL ARTICLE GENERADUS

 $Y0 = 40.50$  $r_{\text{e},s}$ ,  $q_{1}N = 0.7437$  R = 19.5576 CONTROLLED OF LESIA DEP SPRONED DE LAFTA GENESSON:  $Y_0$  = 39.00 R = 18.7949 **TASE MAN P DEZDDA** .con"ner er str fåålsn nåP°89en≓a ne terra devesada: 30 - 42 - 10  $r = 19.2094$   $R = 19.2094$ COURDESALAS DEL CENTRO DEL CERCUNO DE FALLA GENERADUR<br>COURDESALAS DEL CENTRO DEL CERCUNO DE FALLA GENERADUR  $R = 18.309B$  $1.5.1$  MIN =  $0.7722$ COULDENAURS DEL CENTRO DEL CIRCUND DE FALLA GENERADO:  $\vec{a}$  $98 = 59:99$  $1.654$  Min =  $0.7119$  R =  $17.4929$ CON DENADAS DEL CENTEU DEL CARCUNO DE FALLA GENERADOS ΥÕ × 42.00  $R = 18.0624$  $1.56$  win =  $3.9017$ COUNDENAGAS JEL CENTRO DE L'ACTING DE L'ALLA GENERADUR<br>TO = 40.50  $R = 17.1026$ - F.S. MIN F - DeBlMA COUNDERADAS DEL CENTRO DEL ESROUHO DE FALLA GENERADUS  $Y0 = 39.00$ R = 16.2250  $1.45 - 0.16 = 0.7333$ 

CON DEFALAS DEL LEGIQU JES GURCUNO DE FALLA GENERADOL  $Y0 = 42.00$  $f = 16.9706$  $\begin{array}{lll} & C04.0458455244 & C_{\rm X}^2 & C_{\rm Y}^2 & C_{\rm Y}^2 & C_{\rm Y}^2 & C_{\rm Y}^2 & C_{\rm Y} & C_{\rm Y} & C_{\rm Y} & C_{\rm Y} & C_{\rm Y} & C_{\rm Y} & C_{\rm Y} & C_{\rm Y} & C_{\rm Y} & C_{\rm Y} & C_{\rm Y} & C_{\rm Y} & C_{\rm Y} & C_{\rm Y} & C_{\rm Y} & C_{\rm Y} & C_{\rm Y} & C_{\rm Y} & C_{\rm Y} & C_{\rm Y} & C_{\rm Y} & C_{\rm$  $A + B = 15.9452$ "CUU.DENALAS DEL LENTRU DEN CARCUNO DE FALLA GENERADOI<br>TO = 50.000<br>TO = 50.000  $1.5.9$   $\mu$  AN =  $0.7/18$  R = 15.0000 COUNDENNEAL JEL CENTRO DE L'ACULO DE FALLA GENERADUR<br>TO = 12.00<br>TO = 12.00  $-158$  $J_991b1$  R =  $15.9452$ **TASK MAN R** CONTRANS OFF CENTRO DET CIBONO DE FRELA GENERADOR.<br>LO F - HOTSO  $14.8492$   $R = 14.8492$ CONTOLLATIVE OFF CESISN OFP RONCOPO OF LUTTUR GENERADOR  $10 - 39.00$  $0.6315$  R =  $13.8293$  $1.5.9$  MAN  $E$ CON DELFUND DEL LENTRU DEL CARCUNO DE FALLA GENERADOR<br>TU = 42.00<br>TU = 42.00  $r_{\text{max}}$  yin = 0.9567 R = 15.0000 COM DEFALAS SEE CENTRE SEE CARCUBO DE FALLA GENERADUR<br>TELEVISION DE CARCUBO DE FALLA GENERADUR

 $1.56$  MIN =  $0.9275$  R =  $13.5273$ CONSOLANDAS DEL CENTRO DEL CARCUNO DE FALLA GENERADOR  $90 = 30.50$  $3.91\%$  R =  $12.7279$ fase win = CDU DENADAS JEL CENTRO JEL CERCUMO DE FALLA GENERADO:<br>CDU DE TO = 42.00  $R = 14.151p$ 1.5. MIN = 1.0654 CONTOFFUND DEL CESISO DEL CONCOMO DE LAFTA GENERADOR  $40.50$ י הז  $1.5 - 12.9035$ TCONTAELWARD DEE CHALER DEL CAUCORO DE LAFTA GENESADOS  $-651$  $Y_0$  .  $-39 + 00$  $R = 11.7154$ tobe MIN =  $3 - 9921$ CONTDESNATE DEL CENERA DEP CINCATO DE LATTE GENESNADO:  $Y_0$  **k**  $Y_2$ ,  $0$  $1.54$   $1.11 = 1.2339$  $R = 13.4164$ COUNDERNLAS DEL CENTRO DEL CERCUNO DE FALLA GENERADOR  $98 68:50$ 1.5. MAN = 1.0765  $R = 12.0934$ CUPLDEMANDAS DEL CENTRO DEL CARCUNO DE FALLA GENERADO:  $\hat{r}$   $\hat{o}$  = 39.00  $R = 10.8167$ tabe MIN =  $0 - 9047$ COUNDENAUAS DEL LENTRO DEL CIRCUND DE FALLA GENERADO:

 $X_0^0 = \frac{10.59}{12.00}$ R = 12.8100  $1.56$  with  $E = 1.3965$ COUNCERNORS SEL CENTRO ON CHROUND DE FALLA GENERADOR<br>COUNCERNORS SEL CENTRO DE CHROUND DE FALLA GENERADOR R = 11.4237  $r - 5 - 910 = 16200$ COM DENAGAS DEL CENTRO DEL CIRCUND DE FALLA GENERADOR<br>TO = 39.00 R = 10.0623  $1.5.$   $1.1N = 1.0963$ CONNOCHANGE DEL CENTRO DE LA CARCULO DE FALLA GENERADOR  $YD = 42.00$  $1.54$  yin  $-1.534$  $R = 12.3693$ S COU DERALAS DEL CENTRE USE SURCORD DE FALLA GENERADOR 40.50 YO . R = 10.9202  $t - 5 - 410 = 1 - 4143$ SEL LENTRO DEL CIRCULO DE FALLA GENERADO:<br>70 - 39:00 COURDERAUAS  $1 - 3019$ R = 9.4668 **TASA NAN E** CONTRANSIBLE CENTRO DEL CARCOND DE FALLA GENERADOR<br>CONTRANSIBLE CENTRO DEL CARCOND DE FALLA GENERADOR R = 12.0934 Experiments of  $1 - 85 + 1$ CONTOFINATIVE OFFICEMISS OFFICERCOFO OE LAFTY GENESSON: 40.50 **TO ...**  $1.7340$  $R = 10.6066$ to you will me

COURDENAUAS JEL LENTRU DEL CIRCUND DE FALLA GENERADUR<br>TO = 33.50<br>TO = 39.00  $R = 1$  $9.1241$  $1 - 5349$ TASE MIN = CURRDENNUAS DEL CENTRU DEN ESROULD DE FALLA GENERADUS 0ز د ډ **YO F** R = 12.0000  $2 - 2350$ hasa win =  $R = 12.2577$ 2-3440  $5 - 5 \blacksquare$  $R = 13.0000$  $1.61$  $\mathbf{u}$ 4.4602 R = 12.5723  $2 - 6633$  $1.11$  $\mathbf{r}$  $R = 12.0649$  $5.6015$  $1.11$  $\overline{\phantom{a}}$ DE FALLA GENERADOR ួត ក្នុង ក្នុង<br>ក្នុង ក្នុង<br>ក្នុង ក្នុង U⊭D G. COUNDENALAS DEL  $-6.50$  $R = 10.5000$ tese win =  $2 - 0532$  $R = 10.7935$  $= 2.1521$  $1.65$  $11.6297$  $\mathbf{z}$  $2.3130$  $1 - 5 R$   $\rightarrow$  $2 - 6290$  $R = 10.5741$ t+s+  $\pmb{z}$  $2 - t/22$ R = 11.1496  $\blacksquare$  $1.65.$ CIRCUND DE FALLA GENERADDE COULDENKURS SEL  $\frac{1}{2}$   $\frac{1}{2}$   $\frac{1}{2}$   $\frac{1}{2}$   $\frac{1}{2}$   $\frac{1}{2}$   $\frac{1}{2}$  $39.00$ YO F 9.0000 FASA HIN F 2.0994 R ≖  $9.34JB$ 2.1598  $R$   $\approx$ **Test** ٠

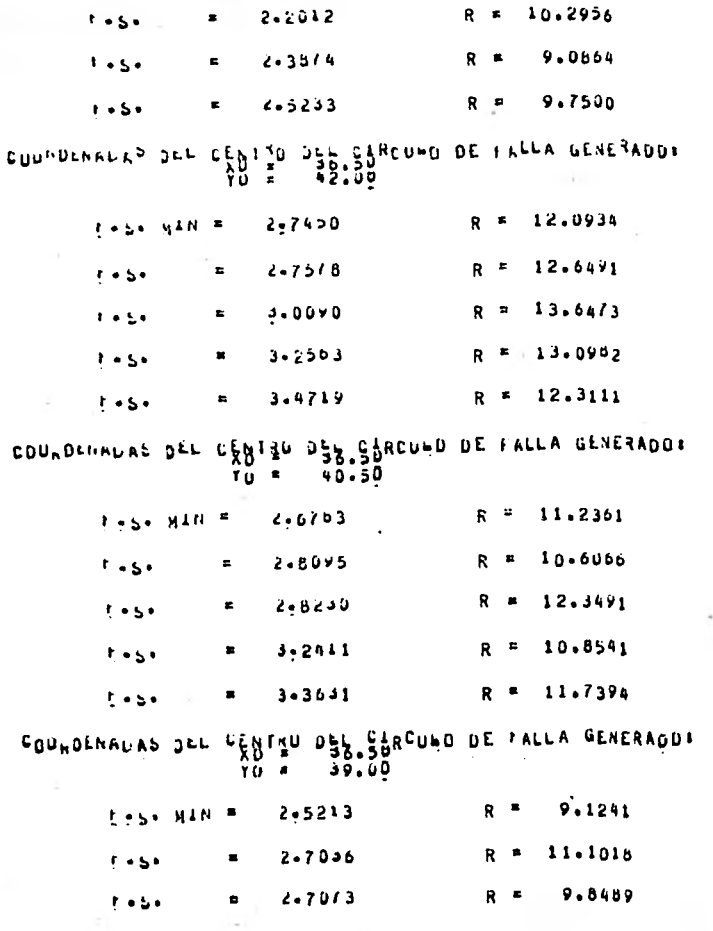

 $rac{1}{2}$  c

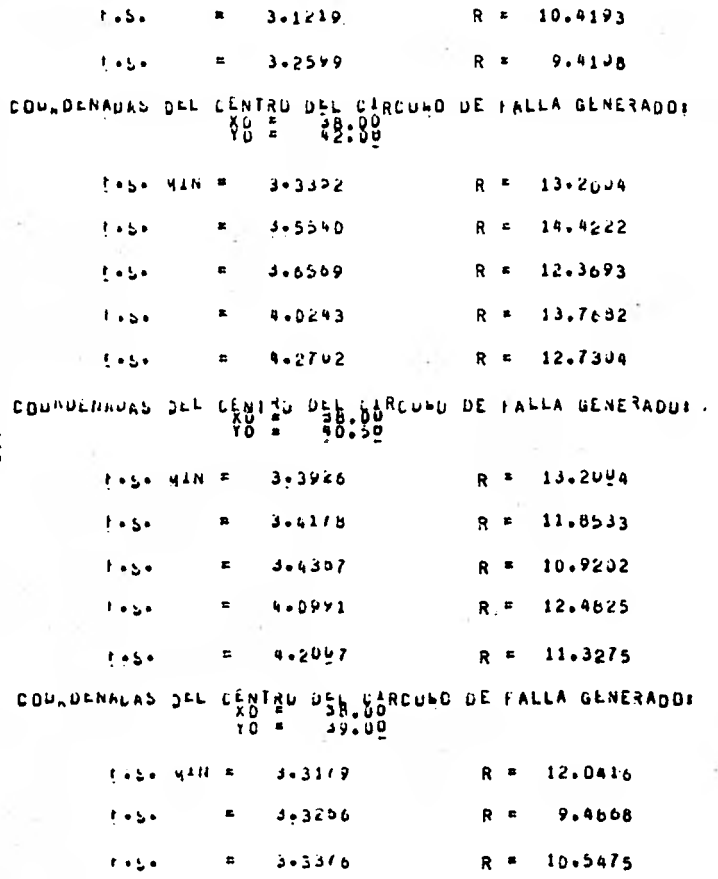

 $-163 -$ 

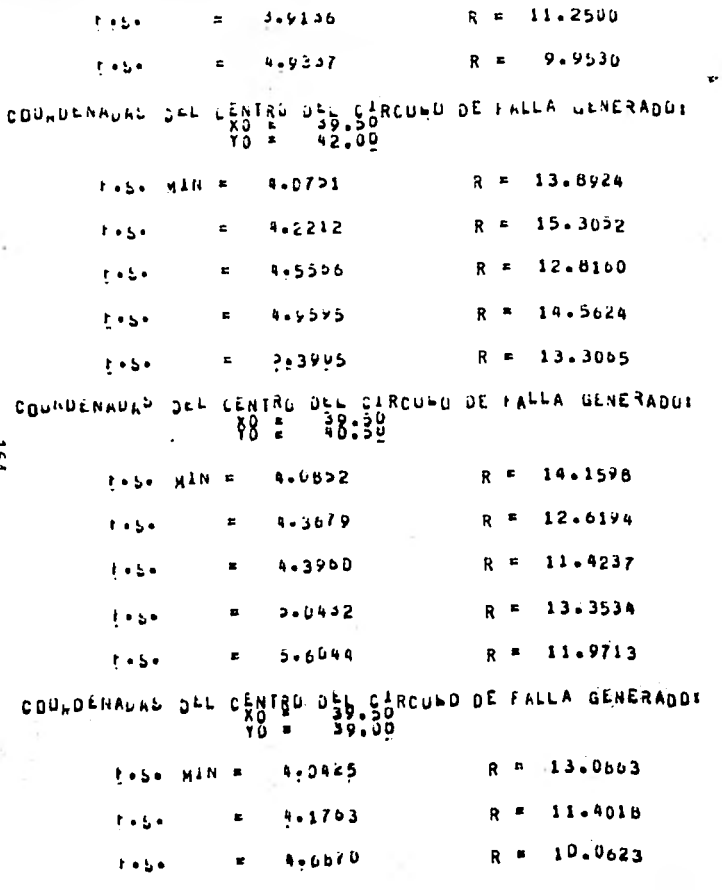

 $-184-$ 

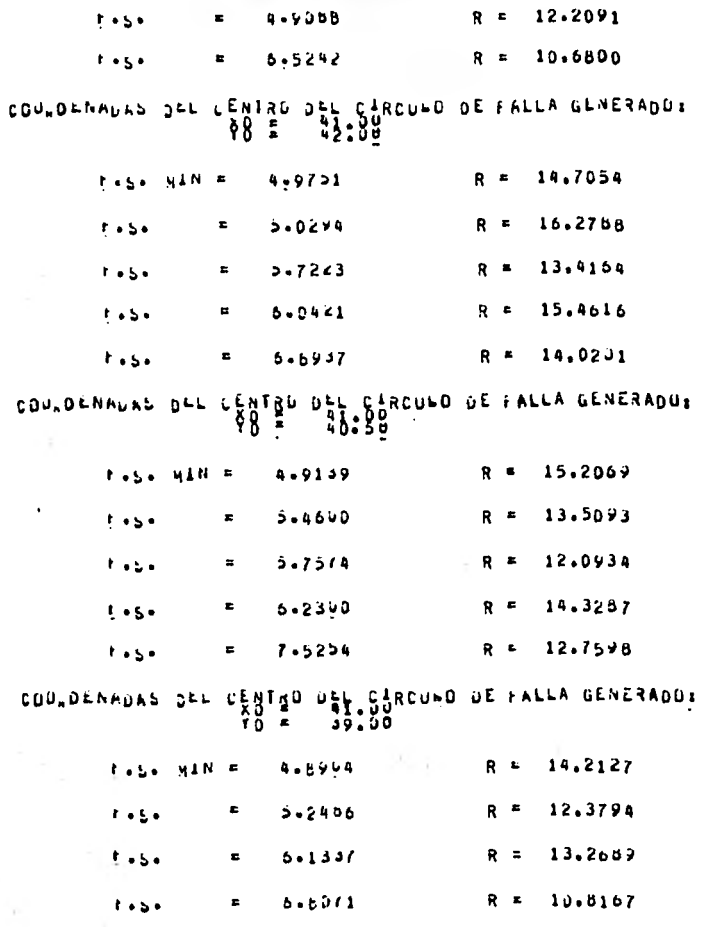

 $-591 -$ 

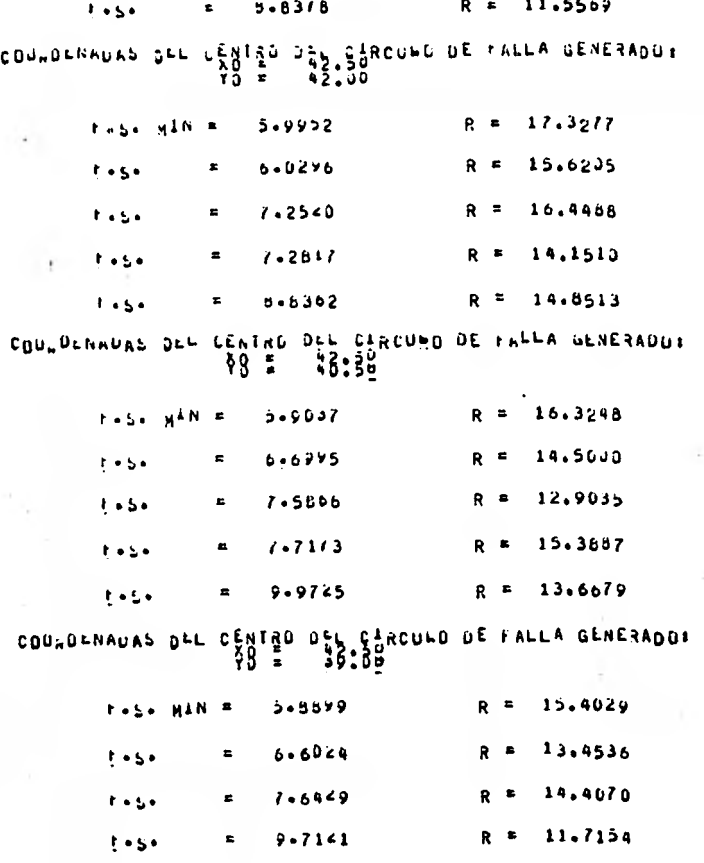

 $-166$ 

 $R = 12.5524$  $1 + 5 +$  $= 12.21/5$ COULDENNUAL JEE CENTRO DEL CIRCULO DE FALLA GENERADUI ች8 ≣  $42.30$ R = 18.4391  $F = \frac{1}{2}$  , with  $F$  $5 - E$ / $96$  $R = 16.62JB$  $1 - 2313$  $\equiv$  $1 - 5 R = 17.5089$ 5-5841  $\mathcal{X}$  ,  $\mathcal{Y}$  ,  $\mathbf{E}$  $R = 15.00J0$  $9 - 3105$  $\epsilon$  ,  $\epsilon$  $\mathbf{r}$  $= 11.2752$ R = 15.7817  $1 - 5 +$ COUNDENAURS OLL CENTED USE SSACULD DE FALLA GENERADOI  $Y0 = 40.50$ R = 17.5000  $1 + S + M T N$  =  $7.0945$ R = 15.5724  $1.9104$  $1.854$  $\blacksquare$  $R = 16.5170$  $\mathbf{r}_{\text{obs}}$  $9 - 6019$  $\mathbf{E}$  $R = 13.8293$  $9 - 9209$  $1.51$  $\mathbf{c}$ R = 14.6735  $= 12.8909$  $1.5.$ CUULUENNUNS JEL LENTRO JEL CIRCUMO DE FRELA GENERADO:  $Y_0 = 39.00$ 7.0663  $R = 16.6433$ **FASA NAME**  $R = 14.6031$  $b - 3243$  $1.651$  $\blacksquare$  $R = 15.6065$  $9 - 5307$  $\mathbf{E} = \mathbf{E}$  $\mathbf{F} = \mathbf{S} \times$  $R = \frac{12.7279}{ }$  $x = 13.0535$  $1.51$ 

 $-101 -$ 

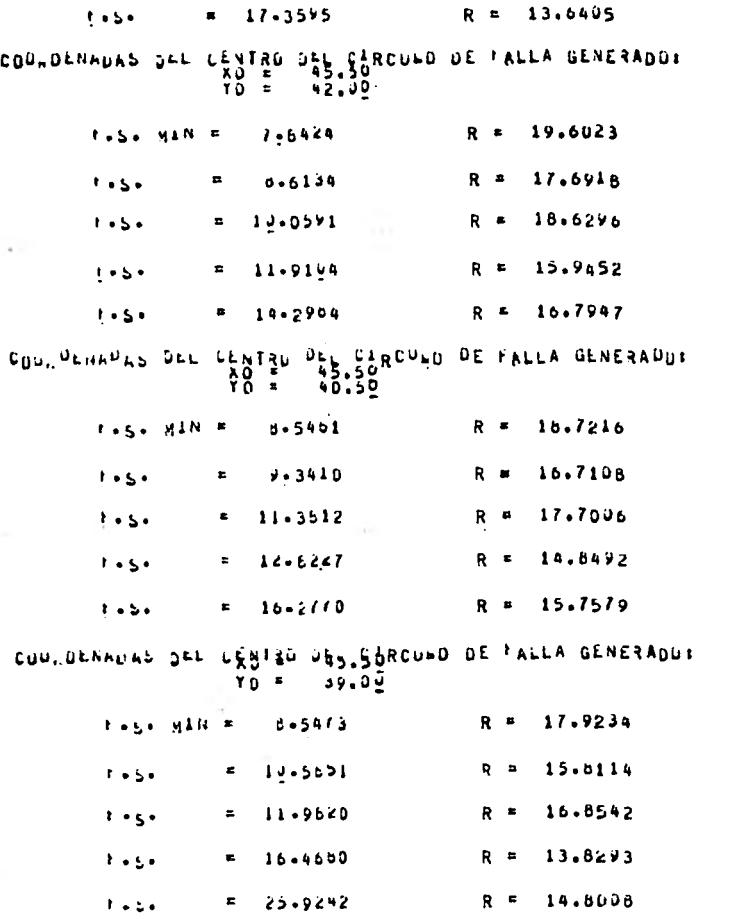

 $-168-$ 

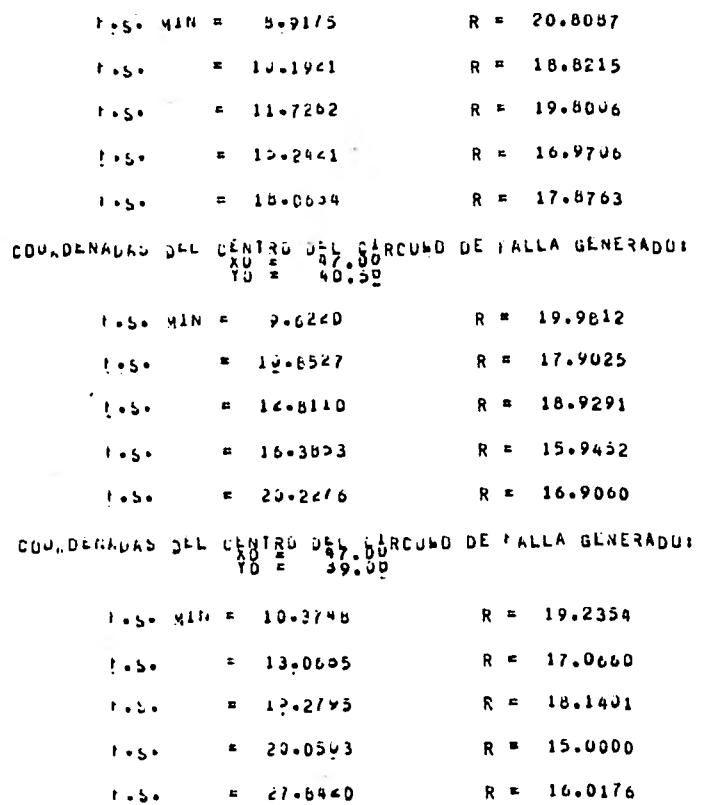

 $-691 -$ 

INCEINACINA DEL TALUJ RESPECIO A LA MURIZONTALI 70.00 GRADOS CONTRESSION OF THE TANGER OF THE RESERVED OF THE RESERVED OF  $t \cdot 5 \cdot 94N = 1 \cdot 61.53$  R = 21.6333 CONSOLNADAS SEL LENTRO JES CARCUNO DE FALLA GENERADOR  $t_{+5+}$   $q4N = 1.9897$   $R = 20.8387$ COUNDENALLS JEL CENTRE DEL CIRCUND DE FALLA GENERADO:<br>TO F = 42.00  $R = 20.4022$ THS\* MIN = 1+5347 CON DENNINS OFF FENING DEFA CARCORD DE FRELLA GENERADOR  $70 = 40.50$  $1.55.$  MAN = 1.7096 R = 19.5576 COUNDERVIERS SEE CERTER DEP. PURCULO DE FALLA GENERADUS  $10 = 42.00$  $t \rightarrow 2$   $y1R = 1.4959$   $R = 19.2094$ CONTOENADAS DEL CENTRO DEPLIARCORD DE FALLA GENERADOR  $Y_O =$  $40.50$ R = 18.3098 1.5. MIN " 1.5616 COURDENALAS JEL CENTRO DEL CARCUNO DE FALLA GENERADUI TASE HAN = 1.9609 R = 17.49∠9

COUNDENNUAS JEL LENIRU DEL CINCULO DE FALLA GENERADO:<br>TO = 42.00<br>TO = 42.00  $R = 18.0624$ CONWOLNADAS DEL CENTRO CEL CIRCUNO DE FALLA GENERADUR<br>TO = 40.50  $t \cdot 5 \cdot 91N = 1.4574$  $R = 17.1026$  $\begin{array}{lll} & \texttt{GQU} \cup \texttt{EMAL} \cup \texttt{SU} \cup \texttt{LU} \cup \texttt{LU} \cup \texttt{$  $k = 5$ . 41 $N =$  $1 - 64 > 0$  $R = 16.2220$ CONFORMATIVE OFF CERLED DEPLOYED OF FALLA GENERADOR 42.00  $\frac{1}{2}$  $F = 3 + 4H + 6$  $1 - 3446$ R = 16.9706 COURDERNEAS OFF CHALLS PER PORCUBO OF FALLA GENERADUE  $0.50$ tese gine R = 15.9452  $1 - 47 - 9$ LON DENNERS DEL LEBIBA ASSISTECUNO DE FALLA GENERADUX 0 ڼه وه TU E to be win #  $1.4964$ R = 15.0000 - CDP, DENADRE DEL J∯NTBU DEN SIRCUNO DE FALLA GENERADOR<br>- TD = - 42.00  $42.00$  $1 - 1396$  $R = 15.9422$ ர்க்க முக்கிக COURDENALAS DEL LENTRO DE L'ENCLAG DE FALLA GENERADUR<br>10 - 10 = 10 = 24 250<br>10.50 40.50

 $T + 25 + 54N = 1 + 5155$ CONFORMANT DEL LENERA DES SURCULO DE FALLE GENERADO: YÖ ⊨ 5د ٍود  $1.45$ . Min =  $1.44446$  $R = 13.6273$ CONTREVERSION AND E CANTA CENEMINAL CONTRADOR<br>CONTRESSOR ASSAULT CANTA CENEMINAL CONTRADOR R = 15,0000  $1.54$   $1.0993$ CONTACTORE OFF CASTAR AND AND CALLO ALTERADOS י מז ນ ຈານ ນາ  $R = 13.5293$  $1.54$  MIN  $^*$  1.1/20 CONFORMANT OFF CARE OFF CARCORD OF FALLA GENERADOS  $-115$  $R = 12.7279$  $1.1117 + 0.0117 = 1.00076$ CUPLOENADAS JEL LENTRO DEL SIRCUBO DE FALLA GENERADUR<br>TV = G2.00 R = 14.1510  $T+2$  will  $T = 1.1006$ CUPLOFINARY DEL CENTRO DEL CIRCUNO DE FALLA GENERADUR<br>CUPLOFINARY DEL CENTRO DEL CIRCUNO DE FALLA GENERADUR R = 12.9035 **Trese MAN # 1.0801** COURDENNURS DEL CENTRO DEL CIRCUED DE FALLA GENERADO:  $\frac{1}{10}$   $\frac{1}{10}$  $56:85$  $R = 11.7154$ tase Hill m 1-3665

COUNDENALLE SEL CENTRO DES SOCUED DE FALLA GENERADOR  $10 = 12.05$  $1.55 - 410 = 1.3007$  $R = 13.4164$ CON DRANGAN JEL CRNTRO DE CARCUNO DE FALLA GENERADOR<br>AO = 43:99  $k+5$ .  $54N = 1-1569$ R = 12.0934 COULDERAGAS JEL CENTER JES SIRCULO DE FALLA GENERADUR  $YU = 39.00$  $1 + 2 + 44H = 1 - 0768$ R = 10.8167 CUPLOFNADAS SEL LENTRO OSB.SORCUNO DE FALLA GENERADUS  $Y0 = 42.00$  $9*12.8160$  $1 - y_0$  with  $x = 1 - y_0 z_0$  $R = 11.4/37$ CONCORNANZO DEL CENTRO DEL CIRCONO DE LALLA GENERADO: \*8 =  $37.39$  $1 + 5 + 3419 = 1 + 1405$  $R = 10.0623$ COUNDENNESS OFF FESTIVAL STATES ON DE FALLA GENERADUS **TU-F**  $42.00$ i historiya Ni ≅ i ila bi Dibili  $R = 12.3693$ CONTRESS OFF CHAIRS OF STAGES OF EVERY GENERADDE  $YU = 40.50$ 

 $R = 10.9202$  $1 + 3154$ TASA MINT CON DEPARTMENT OF THE CARCOLO DE PALLA GENERADO:<br>CON DEPARTMENT OF THE CARCOLO DE PALLA GENERADO:  $\pm 0.014 \pm 0.014 \pm 0.01$  $R 9.460B$  $1 - 59 = 4$ COUNDENELES SEL CENTRO DE SISSO<br>AD - 33-50<br>TO - 42.00  $1.54$   $416 = 1.7736$  $R = 12.0934$ SEL LENIXU JEL LIROUND DE FALLA GENERADOR<br>- XO = - 40.50<br>- YO = - 40.50 LOUNDENNIAS  $1 + 5 + 410 =$  $1 - 5331$  $R = 10.6006$ DEL LENTRU DEL CIRCLED DE FALLA GENERADU:<br>TV = 39.00<br>DEL LENTRU DEL CIRCLED DE FALLA GENERADU: CUUNDENNI AS  $-174 R =$  $9.1241$ **To Solivation**  $1 - 4432$ LOU, DENNEKS OLL LENTRO PEL CARCURO DE FRELA GENERADOR<br>TO A 24 DU<br>TO A 24 DU  $1.24 \times 10^{-4}$ 2.0197  $R = 12.0649$  $1 + 5 +$  $x = c.6433$  $R = 12.0000$  $\Gamma = 0.4$  $2.0922$  $R = 12.5723$  $\mathbf{E}$  .  $2 - 10 - 4$  $R = 12.2577$  $1 - 5 \pmb{u}$  $6.3264$  $R = 14.0030$  $1.11$  $\mathbf{g}$ SEL CIRCUED DE FALLA GENERADU:<br>15.00<br>"0.5<u>0</u>" COUNDENADES SEE CENTRO  $\frac{1}{10}$  $R = 10,5000$  $1.1942$ **Tage Will #** 

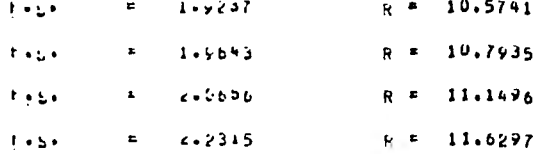

## COUNDENALAS SEL LENTRO DES GARCUED DE FALLA GENERADOR

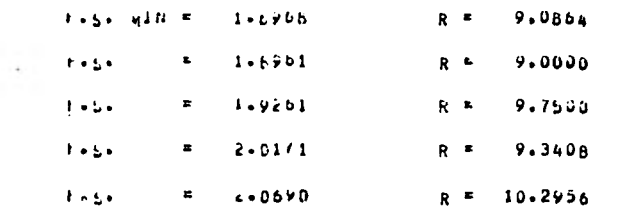

# COM, DENNUAS SEL CÊNTRU DEL CÊNCUNO DE FALLA GENERADOR<br>TU = 02.00

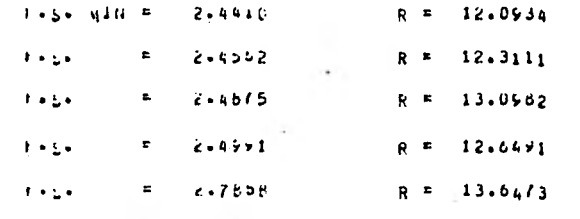

#### CONSPERSION LEWIS SPECIED DE FALLA GENERADUE

 $2 - 2392$ February F R = 10.8541

 $-175-$
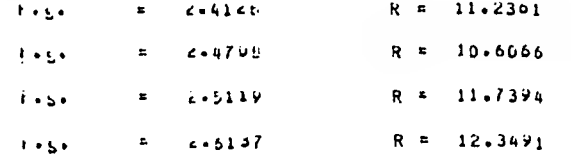

COUPDENAGES OFF CONTINUES CONGO DE FALLA GENERADOR

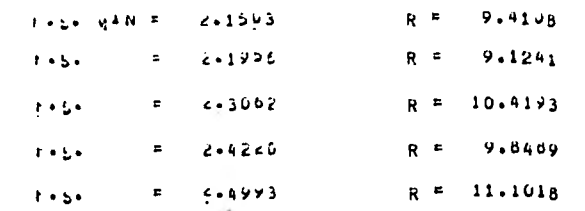

 $-941$ 

CDULOFNELAS JEL LENTIO JEE EBROUGE DE FALLA GENERADUR<br>לְטְבֵּ הָהָהָטְטְ

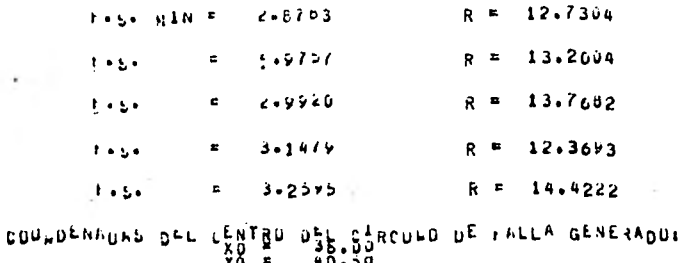

 $2 - 7308$  $R = 11.32/5$ **TASA NAN F** 

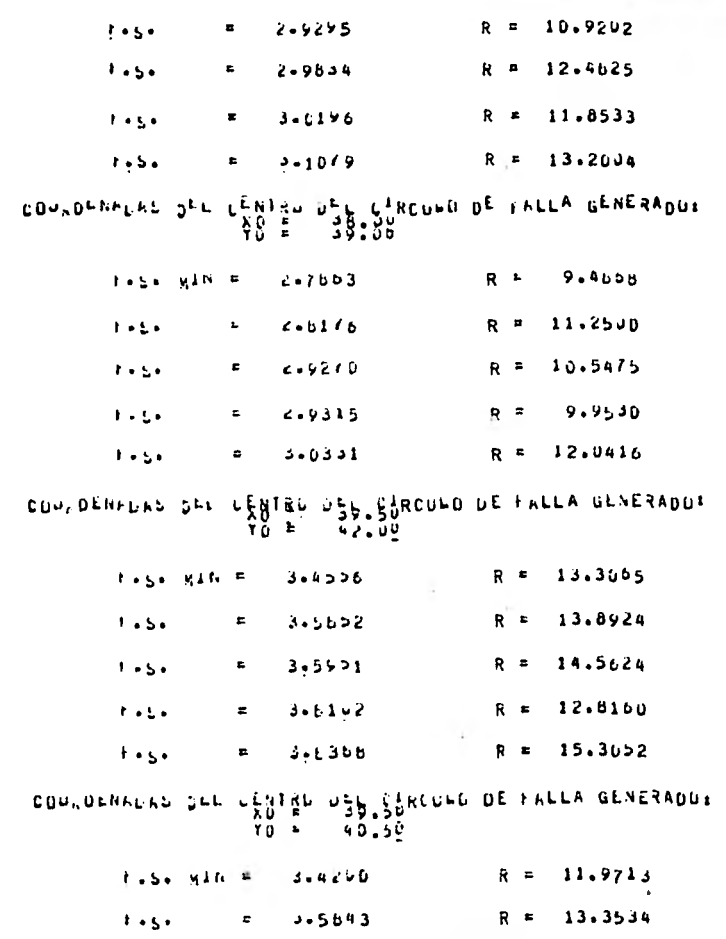

 $-177-$ 

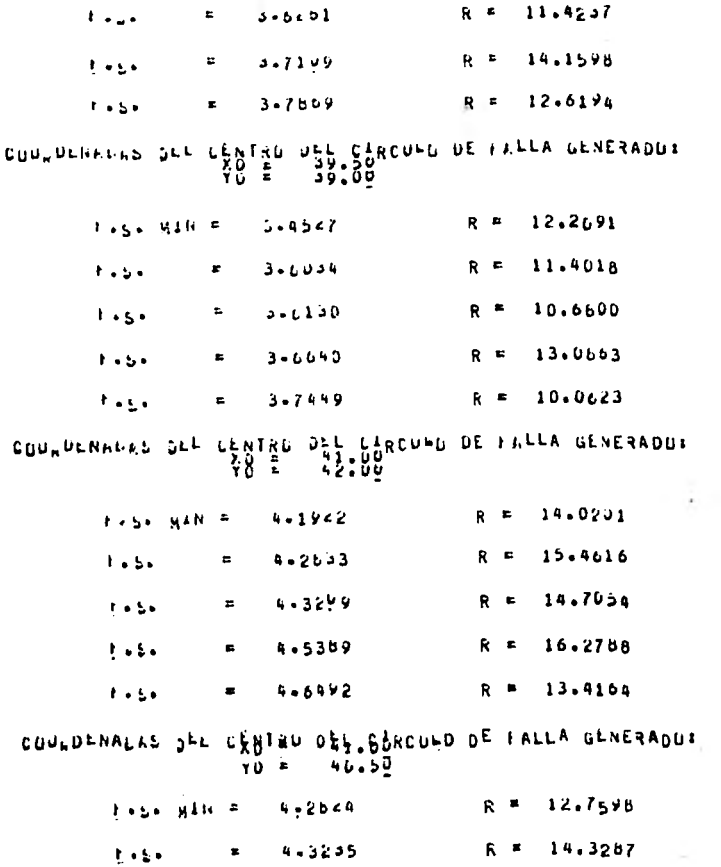

ł,

 $-178-$ 

**A 10 A** 

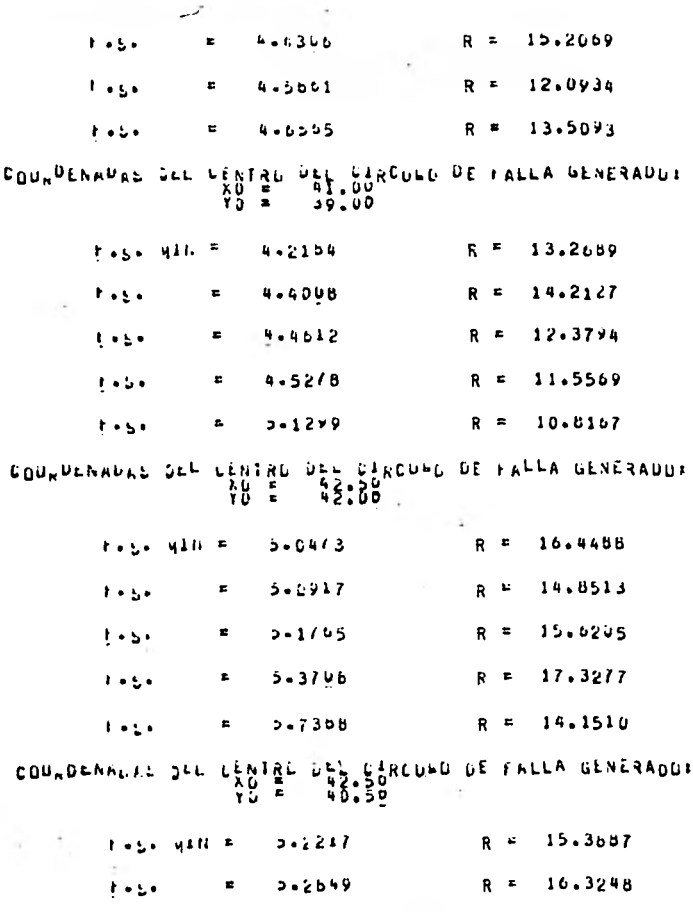

 $-641 -$ 

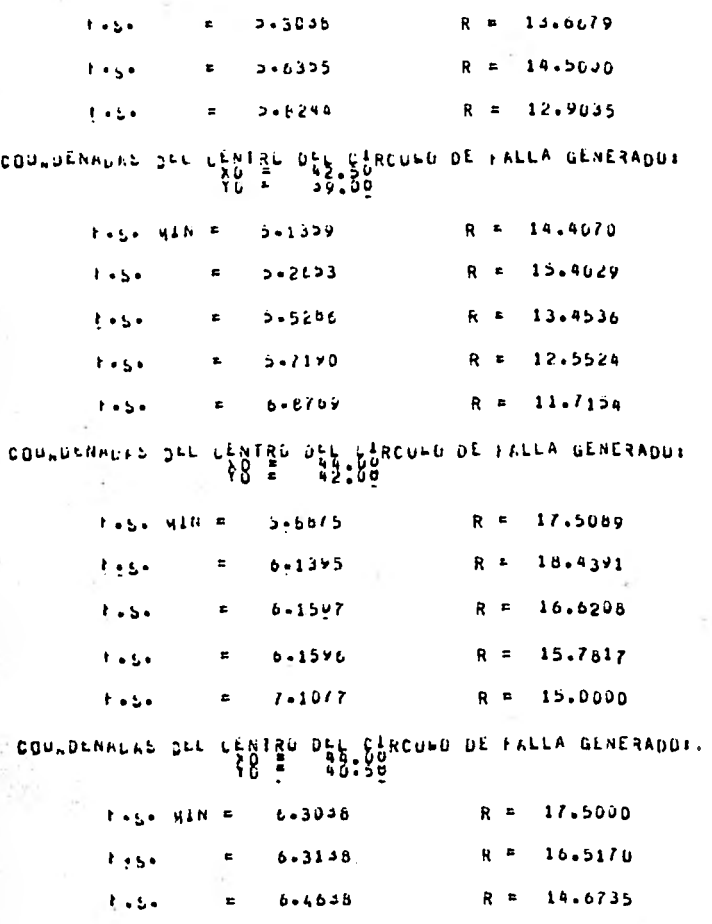

 $-180 -$ 

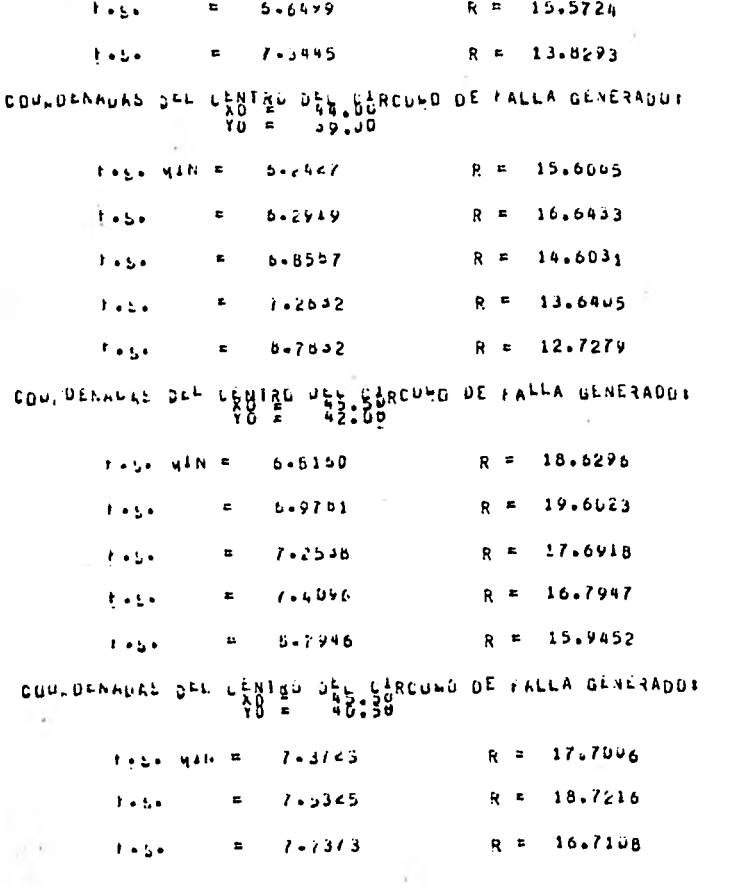

 $\div$ 181 $\div$ 

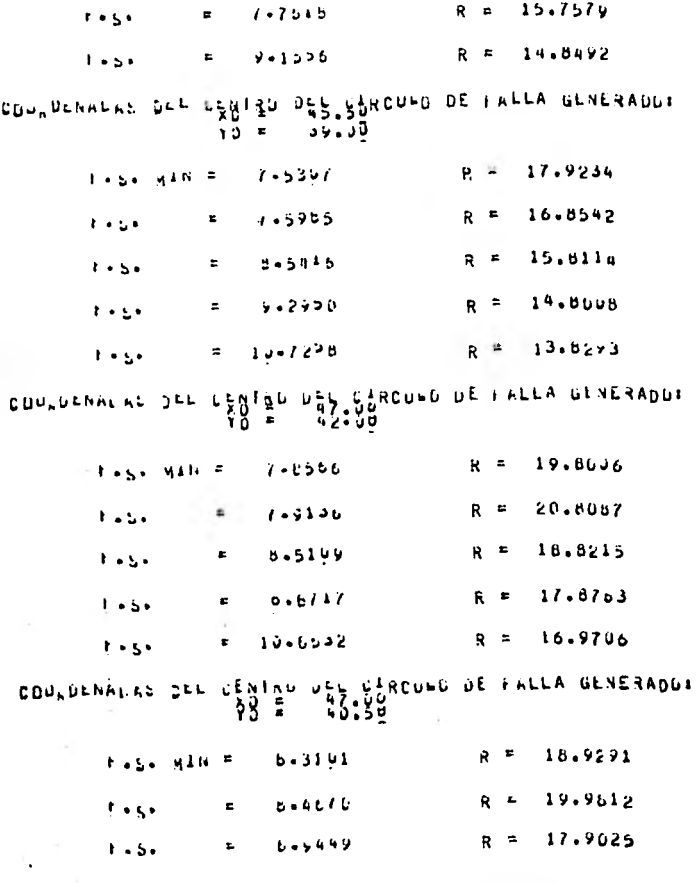

 $-181 -$ 

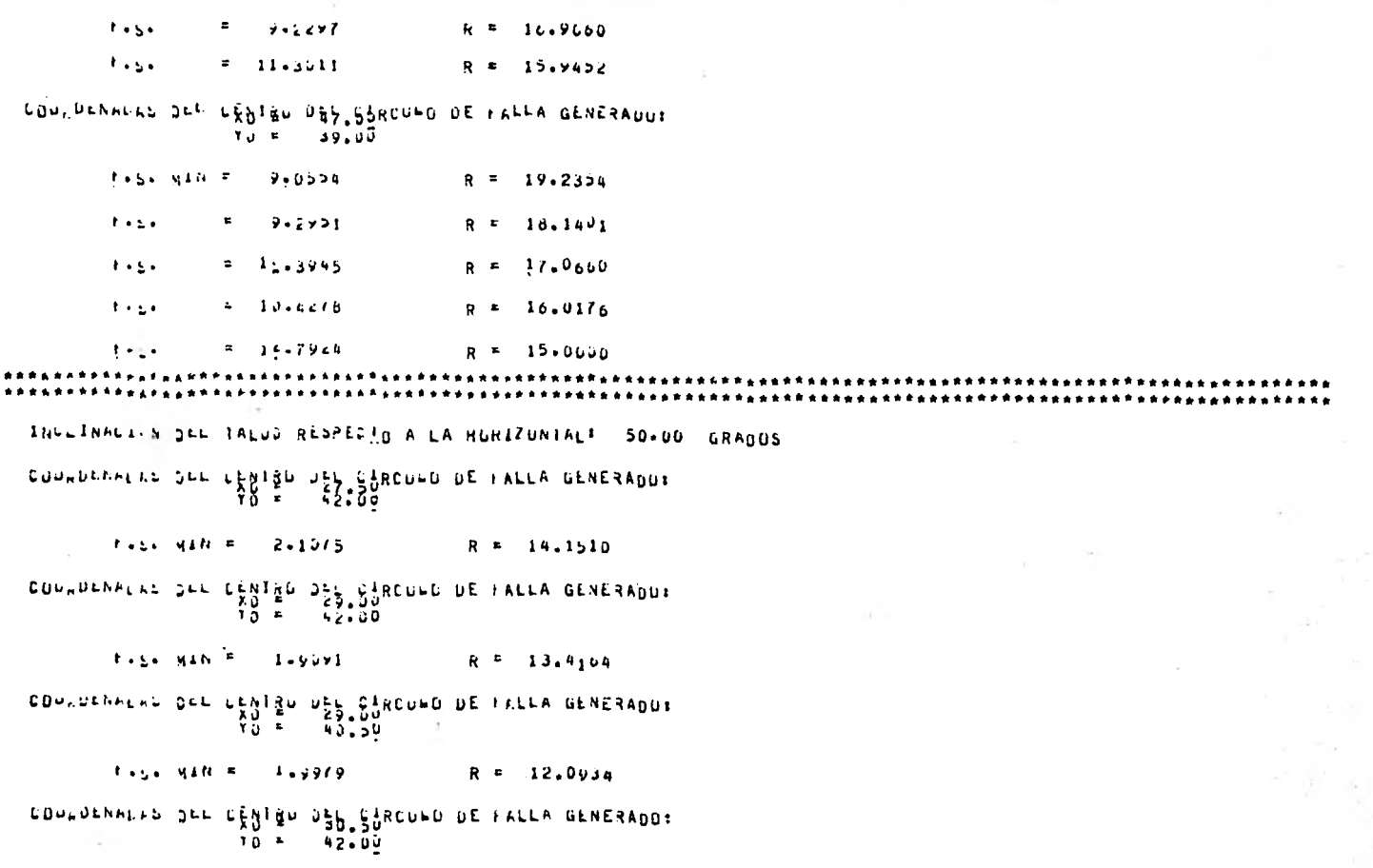

 $-183 -$ 

 $1.54 - 41N = 1.5353$  $R = 12.6160$ COULDENFERS SEE CENTRS DEL CIRCUED DE FALLA GENERADUR<br>TO = 10.50<br>TO = 40.50  $1.51$   $1.11 = 1.5530$ R = 11.4237 DEL LIRCULD LE FALLA GLNERADU:<br>- 30.50<br>- 39.3<u>0</u> COUNDERADAS JEL CENTRO  $89 R = 10.0223$  $1.54$  x210 =  $1.1741$ CONVOLNNORS OFF CENTRALIST ON CONGLUE FALLA GENERADO:  $Y_0 = 42.00$  $R = 12.3673$ 1-5406  $-1 + 5 + - 9446$ CONSDENNERS DEL LENIED DES SPRONED DE FALLA GENERADOR ாழுக  $40.50$  $1.4613$   $1.4613$ R = 10.9202 CONTORNELLE DEL CENTRO USE L'ARCOHO DE FALLA GENERADO:  $YQ =$ 00 - 9 - $1.224$  ALM  $=$   $1.6178$  $R = 9.4668$ CONSOLNADAS DEL CENTRO DEL CIRCUND DE FALLA GENERADOR နမ္မွ ေ 43:35  $R = 12.0934$  $1.5 - 416 = 1.7158$ CUU DENALAS JEL CENTIS DE SARCUND DE FALLA GENERADDE  $R = 10.5006$ tings with 4 1-6074 COULDENALLE DEL CENTED DEL CIRCULO DE FALLA GENERADO:

 $-184-$ 

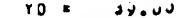

 $1.55$  MAN =  $R - R$  $9.1241$  $494$  $1 - 4$ 

- CUPPOEMA<sup>C</sup>HE SEL CÊNTER PÊS SÊNCUHD DE FRELA GENESADOR<br>- 10 = - 15°06<br>- 15°07 = - 15°07

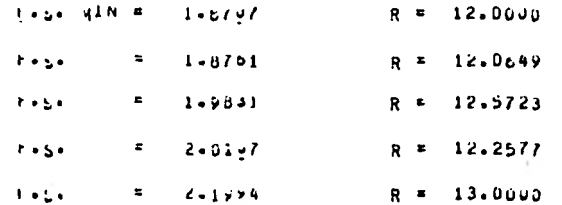

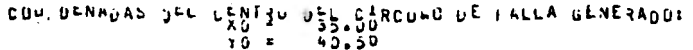

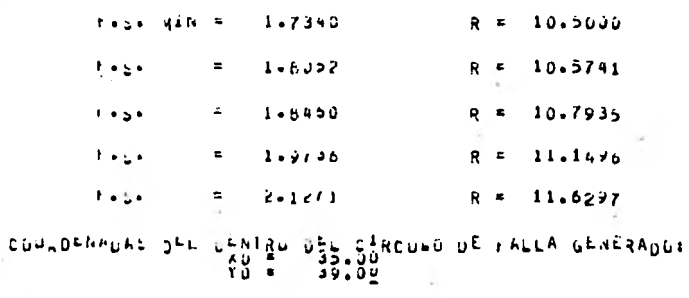

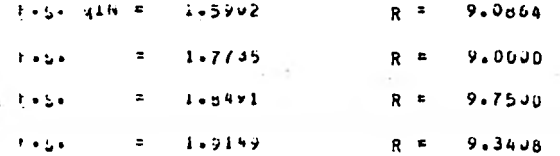

 $\mathcal{C}^{\infty}_{\mathcal{P}}$ 

 $-181 -$ 

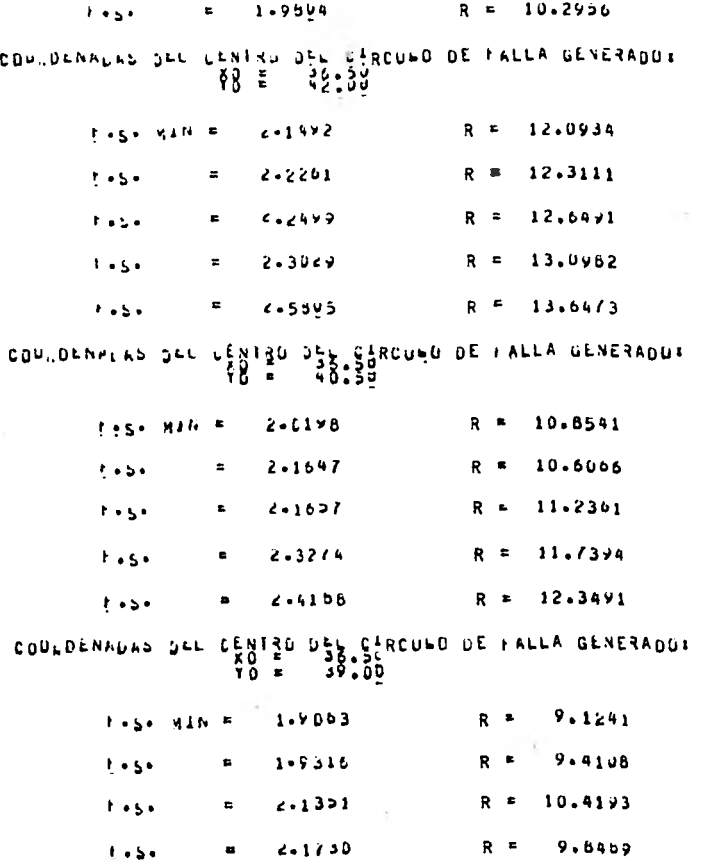

 $-981 -$ 

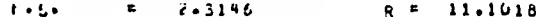

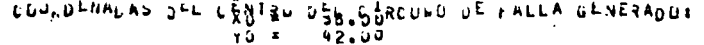

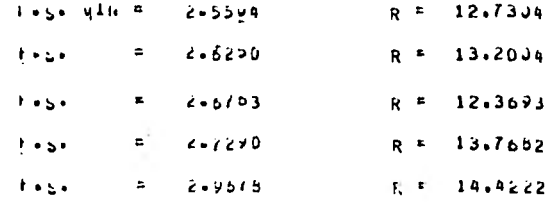

## COUNDENNUAS JEL CHATRO JES SURCUED DE FALLA GENERADOR<br>TO = 10.52

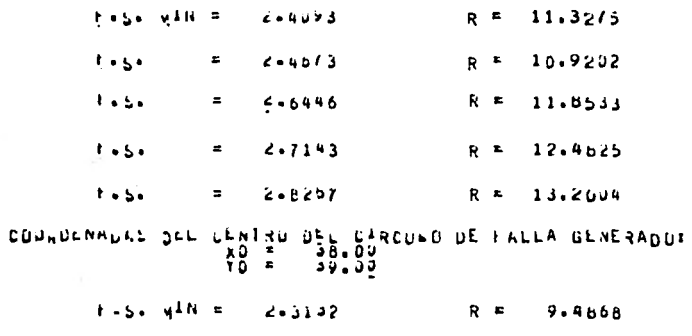

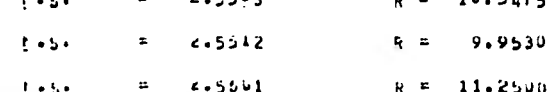

 $-181 -$ 

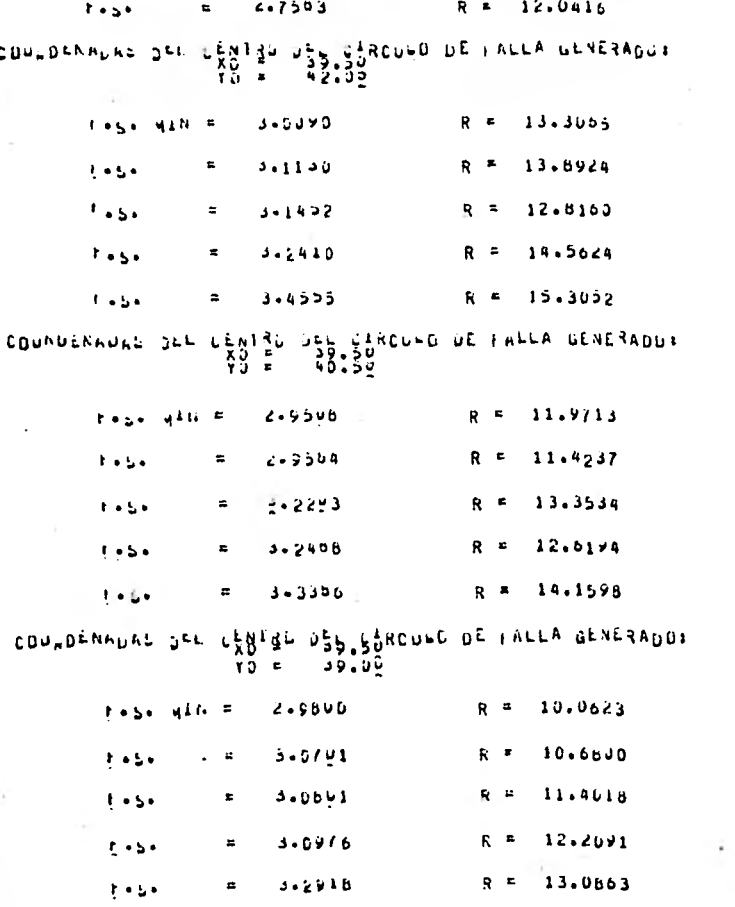

 $-188 -$ 

COUNDENADAS JEL CENTRO JEL CARCORD DE FALLA GENERADOR<br>TO = 92.00

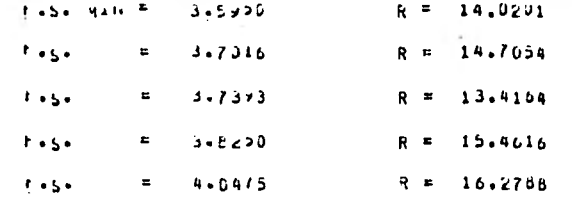

### 

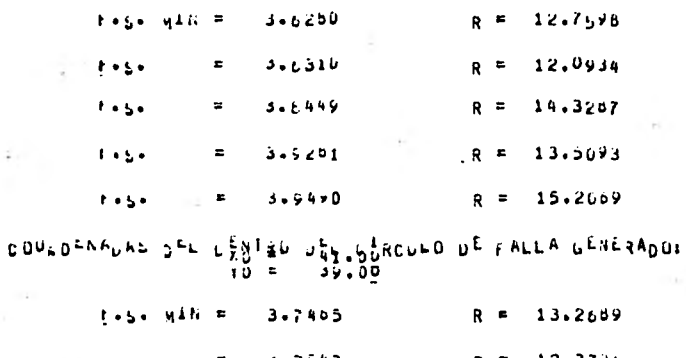

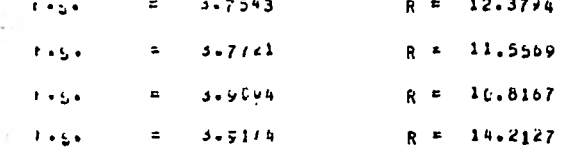

 $-681 -$ 

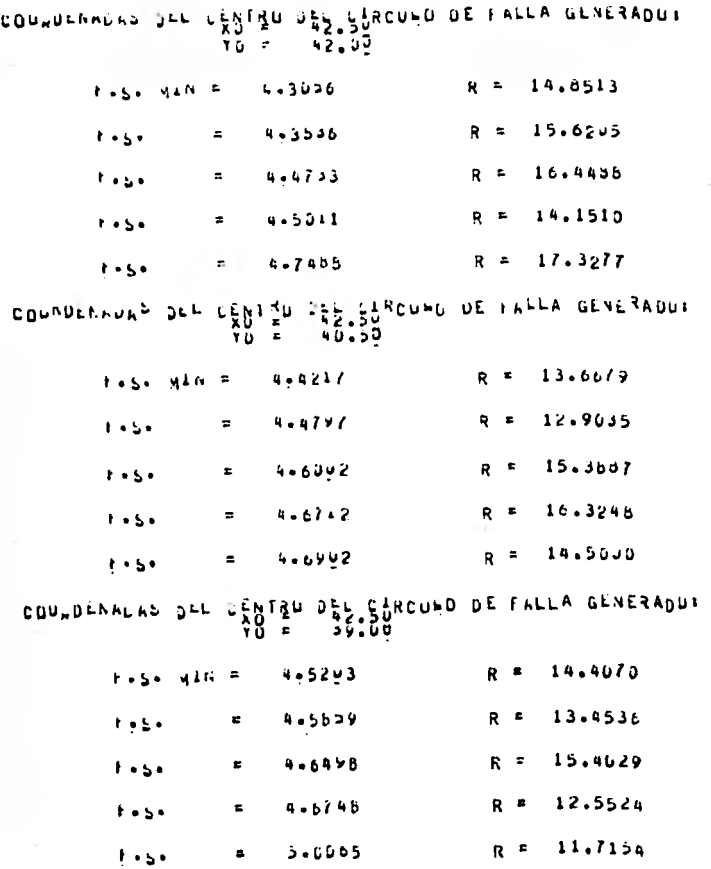

 $-061-$ 

COUNDENNUAL JEL CENTRO DEN SANCUED DE FALLA GENERADUR

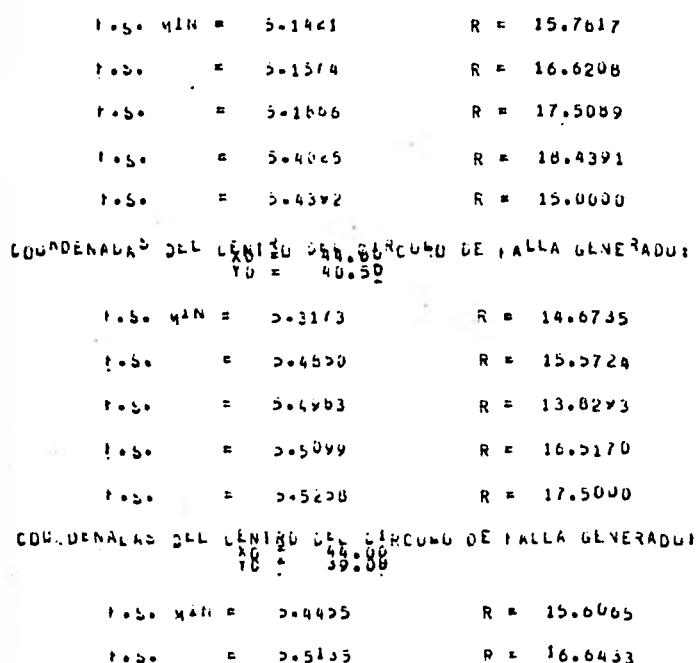

 $3.6025$  $14.6031$  $1 + 5$  $R$ <sup> $B$ </sup>  $\pmb{r}$  $\mathbf{F} \bullet \mathbf{g} \bullet$  $5 - 8192$  $R = 13.64J5$  $\mathbf{E}$  $R = 12.7279$  $6 - 18 - 1$  $f \bullet L \bullet$  $\mathbf{g}^{\dagger}$ 

COM DENNUNS DEL LENTRO DEL CARCUNO DE FALLA GENERADUR

 $-161-$ 

COUNDENRUAS OLL CENTRO DEFISINGURD DE FALLA GENERADOR

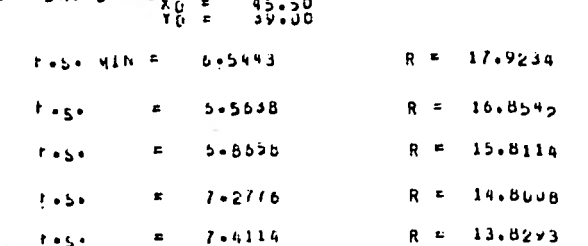

COUNDENAURS SEE LENTRU DEL CARCUED DE FALLA GENERADUS

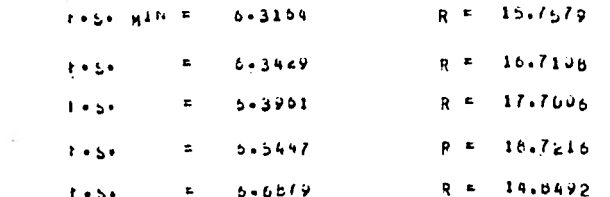

 $\begin{array}{lll} \texttt{CDU} \texttt{L}\texttt{N}\texttt{M}\texttt{L}\texttt{A}\texttt{D} \texttt{D}^\texttt{L} \texttt{L} & \texttt{L}\texttt{R}\texttt{N} \texttt{I} \texttt{R} \texttt{U} & \texttt{L}\texttt{R} \texttt{R} & \texttt{L}\texttt{I} \texttt{L} \texttt{R} & \texttt{L}\texttt{I} \texttt{L} \texttt{R} & \texttt{L}\texttt{I} \texttt{R} & \texttt{L}\texttt{I} \texttt{R} & \texttt{L}\texttt{I} \texttt{R} &$ 

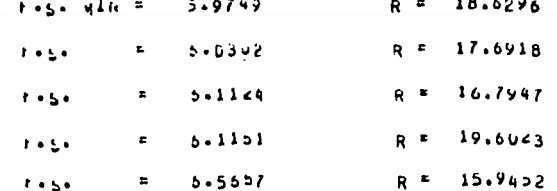

 $45.50$ 

 $\frac{\lambda}{\lambda} \frac{U}{U} = \frac{\pi}{\pi}$ 

 $-185 -$ 

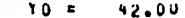

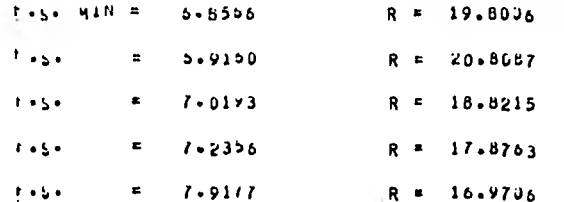

# COURDENAULS JEL LENTRO DE CIRCULO DE FALLA GENERADO:<br>TO = 40.50<br>TO = 40.50

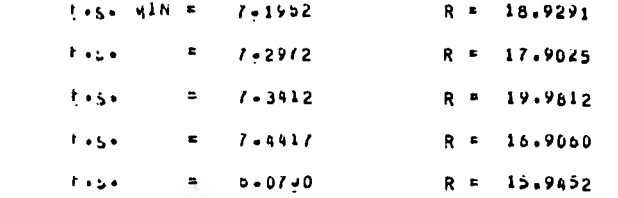

## COURDENALAS JEL LENTRO DEL CIRCUED DE FALLA GENERADO:<br>TO = 39.00

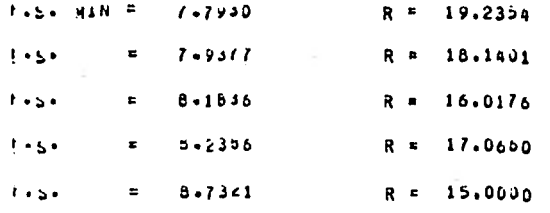

 $-183-$ 

INCLINACION DEL TACJU RESPECÍO A LA HURIZUNTALº 30.00 GRADOS

CONNUENHUAS DEL CENTRU DEL CARCUMO DE FALLA GENERADUR<br>XD = 35.00<br>YU = 42.00

 $R = 12.5723$  $T=5.4$  , with  $\beta$  $2.3639$  $R = 12.0000$ 2.4005  $\equiv$  $1.5.$  $R = 12.0649$  $2 - 42/3$  $t - 5 \equiv$  $R = 12.2577$  $2 - 5416$  $\epsilon$  $1.484$  $R = 13,0000$  $1.54$  $\blacksquare$  $2.5796$ 

LENTRU DEL CIRCUMO DE FALLA GÉNERADO:<br>XO = 36.50<br>YD = 42.00 COUNDERADAS JEL

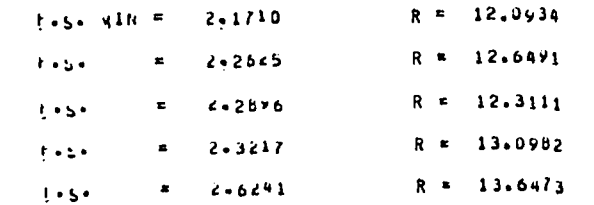

CON DENNIUNS JEL CENTRU DEL CINCULO DE FALLA GENERADO:<br>TO = 40.50

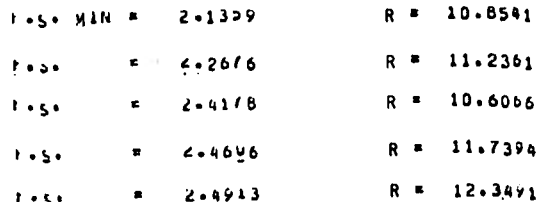

 $-104 \sim$  CONFORMATED DEFICIENTRO DE CARCHID DE FALLA GENERADUR<br>
VOI : VOI DE CONTRO DE FALLA GENERADUR

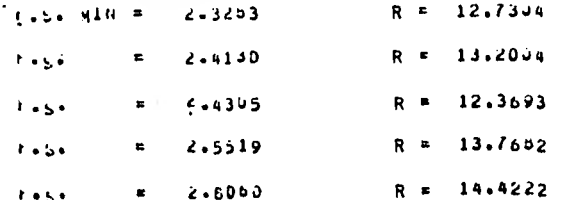

### COUNDENNERS OFL CENTRO USL CARCUMO DE FALLA GENERADUS

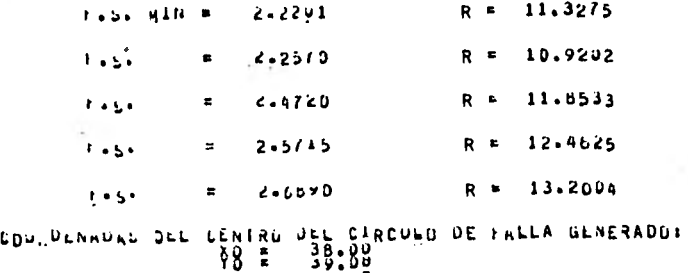

9.4868 FASE NAME 2.1501  $R R = 10.5475$  $2.4216$  $\bullet$  $\mathbf{r}$  ,  $\mathbf{r}$  ,  $11.2500$  $R - E$  $2 - 4422$  $1 + 5$  $\bullet$  $9.9530$  $2 - 4 > 70$  $R - 2$  $1 + 5 +$  $\pmb{\kappa}$  $R = 12.0416$  $2.6425$  $1 + 5 +$  $\pmb{z}$ 

 $-361 -$ 

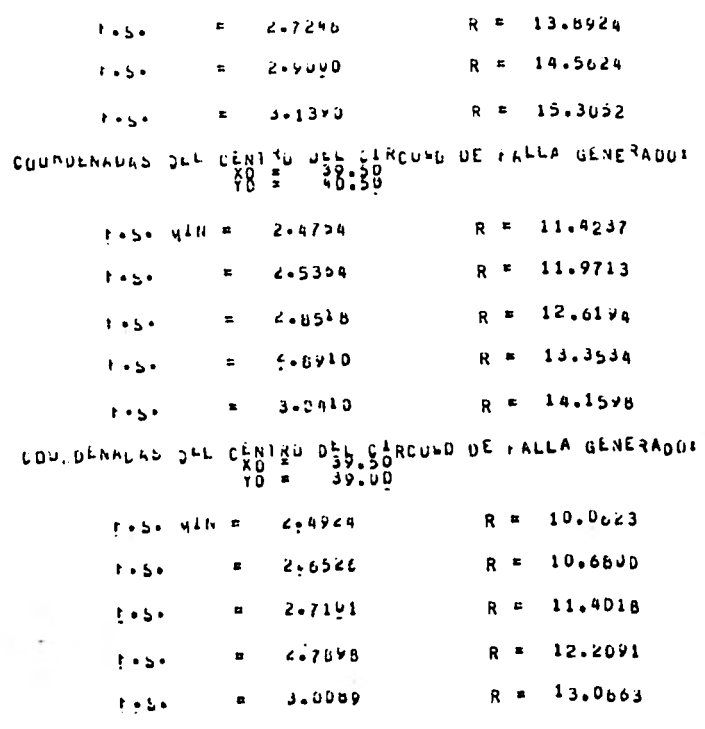

CUULDENALAS DEL CRUTRE DES CHROUND DE FALLA GENERADUS

 $1 + 5 - 410 = 2 - 5601$ 

 $1.45 +$ 

 $E = 2.6644$ 

 $R = 13.3005$ 

 $R = 12.8150$ 

 $-961 -$ 

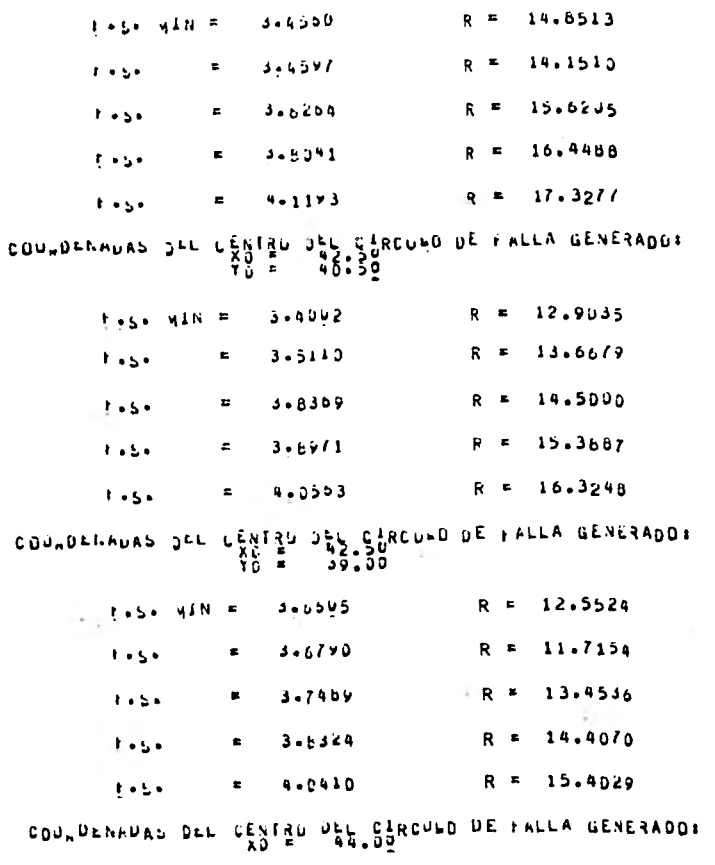

 $R = 14.6513$ 

 $70 = 42.30$ <br> $70 = 42.30$ 

 $-198 -$ 

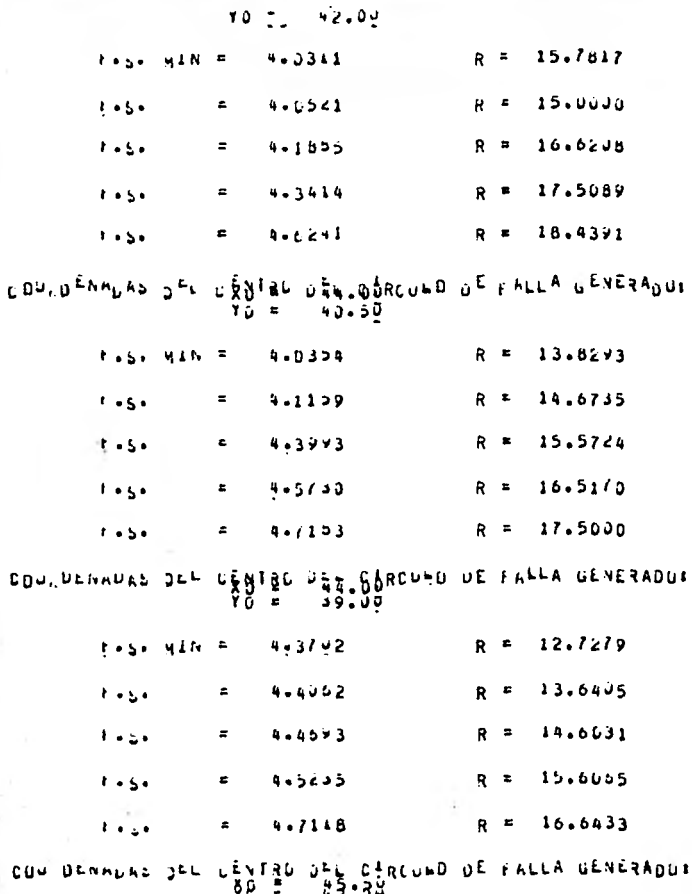

 $-661-$ 

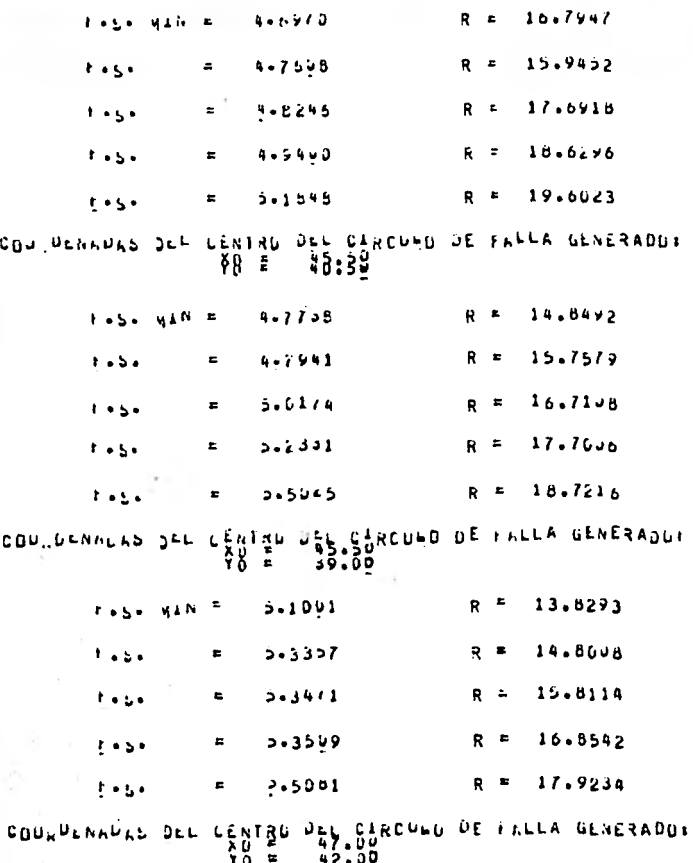

 $-0.07 -$ 

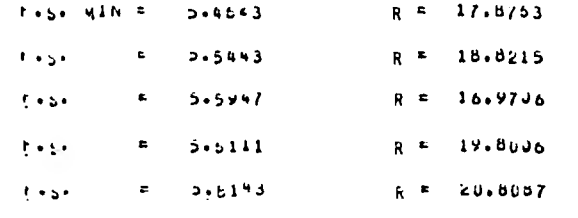

COULDENAURS JEL CRUTAN URV BURCUND DE FALLA GENERADUR<br>TO A LOVIS

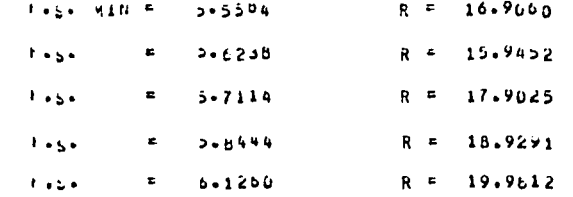

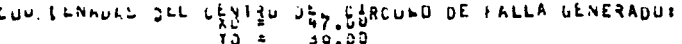

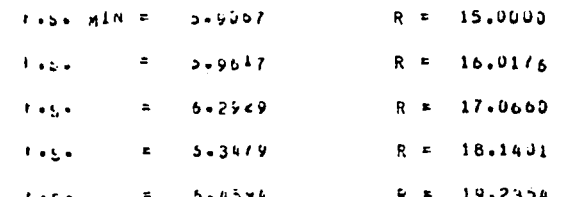

INCERARCIEN SEL TALOG RESPECIO A LA HUNIZUNTALI 10.00 GRADOS

 $-201 -$ 

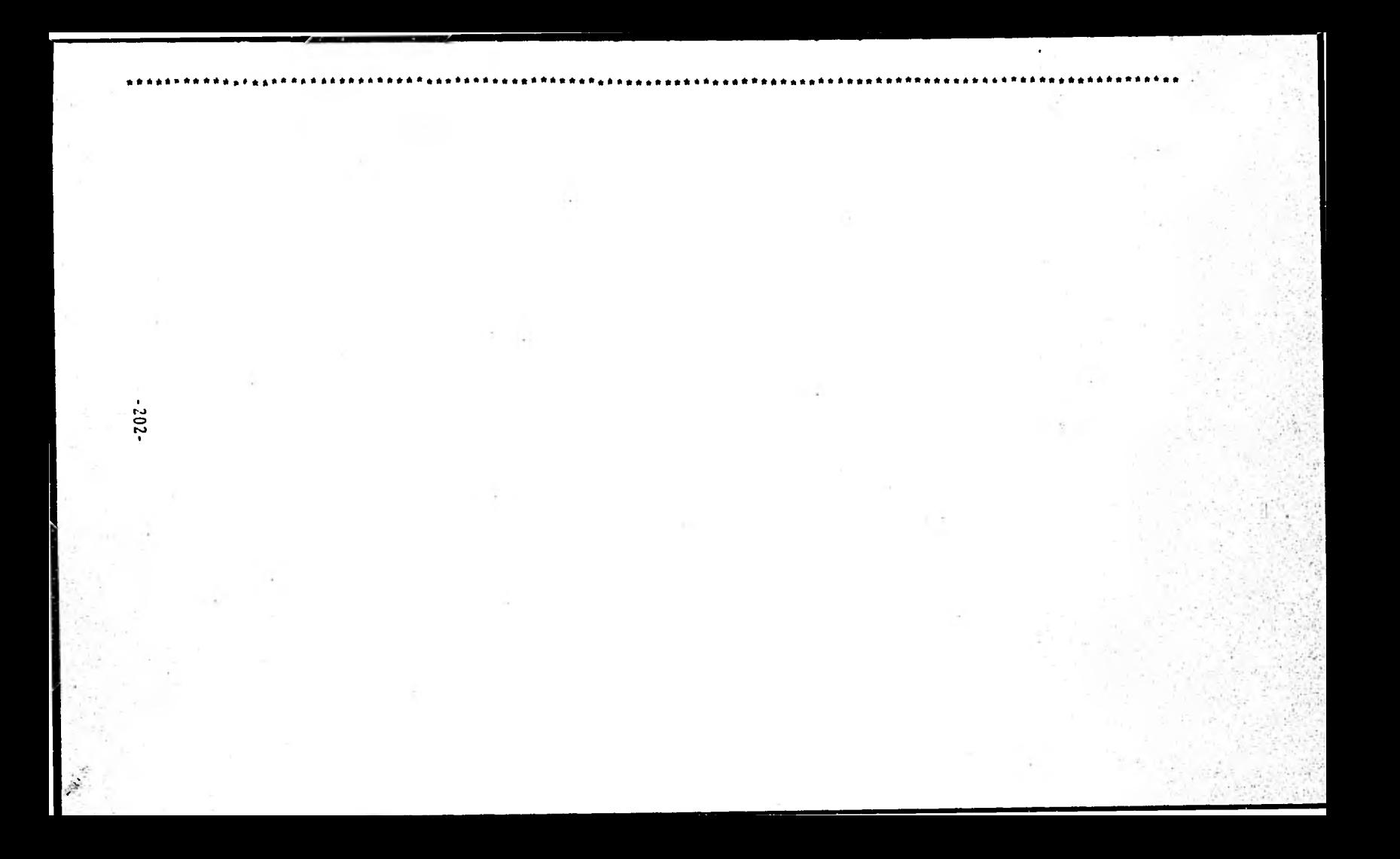

Resultados del programa para la calculadora TI-59;

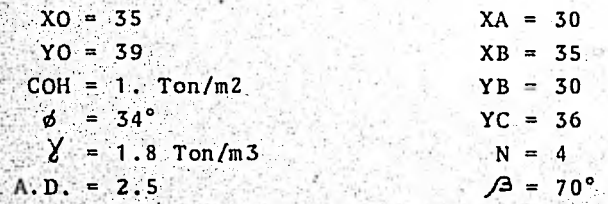

**RESULTADOS:** 

DATOS:

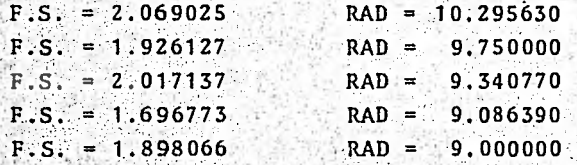

TALUD # 4

Este talud está supuesto en un suelo puramente cohesivo cuyo -análisis, como ya se vió, sigue los mismos lineamientos y pasos del análisis para taludes en suelo con cohesión y fricción, por 10 cual solo nos limitaremos a anotar las características y los resultados

**CARACTERISTICAS:** 

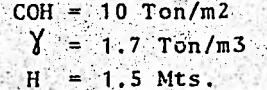

CONSTANTES DE CALCULO:

 $A.D. = 1m$  $NR = 4$  $RN = 15^{\circ}$ 

 $-203-$ 

**PERFIL** 

Este perfil solo es válido para /3/53°. Para /3<53° se efectúauna traslación de ejes.

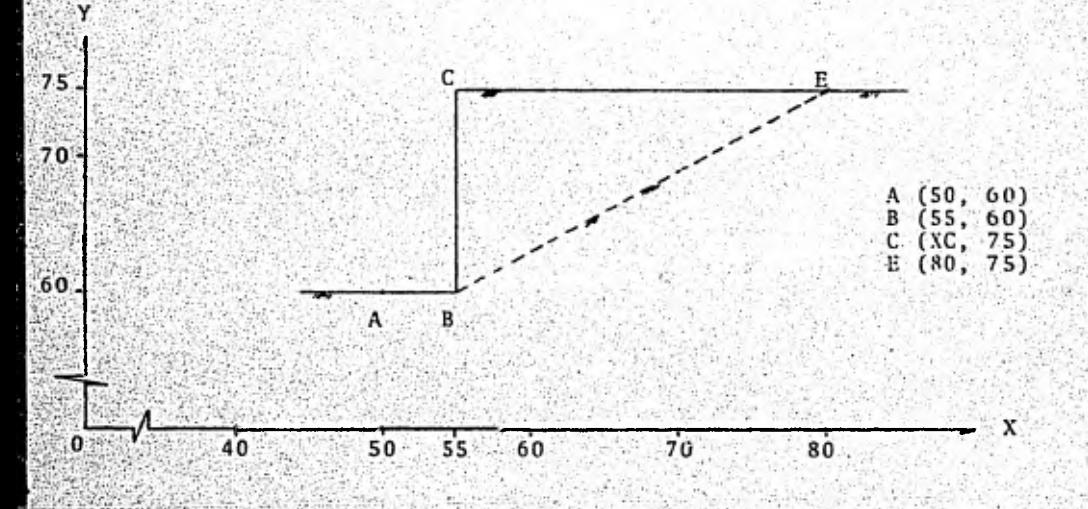

Al igual que en el ejemplo # 2 no podremos comparar resultadoscon los de la calculadora de bolsillo ya que esta se programó. solo para analizar taludes hechos en suelos cohesivo-friccio-nantes, por ser estos los más comunes.

Para este problema se obtuvieron con la computadora los siguien tes resultados:

TALUM # 4

205

EL TALUD EN ESTUDIÓ ESTA FORMADO EN UN SUELO PORAMENTE COHESIVO CUYAS CARACTERISTICAS SUNT

CUMESIUN = 10.00 TON/H2 PESS VOLUMETRICU = 1.70 TON/H3 Autukh = 15+00 AIS

A. W UNDERKASTUR DEL UNESORKARFIZANS CUTENIUDS POR EL ANALISIS EN EL SIGUIENTE UROENI PH. SRDER3cREZIEhTZ3-8BN'5u84RESPEEFIJ8B RABIBS GENERAQURES

INCEINALIZA DEL TALUO RESPECTO A LA HURIZONTALE 90.00 GRADOS

LAS CUPRULNASAS DEN ELNIGO.BOL CIRCULO DE INLLA PARA ESTA INCLINACION DEL TALUD SUNT TO = 90.00

Fage Miller 1.8744 R = 54.0633

LAS COUNDENADAS DEL CENTRO DEL CIRCULO DE CALLA PARA ESTA INCLINACION DEL FALOD SON:<br>| { \$ \$ \$2.50

 $1.21.4 \text{ m/s}$   $2.3722$  R = 50.3115

LAS CUUNDEANDAS DEL CENTRO UNE CIRCULO DE FALLA PARA ESTA INCLINACION DEL TALUD SUNT  $\overline{10}$  =  $\overline{20.00}$ 

 $(1 - 2) - 2$  and  $(0 - 1) - 1$  and  $(0 - 1) - 2$  and  $(1 - 1) - 2$  and  $(0 - 1) - 2$  and  $(1 - 1) - 2$  and  $(0 - 1) - 2$  and  $(1 - 1) - 2$  and  $(0 - 1) - 2$  and  $(1 - 1) - 2$  and  $(0 - 1) - 2$  and  $(1 - 1) - 2$  and  $(0 - 1) - 2$  and  $(1 - 1) - 2$  a

LAS CUPNUENADAS DES EENTROLASE CIRCULO DE FALLA PARA ESTA INCLINACION DEL TALUD SON: 10 \*  $02.50$ 

 $R = 37.5000$ T.S. HAN F 1.8504

LAS CLUMLENNONS DEN EENTIBLUBE CIRCULO DE FALLA PARA ESTA INCLINACION UEL TALUD SUNT TO = 90.00

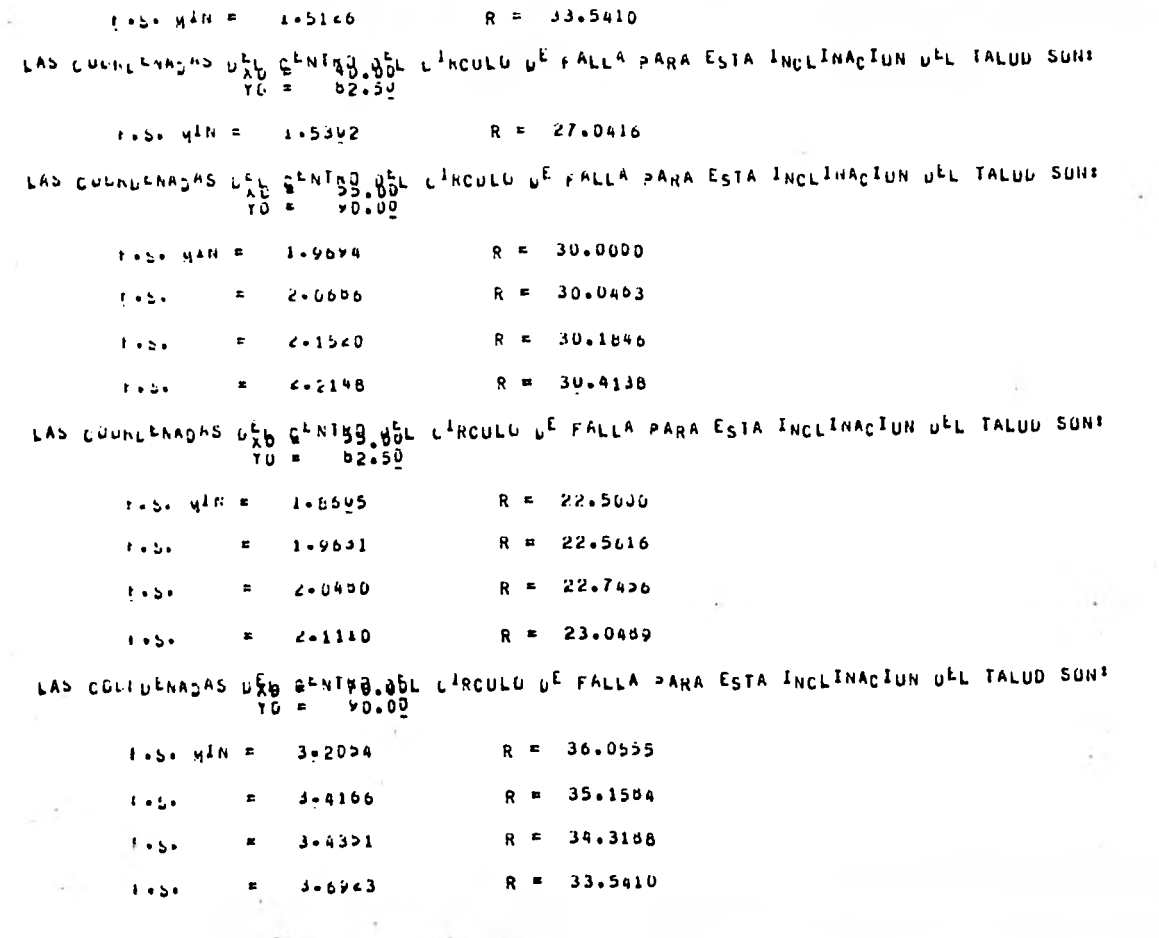

 $-907 -$ 

LAS CULEDENAJAS UNE CANTAD UNE CIRCULU DE ENLLA PARA ESTA INCLINACIUN DEL TALUD SUNT TRANSICALE DE PORTE CANTA<br>TO = 02.52

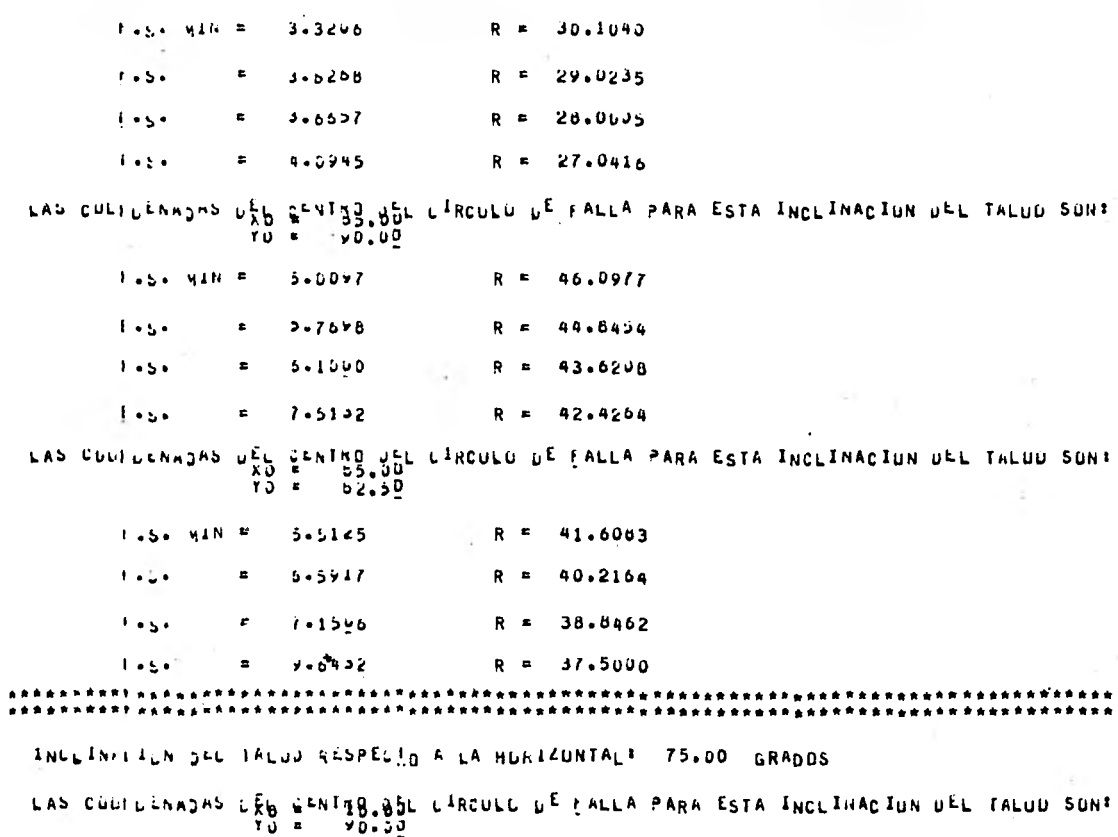

 $-207$ 

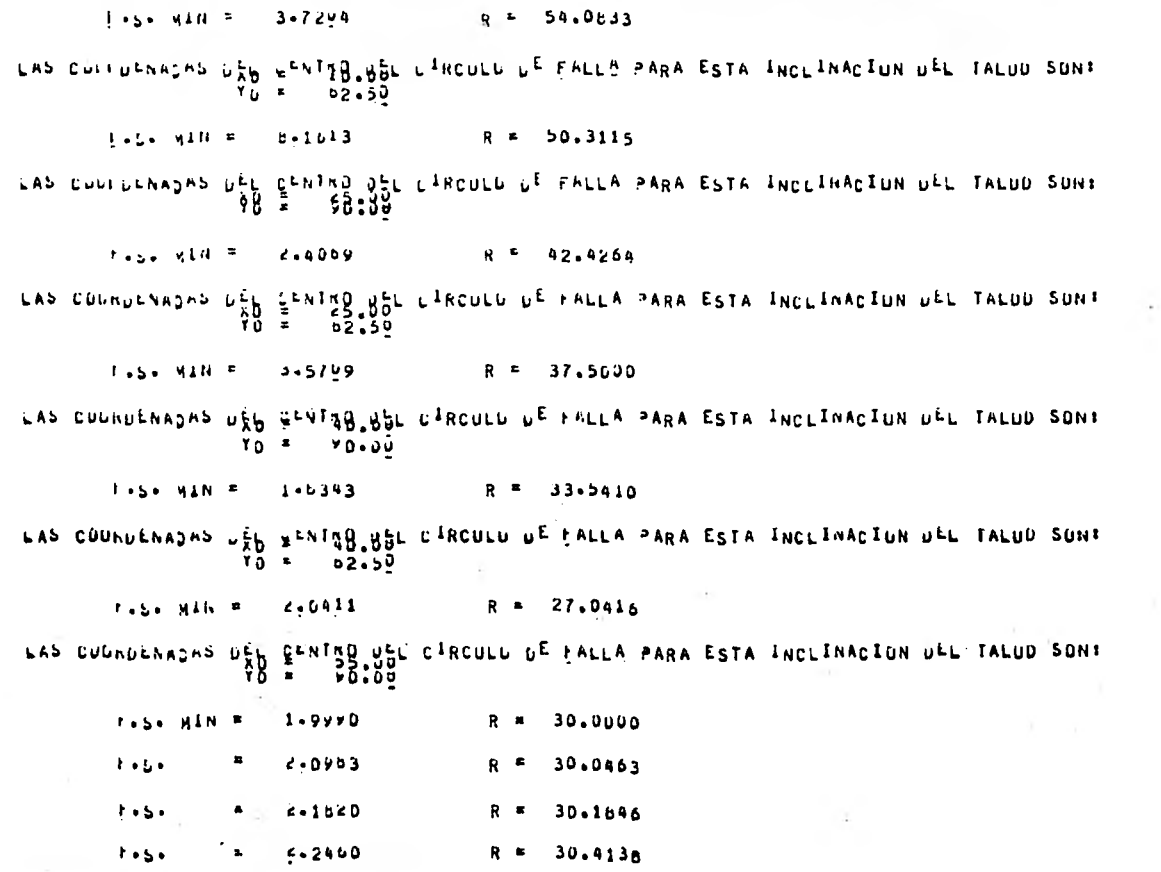

 $-20.8 -$ 

LAS CILRUENADAS UES GENTSO USE CIRCULU DE FALLA PARA ESTA INCLINACION ULL TALUD SON:  $Y_0 =$  $52.50$ 

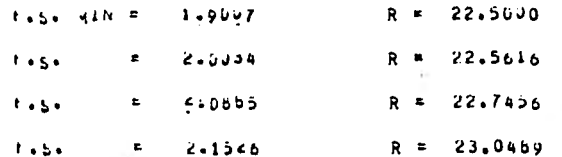

LAS C HUNDLNADAS JAS GENTYB. BOL LIROULD DE FALLA PARA ESTA INCLINACION DEL TALUD SON:  $YG = YQ*Q\bar{U}$ 

 $R = 36.0555$ **TASK HAH F**  $2 - 91 - 4$  $H = 1$  $3 - 0.00B$ 35.1584  $\mathbf{r}$ R ≖  $3 - 1145$ 34.3155  $1 + 5 +$ .  $R = 1$ R = 33.5410  $3.224$ 

LAS CIRNULANDAS UN LA LATA DE CIRCULE DE FALLA PARA ESTA INCLINACION DEL TALUO SON:<br>TO = 02.50 -

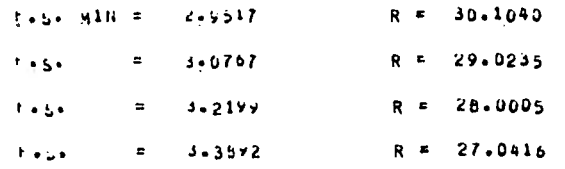

LAS CIGNDENADAS LIN EENING, BEL CIRCULO DE FALLA PARA ESTA INCLINACION DEL TALOD SONI  $70 - 90.00$ 

 $\lambda \rightarrow 0$ 

 $46.09/7$  $2 - 3019$  $R =$ Tabe NAM F 44.8454  $9.0399$  $R =$  $1 + 1$ 

 $-508$ 

 $t - 5$ 

 $\mathbf{r}$ 

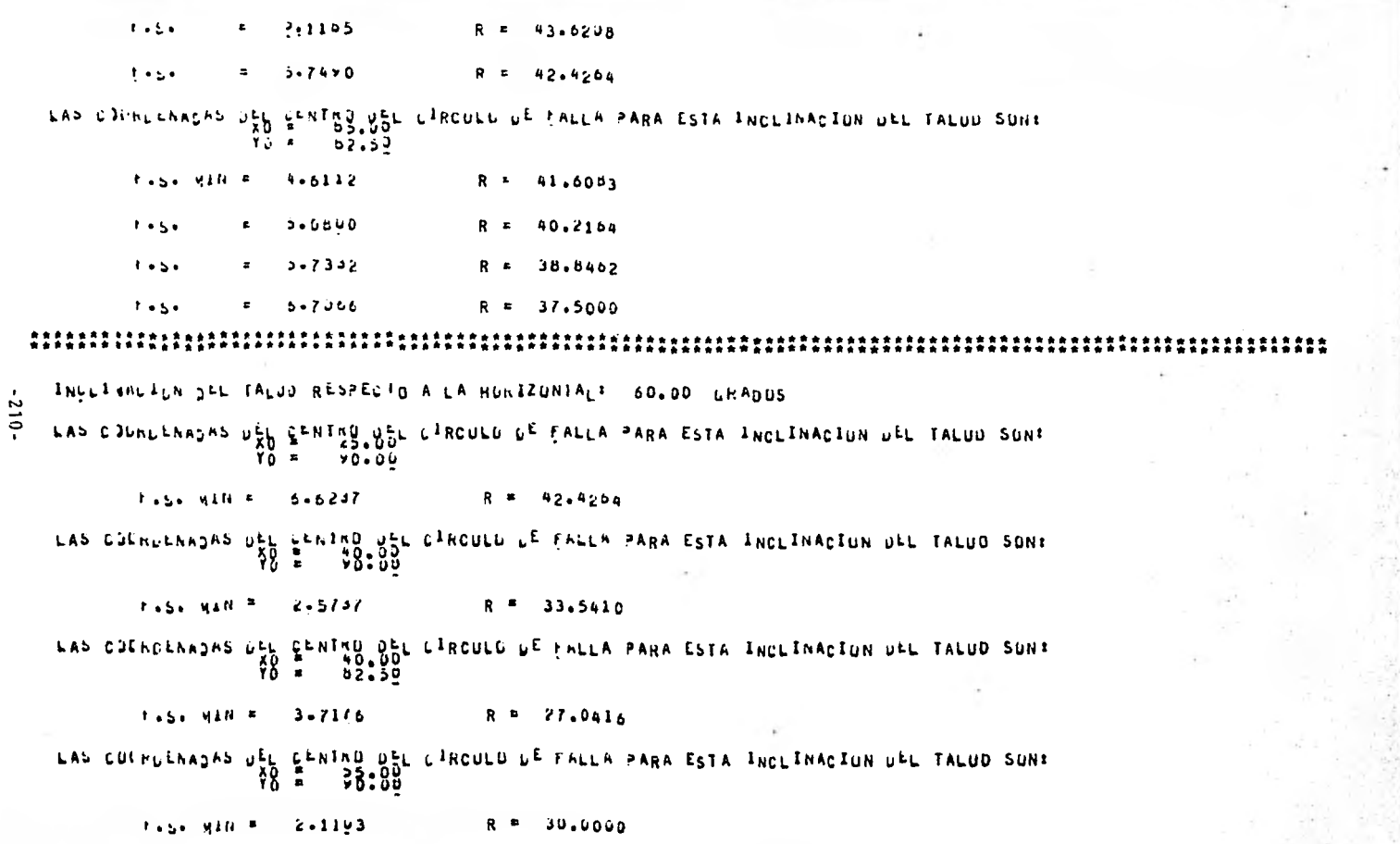

÷.

í,

ĝ

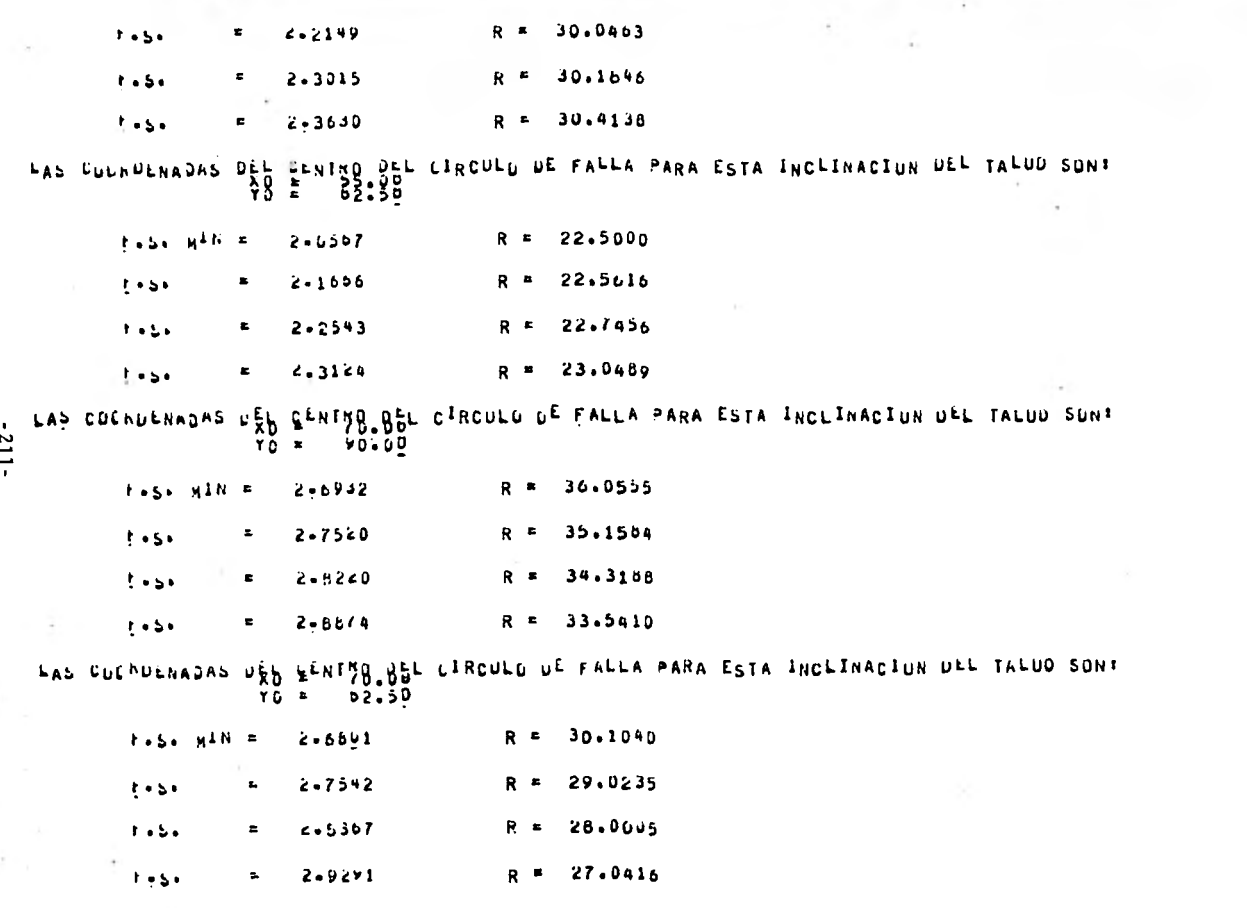

LAS CHINENADAS DEN EENING BEL CIRCULO DE FALLA PARA ESTA INCLINACION DEL TALOD SON:<br>TO = 00.00

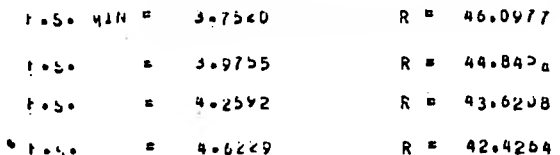

LAS CUUNDENASAS DEN GENTRO NUL CIRCULO DE FALLA PARA ESTA INCLINACION DEL TALUD SON: 62.50 YO =

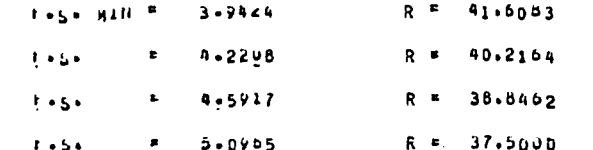

 $-212 -$ 

INCERVALLE DEL TALUD RESPECTO A LA HORIZONTALE 45.00 GRADOS

LAS CULRUENADAS DES GENISO.SOL CIRCULO DE CALLA PARA ESTA INCLINACION DEL TALUO SONT  $Y_0 = 625.50$ 

R = 409.6668 tese sin = 2,1604

INCLINACION DEL TALJU RESPECIO A LA HORIZONTAL! 30.00 GRADOS

LAS CUURUENAJAS DEL FENIRO JEL CIRCULU DE FALLA PARA ESTA INCLINACIUN UEL TALUD SONT

hase Min = 2,1600  $R = 409.6868$
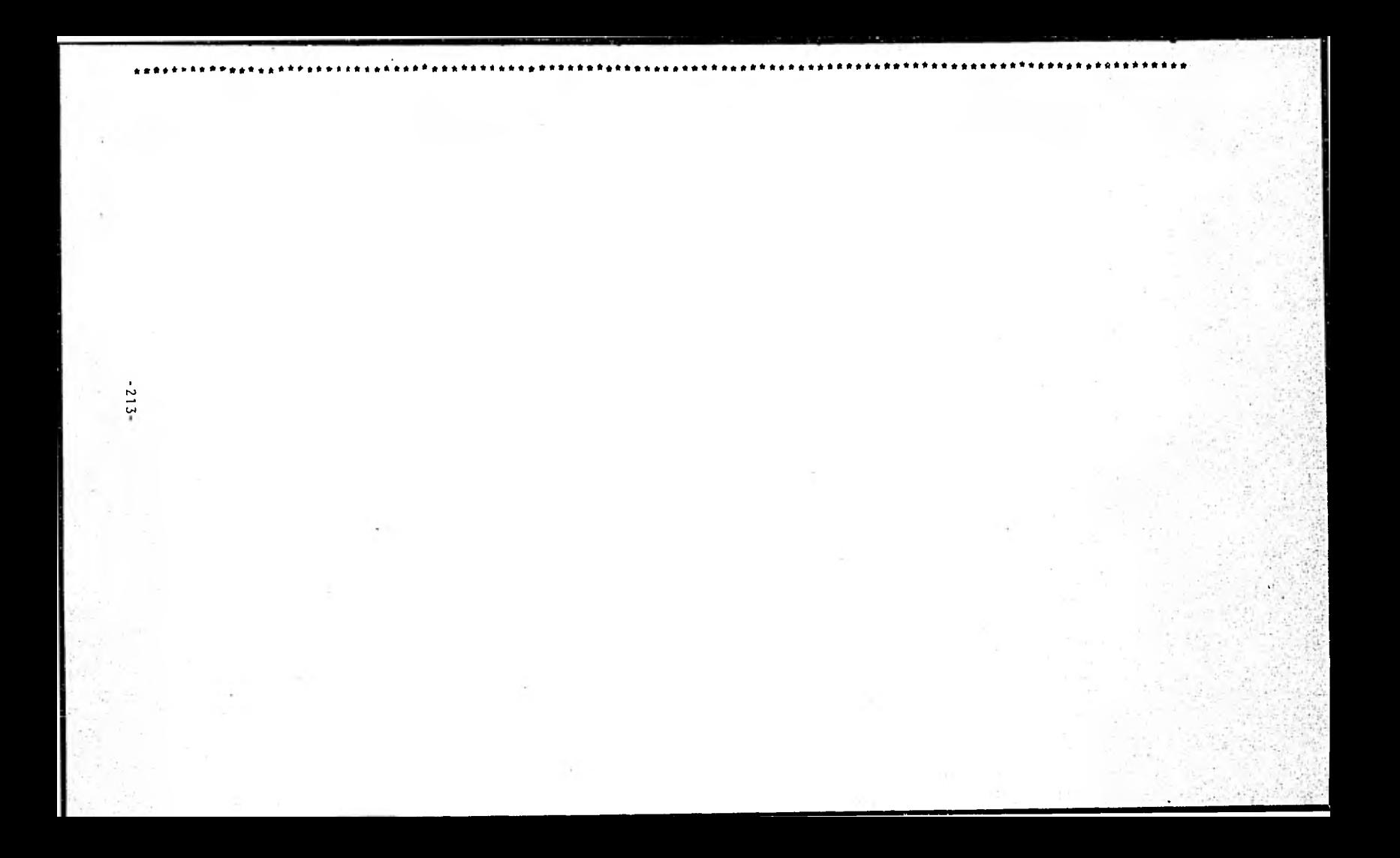

## TALUD # 5

 $\mathbf{C}$ 

C

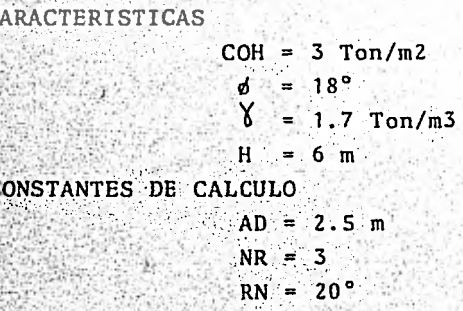

PERFIL

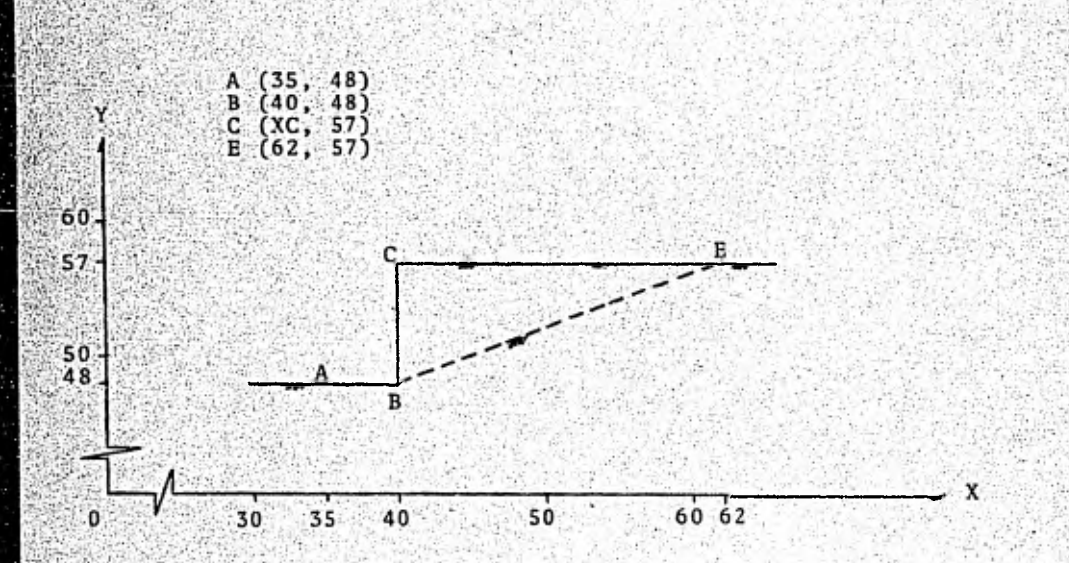

Los resultados obtenidos por la computadora fueron los siguientes:

IALUF F.  $\mathbf{v}_i$ 

 $-215 -$ 

EL TALUL EN ESTELLE TIENE ... ULUP HETHUS OF BUTJRAL ESTE FORMADO EN UN SOLLO CONESTVO-ENTECIONANTE COYAS CARACTE LETTORS"SHAT LUMENTIN R. ALLO TONIAN ANGULO PE TRICULOS INTERNA F ABVOJ GRALDS "LEE VOLUMETRILL = 1.70 TON/A3

SEFRALIZKEFARAREARERIEPRAFEREELREEFOKTLEDITARIJSPAAR EZORISLELATISEEREESTE UFUTUT COMPART MANUFONDE IN DESIGNER AND INTERNATIONAL PROCESS OF THE COMPART OF THE SUBJECT OF THE COMPART OF THE CO<br>The Company of the Company of the Company of the Company of The Company of The Company of the Company of The C<br> INCESSIONS SEE THESE RESERVE A LA HUNSZUNIALE 90.30 LHANUS LOULDENFULL LLC LANGUL DE LANCULU DE FALLA DEVERADUE COME REMAND SEE LEVING DEL L'ESCORD DE FALLA GENERADO:<br>- 1990 - 1990 - 1990 - 1990<br>- 1990 - 1990 - 1990  $x_{n,2}, y_{n}^{1/n} = 1.2971$  R = 31.2500 CONTRACTOR CALLENTE DE LARCERD DE LALLA GUNERADOS<br>1990 - April 1990<br>1990 - Diabet  $1 + 2 + 34 + 5 = 1 + 561$  R = 30.1659 EDR HINESPECT CONTROLLER CONDIDE FALLA BENERADUS<br>2014 - 2014 - 2021 - 12:00<br>2014 - 2022 tons van 5 - Tourre  $R = 30.66633$ CONCRANDED IN LEMING LE LANCUNG DE FALLA GENERAQUE

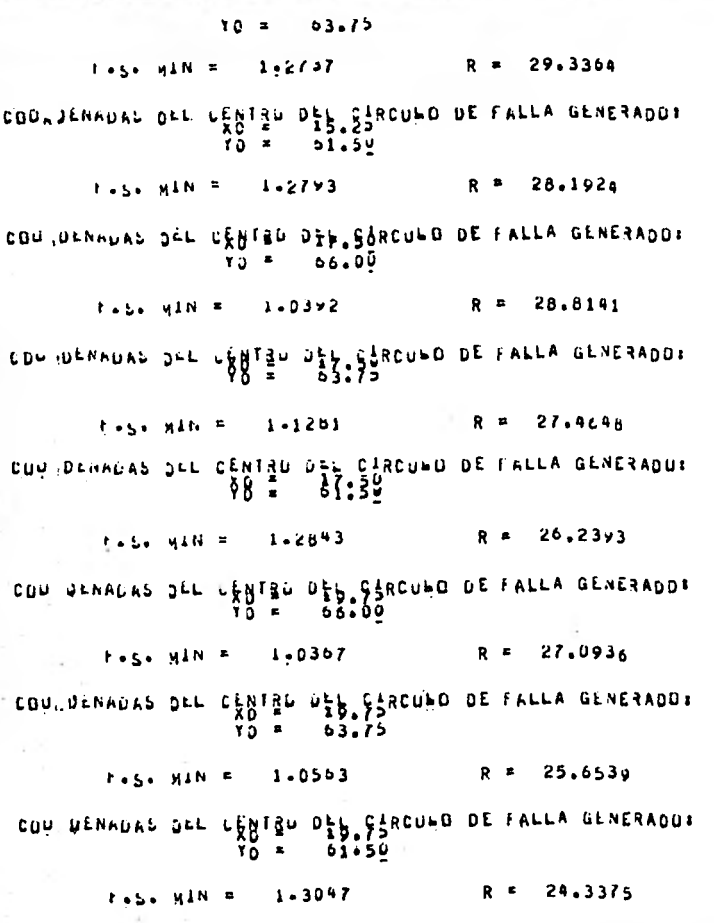

 $-312-$ 

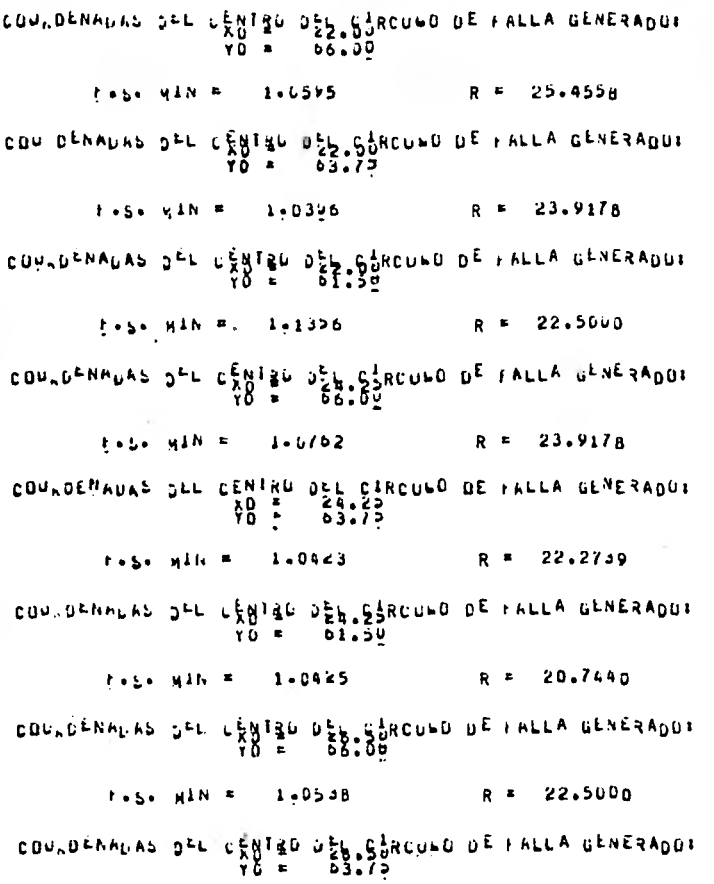

 $-111 -$ 

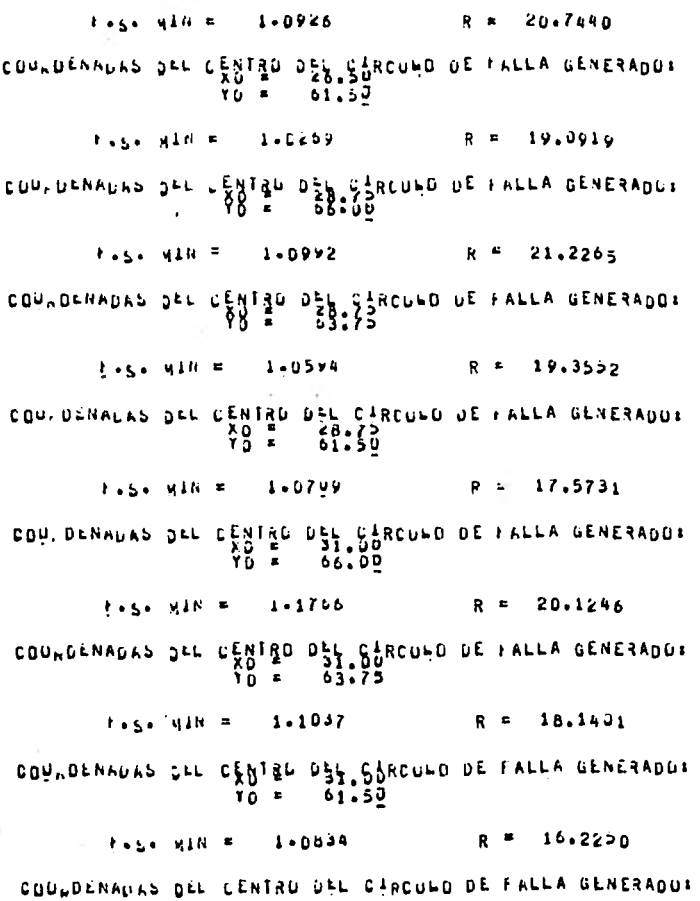

 $-218-$ 

 $78 - 33.32$ F.S. HINE 1-2402 R = 19.2240 CDU<sub>n</sub>denadat Jel Centão De Carculo de Falla Generado:<br>CDU<sub>n</sub>denadat Jel Centão De Carculo de Falla Generado:  $k = 1.2043$  R = 17.1355 COULDENNUAL DEL CENTRO DE L'EST CARCHIO DE L'ETTY GENERADOR  $1.56 \text{ m}^2$ N = 1,1144 R = 15.0935 CONNOENHUND DEE CENIBU DEL ESROUND DE FALLA GENERADUS **. 88. 56**  $F = 5.41N = 1.3909$  $R = 18.5540$ CONTDENTUAS DEL CEBISO DEP. EPRONDO DE FALLA GENERADU:  $Y0 = 63.75$  $1.51$   $1.1$   $1.3025$  R = 16.3802 CONTDENNAS DEL CENISO ASS CONCORD DE FALLA GENERADOS TO = 01.50  $R = 14.2342$  $1.51$   $1.11$   $1.2526$ CONNDENALAS DEL CENTRO DES SARCUNO DE FALLA GENERADOR YŎ ÷  $0.6 - 0.0$  $t \cdot s_0$   $y^{1N} = 1 \cdot 6097$  R = 18.1401 CONTOFFICING OF CONTROLLO DE FALLA GENERADOR R = 15.9099  $1.5 - 1.01 = 1.47 \times 3$ 

 $-512 -$ 

CON DENADAS DEL CENTRO DEL CIRCUNO DE FALLA GENERADO: R = 13.6862  $t_{55}$ ,  $y_{10} = 1.4162$ COUNDENAUAS JEL CENTRU USS SURCURO DE FALLA GENERADOS  $Y_0$   $\blacksquare$ **06.00** Hose HIN =  $1 - 84/5$ R = 18.DUJD  $R = 18.1728$  $1 - 9635$  $t \cdot s$ .  $\bullet$  $R = 18.6615$  $t + 5 +$  $\blacksquare$  $6 - 0402$ COULDENAUAS DEL CENTRO DEL CIRCUIO DE FALLA GENERADOR  $R = 15.7500$ Evisa MIN =  $1.7635$  $R = 15.9472$  $F = S +$  $\pmb{z}$  $1.8596$  $R = 16.5246$  $1.9235$  $1 - 5 \blacksquare$ COUNDENADAS DEL CENTRO DEL CIRCUNO DE FALLA GENERADOR<br>TU = 01-50 **Frisk Mine** 1,6635 R = 13.5000  $R = 13.7295$ t.s.  $1.7896$  $R = 14.3962$  $t - 5 +$ 1.9316 . CDU, DENADAS DEL CENTRO DEL CIRCUNO DE FALLA GENERADOS 18.1401 2.2016  $R -$ **FASH MAN R** R = 19,4052  $2 - 2674$ t es o

 $-0.22$ 

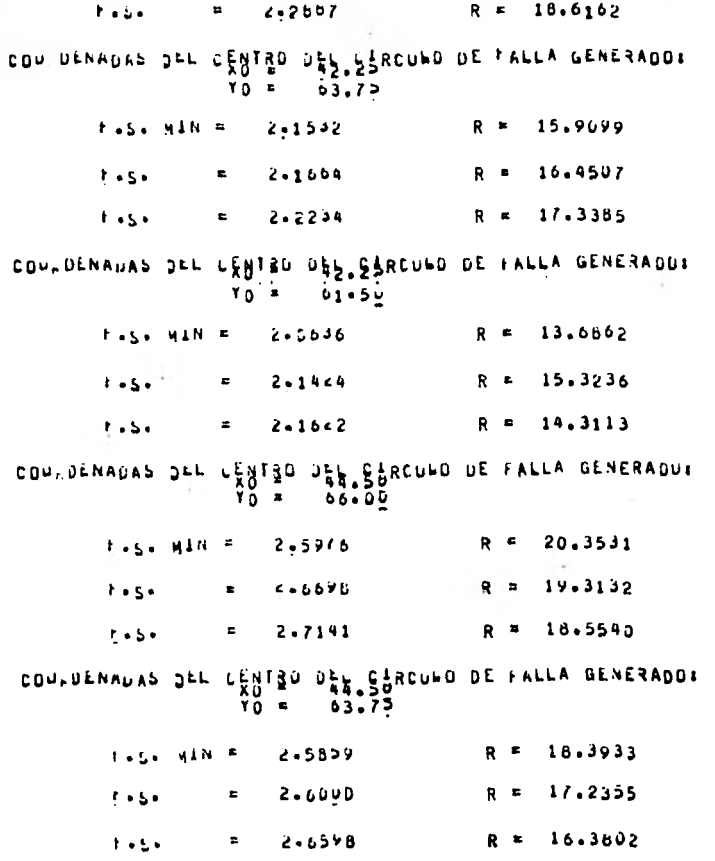

 $-1221$ 

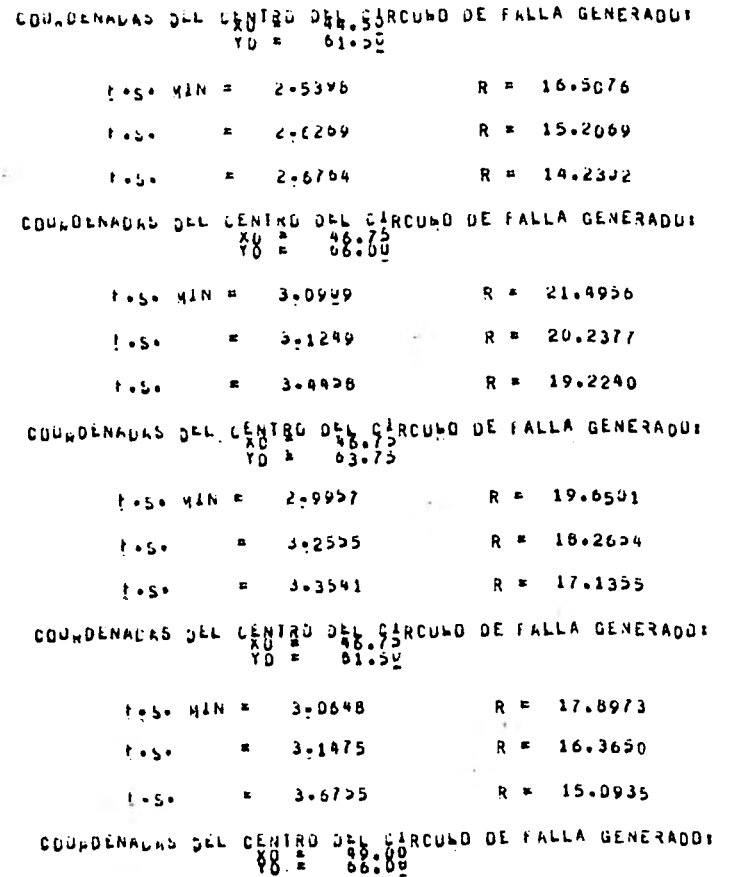

 $-222 -$ 

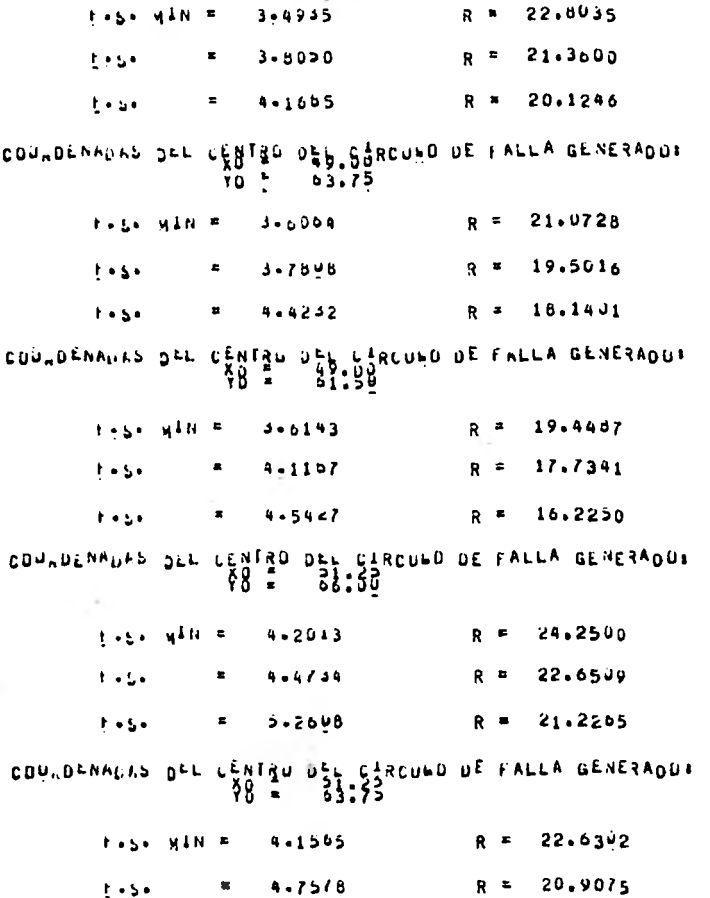

 $\sim$ 

 $-223-$ 

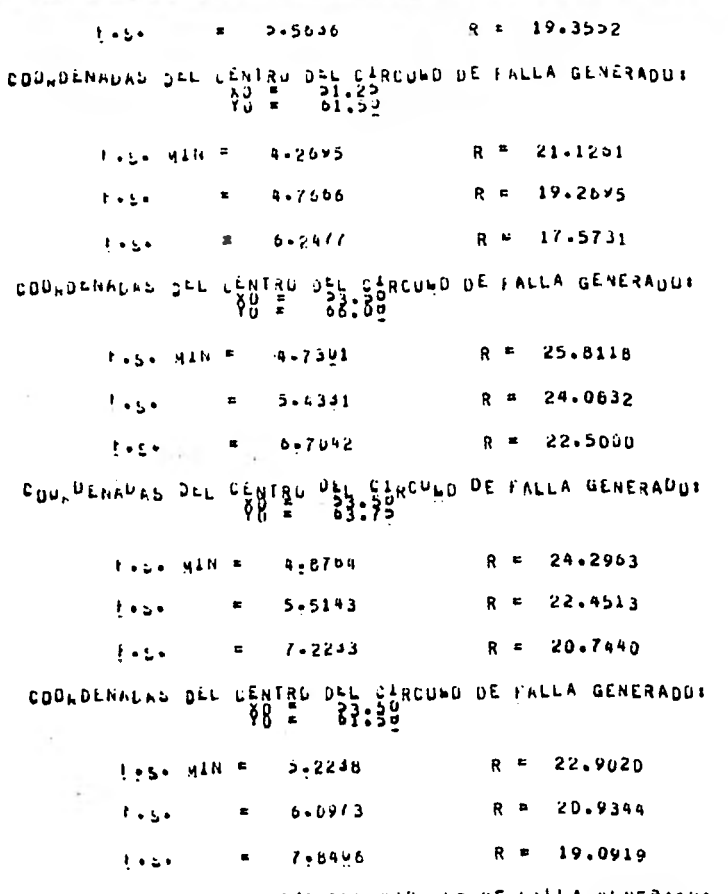

COURDENALAS OLL CENTRO DEL CIRCUED DE FALLA GENERADOR

 $-224-$ 

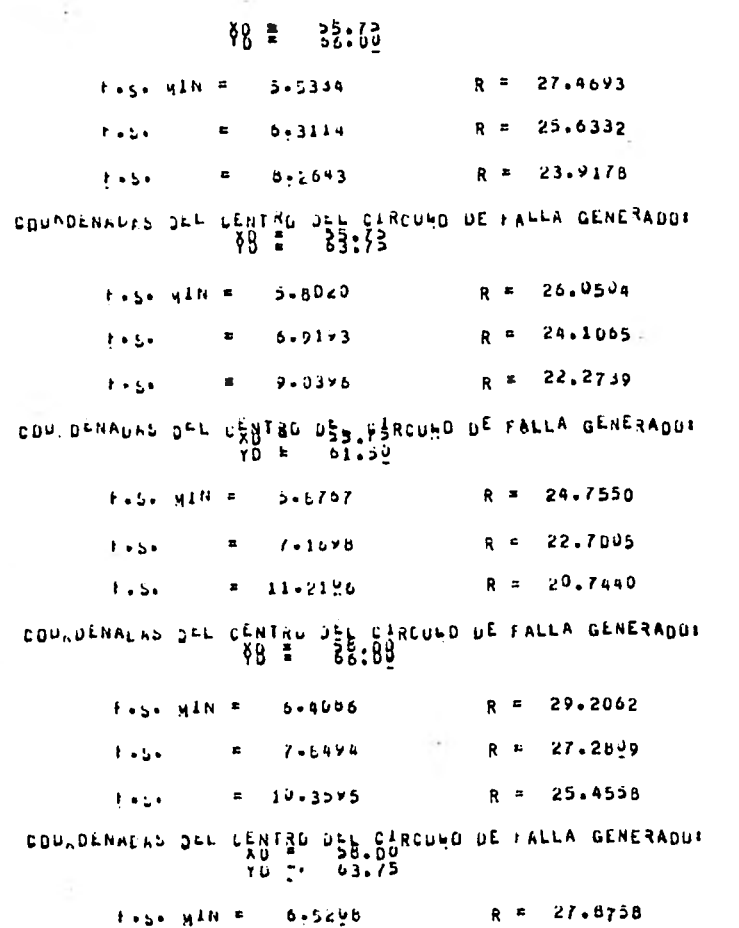

 $-222$ 

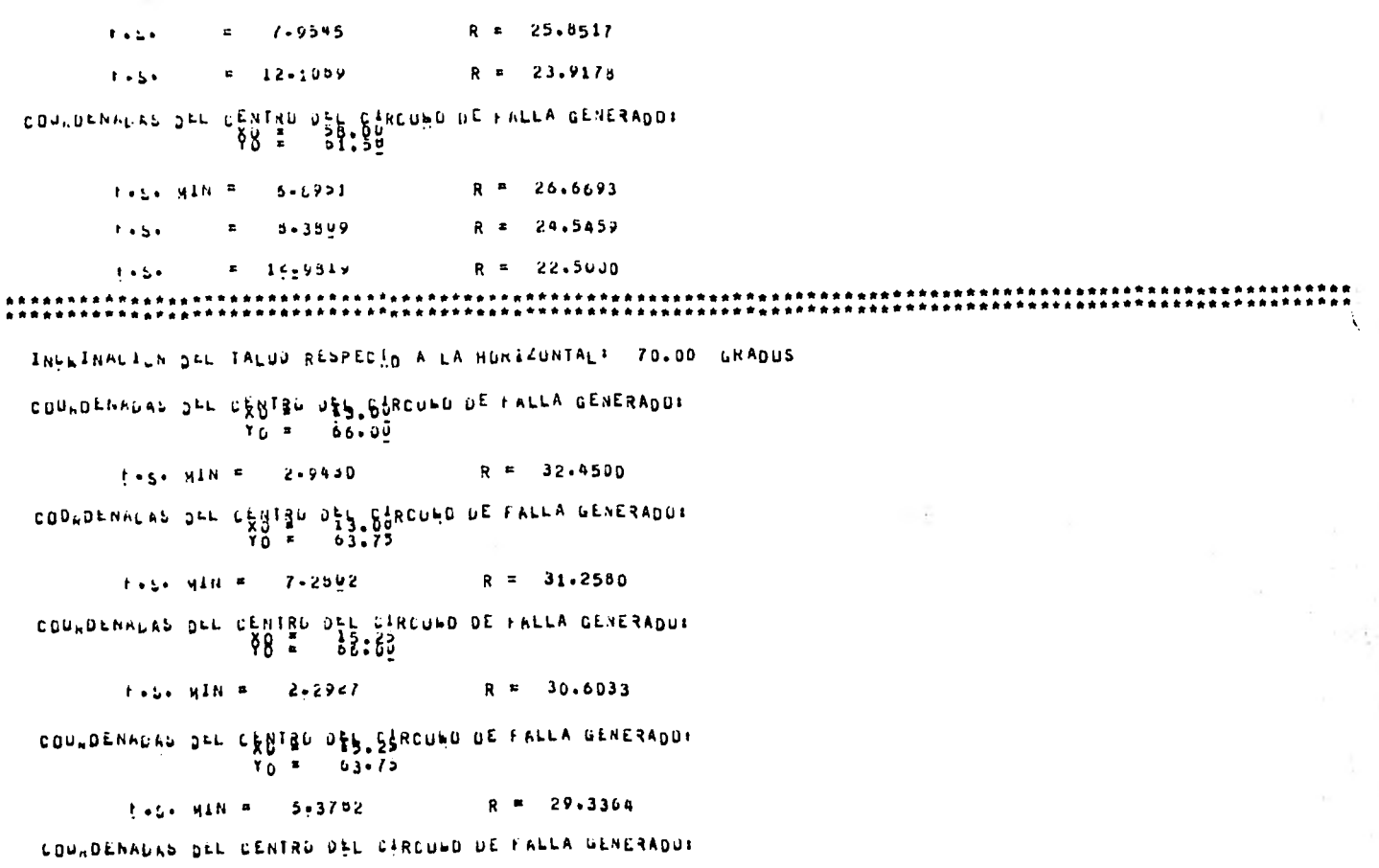

 $-226 -$ 

 $58 = 66:39$ t.s. MÅN = 1.9595  $R = 28.8141$ COURDENAUNS JEL LENTAC DEL CARCUND DE FALLA GENERADUR<br>VOI = 03.75 tese MIN = 2.5034  $R = 27.4648$ COUNDENADAS DEL CENTRO DEL CARCUNO DE FALLA GENERADOR  $R = 26.2393$  $1.56$  yin = 7.0657 CDU-DENADAS DEL CENTRU DE SESOU DE FALLA GENERADUR  $k$  and  $k = 1.47706$  and  $k = 27.0936$ COURDENALAS JEL CENTRO DE CARCUMO DE FALLA GENERADO:<br>VO = 63.75  $1 + 5 - 410 = 2.1597$ R = 25.6539 COUNDERALAS DEL LENTRO DE SARCUNO DE FALLA GENERADOR<br>VOIE : 01.500<br>VOIE : 01.500  $r$   $\bullet$  5  $\bullet$  418  $\in$  6 60119 R = 24.33/5 .COORDENPLAS JEL C§NT⊈D D∑5 GåRCU⊨D DE FALLA GENERADO: 66.00  $TU = 5$  $R = 25.4558$ F.S. MTN = 1.6565 CONFORMATTY OFF THRIST OFF CORD OF FULLY GENERADOS  $70 x 63.75$  $R = 23.9178$ lissi yin ≖  $1 - 5317$ 

 $-227$ 

CONNULLAND DEL CENTRU DEL CARCULO DE FALLA GENERADUR<br>VO = 22.00<br>VO = 51.52  $t + 5$ .  $\mu$ ili =  $2 - B/34$ R \* 22.5000 CON DENNERS OFF CENTER OFF ASSECURD DE FALLA GENERADO: ⊾ ۲۵ 66.09 R = 23.91/8 1.5. MIN = 1.5dlD COURDENAGAS DEL LENTRO DEN CIRCUED DE CALLA GENERADOR  $10 - 63.75$  $R = 22.2739$ 1-6815 Foss HIN # COURDENAURS DEL CENTRO DEL CARDUNO DE FALLA GENERADO: Yo .  $01.50$  $1 - 99 < 6$  $R = 20.7440$ Page HIN R COULDENALAS DEL CENTRO DEL CARCUNO DE FALLA GENERADO:<br>2001 - 2008 - 2009 - 2009 - 2010<br>2008 - 2009 - 2010 - 2010 - 2010 - 2011 - 2011 - 2011 - 2011 - 2011 - 2011 - 2011 - 2011 - 2011 - 2011 - 2011  $1 + 2 - 111 - 5 - 1 - 39 = 1$ R = 22.5000 CON OLNADAS SEL CENTRO DEL CIRCUED DE FALLA GENERADO:<br>2004, DENADAS SEL CENTRO DEL CIRCUED DE FALLA GENERADO: F.S. MIN = 1.6374  $R = 20.7440$ CONTURNADYS DEL CERLEO DEP CERCOPO DE LAFTA GENESPORE  $Y_0$  = 61.50 R = 19.0919 **STAGE NAME**  $1 - 6917$ COUNDENALAS DEL CENTRO DEL CARCULO DE FALLA GENERADUR<br>
YO = 06.00<br>
YO = 06.00

 $-322$ 

 $k+2$  win = 1.35b4 R = 21.2255 COURDENALAS DEL CENTRO JEL CARCUNO DE FALLA GENERAQUE ■ ۲۵  $53.75$  $1.56$   $1.11$  = 1.3959 R = 19.3552 COUNDENNUAS JEL CENTRO DEL CIRCUNO DE FALLA GENERADUR<br>COUNDENNUAS JEL CENTRO DEL CIRCUNO DE FALLA GENERADUR  $1.51$   $1.07$   $1.010$   $1.010$   $1.05731$ CDU. DENADAS JEL CENTRO DEL CARCUNO DE FALLA GENERADO:  $1.5 - 41N = 1.3717$  $R = 20.1246$ COM DENADAS DEL CENTRO DEL CIRCUED DE FALLA GENERADO:  $Y_1 = 3:Y_2$  $R = 18.1401$  $r - 5 - 41N = 1 - 3391$ COURDENALLS DEL CENTRO DEL CIRCUNO DE FALLA GENERADUS ïδ ≡  $01.59$  $t_{ab} = \sqrt{250}$  and  $t = 1.44417$  and  $R = 16.2250$  and  $R = 16.2250$ CONFORMANT OFF CERLIS DITTS CTBCOMO DE LATTY GENESADOR YO = 66.00  $R = 19.2240$ **FASA MIN F. 143645** CONTOENHOUS OFF CERLER DEPTS STECHED DE LIFFEY GENESVORE  $Y_0 = 63.79$  $R = 17.1355$  $1.5 - 41N = 4.3052$ 

 $-522 -$ 

COURDENNEAL JEL CENTRE DES CIRCUNG DE FALLA GENERADOI  $t \cdot 5 \cdot 94N = 1.3105$  R = 15.0935 CONWORNADAS DEL CENTRA DEL CERCUNO DE FALLA GENERADUI 56.00  $k = 1.4504$ R = 18.5540 COUNDENTLES DEL CENTRO JEL CERCURO DE FALLA GENERADUR  $k+5$  win = 1.3648 R = 16.3892 COM DENAGAS DEL CENTRO DES CARCUNO DE FALLA GENERADO:<br>TO = 01.50  $k = 54$  win = 1-2739  $R = 14.2302$ COUNDENACAS DEL CENTRO DEFIFIROUND DE FALLA GENERADOR ≬۰۵۵ ≖ ۲۵ ¤ R = 18.1401  $\frac{1}{2}$  t.s. Min = 1,5961 COUNDENADLE DEL CENTRO DEL CENCURO DE FALLA GENERADUR R = -15.9099  $1.451$  MIN =  $1.44432$ COULDENAURS DEL LENTRU DEL GERCUNO DE FALLA GENERADOI  $1.5.5.418 = 1.4442$ R = 13.6662 CDY DENADLS JEL CENTRU DEL CIRCULO DE FALLA GENERADO:<br>KO = 40,000<br>TO = 66.00

 $\blacksquare$  $-330 -$ 

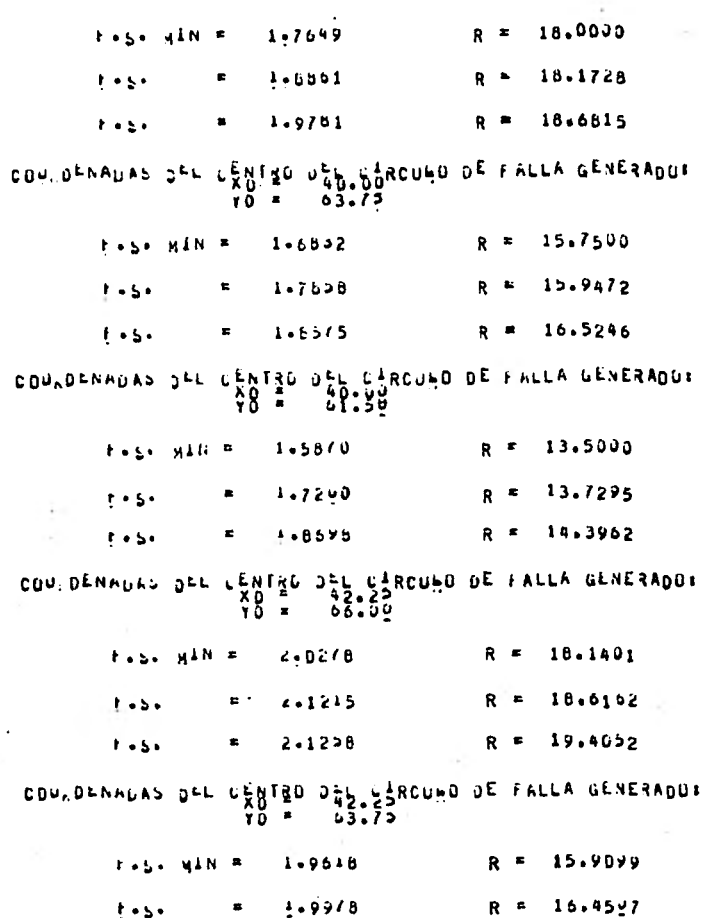

 $-122 +$ 

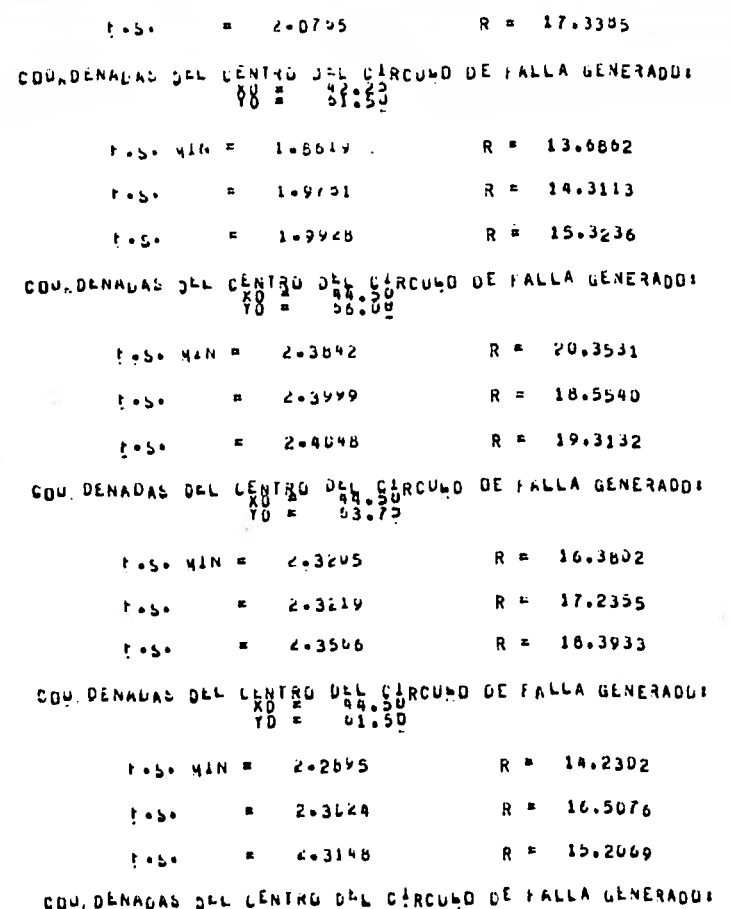

 $-232 -$ 

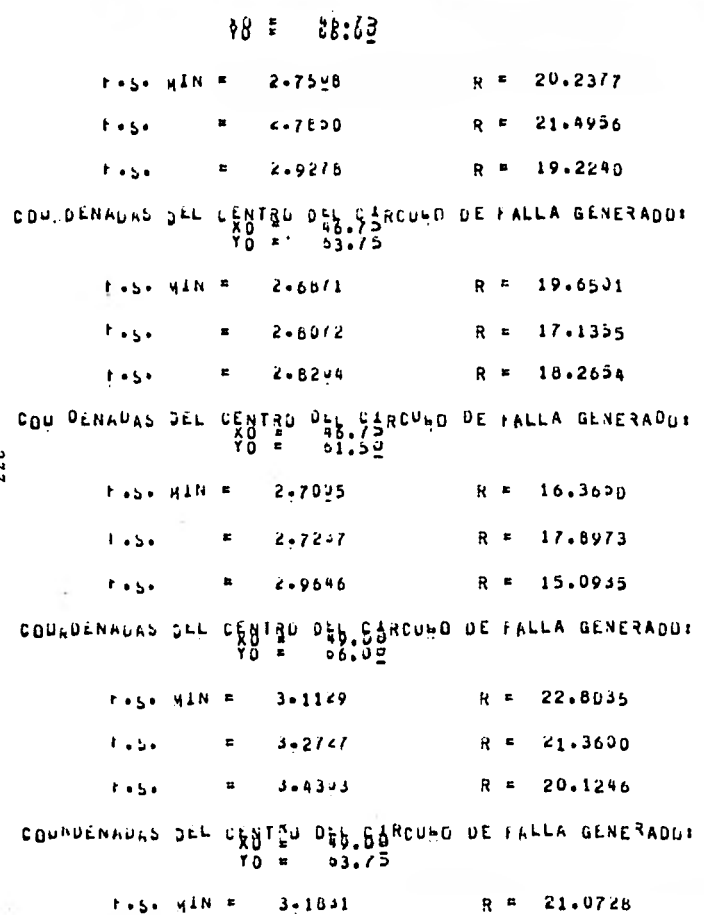

 $-233 -$ 

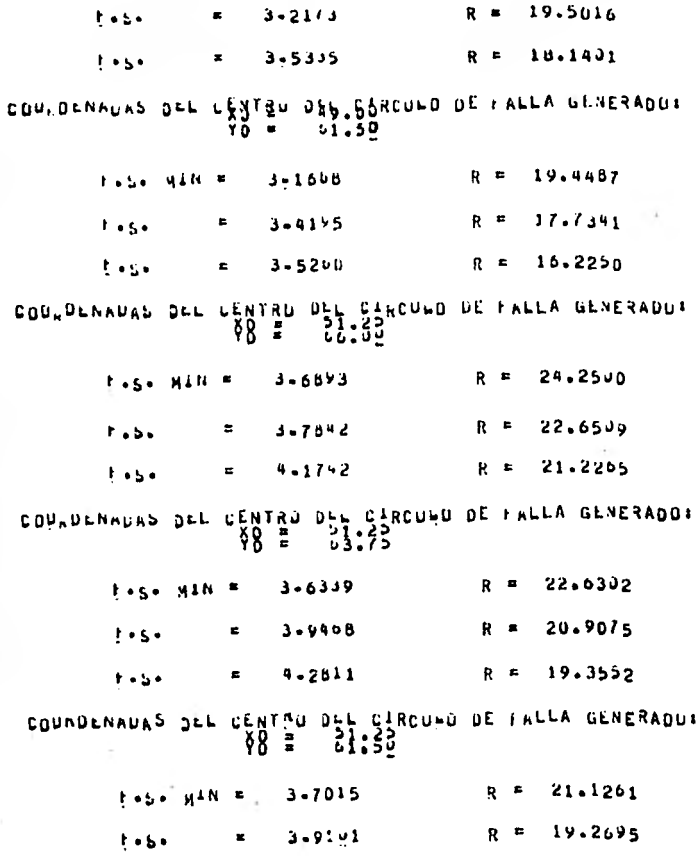

 $-234-$ 

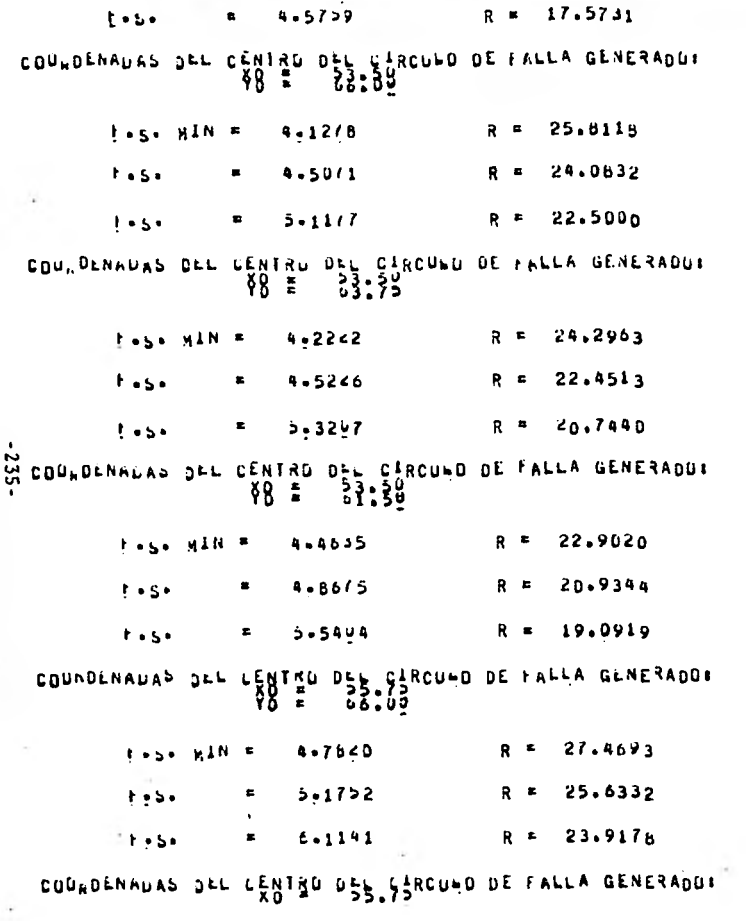

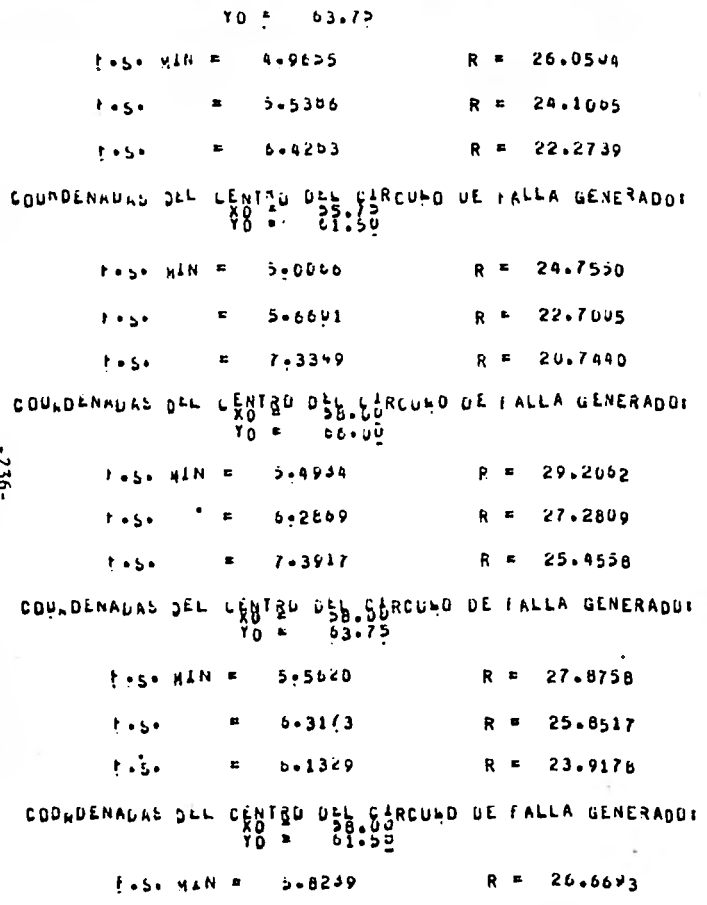

 $R = 24.5459$ tes.  $6 - 5566$  $R = 22.5000$  $1 - 5 +$  $0 - 0.004$ INCLINACION SEL TALUD RESPECTO A LA HURIZONTALE 50.00 GRADOS COURDENAUAS DEL CENTRO USE CIRCUMO DE FALLA GENERADO: Ÿŏ ≖  $56.00$ P.S. MIN = 3.5693  $R = 21.2265$ COULDENNUNG JEE CHATEG USY BURGUHO OF FALLA GENERADUS  $Y_0 =$  $06 - 00$  $R = 20.1246$ 1.5. MIN = 2.5794 L COM, ORNADAL SEL CENTIO DEL CIRCORD DE FALLA GENERADO:<br>CI (1) - PO = 31.00<br>T (1) - 93.77  $R = 18.1401$  $t - 5 - 416 = 3 - 3493$ COUNDENADAS DEL CENTRO DEL GERCUHO DE FALLA GENERADO: န8္ ။ ី ភូមិ ភូមិ  $R = 19.2240$ Test MIN = 1.9704 COMMORNADING DEL CENTRO DE JACOMO DE FALLA GENERADO:<br>
VO = 63.75  $R = 17.1335$ 1.5. MIN = 2.3929 CONFULNADIO DEL CERTEO DES SERCUNO DE FALLA GENERADOR  $51.50$ Yô ≄  $R = 15.0935$  $F.S.$   $v1N = 3.0827$ 

COULDENNUAL JEL CENTRO DEL GURCULO DE FALLA GENERADO:  $1.65 - 1.66$   $1.60 + 1.66$   $R = 1.665540$ CDY DENAUAS JEL CENTRO JES CARCUED DE FALLA GENERADUR<br>TO = 03.75 PAS, HAND LIBBAR  $R = 16.3802$ COURDENALAS DEL LENTRO DESE CIRCUES DE FALLA GENERADOR  $1.55$   $10N = 2.2197$  R = 14.2302 CONFORMETER OFF CENTRE DRIVE ARTISTS OF FALLS GENERADDE LY – F.S. MIN – III.<br>20 January - Charles Jerney, Carlo de Falla Generadu:<br>20 Marca - 1994.<br>20 Marca - 1994.  $R = 18.1401$  $R = 15.9099$ Fest Hans 1-7059 CONNOLNADAS DEL CENTRO DEL FERCUIO DE FALLA GENERADO:  $10 = 61.50$  $1.56$  yin =  $1.57917$  $R = 13.6862$ COURDENAULL SEL LEGTRU DEB. SORCUAD DE FALLA GENERADUE  $Y_{D} = 66.35$  $R = 18.0000$ **FASH MAN R** 1.7916  $R$   $\neq$ 18.1726 1-9259  $1.5.$  $R =$ 18.6815  $= 2 - 0104$ **t**oso

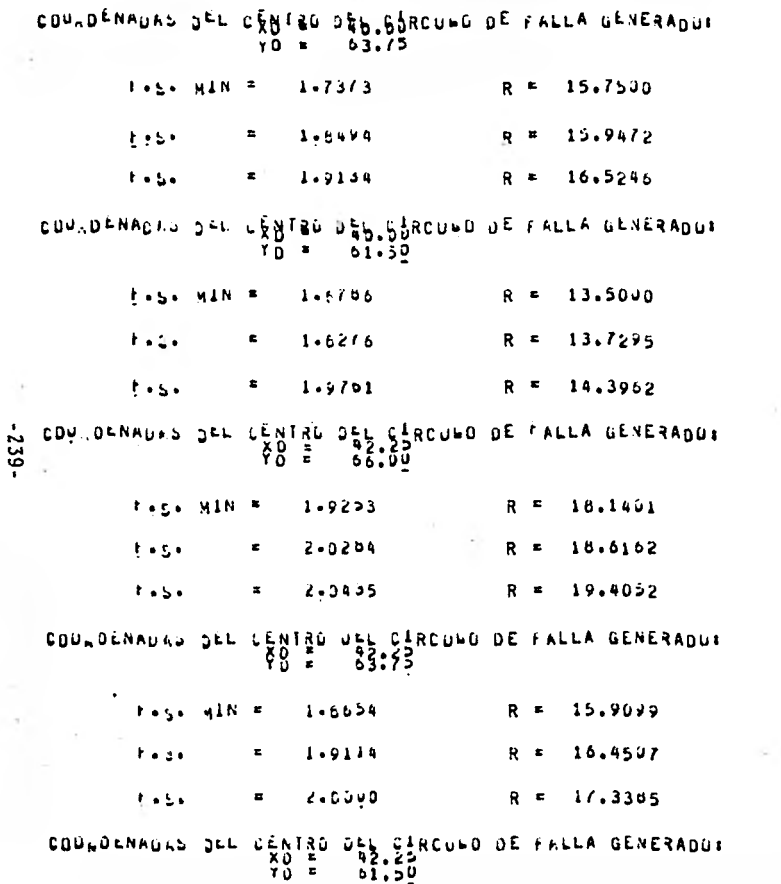

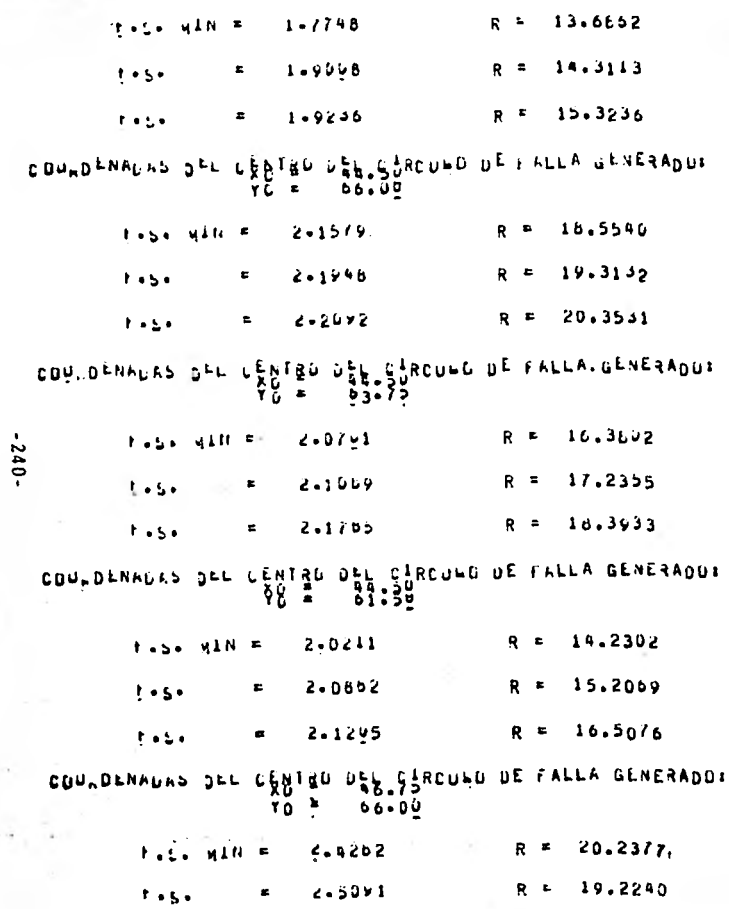

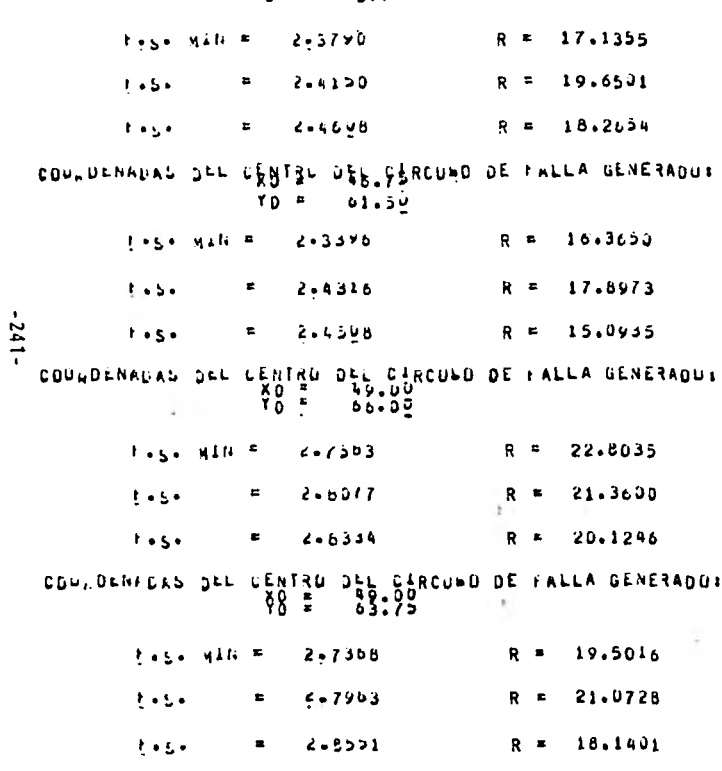

COUNDENFLAN JEL CHATRO DE LA CENERADOR TO E ALLA GENERADOR

 $= 2.5114$  $R = 21.4956$  $\pm$  + S+

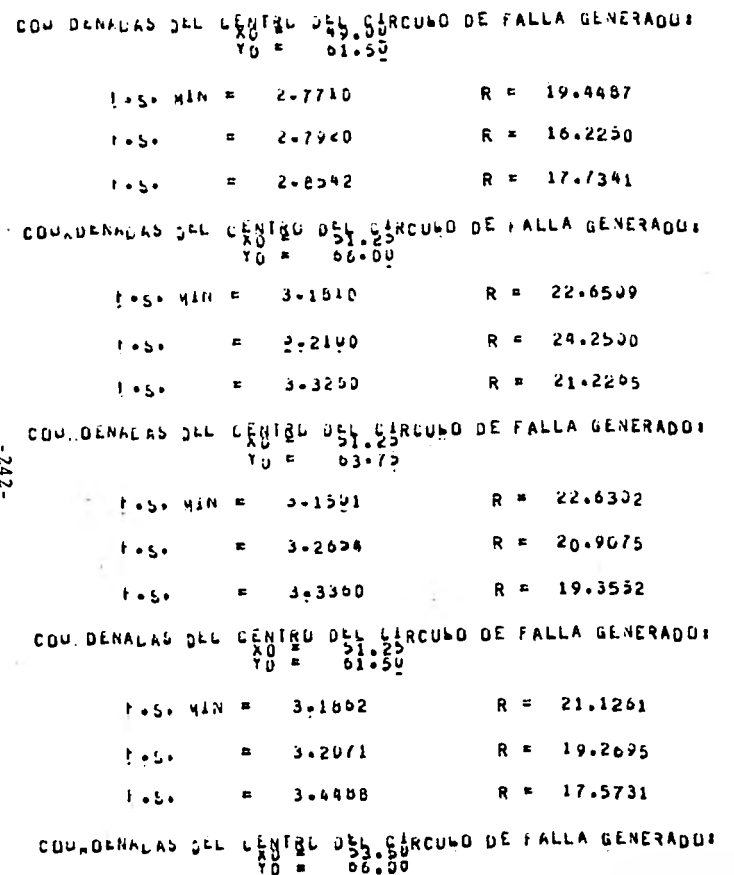

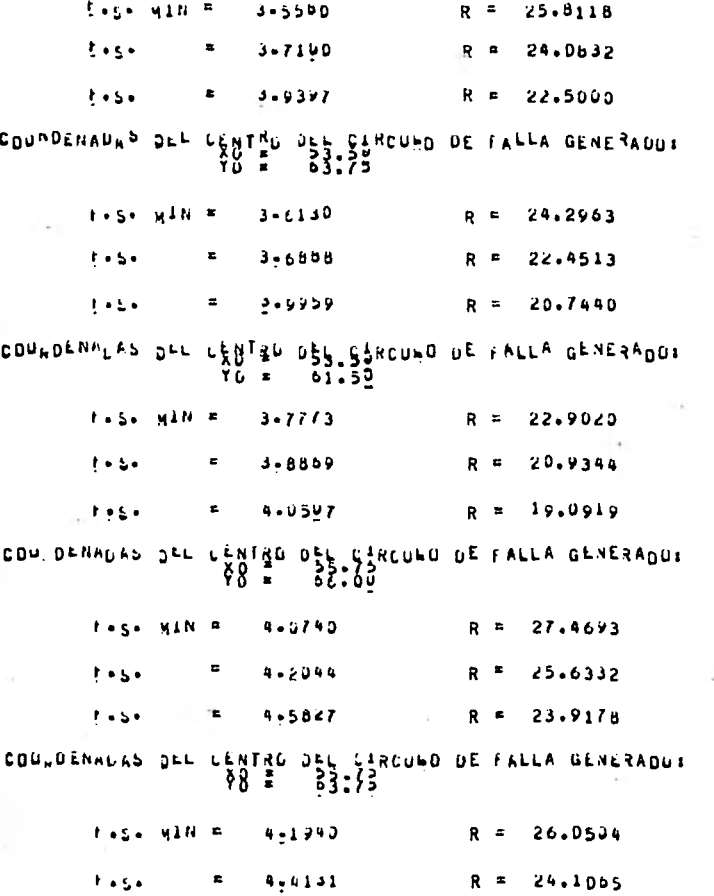

 $\bullet$ 

 $-243-$ 

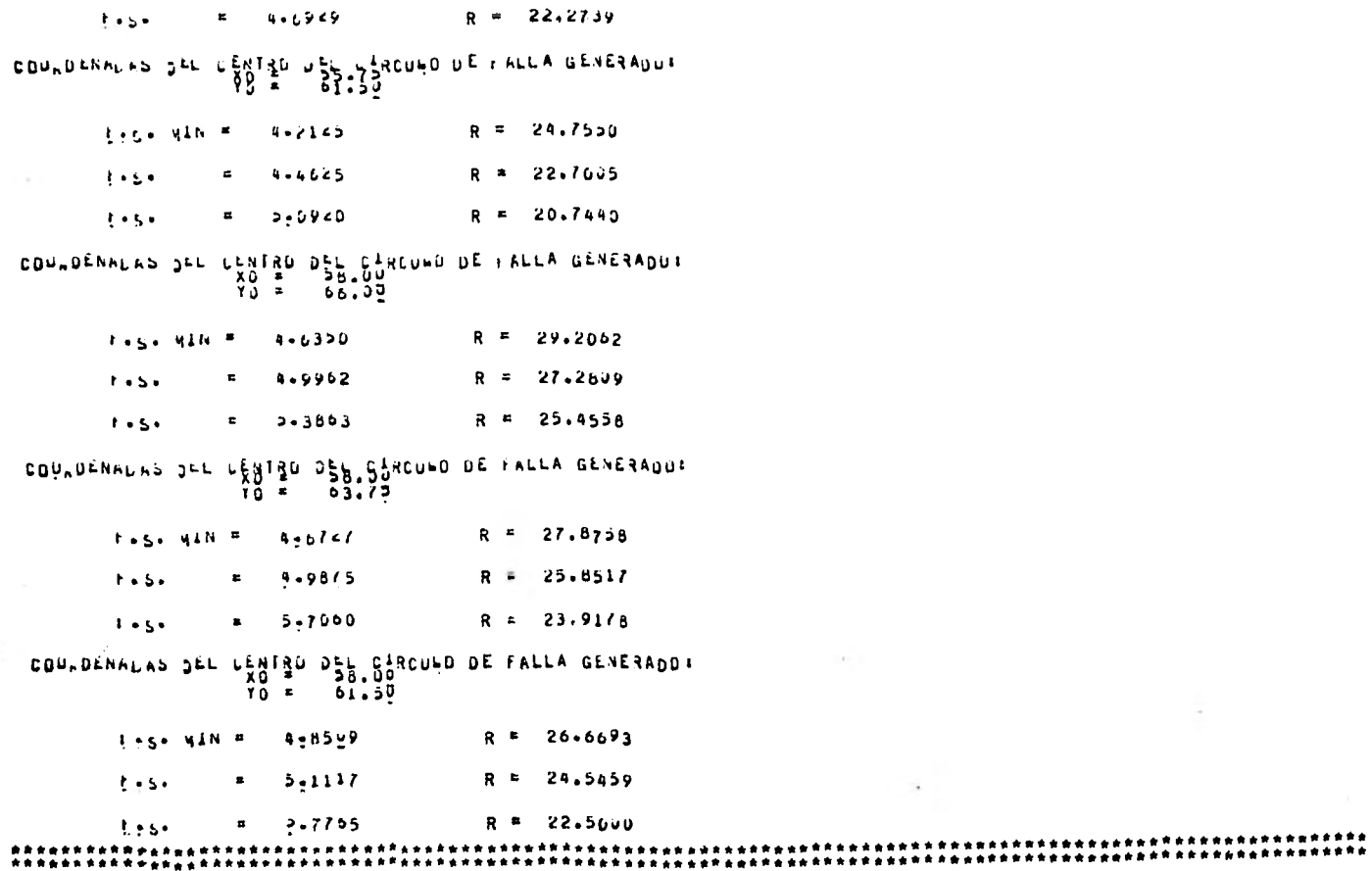

96

â

\*\*\*\*\*

×.

 $-244-$ 

INCEINACION DEL TALUD RESPECTO A LA HOREZONTALE 30.00 GRADOS CDU.DENALAS DEL CENTRO DEL CIRCUND DE FALLA GENERADO:<br>XO = 40.00<br>YO = 66.00 Fage MIN =  $3 - 9690$  $R = 10.0000$  $3 - 0/52$  $F \cdot S$  $R = 10.6615$  $1.5 \blacksquare$  $3 - 21/2$  $R = 18.1728$ RE DES SERCULO DE FALLA GENERADO: COULDENNUAS ငန္နမ္မ ၊<br>- $\bullet$  .  $38.55$ Fage NIN =  $2 - 3450$ R = 19.4052  $4 - 3647$ R = 18.1401  $1.5.$  $\blacksquare$  $2 - 4399$ R = 18.6162  $1.5 -$ CENTRO DEL CARCUHO DE FALLA GENERADOR<br>28 = 03:72 COUNDENALAS OLL R = 17.3385  $1.51$  MIN = 2.3919  $2 - 4112$  $R = 16.4507$  $\mathbf{F} \in \mathbb{R}^n$  $\bullet$ 2,5008  $R = 15.9099$  $\mathbf{F} = \mathbf{S} \mathbf{A}$ chaigh bet courd be terry descapor COUNDENAURS SEL  $\overline{Y}$   $\overline{O}$   $\overline{P}$ 66.00  $1.5.$   $M/N =$  $4 - 22 - 3$ R = 18.5540  $R = 20.3531$  $t + 5t$  $2 - 23 - 8$  $\bullet$  $k = 2 + 1$  $\mathbf{E}$  $2 - 2426$  $R =$ 19.3132

 $-312 -$ 

CONNUENADAS SEL CENTRO SEL CIRCULO DE FALLA GENERADO:<br>60 - 63:79  $R = 16.3802$ Page MIN F  $2 - 1545$  $k$  and  $\alpha$  $2 - 1557$  $R = 17.2355$  $\blacksquare$  $R = 18.3933$  $1 + 5 +$  $\sigma$  . 2-2324 COURDENAURS DEL LENTRO DEL CIRCUND DE FALLA GENERADO: YB = 89:35  $F-S - HIN =$ 2.2042  $R = 16.50$ /6 2.2194  $R = 14.2302$  $F = 5 +$  $\bullet$ 542295  $R = 15.2069$  $1.5.$  $\blacksquare$ COUNDENNUAS OFF CENTIU ONE CARCUMO DE FALLA GENERADO:  $-246-$ 66.00  $\overline{10}$  =  $R = 20.2377$ FASE HAN F 2.2694  $1 + 5 +$  $5 - 3132$  $R$   $\in$ 19.2240  $\blacksquare$  $1.5.$  $\pmb{z}$  $2 - 3638$  $R = 21.4956$ DUADENADAS DEL CENTER DEL CERCULO DE FALLA GENERADO:  $53.75$ YO A  $2 - 1951$  $R = 17 - 1355$ to So HAN F  $4.2765$ 19.6501  $1.1.1$  $\pmb{\Xi}$  $R =$  $R = 18.2654$  $1.5 - 1$  $\pmb{z}$ 2-2905

CON DENALAS DEL CENTRO DEL FÍRCUNO DE FALLA GENERADO:  $01.50$ Yò =

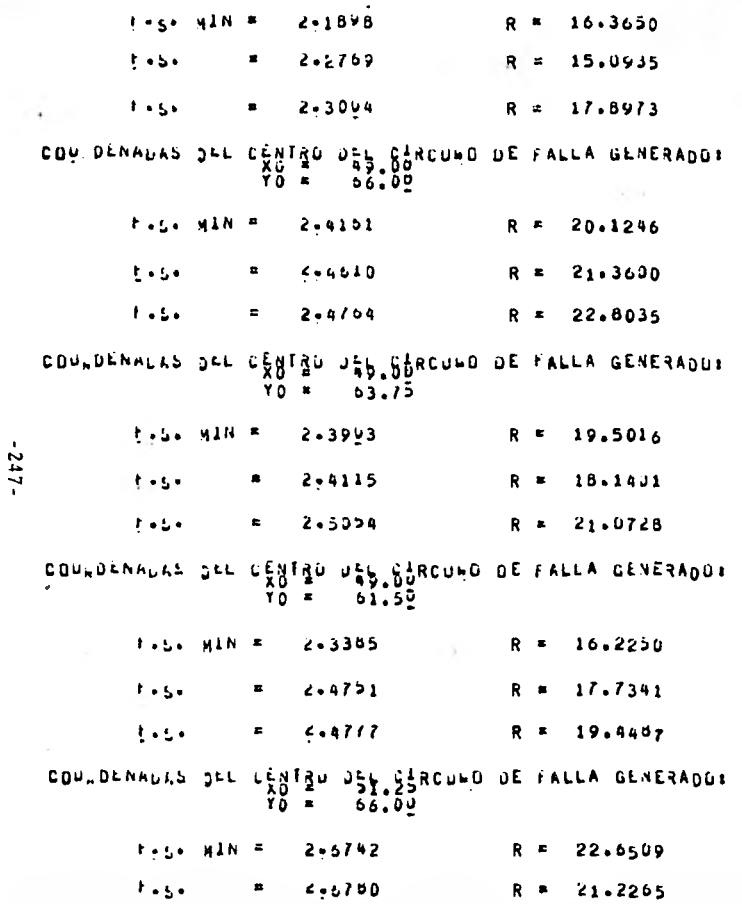

×.

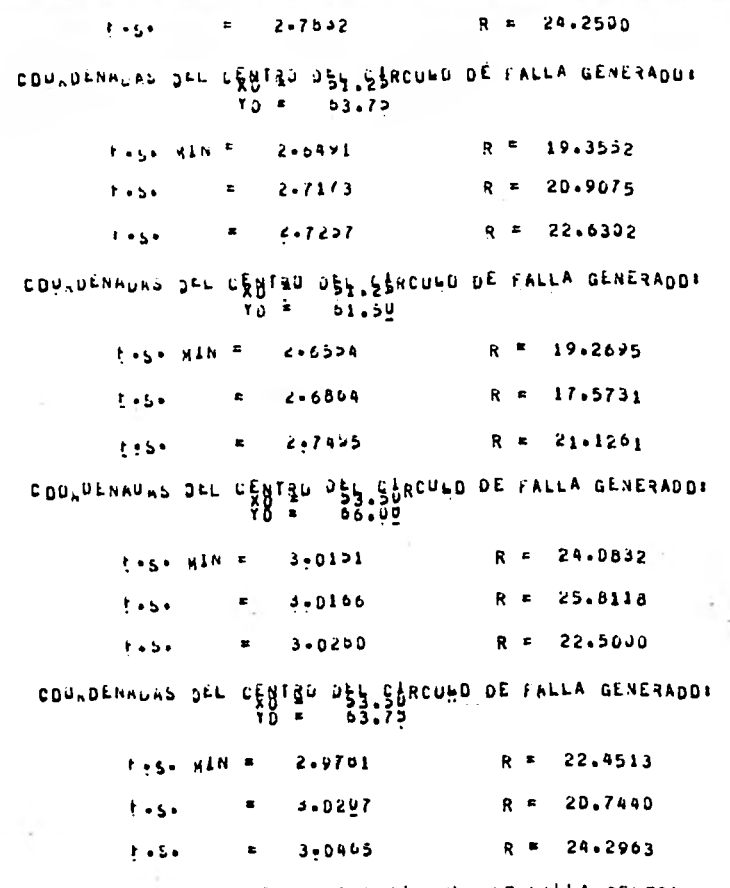

COUNDENAUAS DEL CENTRO DEL CIRCUNO DE FALLA GENERADOR

 $-248-$
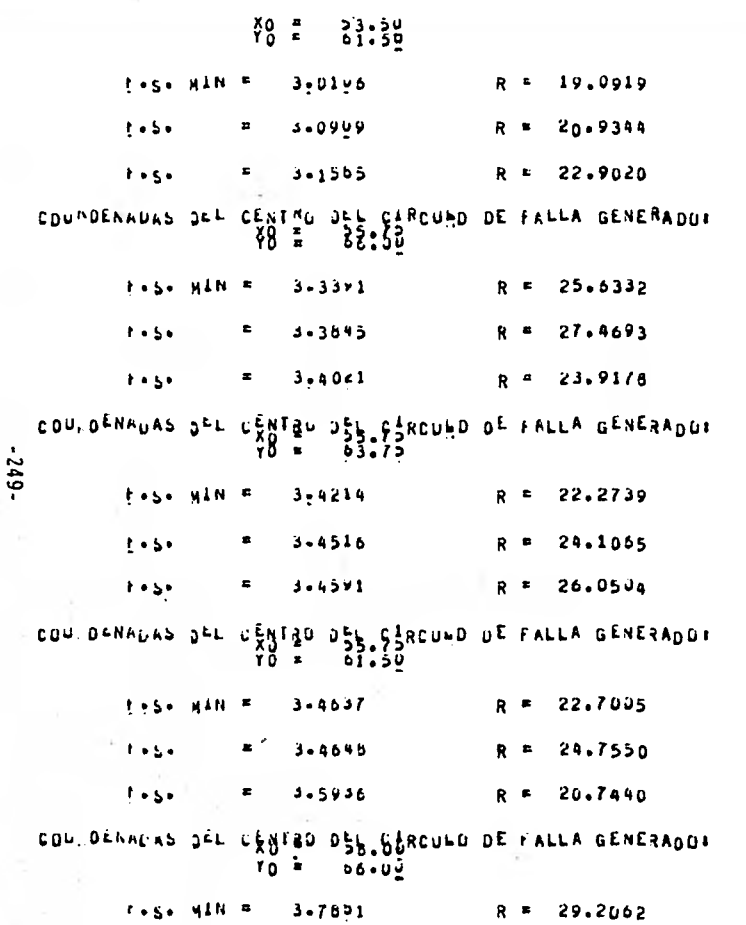

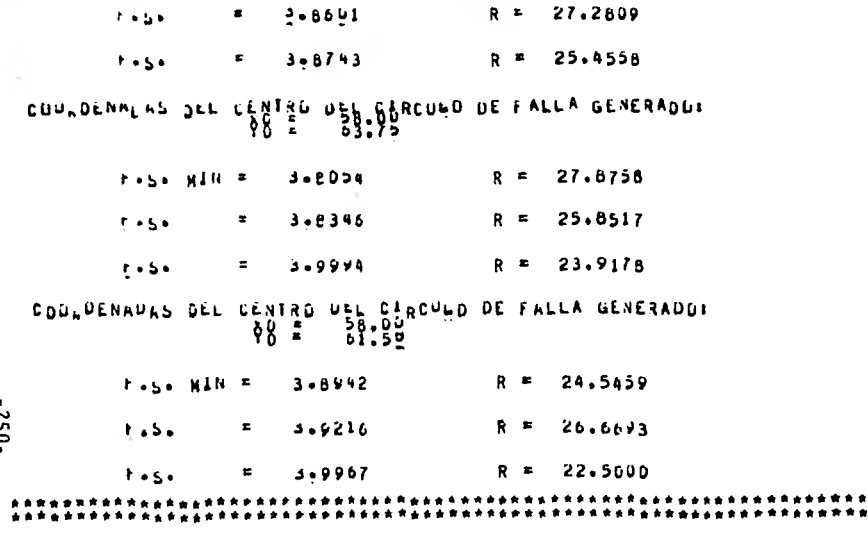

INCLINACION DEL TALUD RESPECIO A LA HURIZONTALE 10.00 GRADOS \*\*\*\*\*\*\*\*\*\*\*

ResbItados del programa para la calculadora TI-59:

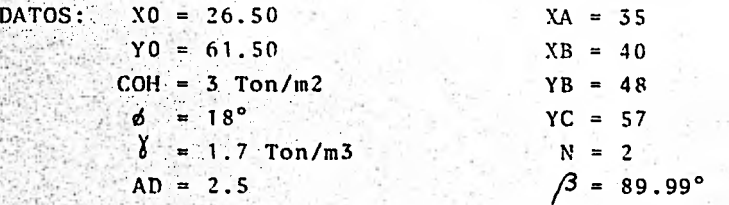

RESULTADOS:

 $PR.S. = 1.026918$  RAD = 19.091883

## COMENTARIO:

Como se pudo ver al través de este capítulo, el problema de diseño de taludes se ha reducido en gran medida con ayuda de este método numérico. Las aplicaciones no terminan en el hecho de encontrar una inclinación adecuada a un cierto factor de seguri dad; puede existir algún problema en el que lo que se busque -ea la.altura del talud; esto se, puede lograr metiendo como daó una'altura supuesta y en base a los resultados obtenidos, ir.probapdo con varias alturas hasta que bnn de ellas se ncerque.a lo necesitado; esto es posible gracias a la velocidad tan grande a.-la que se ejecutan los pasos del programa.

COMPARACIONES:

A continuación presentamos a manera de cuadro comparativo, losresultados obtenidos tanto por la computadora como por la calcu ladora de bolsillo.

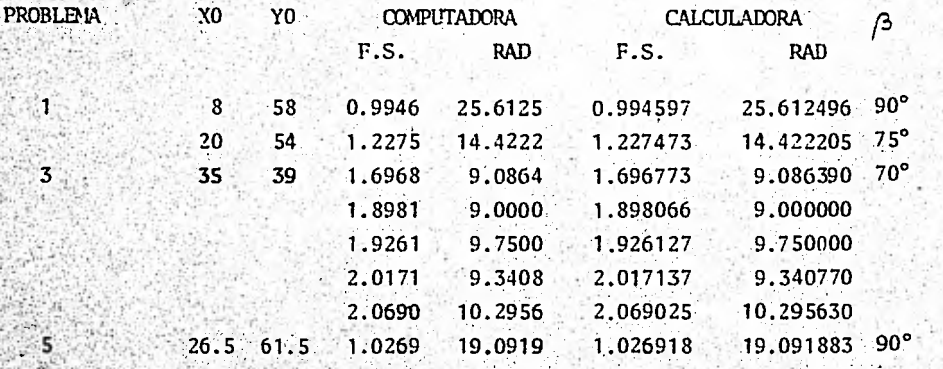

Como se puede apreciar, la calculadora de bolsillo arroja resul tados idénticos a los de la computadora, por lo que se concluye que el programa reducido es absolutamente confiable.

## CAPITHLO VI CONCLUSIONES

Al través de todo lo que se ha visto en los cinco anteriores ca pítulos de esta tesis, hemos llegado a las siguientes conclusio nes:

- Existe una vasta aplicación de los taludes a obras de inge  $1.7.7$ niería civil en donde su empleo es absolutamente necesario.
- Es posible elaborar programas de computadora para la reso- $2^{\circ}$ lución de problemas de estabilidad de taludes.
- Un buen análisis de estabilidad prevendrá que los taludes- $3.1 - 1$ se deslicen, evitando así que con una falla sobrevengan -pérdidas irreparables tanto humanas como materiales.
- $\mathbf{A}$ Siendo los taludes un aspecto de gran importancia dentro de la ecáncia de Suelos, muchos investigadores se han dedicado a estudiar el comportamiento de ellos, dan o como resultado la aparación de varios métodos de análisis accesibles y hasta cierto punto sencillos.

 $5. -$ La falla de un talud ocurre bajo diferentes condiciones ypor distintas causas lo cual hace que su estudio conduzcaa manejar conceptos de otras especialidades como la Hidráu lica, la Mecánica de Materiales, la Dinámica, la Estadísti ca, etc.

 $-253-$ 

Existen taludes en tres diferentes tipos de suelo: puramen  $6$ te cohesivos, puramente friccionantes y cohesivo-friccio-nantes, siendo este último más común que los otros, y porlo tanto. foco principal de los análisis de estabilidad.

- $7. -$ Para poder resolver un problema no solo de suelos sino deingenieria en general, es absolutamente necesario entender el problema fisicamente, así como entender y saber manejar las herramientas existentes para su solución numérica, Am bas cosas se complementan y es indispensable que estén ligadas.
- $8 -$ De entre todos los métodos de análisis existe uno que es más empleado para la resolución de problemas de estabilidad por ser de más fácil comprensión que los demás: el mé todo sueco o de dovelas.
- $9 -$ El método sueco tiene bases hipotéticas que facilitan su uso. Es posible que esto aleje un poco de la realidad a los problemas, pero con el paso del tiempo se ha visto que este método arroja resultados aceptables para fines prácti  $cos.$
- $10. -$ Por otro lado, este método requiere de un gran tiempo de ejecución manual, lo cual lo hace impráctico, por lo que es necesario contar con la ayuda de una computadora para poder obtener rápidamente los resultados del análisis. Así pues, lo que en forma manual toma varios días (incluso meses) en realizarse, la computadora reduce este tiempo aunos cuantos minutos.
- $11$ El Doctor Janbú ( 1954 ) dedicó varios años a tratar de fa cilitar y hacer más rápido el análisis de estabilidad. . Las gráficas que obtuvo al través de sus estudios reduje- ron en gran medida el tiempo de ejecución manual del análi sis, pero estas gráficas solamente solucionan problemas de fallas por el pie del talud, no así las fallas de base, - las cuales si son abarcadas por el programa de computadora elaborado en esta tesis, complementando los estudios de --Janbú cuyas investigaciones, de cualquier manera, merecen-'enorme reconocimiento por tener un gran mérito.
- $12. -$ El método numérico expuesto en esta tesis es de fácil comprensión y la exactitud de los resultados que obtiene es confiable para fines prácticos. El programa es versátil puesto que resuelve problemas de estabilidad de taludes he chos en cualquiera de los tres tipos de suelo mencionados con antelación. Se requieren un mínimo de conocimientos de programación para entender el programa, así como no son necesarios tales conocimientos para su aplicación.
- 13. La versatilidad del programa también se pone de manifiesta desde el momento en que, además de obtener factores de seguridad, establece distintas inclinaciones del talud, as-pecto de mucha importancia en cierto tipo de problemas.
- $14. -$ La reducción del programa para la calculadora de bolsillo- ( TI-59 ) hace que la resolución de problemas pueda realizarse en el campo, y aunque sus limitaciones son mayores que las del programa original, los resultados obtenidos - por ambos programas tienen la misma exactitud. La limita-

-255-

ción más notoria de' esta reducción es que no es capaz de analizar taludes tanto en suelos puramente friccionantes como en'suelos puramente cohesivos.

11771111

- 15'.- Cuando sea pesible es recomendable que el ingeniero realice suspropios programas de tal suerte que él conozca laslimitaciones de los mismos y sepa en qué casos es posible- . • • -; aplicarlos; de lo contrario puede ser que un programa se use sin conocer sus alcances reales.
- $16$ Este es tan solo un primer paso en el estudio computarizado de la estabilidad de taludes. El programa aquí expuesto sienta las bases para aplicaciones subsecuentes tales` como el análisis numérico de taludes en suelos estratifica dos, así como taludes con flujo de agua en su interior. El tema es extenso y sus posibilidades de investigación se abren cada vez más. Es necesario seguir abundando en, esto • y así contribuir poco a poco a esclarecer los problemas de la.Mecánica de Suelos.

## BIBLIOGRAFIA

DEMENEGHI C,,Agustin, APUNTES DE MECANICA DE SUELOS. México D.F. Facultad de Ingeniería, U.N.A.M. 1978.

2. - JANBU, Nilmar. STABILITY ANALYSIS OF SLOPES WITH DIMENSION---LESS PARAMETERS. Harvard University, U.S.A. 1954.--pp. 16, 17, 49-53

3. JUÁREZ B., Eulalio y RICO R., Alfonso. MECÁNICA DE SUELOS. Tomo II. Ed. Limusa. Segunda Edición. México D.F.- 1980. pp. 255-311

4. TERZAGHI, Karl. FROM THEORY TO PRACTICE IN SOIL MECHANICS. -Ed. John Wiley & Sons. New York, U.S.A. 1960. pp. 202-244

:r